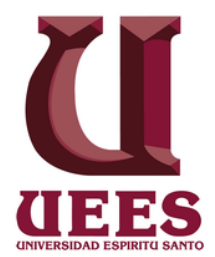

## **UNIVERSIDAD DE ESPECIALIDADES ESPÍRITU SANTO**

## **FACULTAD: ARQUITECTURA E INGENIERÍA CIVIL**

## **TITULO: "PLANIFICACIÓN DE UNA EDIFICACIÓN DE MADERA DE 3 PISOS EN GUAYAQUIL EMPLEANDO METODOLOGÍA BIM"**

## TRABAJO DE TITULACIÓN QUE SE PRESENTA COMO REQUISITO PREVIO A OPTAR EL GRADO DE: **INGENIERO CIVIL**

## **NOMBRE DEL ESTUDIANTE: ORLANDO ZAMBRANO LEÓN**

## **NOMBRE DEL TUTOR: ING ANDRES CEDEÑO TUTIVEN**

**SAMBORONDÓN, SEPTIEMBRE, 25**

## **CERTIFICACIÓN FINAL DE APROBACIÓN DEL TUTOR**

En mi calidad de tutor del estudiante Rubén Orlando Zambrano León, que cursa estudios en la escuela de Ingeniería Civil, dictado en la Facultad de Arquitectura de la UEES.

## **CERTIFICO:**

Que he revisado el trabajo de titulación con el título: "PLANIFICACIÓN DE UNA EDIFICACIÓN DE MADERA DE 3 PISOS EN GUAYAQUIL EMPLEANDO METODOLOGÍA BIM ", presentado por el estudiante Rubén Orlando Zambrano León con cédula de ciudadanía No. 0917471039, como requisito previo para optar por el Grado Académico de Ingeniero Civil, y considero que dicho trabajo investigativo ha incorporado y corregido las sugerencias y observaciones solicitadas por los miembros del tribunal, por lo tanto reúne los requisitos y méritos suficientes necesarios de carácter académico y científico, para presentarse a la defensa final.

<span id="page-1-0"></span>**Tutor:** Ing. Andrés Bernardo Cedeño Tutiven. Msc. Samborondón, septiembre 2018

#### DEDICATORIA

He crecido trabajando en la empresa que creo mi papa, Madetec S.A., la madera siempre ha sido parte de mi vida, las matemáticas detrás del rendimiento involucrado en la transformación de la madera de rollizo a tablón son tan básicas como tramposas, durante mis años como estudiante de ingeniería civil he tenido la oportunidad de investigar acerca de sistemas constructivos utilizando madera. Actualmente existen en el mercado elementos como vigas laminadas encoladas y paneles contra laminados con los cuales se construye un edificio de siete pisos en nueve semanas con nueve personas y una grúa.

Combinando el conocimiento adquirido a lo largo de mi carrera universitaria en la UEES con mi experiencia trabajando en Madetec, me plantee la meta de construir edificaciones de mas de tres pisos en Guayaquil utilizando madera de plantación, empezando por el centro de la ciudad, lugar con un alto volumen de hormigón armado y que me gustaría sea el pulmón de la ciudad, con edificaciones de madera, accesibilidad universal y medios de transporte sostenibles.

#### RECONOCIMIENTO

Quisiera agradecer a mis padres Orlando y Blanchi, quienes me enseñaron que siempre hay que ser responsable y respetuoso, ideales que siempre tengo presentes y que han sido de gran ayuda a lo largo de mi vida estudiantil.

A mis abuelos Aníbal y Blanca, personas que me demuestran constantemente que lo mas importante es la familia, a mis hermanos Sebastián y Adrián, con quienes tengo una relación competitiva pero siempre sana que nos compromete a seguir mejorarando en todo.

A mis profesores de la UEES, especialmente al Ing. Urbano Caicedo y a mi tutor de tesis el Ing. Andrés Cedeño, quienes me apoyaron a lo largo de mi carrera y me guiaron en este trabajo de titulación.

#### RESUMEN

<span id="page-4-0"></span>El siguiente trabajo de titulación se realizó con el propósito de implementar en Guayaquil un nuevo sistema constructivo, utilizando elementos de madera como en las primeras construcciones de la ciudad, empleando metodología BIM para la planificación de su estructura, muros y pisos.

En el primer capítulo se presentarán los antecedentes del trabajo de tesis la metodología constructiva en madera utilizada antiguamente en Guayaquil e información acerca del caso de estudio propuesto, ya que será una réplica de la casa del General Villamil, lugar donde sucedió el primer grito de independencia de Guayaquil y Sudamérica en 1820.

En el segundo capítulo se expondrá el marco teórico con las propiedades físicas y mecánicas de la madera de Teca proveniente de Quevedo, Los principios de la metodología constructiva utilizando entramados de madera, con elementos estructurales como paredes, pisos, vigas y columnas.

En el tercer capítulo se describirá la metodología de investigación utilizada para la realización del trabajo de titulación.

En el cuarto capítulo se presentarán el modelo propuesto de la Casa Villamil, el cual se modeló utilizando el software Revit de Autodesk, luego se integro con Navisworks de Autodesk para crear una animación del proceso constructivo y finalmente se modelo en ETABS de Computer and Structure Inc. para realizar un análisis estructural.

El quinto capitulo es la conclusión, se comentará acerca de los resultados obtenidos en el análisis estructural y contendrá recomendaciones para construir utilizando madera en Guayaquil.

#### Palabras Claves

<span id="page-4-1"></span>Teca, Sistema de entramados de madera, BIM, Desarrollo Urbano Sustentable, Estructura de madera, Rothoblaas, casa General Villamil, Guayaquil.

#### ABSTRACT

<span id="page-5-0"></span>The following titling work was carried out with the purpose of implementing a new construction system in Guayaquil using timber, as in the first constructions of the city. Using BIM methodologies for the planification of the structure, walls and floors.

In the first chapter, the background of the titling work will be presented, Guayaquil's classic constructive methodology using wood, the history of the proposed building, which will be a replica of General Villamil's house in the year 1820, the place where the first scream of independence of Guayaquil and South America happened.

In the second chapter the theoretical framework with the physical and mechanical properties of Quevedo's Teak will be exposed. The principles of timber frame, with structural elements like walls, floors, laminated beams and colum

In the third chapter, the research methodology used to carry out this titling work will be described.

In the fourth chapter the BIM for General Villamil's house replica will be presented, The software used to model the building imformation was Revit from Autodesk, the one for explaining de construction process is Navisworks also from Autodesk, and for structural analysis ETABS from Computer and Structure Inc.

The fifth chapter is the conclusion, comments on the results obtained in the structural analysis and contain recommendations about planning a timber structure in Guayaquil.

#### Keywords

<span id="page-5-1"></span>Teak, Timber frame, BIM, Sustainable Urban Development, Pre-Fabricated Elements, Wooden Structure, Rothoblaas, General Villamil's house, Guayaquil.

## ÍNDICE DE CONTENIDO

<span id="page-7-0"></span>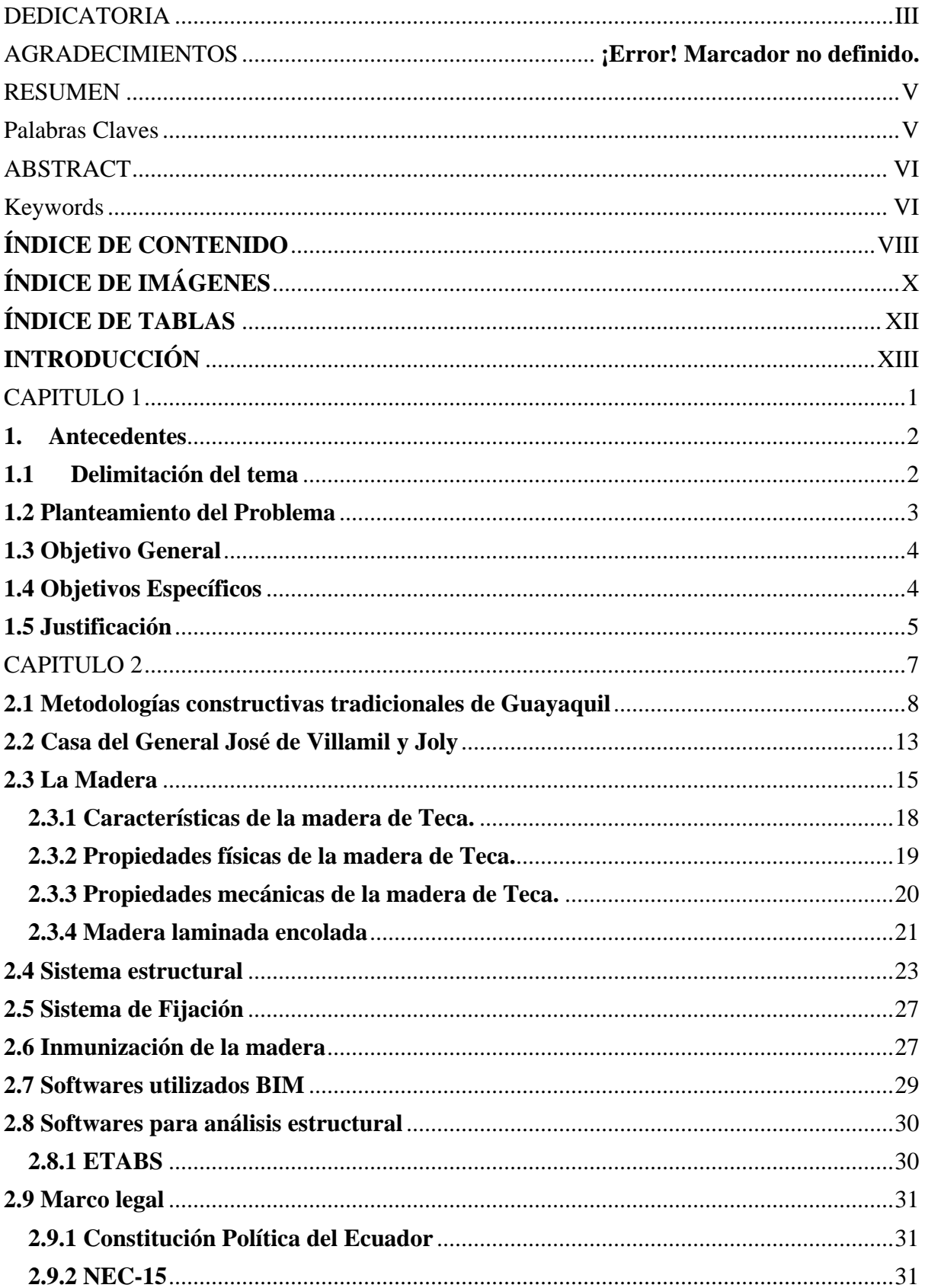

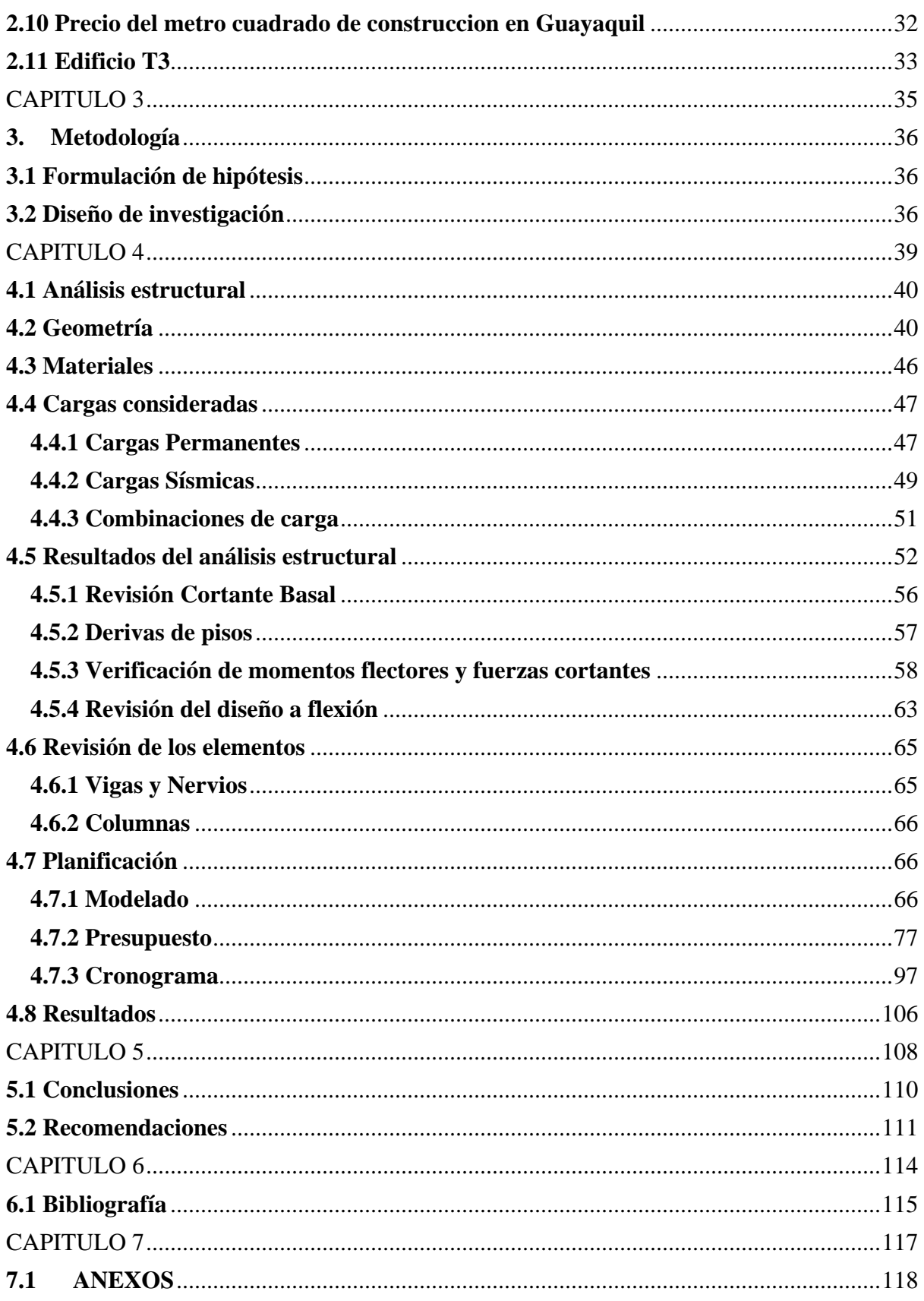

## **ÍNDICE DE IMÁGENES**

<span id="page-9-0"></span>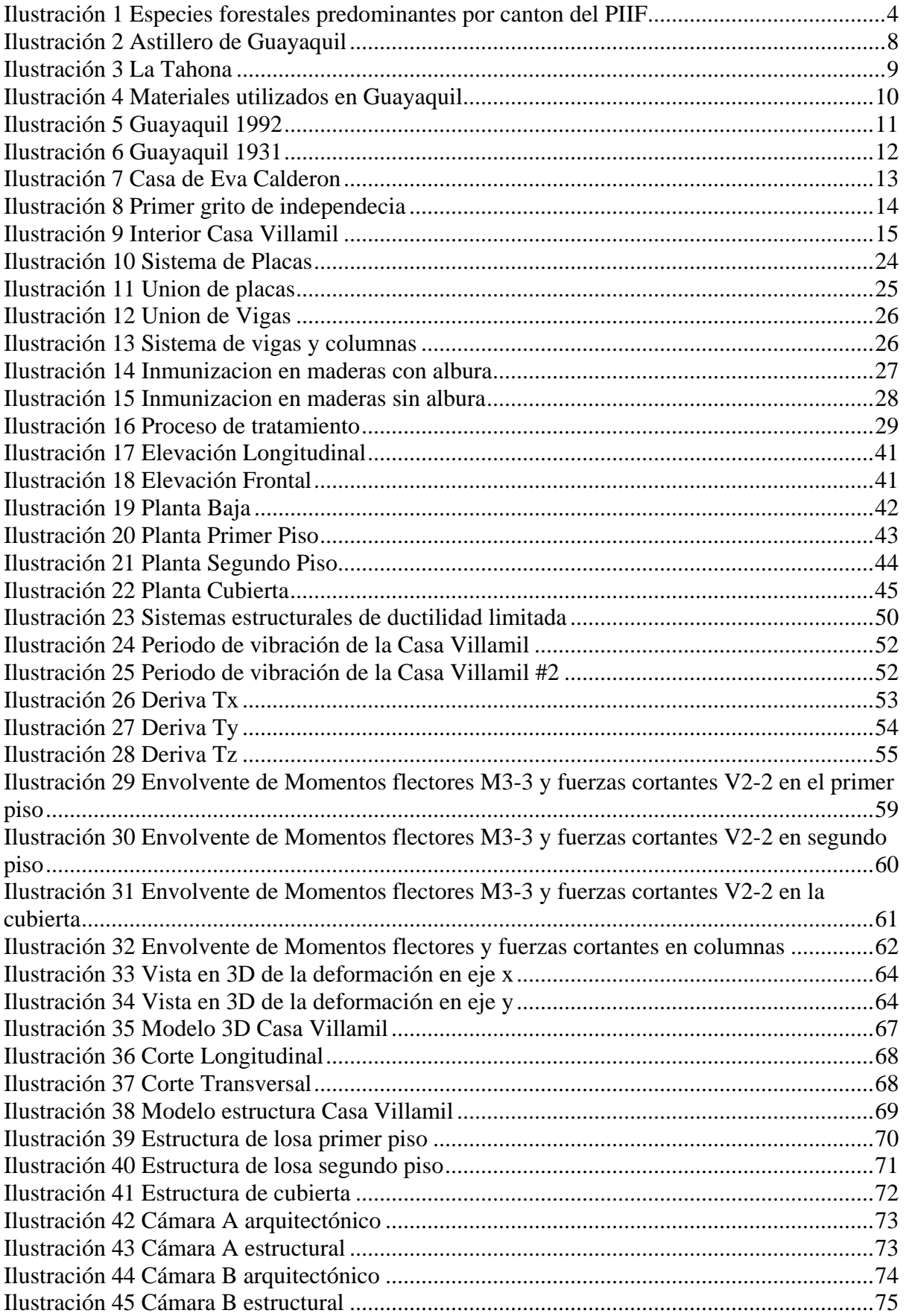

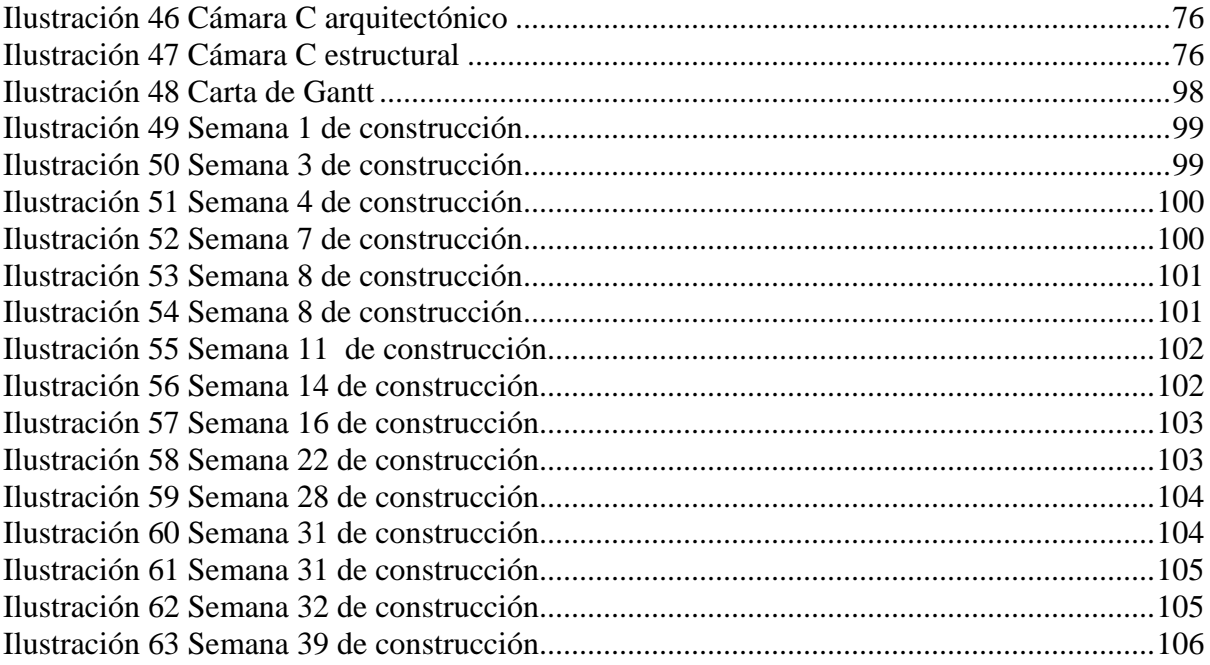

## ÍNDICE DE TABLAS

<span id="page-11-0"></span>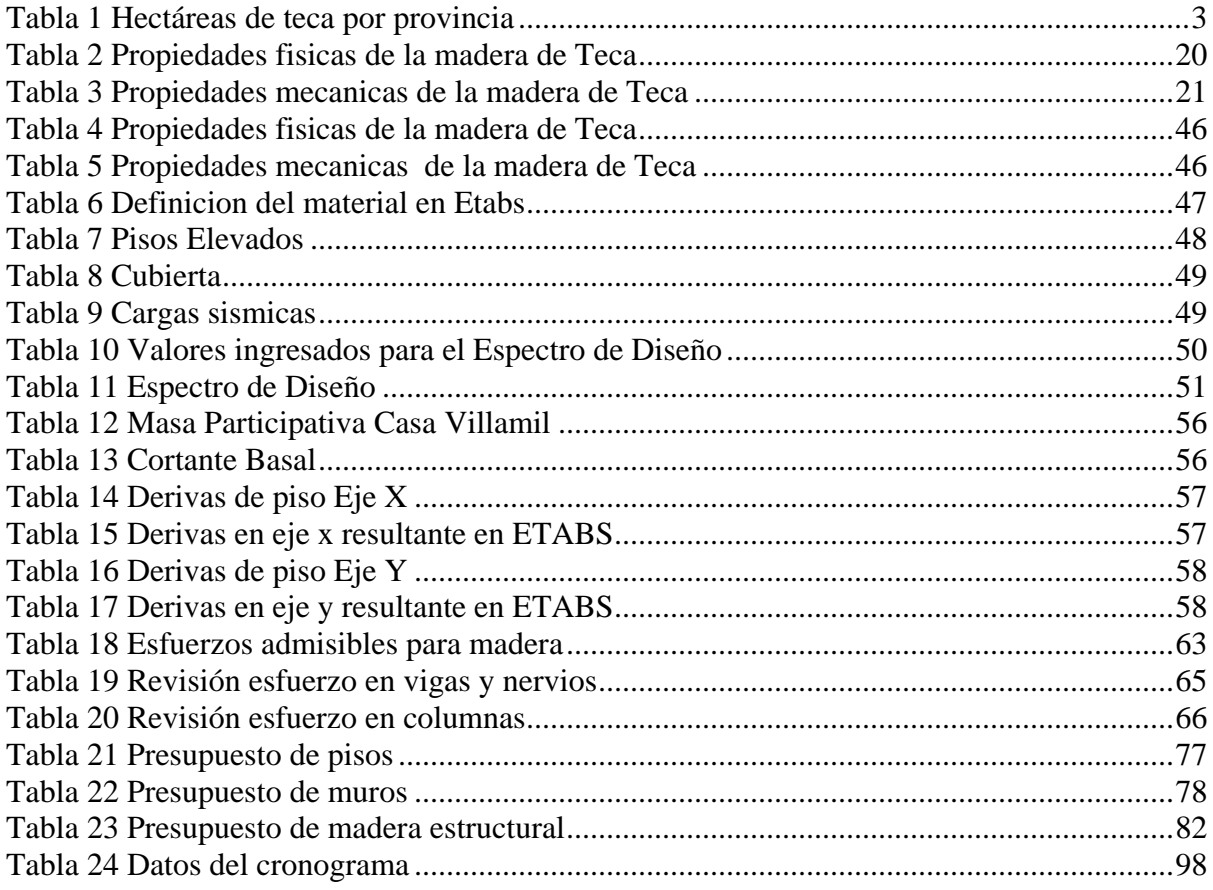

#### **INTRODUCCIÓN**

<span id="page-12-0"></span>La propuesta de este trabajo de titulación, es incentivar nuevos sistemas constructivos que utilicen materiales más sostenibles como la madera, empleando modelos de información de edificaciones (BIM) en su planificación. El modelo propuesto para este trabajo de titulación será una réplica de la casa del prócer Guayaquileño el General José de Villamil, edificación de tres pisos de madera la cual dio lugar el 9 de octubre de 1820 al primer grito de independencia en la también llamada "Fragua de Vulcano".

Ecuador es un país conocido por la fertilidad de sus tierras, generalmente todo lo que se siembra crece con una calidad superior, esto le ha permitido ser el mayor exportador de Teca de los últimos años, su mayor cliente es India, quien demanda el 95% de la producción nacional, generando más de nueve mil hectáreas sembradas en el país. (Diario Expreso, 2015)

Desde el 2013 la compañía MADETEC S.A. trabaja en un proyecto para industrializar los rollizos exportables y no exportables de Teca, con el fin de darle valor agregado y dejarla en el país, luego de la adquisición de maquinaria especializada y capacitaciones continuas lograron elaborar elementos laminados como vigas, columnas para usarse como un sistema estructural de entramados.

En promedio, las edificaciones en el país con elevación mayor a tres pisos son de estructura de acero o de hormigón armado, la madera está clasificada como elemento constructivo destinado a vivienda social o de edificaciones de hasta dos plantas, Actualmente compañías como Rothoblaas, Kopper's y AkzoNobel ofrecen productos que extienden la vida útil de la madera y herrajes que sirven para conectar estos elementos basándose en normativa europea donde ya se construye de esta manera.

# <span id="page-14-0"></span>CAPITULO 1

#### <span id="page-15-1"></span><span id="page-15-0"></span>**1. Antecedentes**

#### **1.1 Delimitación del tema**

El país es un gran productor de madera, mucha de esta es exportada, en 2017 se exportaron 137 millones de dólares en madera. (Revista Gestión, 2017) De los tipos de madera que se exporta uno de los principales es la madera de teca, según la revista Lideres el Ecuador se convirtió en líder mundial en exportaciones de teca en el año 2014. Hasta ese año 12.000 productores se dedicaban al cultivo de la teca, con 45.000 hectáreas dedicadas a su cultivo. (Ministerio de Agricultura y Ganaderia, 2017). Por lo tanto, la teca es un producto abundante y cuya calidad es reconocida de manera internacional.

En 2013, el Ecuador exportó alrededor de 130.000 m3 de Teca. El principal comprador en el mundo es la India, ellos compran el 95% de nuestra producción. En el 2015, esta cifra supero los 200.000 m3, aproximadamente 12.000 contenedores de madera. Lo que convirtió al Ecuador en el primer exportador de teca a nivel mundial. (Diario Expreso, 2015)

Los materiales que más predominan en las construcciones son el hormigón armado y el acero. (INEC, 2015), siendo la desventaja más relevante para este trabajo el hecho que ambos tienen un alto impacto medioambiental.

La madera es un recurso de fácil acceso, bajos costos, renovable y de cualidades antisísmicas innegables. (Carcacía, 2011). Por otro lado, un proyecto que utiliza elementos pre fabricados de madera requiere una mayor planificación debido a que los elementos no se elaboran en sitio. (Lobos , Pino , Nuñez , & Codron, 2017)

#### <span id="page-16-0"></span>**1.2 Planteamiento del Problema**

Ante el alto volumen de madera de Teca sembrada en el país como se puede apreciar en la Tabla 1, del cual su totalidad es exportada, el alto impacto ambiental de los materiales tradicionales, y los problemas en la planificación de proyectos en la industria nacional de la construcción. La madera se presenta como un producto sustituto con un costo menor al del hormigón y acero para servir como elemento estructural en sistemas constructivos más sostenibles y en los cuales se puede llevar un mejor control de la obra. (Lobos , Pino , Nuñez , & Codron, 2017)

<span id="page-16-1"></span>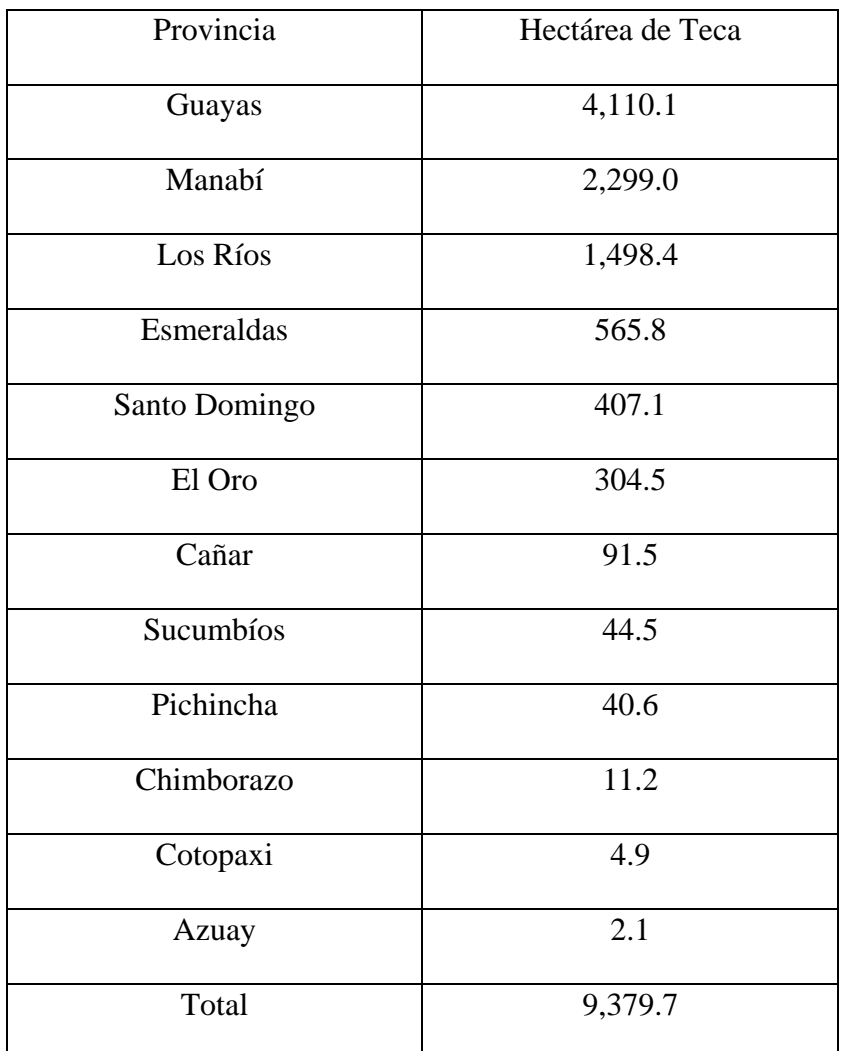

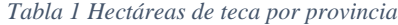

Fuente: ASOTECA

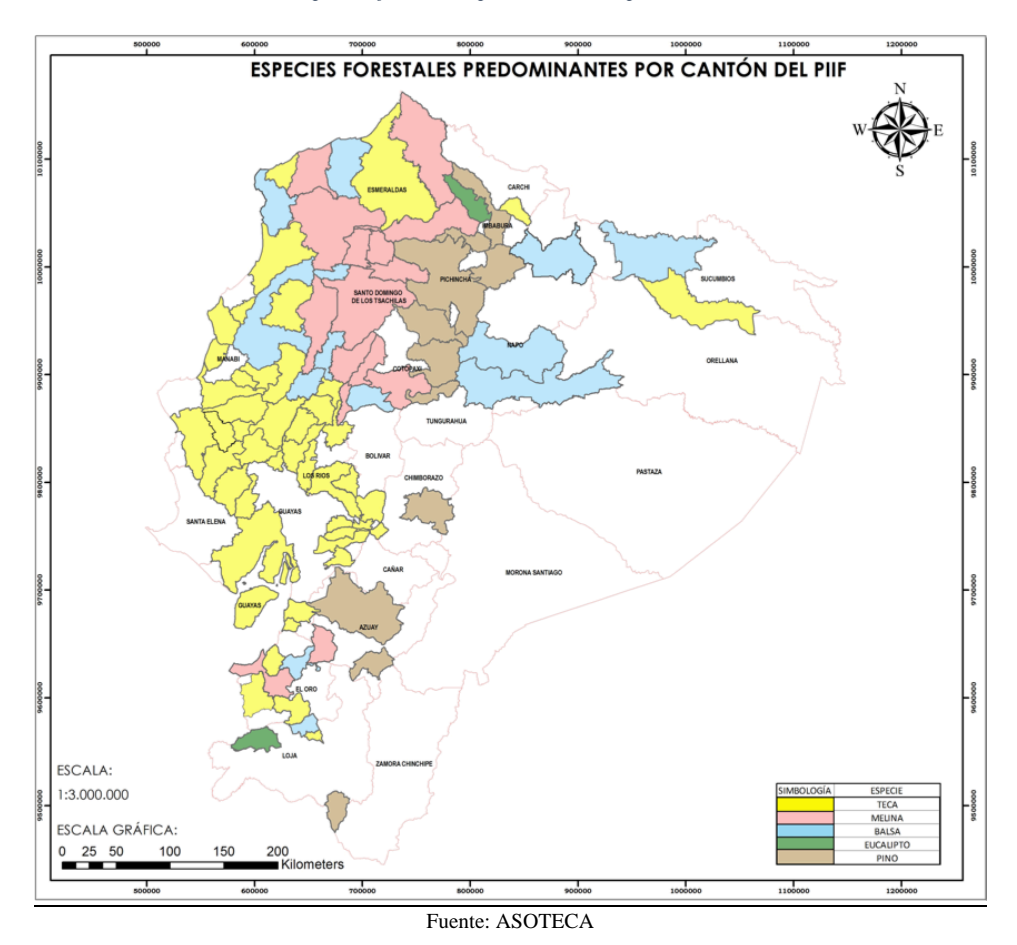

*Ilustración 1 Especies forestales predominantes por canton del PIIF*

Ante estas interrogantes se formuló la siguiente pregunta; ¿Qué metodología se puede utilizar para planificar una edificación mayor a dos pisos utilizando madera de Teca como elemento estructural en Guayaquil?

### <span id="page-17-0"></span>**1.3 Objetivo General**

Planificar una edificación de madera de tres pisos en la ciudad de Guayaquil empleando metodología BIM.

### <span id="page-17-1"></span>**1.4 Objetivos Específicos**

 Diseñar, modelar y simular la construcción de la estructura, muros y pisos de una edificación de madera empleando la metodología BIM.

- Demostrar las ventajas del uso de la metodología BIM.
- Darle valor a un material que se exporta como materia prima.
- Utilizar la madera como material estructural en Guayaquil.

#### <span id="page-18-0"></span>**1.5 Justificación**

El trabajo de titulación busca demostrar mediante el uso de la metodología BIM, las ventajas que aporta al momento de planificar un proyecto específicamente en su visualización, documentación, cuantificación y coordinación constructiva. (Lobos , Pino , Nuñez , & Codron, 2017)

Utilizar materia prima de buena calidad que está siendo exportada en su totalidad, y basándose en sus propiedades físicas y mecánicas permitir diseñar elementos estructurales para implementar una metodología constructiva con materiales renovables.

Se busca también retomar viejas prácticas tan autóctonas de Guayaquil como la construcción en madera, edificaciones de dos pisos caracterizados por ser de elementos estructurales de Guayacán y contar con un gran portal en la entrada, espacio destinado a la recreación social y familiar en la época.

Promover el uso de la madera de Teca nacionalmente como material de construcción demandara más movimiento en el sector agrícola, generando más puestos de trabajo en los lugares donde se encuentran las plantaciones.

Implementar una metodología constructiva con madera significa un gran ahorro de emisiones de gases de efecto invernadero a la atmosfera, esto se alinea perfectamente con el objetivo de desarrollo sostenible numero once, ciudades y comunidades sostenibles. (UNDP, 2016).

# <span id="page-20-0"></span>CAPITULO 2

#### <span id="page-21-0"></span>**2.1 Metodologías constructivas tradicionales de Guayaquil**

Guayaquil se desarrolló a las orillas del rio Guayas lo que la hizo muy apetecida por los grandes imperios debido a su estratégica ubicación geográfica. España, por lo mismo, la cuidaba con particular celo. Sus astilleros eran famosos por la calidad incomparable de sus maderas y la destreza de los carpinteros de rivera. El rey Carlos III nombró a Guayaquil "Astillero Real de las Américas". (EMPRESA PÚBLICA MUNICIPAL DE TURISMO,, 2015)

*Ilustración 2 Astillero de Guayaquil*

<span id="page-21-1"></span>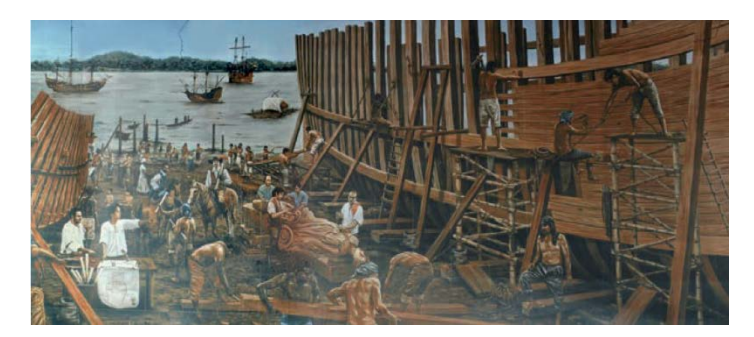

Fuente: (EMPRESA PÚBLICA MUNICIPAL DE TURISMO,, 2015)

Un ejemplo de la arquitectura residencial de los primeros asentamientos en Guayaquil fue "La Tahona", que era como les llamaban a las panaderías, esta casa de madera de Guayacán de dos pisos de altura era propiedad de la familia de Don Vicente Rocafuerte desde el siglo XVII, contenía elementos de madera maciza aserrada de manera rústicamente con sierras y formones, estos elementos servían como columnas, vigas, paredes, cubierta, losas, puertas y ventanas.

Una característica arquitectónica autóctona de la época eran las galerías frontales en la parte posterior de todos los niveles de la edificación, estos se conformaban de secuencias de arcos entre columnas, esta área servía como espacio de recreación social y familiar, ideal para el clima y la humedad de Guayaquil. (Diario de Avisos de Guayaquil, 1894 )

*Ilustración 3 La Tahona*

<span id="page-22-0"></span>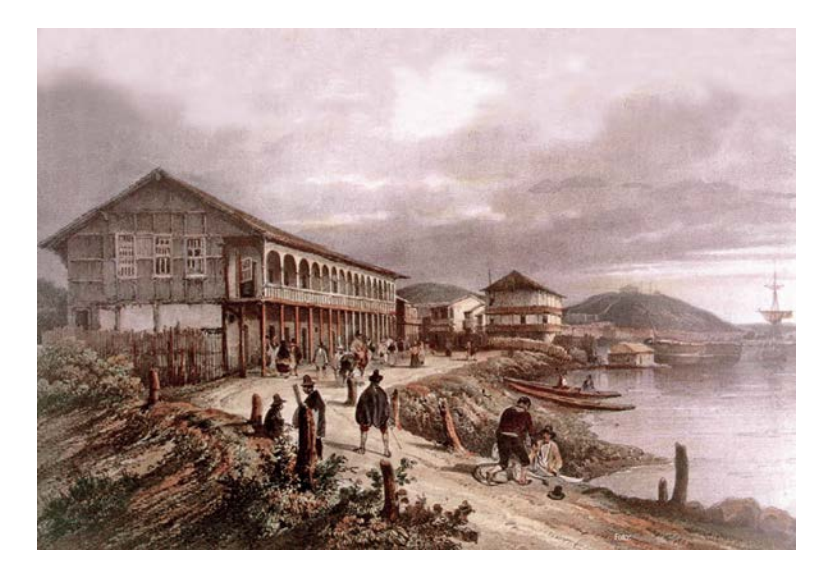

Fuente: (EMPRESA PÚBLICA MUNICIPAL DE TURISMO,, 2015)

En el Siglo XX el análisis del inventario de la arquitectura de Guayaquil permitió la elaboración de un cuadro que revela las corrientes arquitecturales y las modas de construcción más significativas de la evolución de las tendencias y elementos constructivos como: estructura, las paredes, el techo y las puertas/ventanas. Al interior de cada categoría, se agruparon los tipos de materiales más frecuentemente utilizados a fin de elaborar los ejes comparativos pertinentes. Dichos ejes en cada período y de los diferentes materiales de las cuatro categorías presentadas anteriormente permitió elaborar la Ilustración 4, que pone en evidencia, al menos en lo que respecta a la estructura y las paredes, el paso de los materiales tradicionales a los materiales modernos durante el período 1911-1940, signo de una inversión de las tendencias de construcción. (Lee & Compte, 1992).

De los materiales utilizados para la construcción de la estructura y las paredes de los edificios inventariados destacan tres períodos de evolución. 1911-1920, 1921-1930, 1931- 1940.

<span id="page-23-0"></span>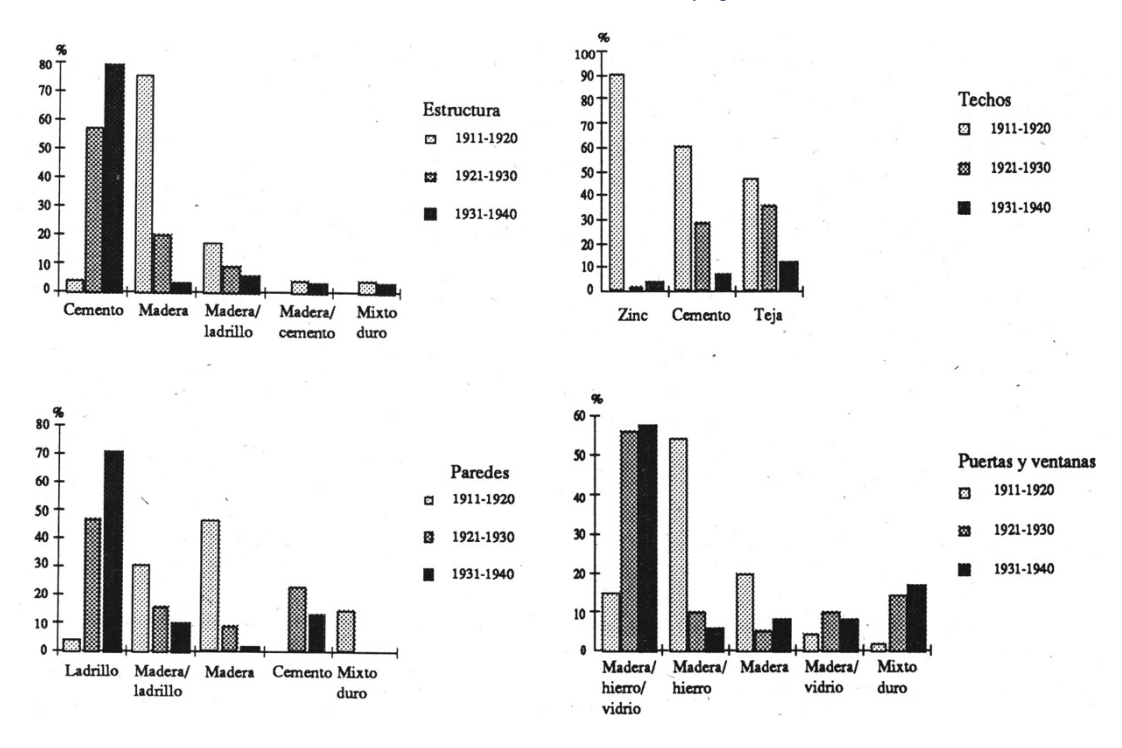

*Ilustración 4 Materiales utilizados en Guayaquil*

Fuente: Lee & Compte

Entre los años 1911 y 1920 hubo una gran preferencia por las estructuras de madera; las construcciones de este tipo normalmente cuentan a su vez con paredes también hechas con madera o con ladrillos. Las parroquias de Guayaquil donde todavía se pueden apreciar estas características son: Rocafuerte, Bolívar y Carbo, esto se debe a que son de las más antiguas de la ciudad.

Otra característica de esta época es el escaso uso que se le daba al cemento, tan solo el 5,3% de las estructuras estaba hecho a base de este material. Lo que hay es una tendencia intermedia en utilizar de manera mixta el ladrillo junto con la madera en las parroquias de Bolívar y Rocafuerte. Esto marca el inicio de un proceso de consolidación de la ciudad. (Bock, 1992)

<span id="page-24-0"></span>*Ilustración 5 Guayaquil 1992*

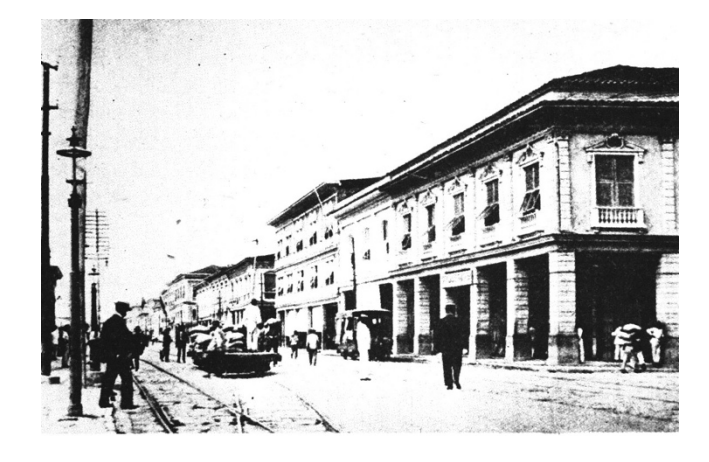

Fuente: Lee & Compte

En el período comprendido entre 1921-1930 se hace evidente la tendencia anterior: la cantidad de edificios cuya estructura está hecha a base de hormigón está en aumento. el número de edificios de estructura de hormigón aumenta, pasando a ser utilizado en la mitad de los edificios en la ciudad.

Para el año 1932 se construyó la fábrica de cemento Rocafuerte para intentar satisfacer la demanda de la ciudad, pero esta no es suficiente para suplirla por lo cual se comienza a exportar cemento de Portland, Estados Unidos. De esta manera las estructuras de madera en los edificios se reducen a 20,8%. El ladrillo se mantiene como el material más usado con el 42,7%; pero a la vez se comienza a utilizar más el hormigón, aumentando su uso al 22,6%. En su lugar la combinación de madera con ladrillo se reduce para dar al lugar a la combinación de la madera con cemento. (Bock, 1992)

Las construcciones con estructuras de hormigón suelen ser hechas con paredes de ladrillo, estas existen varias de estas construcciones en las zonas ya mencionadas de Bolívar, Rocafuerte y Carbo. Se construían paredes con hormigón para construcciones cuya función es dar servicios o se utilicen como bodegas.

#### *Ilustración 6 Guayaquil 1931*

<span id="page-25-0"></span>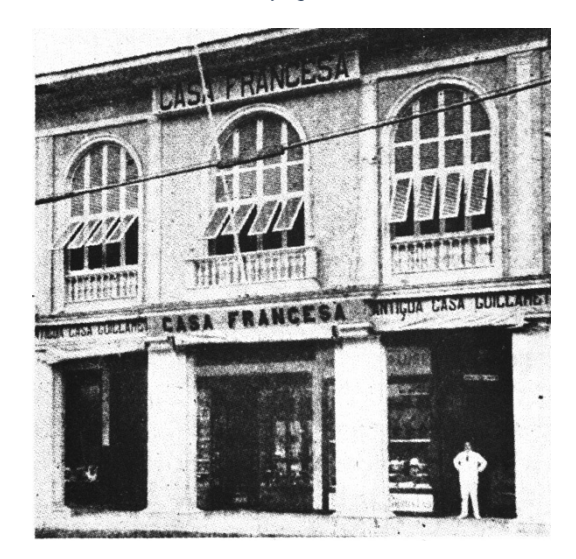

Fuente: Lee & Compte

Entre 1931 y 1940, ya se llega a asentar el uso del hormigón como tendencia, llegando a ser utilizado en el 80% de las construcciones, mientras que la madera solo en el 4,4% de las construcciones. Las paredes están mayoritariamente hechas de ladrillos con un 71,1%, mientras que el cemento se reduce a 13,4% y la madera tan solo el 2,2%. Este fue el gran punto de inflexión donde se terminó de utilizar madera en la construcción de estructuras en Guayaquil.

Las parroquias más relevantes y de mayor crecimiento siguen siendo Rocafuerte y Carbo, para aquella época están construidos de materiales "duros", ejemplo que siguieron la parroquia Ximena y el barrio Centenario impulsados por acoger a las clases altas de la ciudad que comenzaron a dejar sus casas en el Centro.

Las casas de madera en el Ecuador siguen un estilo colonial mixto, no eran europeas ni autóctono sino una combinación de ambos. Los que fueron pioneros de este tipo de construcción fueron indígenas y afroamericanos. Las clases altas de la época correspondiente al auge cacaotero fueron las que financiaron estas construcciones. Entre los diferentes diseños de casas se encontraban las de Eva Calderón en la ciudad de Guayaquil en el barrio Las Peñas, <span id="page-26-1"></span>cuya característica más sobresaliente era no tener soportales. Ambas fueron construidas entre los años de 1900 y 1930.

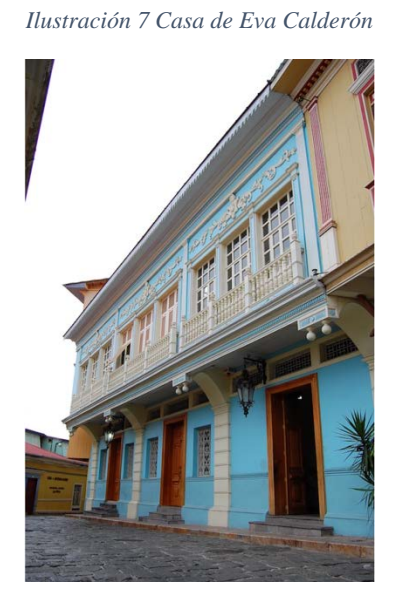

Fuente: (EMPRESA PÚBLICA MUNICIPAL DE TURISMO,, 2015)

Las casas de la época tenían como principales características: Estructura, puertas ventanas amplias y rectas, todos hechos de madera, pisos de tierra o de madera, pilastras talladas de madera, dos niveles de construcción, balcones, ornamentación de la fachada y un patio central dentro de la casa. (Saldaña, 2011)

#### <span id="page-26-0"></span>**2.2 Casa del General José de Villamil y Joly**

La casa donde se reunieron los próceres, perteneciente a de José de Villamil se localizaba en la Calle de la Orilla frente al Malecón. Actualmente las avenidas Malecón y 10 de agosto.

La planta baja de la casa de Villamil se utilizaba para almacenar cacao y café, que pertenecía a la familia de su esposa, la familia Garaycoa. En el primero piso de la casa estaba el salón donde se organizó el famoso baile del primero de octubre, los próceres se reunieron en el estudio del tercer piso de la casa. (Diario de Avisos de Guayaquil, 1894 ) Lamentablemente la casa se quemó durante el gran incendio de Guayaquil de 1896.

Se conoce como "La Fragua de Vulcano" a la reunión que se dio el 1 de octubre de 1820 en casa del general José de Villamil y Joly, nombrado así por José de Antepara. Aquel día el general Villamil y Antepara luego de haber visitado a los Morlás, organizaron un baile por sugerencia de Isabel Morlás. La excusa que utilizaron para reunión fue que Villamil acababa de ser nombrado procurador general.

Aquella noche en la casa de Villamil y de su esposa Ana de Garaycoa y Llaguno, se reunieron los próceres en secreto. El baile era solo una distracción para esta reunión y poder planear la revolución e independizarse de la corona española. Este sería uno de los eventos que llevaría dos años más tarde a la independencia de todo el Ecuador.

Luego de tomar los cuarteles militares y apresar a los dirigentes de las tropas españolas el 9 de Octubre de 1820. José de Villamil junto a León de Febres Cordero subieron al balcón de la casa de Villamil y junto al pueblo que estaba en las calles celebraron por primera vez la libertad de la corona española.

<span id="page-27-0"></span>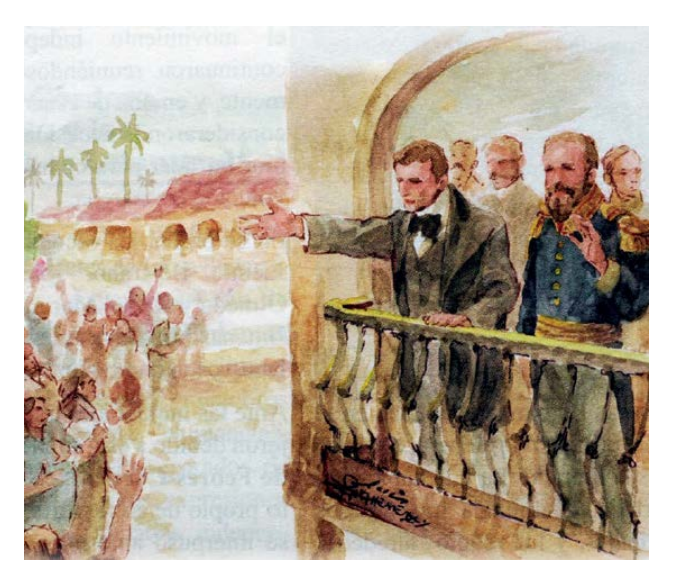

*Ilustración 8 Primer grito de independencia*

Fuente: (EMPRESA PÚBLICA MUNICIPAL DE TURISMO,, 2015)

*Ilustración 9 Interior Casa Villamil*

<span id="page-28-1"></span>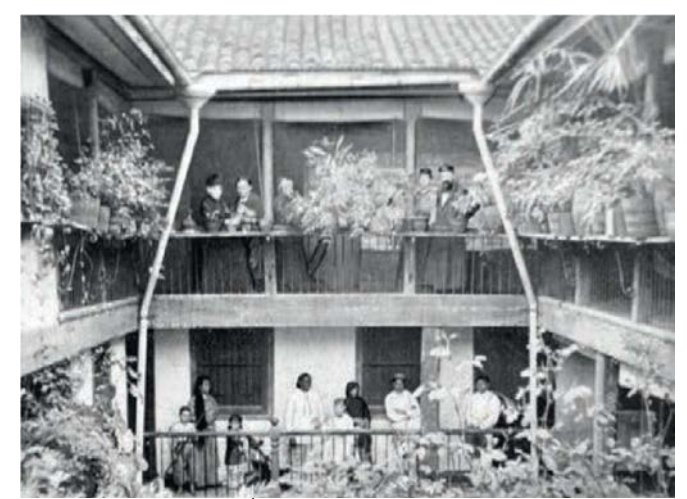

Fuente: (EMPRESA PÚBLICA MUNICIPAL DE TURISMO,, 2015)

#### <span id="page-28-0"></span>**2.3 La Madera**

Uno de los materiales biológicos utilizados para estructuras más antiguos de la historia, es la madera. La resistencia de la madera se ve altamente afectada por la dirección de la carga con respecto a la dirección su grano por lo que es homogénea y orto trópica, se forma naturalmente y se renueva plantando árboles nuevamente. Las propiedades estructurales de la madera son variadas, dada su homogeneidad y por ser un material natural, su nivel de resistencia va a depender del medio ambiente en el que se encuentra. (Aghayere & Vigil, 2017) Las construcciones a base de madera son duraderas, a tal punto que algunas se han mantenido más de 100 años después, diversos edificios históricos en Estados Unidos son prueba de ello.

La madera está conformada por fibras que contienen diminutas células tubulares, redondas, alargadas o rectangulares. Sus paredes celulares están formadas de celulosa, esta celulosa es la fuente de la capacidad de carga que tiene la madera. Ya sean las fibras o las células, están enfocadas en la dirección longitudinal del tronco y fusionadas por lignina, que es un material como la cola. La dirección longitudinal se refiere a la dirección paralela al

grano, en cambio se le dice dirección perpendicular a la veta a las direcciones tangenciales y radiales al grano.

En cuanto a la composición química, esta es también celulosa y lignina, tiene agua en las paredes celulares que se le llama agua ligada, también hay agua en celulares llamada agua libre. Luego de que la madera se la seca o se la condimenta esta pierde el agua libre primero y luego comienza a perder el agua ligada que se localiza en las paredes celulares. Lo que afecta la contracción o la hinchazón del miembro de madera es el agua ligada, no el agua libre.

Dentro de los grupos de árboles existen dos tipos principales, los que son de madera blanda y los que son de madera dura. Estos términos no se refieren a lo fuertes que son los árboles, puesto a que varias maderas blandas son de árboles más fuertes que los de madera dura, más bien se refiere a sus hojas. Los árboles de madera duro son de hojas anchas, por el contrario, los árboles de hojas blandas tienen hojas muy finas, como si fueran agujas, y suelen ser de hoja perenne. Los de madera dura tardan mucho más en madurar y en crecer comparados a los árboles de madera blanda, normalmente son tropicales y más densos que los blandos. Por lo tanto, los de madera dura son mucho más caros y se utilizan menos que la madera blanda para construir edificios.

Algunos ejemplos de árboles de madera blanda son: Hemlock, Pino, Anbeto, Picea, Secoya. Y árboles de madera dura son: Roble, Tilo, Arce, Abedul. (Aghayere & Vigil, 2017) En Estados Unidos, el uso de la madera blanda constituye un 75% del total de la madera usada para construir, mientras que dos tercios de este tipo de madera son de bosques del occidente como el Spruce y el Douglas Fir-Larch (DF-L), para los demás son bosques orientales tales como el Pino del sur. (Aghayere & Vigil, 2017)

16

Los árboles maderables tienen marcado su crecimiento por sus anillos donde cada año se le va agregando a su superficie externa, bajo la corteza. Para saber con certeza la edad del árbol se cuentan la cantidad de anillos anuales en la sección transversal de la base del tronco. En esta sección transversal se puede observar dos zonas principales para el árbol, la albura el duramen. El duramen es de color oscuro y es más resistente a la descomposición que la albura, contario a la albura que tiene un color claro y es menos resistente a la descomposición, pero puede ser igual de fuerte, además de ser mas ligera y manejable en caso de un tratamiento a presión. El duramen es utilizado por el árbol como un soporte mecánico, y la albura le da nutrición mediante células.

Algunas ventajas de la madera como material estructural son:

- La madera es renovable.
- La madera es maquinable.
- La madera tiene una buena relación resistencia / peso.
- La madera no se oxidará.
- La madera es estéticamente agradable.

Las desventajas de la madera son:

- La madera es más combustible que otros materiales de construcción.
- La madera puede descomponerse o pudrirse y puede ser atacada por insectos como termitas y barrenadores marinos. La humedad promueve la descomposición y la putrefacción en la madera que puede provocar fallas estructurales.
- La madera retiene la humedad.
- La madera es susceptible a la inestabilidad volumétrica (es decir, contracciones y deformaciones de la madera).

• Las propiedades de la madera son muy variables y varían ampliamente entre especies e incluso entre árboles de la misma especie. También hay variación en la fuerza dentro de la sección transversal de un tronco de árbol

La humedad es un factor que afecta bastante la fuerza que tiene un miembro de madera, a esto se le llama porcentaje de humedad. El método para ir eliminando la humedad hasta llegar a un nivel aceptable se hace con un secado al aire o en el horno, por aceptable se refiere a un porcentaje de humedad entre 12% y 15%. El proceso de secado al aire consiste en apilar la madera sobre un cobertizo tapado de tal forma que permita que se pierda humedad, o se seque de manera natural con el paso del tiempo gracias al aire. El secado utilizando el horno en cambio necesita colocar las piezas en un horno a temperaturas muy altas, mientras está en la condimentación se debe tener un gran cuidado con la temperatura para impedir que se hagan daños en las partes de la madera como deformaciones o grietas. Se aconseja el uso de madera seca para construir gracias a la estabilidad dimensional que posee. Si se utiliza madera que no ha sido tratada se puede producir una contracción que puede causar problemas en la estructura de la construcción. Esta contracción depende de la dirección del grano de la madera.

#### <span id="page-31-0"></span>**2.3.1 Características de la madera de Teca.**

El árbol de Teca es una especie latifoliada perteneciente a la familia Verbenácea. Puede alcanzar más de 50 metros (m) de altura y 2 m de diámetro en su lugar de origen. Es de fuste recto, su corteza es áspera y fisurada con un espesor de 1.2 milímetros (mm). Su color es café claro y desfolia en grandes y delgadas placas. (Fonseca, 2004) Se lo puede encontrar en el Subcontinente Indio y el Asia Suroriental, principalmente en India, Myanmar, Tailandia, Laos Camboya, Vietnam y en Java. (Rivero, 2004)

Llegó por primera vez a América Tropical en 1913, con semillas traídas de Tenasserim en Burma. Luego fue distribuida y exportada desde Trinidad a Venezuela, República Dominicana, Antigua, Belice, Jamaica, Cuba, Costa Rica, Haití, Colombia, Puerto Rico, México, Guayana Francesa y Ecuador. (Fonseca, 2004)

Este tipo de madera es de las más versátiles en el mundo, es de gran valor y prestigio. Es, talvez, la madera más vistosa en cuanto a cortes transversales. Contiene características únicas como la estabilidad, lo que la convierte en un material idóneo para utilizarse en exteriores. Su uso en interiores es menos común por razones de costos, pero a la vez tiene una gran belleza visual y las personas prefieren un acabado natural de la madera. (Rivero, 2004)

El uso de la Teca está limitado por su escasez y alto costo. Tiene el beneficio no causa herrumbre o corrosión al entrar en contacto con metales; por lo cual, resulta ser uno de los materiales preferidos en la industria de construcción naval, como tanques y toneles, y cualquier otro que necesite una alta resistencia al ácido. En la actualidad se lo utiliza para la construcción botes de lujo, pisos, muebles, decoraciones y exteriores decorativos en tableros aglomerados (Rivero, 2004)

#### <span id="page-32-0"></span>**2.3.2 Propiedades físicas de la madera de Teca.**

La Teca perteneciente al cantón Balzar y a la ciudad de Quevedo fue clasificada como madera de densidad mediana en estado anhidro, como bajo peso específico en el caso de Quevedo y medio peso específico para Balzar, además de una baja contracción volumétrica total y la relación Tangencial/Radial (T/R) es alta o inestable. (Gutiérrez, Romero, Cunuhay, Blanco, & Fonseca, 2008)

<span id="page-33-1"></span>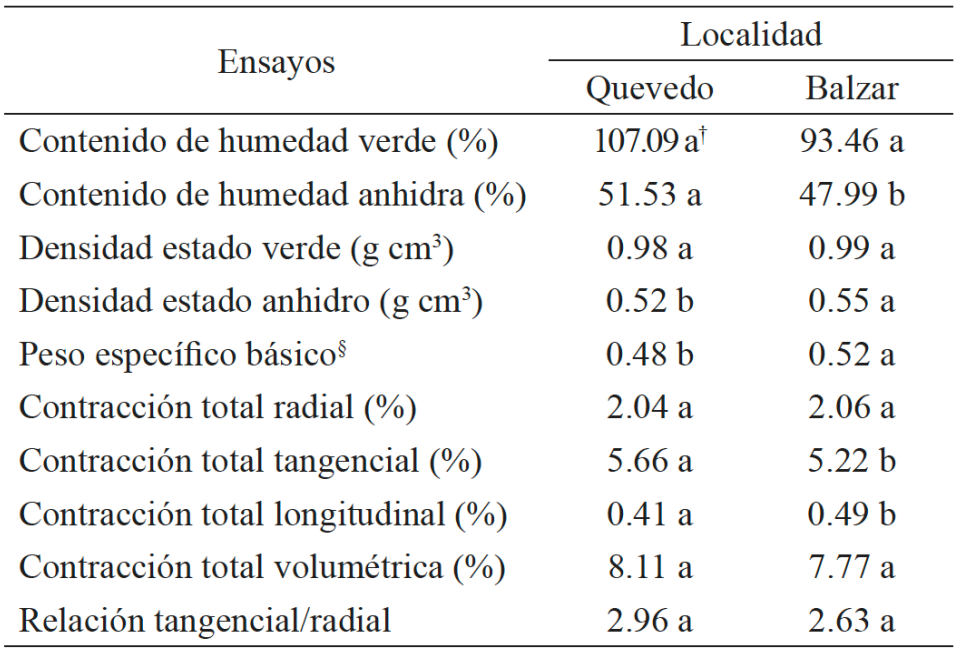

#### *Tabla 2 Propiedades físicas de la madera de Teca*

*S*Valor adimensional.

<sup>†</sup>Promedios con letras distintas entre columnas, difieren entre si ( $p$  $>$ 0.10).

Fuente: (Gutiérrez, Romero Cunuhay, Blanco, & Fonseca, 2008)

#### <span id="page-33-0"></span>**2.3.3 Propiedades mecánicas de la madera de Teca.**

Tanto el módulo de la elasticidad (MOE) durante la flexión estática y el módulo de ruptura (MOR) para el corte paralelo a la fibra en la cara radial mostraron considerables divergencias. El MOR para la madera de teca de Quevedo y Balzar en la flexión estática fue bajo. El MOE en la madera de teca de Quevedo fue mediano y bajo en la de Balzar. En Quevedo el MOR para la compresión paralela a la fibra dio bajo. Para el caso de Balzar fue muy baja. En ambos lugares el ELP en la compresión perpendicular a la fibra tuvo un resultado bajo, también en la cara transversal se las clasifico a ambas como baja o blanda, según la escala de dureza de Brinnell, y se clasificó como moderadamente dura en las caras tangenciales y radiales. Para el corte paralelo a la fibra en su cara radial tuvo el MOR mediano. En ambos lugares la Teca mostró ser resistente a que se extraigan clavos en la cara transversal y una resistencia muy alta en las caras radiales y tangenciales.

<span id="page-34-1"></span>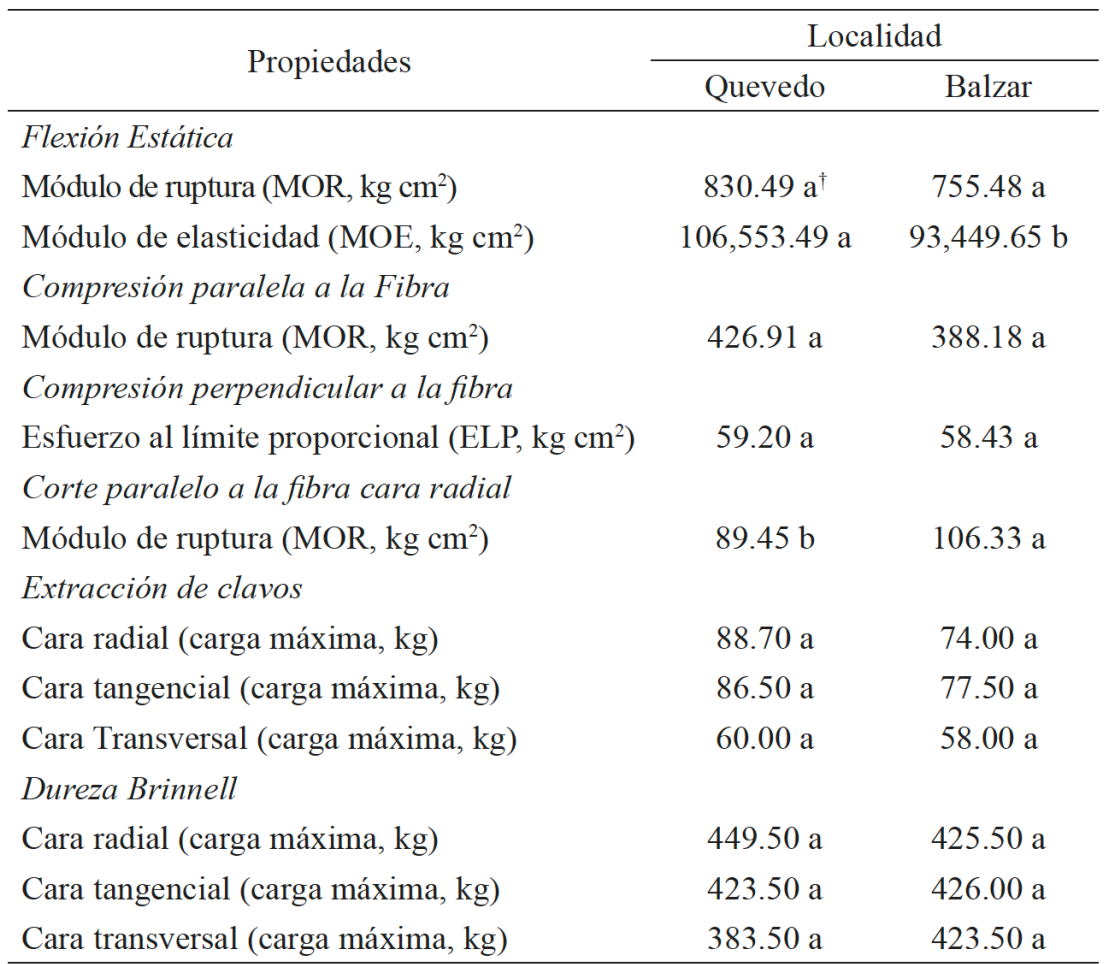

*Tabla 3 Propiedades mecánicas de la madera de Teca*

<sup>†</sup>Promedios con letras distintas entre columnas, difieren entre si ( $p \ge 0.10$ ).

Fuente: (Gutiérrez, Romero Cunuhay, Blanco, & Fonseca, 2008)

### <span id="page-34-0"></span>**2.3.4 Madera laminada encolada**

La viga laminada, también conocida como madera laminada encolada, esta formada por secciones horizontales de madera encolada utilizada en estructuras para la carga. La madera laminada encolada que ha sido procesada así está formada de mínimo cuatro láminas de madera que fue aserrada un máximo de 45 mm de su espesor. Su dirección para la línea se hace en sentido longitudinal del producto. Una vez haya sido procesada correctamente y va acorde a los requerimientos ya explicados, se puede usar para los tipos GL24h, GL28, etc. de resistencia de la norma Chilena. (Arredondo & Holzapfel, 1991)

Los pasos para elaborar vigas laminadas encoladas son los siguientes:

- 1. Se seca la madera.
- 2. Clasificación acorde a la fuerza y las entalladuras múltiples[.](http://www.hguillen.com/wp-content/uploads/2014/01/fabricacion.jpg)
- 3. Cepillar las láminas.
- 4. Aplicar pegamento y encolado.
- 5. Prensar las láminas.
- 6. Volver a cepillar las piezas y redondear las aristas.
- 7. Lijar superficialmente y embalar.

Las vigas que han sido laminadas la mayoría de las veces han sido cepilladas, y se las puede terminar con varios tipos de tratamientos de superficie o tratados al vacío en profundidad. Este tipo de vigas tienen un máximo de dos metros de altura y 30 metros de largo, claro está que estas medidas no son exactas para cada fabricante. A pesar de ello, se comercializan vigas de 28 cm de alto con ocho metros de largo. Las láminas tienen en promedio 45 mm Estos tamaños para las vigas laminadas hechas de madera tienen como único límite el transporte y la manipulación.

Una característica de las vigas laminadas es que resisten al fuego, cuando hay gran influencia de calor no se doblan. Las vigas de madera laminada son muy resistentes al fuego. No se doblan bajo la influencia de calor y la profundidad de carbonización después de una hora de exposición normal a las llamas es de unos 36 mm. Los componentes de acero incrustados en la madera pueden ser también para una cantidad de tiempo similar.

Como ventajas en comparación con la madera estándar la madera laminada tiene:
- Mayor resistencia.
- Pueden comprender distancias mayores.
- · Hay muy poca deformación y contracción.

Si lo comparamos con el acero, las vigas laminadas pueden tener una mayor distancia con los elementos más livianos y con una menor cantidad soportes verticales. Las herramientas o los elementos para sujeción son usados con las vigas laminadas que son sencillos de hallar en el sitio de trabajo, así como la madera dimensional estándar. También puede aguantar madera, acero y hormigón y es posible conectar

La viga laminada puede soportar madera, hormigón o acero y se puede conectar mediante el uso de placas de acero, escuadras, estribos o tirafondos. Sobre ella también puede soportar entramados de tableros de madera, forjados a base de tarimas, forjados mixtos de hormigónmadera, etc. Es común confiar con las vigas laminadas a estructuras de tejados en comparación a los que sean de hormigón, de esta forma se disminuyen las dimensiones de los pilares de apoyo.

## **2.4 Sistema estructural**

"Es interesante observar que la naturaleza brinda ya la madera en piezas prismáticas rectas. De longitudes mucho mayor que sus dimensiones transversales, y fácilmente trabajables". (Arredondo & Holzapfel, 1991)

Para los constructores de la prehistoria esto era un hecho. Ellos le dieron uso al material como les llegaba, el problema que debían resolver era como unir las piezas entre sí. De Ahí vinieron las rucas, podría debatirse la idea de que las construcciones de este tipo podrían considerarse propiamente como estructuras de madera.

Estos sistemas de construcción se debieron a la elaboración de herramientas, derivados de la madera, métodos de unión y de tipologías constructivas distintas. Los sistemas antes mencionados constituyen mayormente de piezas de largos entre 2.00 y 4.80 que fueron aserradas, a los cuales se les puede agregar elementos laminados más largos, en dependencia de las formas distintas de que se transmitan las cargas al suelo para la fundación. Se hace una distinción en el sistema de dos maneras para transferir las cargas a la cimentación, utilizando placas que vendrían a ser las estructuras de las paredes y con elementos de vigas-columnas.

Con el tiempo cada vez se busca disminuir el tiempo que toma armar una construcción, asegurar que sea de buena calidad y hacer un mejor acabado, lo que ha llevado a que la mayoría de elementos que componen la construcción sean armados en las industrias o en los talleres de montaje. Esta predilección a industrializar se ha ido enfatizando mientras más mecanizado se vuelven los procesos de construcción.

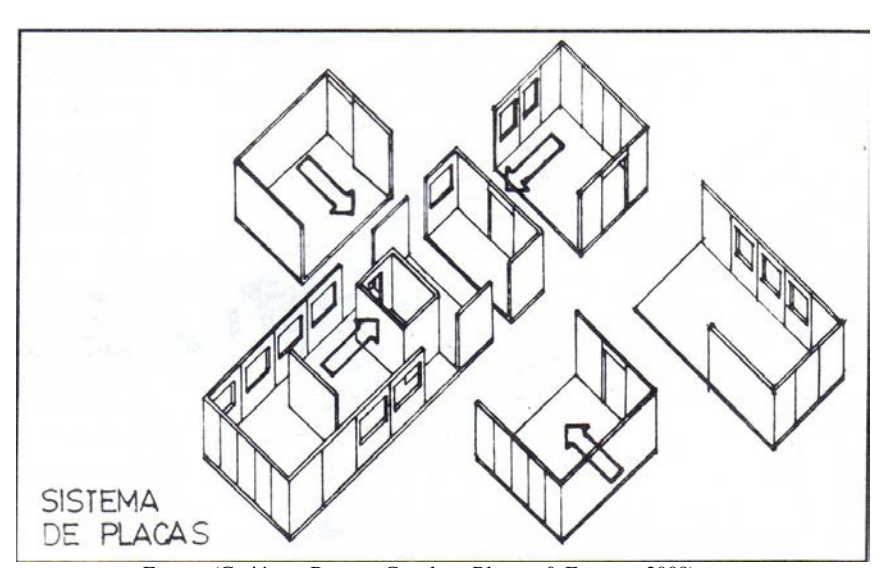

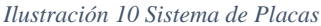

Fuente: (Gutiérrez, Romero Cunuhay, Blanco, & Fonseca, 2008)

Para construir el sistema de placas cada una debe estar formada por un bastidor de madera y revestimientos laterales para hacerla más rígida y de esa manera asegurar la resistencia del conjunto. Cada elemento debe incluir aislación térmica y acústica, además de barreras de vapor, humedad, puertas, ventanas, de tal forma que solo quede faltando recubrir y la solución de encuentro de placas. Las placas son necesarias para los parámetros verticales y para el armado de los pisos y los cielos rasos.

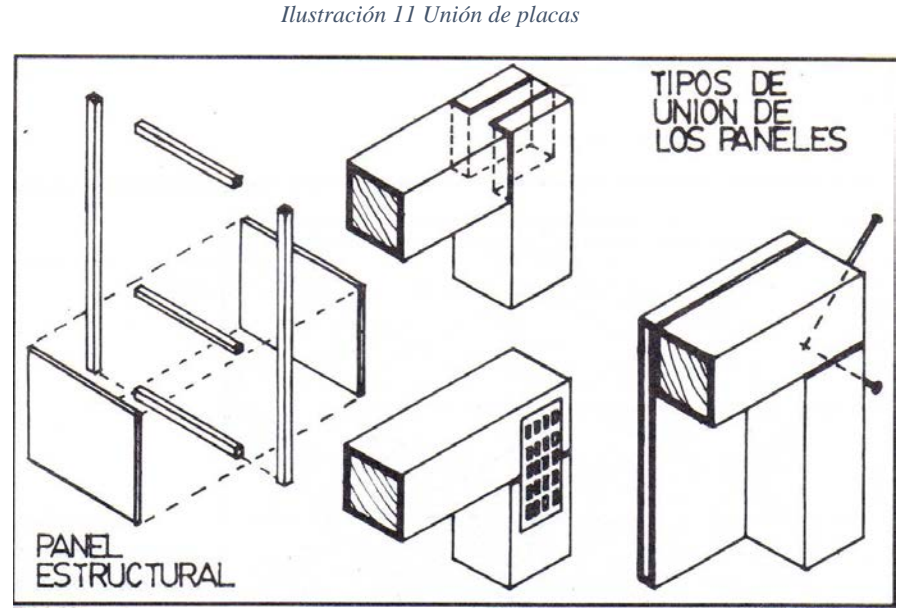

Fuente: (Gutiérrez, Romero Cunuhay, Blanco, & Fonseca, 2008)

Los bastidores tienen una estructura formada por una polarización de bastidores verticales modulados entre 40 y 60 cm. Todas las piezas tienen la misma dimensión de 45 x 95 mm. Su altura puede varias, esto depende de cuanta distancia deba recorrer y el peso que deba soportar. La polarización se pone sobre una solera corrida y luego se la corona utilizando una solera de amarre. De estas soleras, simultáneamente, se instalan a unos 60 cm cadenetas y cortafuegos, la función de estos es impedir que se deformen los pies derechos y darle compartimentos a la estructura, y así minimizando las probabilidades de que el fuego de propague rápidamente.

Las cargas estáticas del sistema de entramados son transmitidas análogamente: envigados de piso y de cubierta, vigas secundarias. Todas estas descansan encima de las vigas principales y transfieren las cargas a las fundaciones. Las vigas principales del sistema viga contra columna topan con la cima de las columnas, todas estando a la misma distancia del suelo. De esta forma se pueden prefabricar los tabiques exteriores e interiores, todos de la

misma altura, asimismo las vigas del piso se solucionan al unirse a las vigas principales en el tope. La característica más particular del sistema es el requerir herrajes complejos en cada una de las uniones para poder enganchar las piezas.

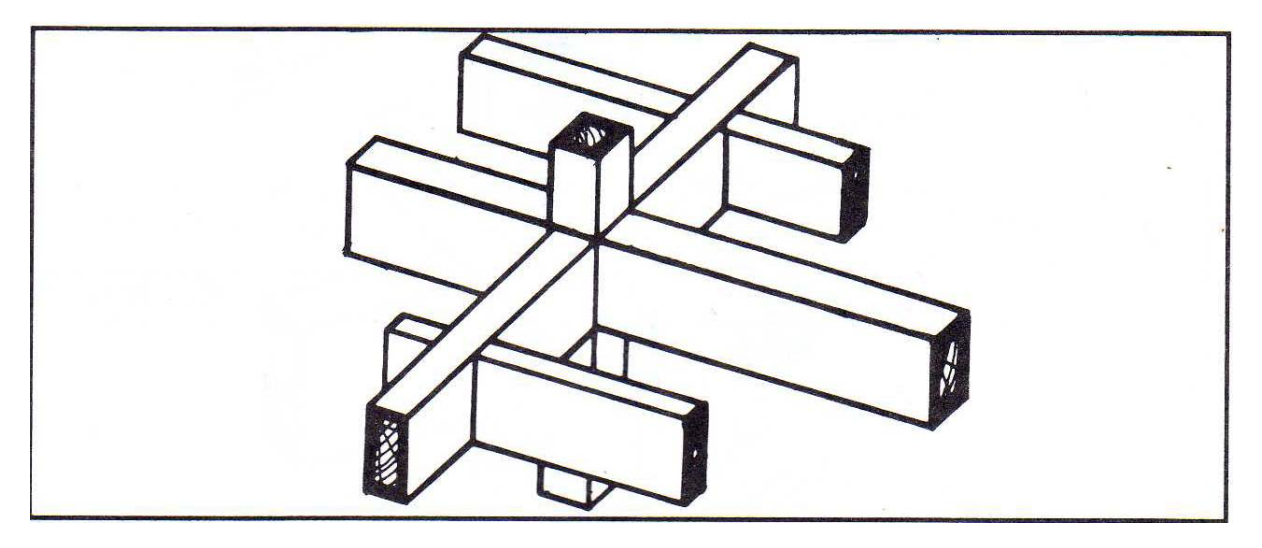

*Ilustración 12 Unión de Vigas*

Fuente: (Gutiérrez, Romero Cunuhay, Blanco, & Fonseca, 2008)

En la Ilustración 13 se puede apreciar como se disponen los elementos vigas, nervios y columnas en este sistema constructivo.

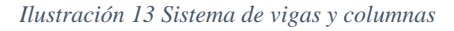

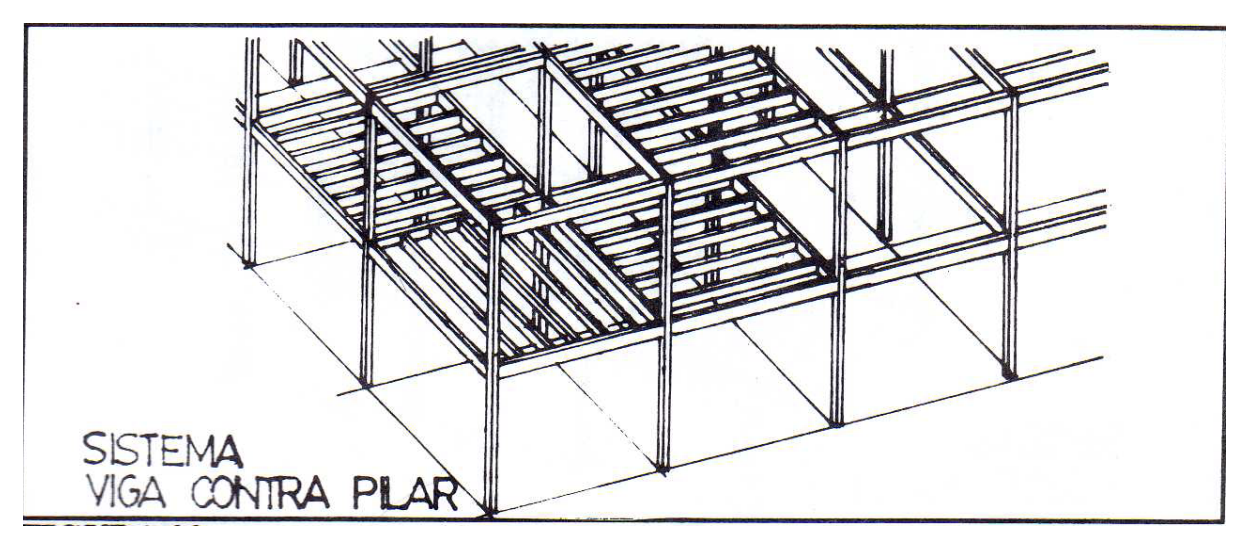

Fuente: (Gutiérrez, Romero Cunuhay, Blanco, & Fonseca, 2008)

#### **2.5 Sistema de Fijación**

La compañía italiana, Rothoblaas, es dueña de los sistemas de unión de estructuras que se hacen con el sistema de placas. Estos sistemas son de dimensiones acorde a lo que establece la EN 1995-1-1. En ella las uniones deben cumplir con las dimensiones en base a la función que cumplen y deben haber sido optimizadas de acuerdo a las prescripciones de la norma, en lo que respecta la resistencia propia y en la comprobación geométrica de las uniones. (Rothoblaas, 2010)

# **2.6 Inmunización de la madera**

Los tipos de árboles con albura y duramen diferentes como los ormos, pinos rojos, robles y la teca tiene un duramen impermeable y una albura permeable. (Donoso, Cuevas, Rosende, & Ulloa, 1984)

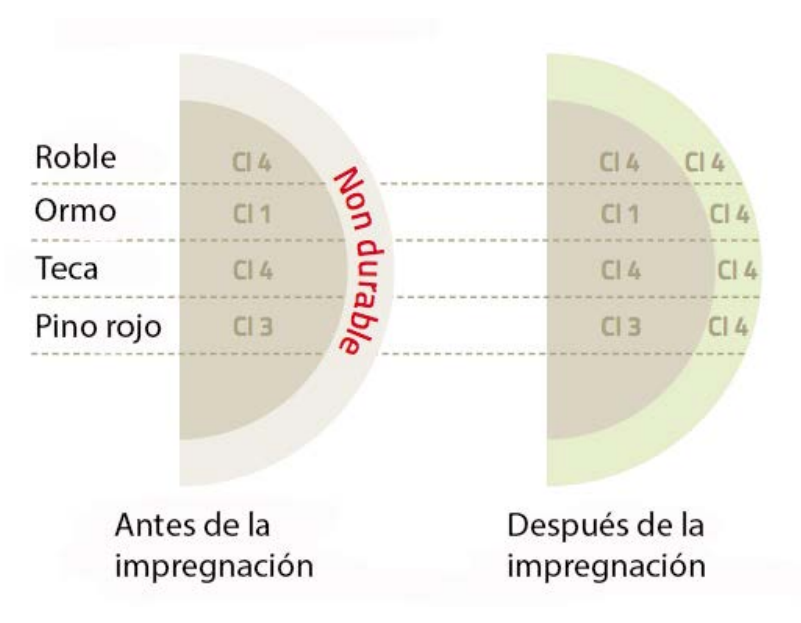

*Ilustración 14 Inmunización en maderas con albura*

(Los Alpes, 2014)

El verde señala que nivel de penetración que tienen los productos de preservación de la albura mas no en el duramen.

Los tipos de árboles como el Abeto y el Fresno que tienen duramen predominante y una cantidad pequeña de albura estos tienen corazones no durables al exterior, y su pequeño porcentaje de albura es permeable.

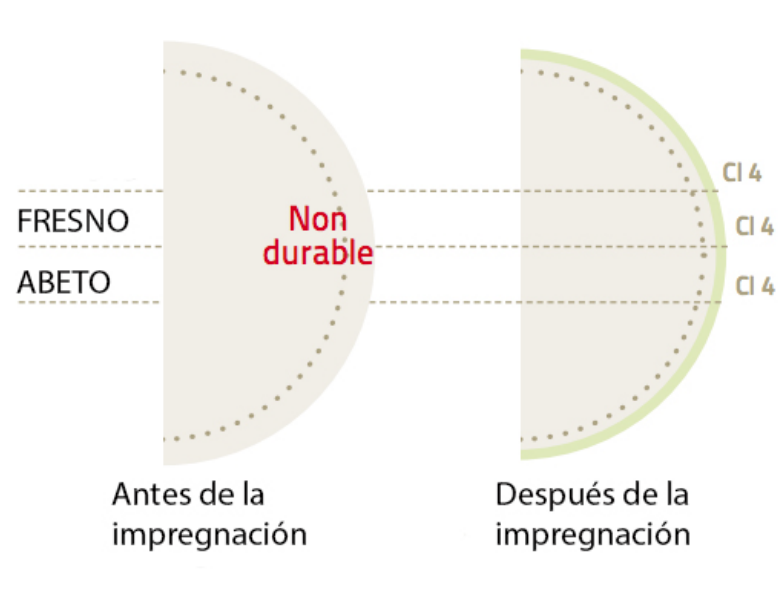

*Ilustración 15 Inmunización en maderas sin albura*

(Los Alpes, 2014)

La permeabilidad lateral que tienen las especias refractarias como el abeto, que no se sale de estar entre los 10 a 15 mm. Por otro lado, la Teca abre paso a una gran cantidad de tratamientos para obtener los tipos de servicios requeridos.

El procedimiento de tratamiento por autoclave, llamado principio "Bethel" consiste en saturar de producto de impregnación las celdas de la madera. (Los Alpes, 2014)

A continuación, una explicación del proceso de tratamiento:

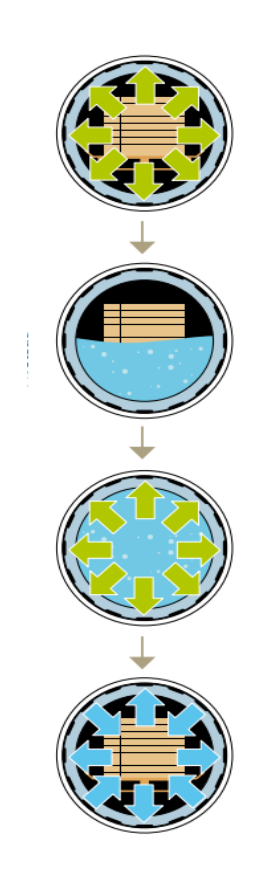

*Ilustración 16 Proceso de tratamiento*

- Una vez la madera cargada, un vacío inicial esta realizado para evacuar el aire contenido en las celdas de la madera.
- El autoclave esta relleno de producto de preservación manteniendo el vacío.
- Se aplica luego una presión de unos 10 a 12 bares (después de haber parado el vacío) hasta obtener la saturación completa de las celdas de la madera. Esta operación puede durar de 30 minutos a 3 horas según el tipo de madera.
- El producto esta vaciado, y se aplica de nuevo un vacío de presión para reequilibrar las presiones internas de la madera y obtener una madera seca en superficie.

# **2.7 Softwares utilizados BIM**

## **2.7.1 Revit**

Revit es un programa que pertenece a Autodesk, empresa que se dedica a la construcción y diseño, que utiliza tecnología BIM, con herramientas para modelar diseños de arquitectura, estructurales o de instalación.

Con este programa se puede aprovechar mejor las habilidades de las personas involucradas en el proyecto y que trabajen de manera más efectiva, puede mostrar un modelo estructural analítico, puede hacer análisis de presión y de flujo de tuberías, entre otros usos. (Autodesk, 2017)

#### **2.7.2 Navisworks**

El software Navisworks es un programa visualizador de BIM que pertenece a Autodesk, este se utiliza para poder editar un modelo en 3D para lograr una mejor planificación, costo y coordinación, correr simulaciones dinámicas, de cuantificación y otros usos necesarios para construir.

Se basa en información de datos de las edificaciones como su geometría y sus parámetros usando programas de modulación como Autodesk Revit. Este proyecto fue desarrollado con ayuda de Navisworks Manager 2017. Esta versión del software permite el acceso a todas las aplicaciones ya mencionadas. (Autodesk, 2017)

#### **2.8 Softwares para análisis estructural**

## **2.8.1 ETABS**

El programa ETABS es software que revolucionó el análisis estructural y el dimensionamiento de edificios. Luego de 40 años investigando y desarrollándose continuamente, la versión actual de ETABS brinda todas las herramientas necesarias para un modelado y visualización tridimensional, con un gran potencial analítico tanto lineal y como no lineal, con una aplicación que permite dimensionamientos complejos y con una gran gama de materiales, informes, gráficos, diseños y esclarecedores que vuelven mas cómoda comprender y por ende analizar los resultados que provee. (CSI Spain, 2017)

#### **2.9 Marco legal**

#### **2.9.1 Constitución Política del Ecuador**

Constitución Política del Ecuador de 2008 Título II. Derechos, Capítulo Segundo. Derechos del Buen Vivir, Sección Segunda Ambiente Sano, Art. 14 indica: Se tiene en cuenta el derecho de los ciudadanos a vivir en un ambiente ecológicamente equilibrado y sano, que demuestre la sostenibilidad y el buen vivir.

Art. 15: El estado promoverá, en el sector público y privado, el uso de tecnologías ambientalmente limpias y de energías alternativas no contaminantes y de bajo impacto. Biodiversidad y Recursos Naturales, Sección Primera Naturaleza y Ambiente, Art. 395 al Art. 399. El Estado garantiza un modelo sostenible de avance, ambientalmente equilibrado y respetuoso de la diversidad cultural. Toda decisión estatal que pueda afectar al ambiente deberá ser consultada a la sociedad, a la cual se informará amplia y oportunamente (Arboriente S.A., 2012).

## **2.9.2 NEC-15**

Leyes gubernamentales. La normativa utilizada para este tipo de construcción se encuentra en el NEC-15 (NORMA ECUATORIANA DE LA CONSTRUCCIÓN) en el capítulo 7, construcción con madera.

- 1. Método de diseño estructural.
	- o Requisitos de diseño.
	- o El recurso forestal nacional.
- 2. Uso de la madera como material de construcción.
	- o Procedencia del material.
	- o Establecimientos autorizados.
- o Los proveedores de madera estructural.
- 3. Elementos y sistemas constructivos.
- 4. Protección por diseño.
	- o Protección ante la humedad.
- 5. Protección contra los hongos.
- 6. Protección contra insectos xilófagos.
- 7. Protección contra el fuego.
	- o Recomendaciones.
	- o Prevención, previsión y control de incendios.
- 8. Diseño sismo resistente.
	- o El diseñador se referirá a la NEC-SE-MD.
- 9. Mantenimiento.
- 10. Diseño estructural.
	- o Consideraciones generales de diseño.
	- o Cargas.

#### **2.10 Precio del metro cuadrado de construcción en Guayaquil**

En el estudio sobre el mercado inmobiliaria realizado por la empresa consultora MarketWatch a inicios del año 2018, los proyectos para la construcción de vivienda en Guayaquil y los poblados cercanos tienen un costo entre los \$455 y los \$1.500 por cada metro cuadrado, claro que dependerá también del sector donde este ubicada la construcción y del tipo de acabado que se le haga. El director inmobiliario, Germán Carvajal, expresó que aproximadamente el 80% de todas las construcciones son de casas con un costo que va desde \$445 hasta los \$755 por cada metro cuadrado.

Los sectores que tienen costos mas elevados son la Vía Samborondon, desde los kilómetros 1 al 10, la isla Mocolí, vía a la Costa, la av. Francisco de Orellana y Urdesa. Los costos de estas casas están entre \$850 y \$1.500 por cada metro cuadrado. Después de estos están los que se ubican en la vía a Salitre y vía a Daule, sus costos por metro cuadrado son entre \$650 y \$750. Costos menores a estos se encuentran en Durán, y otros lugares de la vía a Duran, sus costos por metro cuadrado comienzan desde \$455. (El Universo, 2013)

## **2.11 Edificio T3**

Un edificio T3 ("Timber", "Technology", "Transit") significa que contiene 224.000 pies cuadrados para espacios comerciales y oficinal, columnas de madera maciza mayores de 3.600 metros cúbicos losas de madera pesada utilizados en construcciones antiguas. El enfoque T3 tienen como uno de sus principales características la madera hecha para los pisos, techos, vigas, columnas y los muebles. La mayoría de la madera que se usa par estos edificios viene de árboles caídos debido al escarabajo de pino de montaña. Esta madera aporta una belleza estética a la apariencia del interior del edificio y da la impresión de un ambiente saludable.

Debido a que la estructura está hecha de madera, construir un edificio T3 requiere mucho menos tiempo comparado con uno cuya estructura sea con armazones de acero o de hormigón convencional. En un tiempo no mayor a diez semanas se pudo construir 180.000 pies cuadrados del armazón de madera, con aproximadamente 30.000 pues cuadrados de la superficie construidos cada semana. Otro aspecto del edificio es que es más ligero comparado con las estructuras de concreto y las de acero, reduciendo la profundidad y el alcance de la excavación y de los cimientos. Al añadir carbono a la estructura de madera del edificio este es menor al que se pueden encontrar en otras construcciones en Minneapolis y en North Loop. (ARQA, 2018)

33

# CAPITULO 3

#### **3. Metodología**

#### **3.1 Formulación de hipótesis**

Las construcción en Guayaquil desde hace unos años solo utiliza materiales como el hormigón y acero, estos materiales aparte de alargar el tiempo de realización de una obra, aportan con la mayor generación de gases de efecto invernadero en el mundo ya que tienen un largo tiempo de elaboración que incluye explotar materiales no renovables del planeta.

Se considero la gran oferta maderera en el país, con maderas predominantes como la Teca, el Pino y la Melina, esto permitió proponer la siguiente hipótesis: "La construcción de una edificaciones utilizando madera en Guayaquil ,empleando metodología BIM, seria mas rápidas, por ende, menos costosa y a su vez con un menor impacto ambiental que las edificaciones realizadas con materiales como acero y hormigón"

#### **3.2 Diseño de investigación**

La investigación será un diseño descriptivo experimental, se investigarán todos lo factores necesarios para la planificación de La Casa Villamil empleando metodología BIM. Se identificarán propiedades y características propias de la madera de la madera de Teca de Quevedo, sistemas constructivos utilizando madera como material estructural y se realizara un análisis estructural en base al código de construcción nacional NEC 2015 capitulo 7 estructuras de madera para la implementación y experimentación de una construcción de madera.

Al ser una réplica de la casa del General José Villamil, lugar donde se realizó el primer grito de independencia se expondrá información necesaria acerca de detalles constructivos como sus columnas interiores que forman la doble altura interna a manera de patio interior entre otros detalles autóctonos de la época. (EMPRESA PÚBLICA MUNICIPAL DE TURISMO,, 2015)

Se consultará en varios libros de construcción de madera acerca de diseño de entramados, incluyendo publicaciones de la Universidad del Bio Bio, la más importante en desarrollo de tecnología de madera en Chile y de la universidad de Drexel en Estados Unidos.

Para el análisis estructural se modelará un modelo analítico en el software ETABS de Computer and Structure Inc, en el cual se hará un modelo analítico de La Casa Villamil asignando las propiedades de la madera de Teca de Quevedo como el material del modelo, luego se analizarán sus cargas permanentes y sísmicas. Por ultimo se expondrán los resultados del análisis.

El software que se va a utilizar para realizar el modelo de información de la edificación será Revit de la compañía Autodesk, este cuenta con una licencia versión estudiantil gratis en su pagina web. En el se modelarán todos los elementos estructurales, muros y pisos de La Casa Villamil, para posteriormente exportar planos arquitectónicos y el presupuesto de los elementos del proyecto mencionados anteriormente.

El modelo de información creado en Revit se integrará con otro software de la familia de Autodesk, Navisworks, en este programa se importará un cronograma realizado en Microsoft Project con lo cual se creará una animación del proceso constructivo de La Casa Villamil.

# CAPITULO 4

#### **4.1 Análisis estructural**

Para realizar el análisis y diseño estructural del proyecto "Casa Villamil" se ha optado por usar el programa ETABS, el mismo q está disponible en la página de aportes de ingeniería vía internet. Se ha optado por usar este programa de análisis estructural por ser más compatible con el tipo de estructura a analizar, tipo edificación.

#### **4.2 Geometría**

La Casa Villamil tiene una configuración geométrica en planta igual a la de un rectángulo cuyas dimensiones son de 29.87 x 16 metros reflejado en la Ilustración 19-20-21, esto suma un total de 477.92 m2 que en 3 pisos significan 1433.76 metros cuadrados de construcción. Cuenta con dos plantas altas y una cubierta con pendientes múltiples. La altura de la edificación es de 13.52 metros como se muestra en la Ilustración 17-18.

Las columnas son de sección cuadrada mientras que las vigas y los nervios son rectangulares, estos son elementos laminados encolados debido a que la madera de Teca se industrializa a un largo de 2.30 metros y el modelo contiene vigas de hasta 6 metros.

La cubierta del modelo posee tres tipos de pendientes, una delantera hacia el exterior, una trasera hacia el exterior y un conjunto de cuatro pendientes que fluyen hacia el patio interior de la edificación. Como se refleja en la Ilustración 22.

#### *Ilustración 17 Elevación Longitudinal*

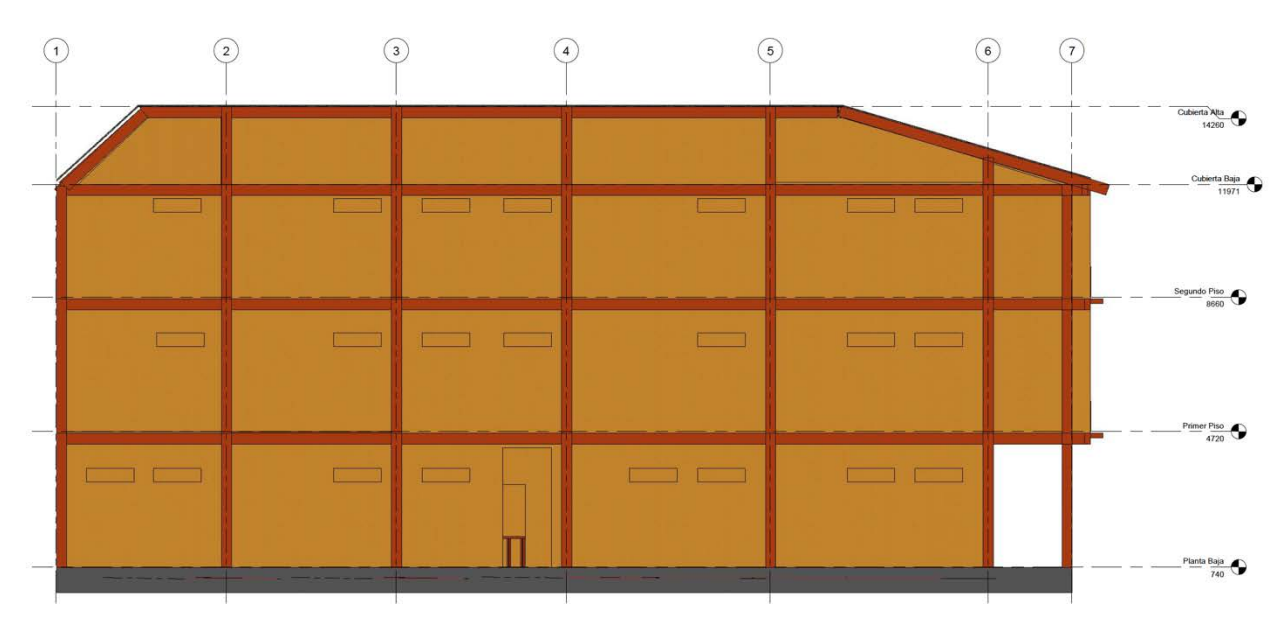

*Ilustración 18 Elevación Frontal*

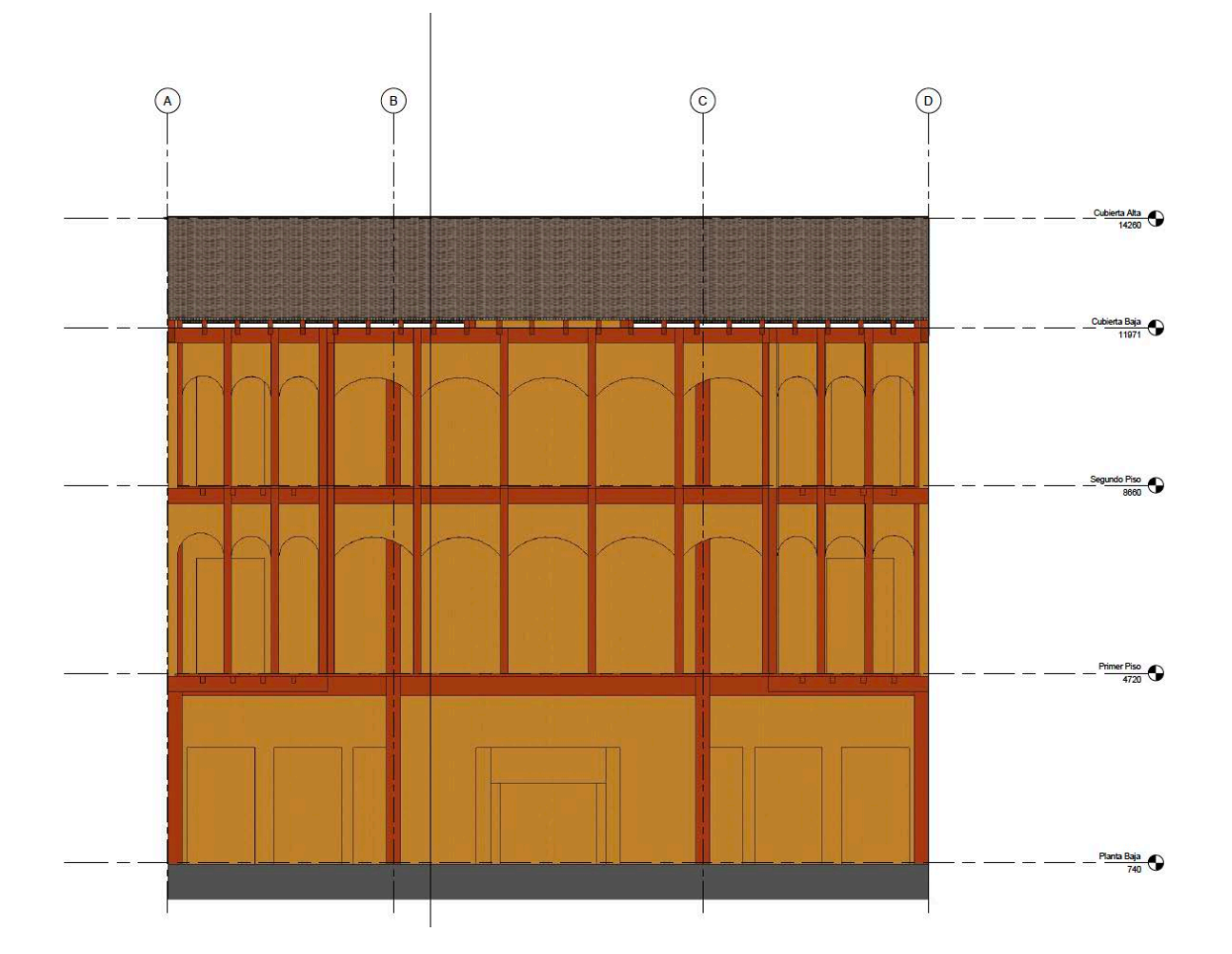

*Ilustración 19 Planta Baja*

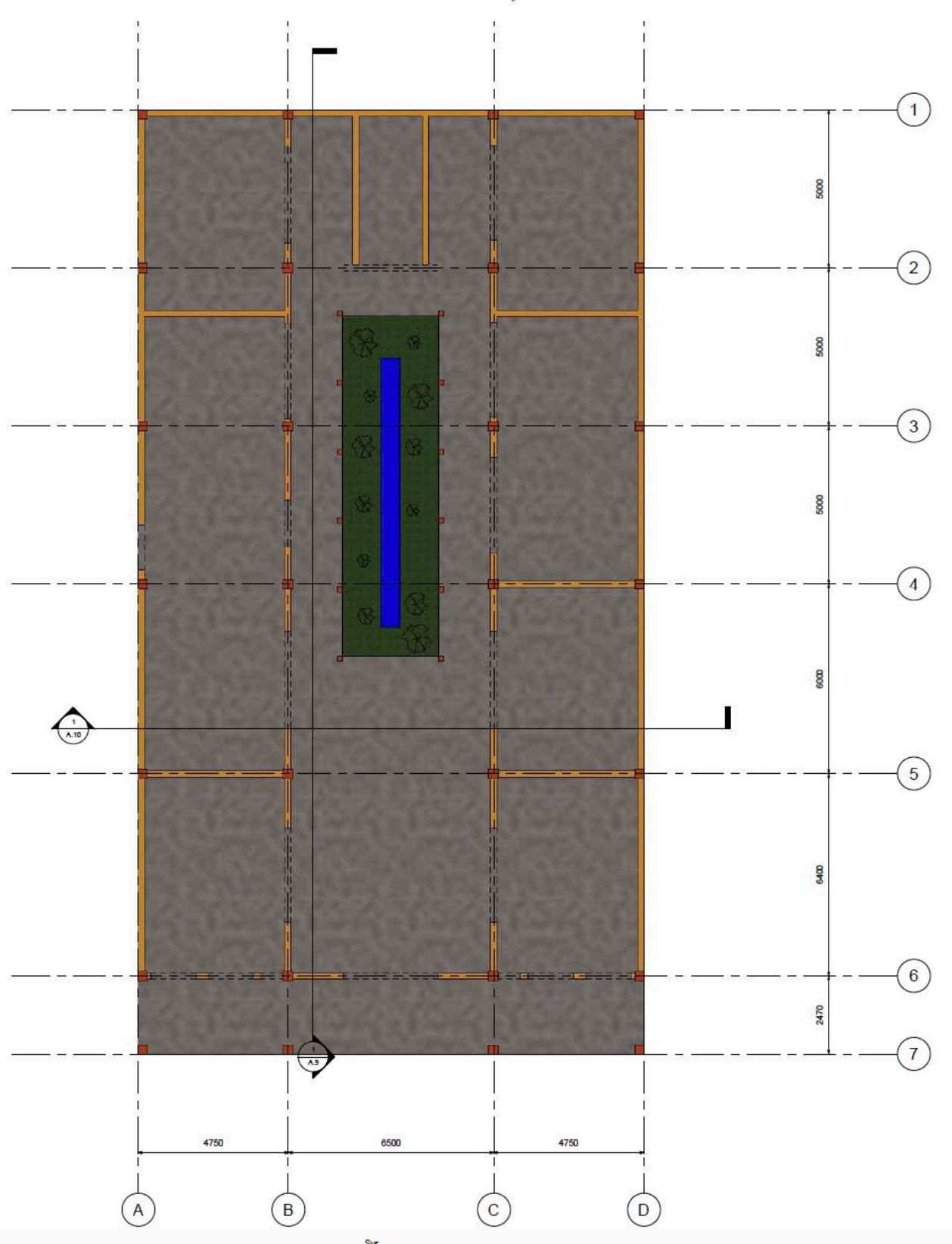

*Ilustración 20 Planta Primer Piso*

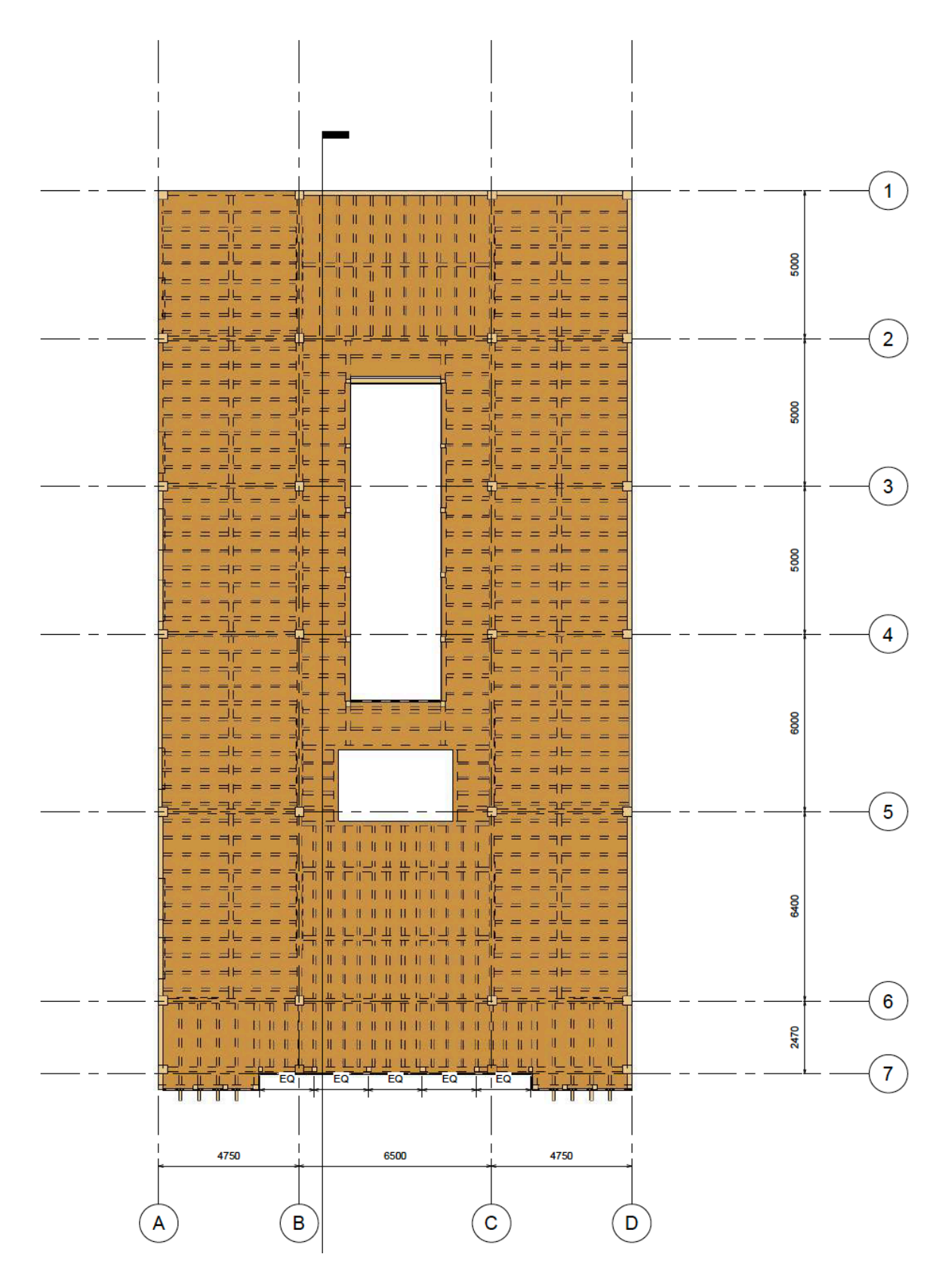

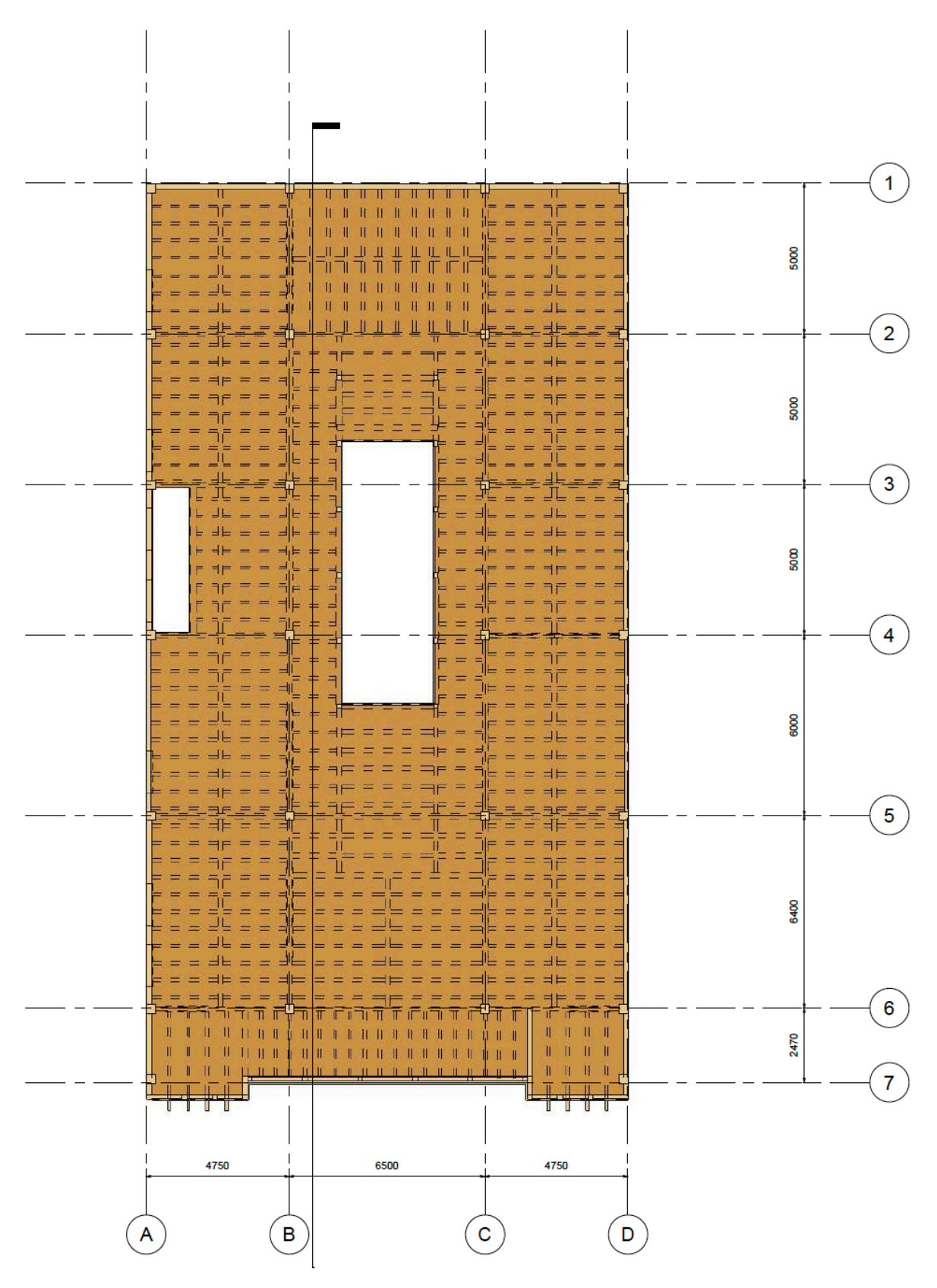

*Ilustración 21 Planta Segundo Piso*

*Ilustración 22 Planta Cubierta*

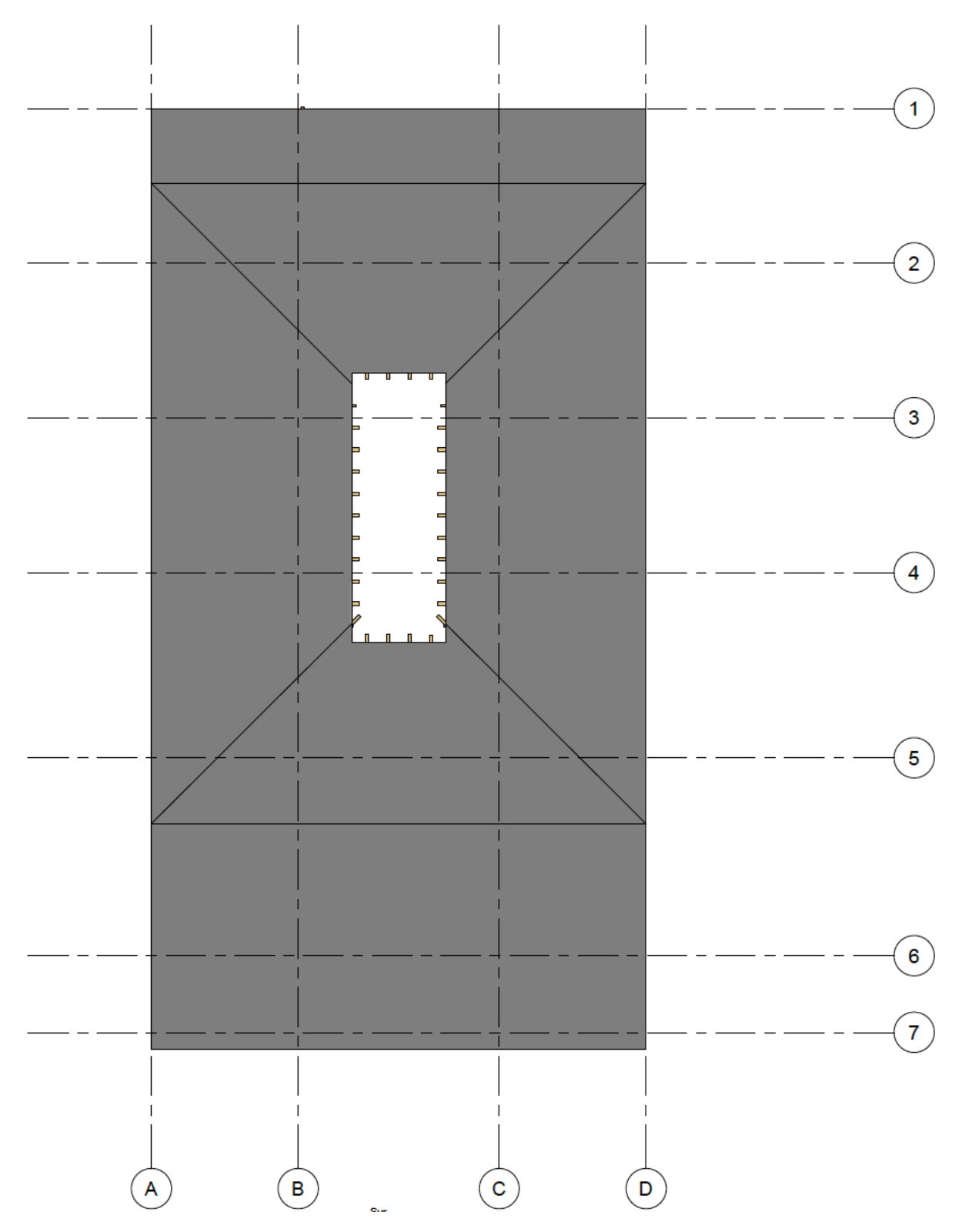

## **4.3 Materiales**

El material a utilizar será la madera Teca de Quevedo, perteneciente al grupo de manera B debido a su densidad según NEC 2015 NEC-SD-MD Estructuras de madera, considerándolo como material ortorópico, por ende, se describen a continuación las propiedades adoptadas para el análisis estructural en la Tabla 4 y Tabla 5

|                                              | Localidad            |                   |  |
|----------------------------------------------|----------------------|-------------------|--|
| Ensayos                                      | Ouevedo              | <b>Balzar</b>     |  |
| Contenido de humedad verde (%)               | 107.09a <sup>†</sup> | 93.46 a           |  |
| Contenido de humedad anhidra (%)             | 51.53 a              | 47.99 b           |  |
| Densidad estado verde (g $cm3$ )             | 0.98a                | 0.99a             |  |
| Densidad estado anhidro ( $g \text{ cm}^3$ ) | 0.52 <sub>b</sub>    | 0.55a             |  |
| Peso específico básico <sup>§</sup>          | 0.48 <sub>b</sub>    | 0.52a             |  |
| Contracción total radial (%)                 | 2.04a                | 2.06a             |  |
| Contracción total tangencial (%)             | 5.66 a               | 5.22 <sub>b</sub> |  |
| Contracción total longitudinal (%)           | 0.41a                | 0.49 <sub>b</sub> |  |
| Contracción total volumétrica (%)            | 8.11 a               | 7.77a             |  |
| Relación tangencial/radial                   | 2.96a                | 2.63a             |  |

*Tabla 4 Propiedades físicas de la madera de Teca*

 $\overline{\text{8Valor}}$  adimensional. Throughout the state columnas, different entre si (p≥0.10).

#### Fuente: (Gutiérrez, Romero Cunuhay, Blanco, & Fonseca, 2008)

#### *Tabla 5 Propiedades mecánicas de la madera de Teca*

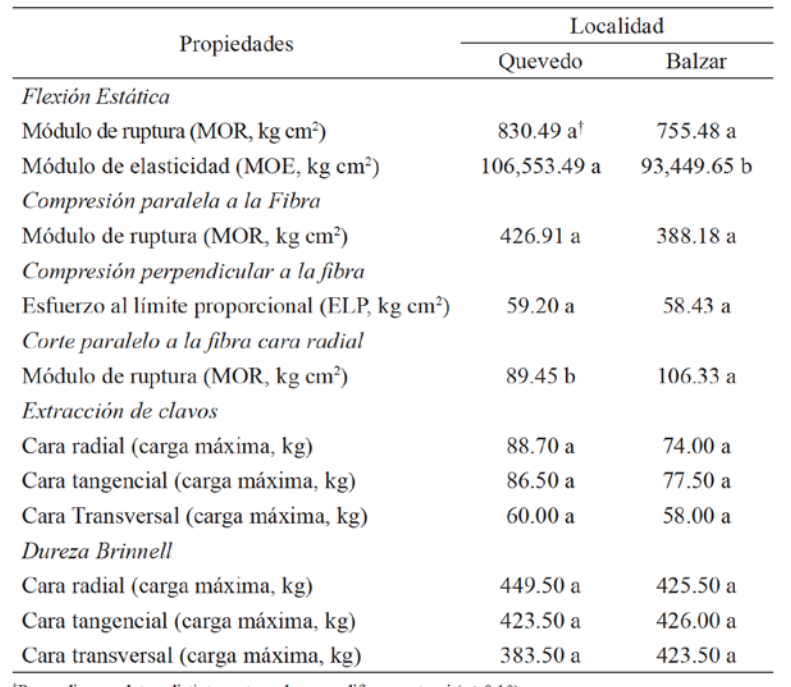

<sup>†</sup>Promedios con letras distintas entre columnas, difieren entre si (p  $\geq$ 0.10).

Se definió el material Teca de Quevedo en ETABS como se demuestra en la Tabla 6. El cual será utilizado para todos los elementos que conforman la Casa Villamil. En este se definió que era un material orto trópico y se ingresaron las propiedades del material que sirven para el análisis.

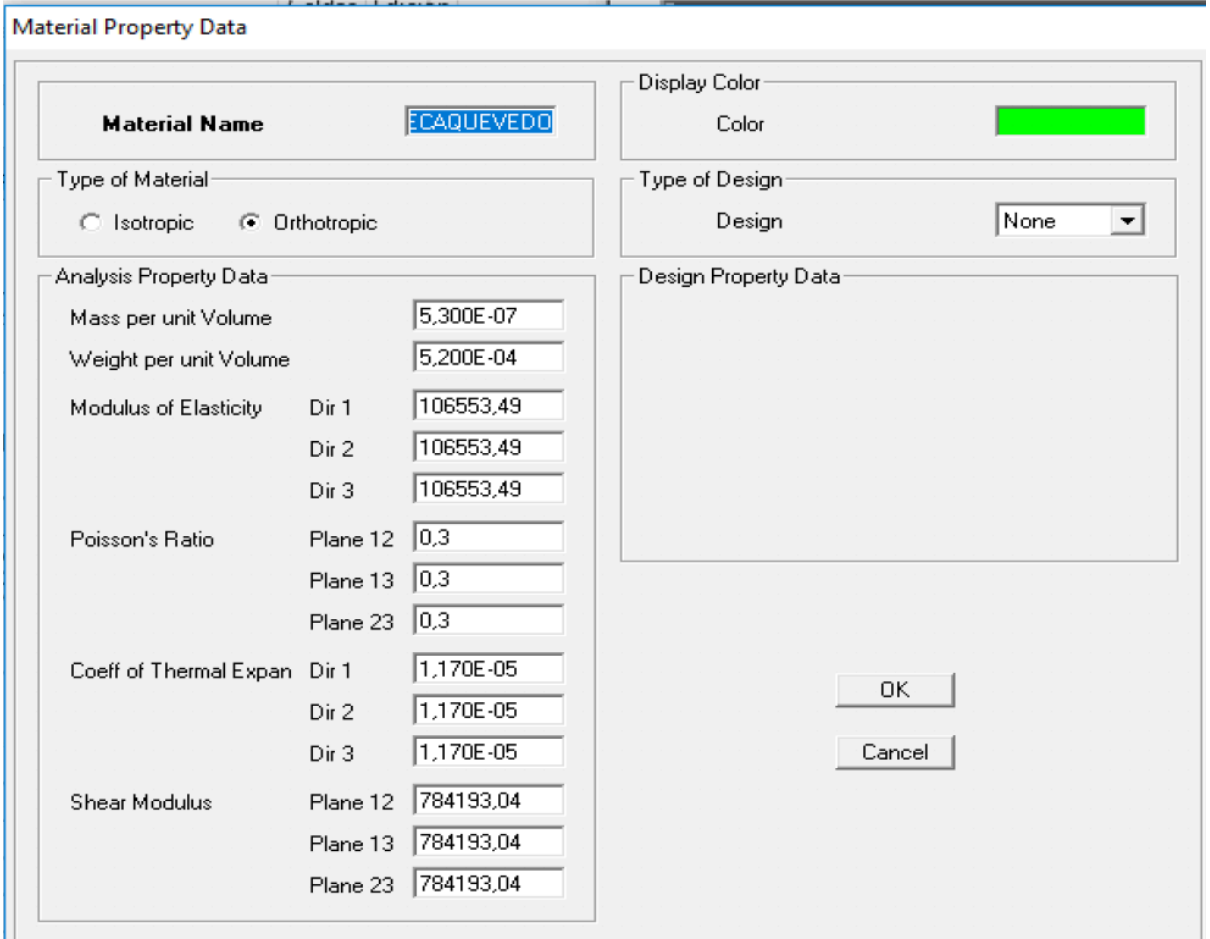

*Tabla 6 Definición del material en ETABS*

# **4.4 Cargas consideradas**

#### **4.4.1 Cargas Permanentes**

Se han modelado elementos tipo membrana o Shell según ETABS con el objetivo de ingresar las cargas vivas y muertas por metro cuadrado. Las cargas muertas de los pisos

elevados del proyecto se especificaron en la Tabla 7, en estos el peso del tumbados y paredes se asumen con un criterio considerando que son elementos vacíos en su interior, mientras que la losa de piso se calcula en base a su su espesor y peso especifico. El peso vivo también se asume y se suma al muerto para obtener "WU" o carga ultima

### *Tabla 7 Pisos Elevados*

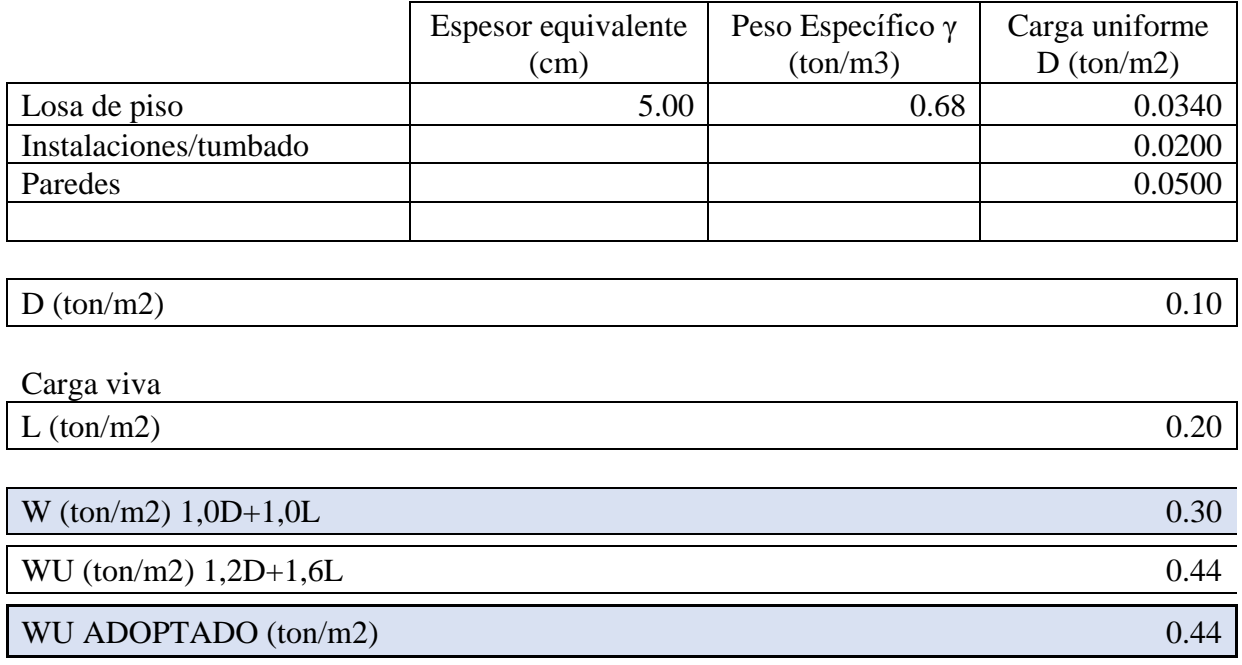

Las cargas muertas consideradas en la cubierta del proyecto se especificaron en la Tabla 8, en estos el peso la cubierta y tumbado se asumen, mientras que la losa de piso se calcula en base a su espesor y peso especifico. Se asume una carga viva cuatro veces menor al de entre piso considerando que no es transitable.

Luego de sumar la carga viva y muerta, se procede a mayorar el peso con factores multiplicadores de 1.2 para la carga muerta y 1.6 para la carga viva, el resultado es redondeado generando la carga ultima adoptada o "WU Adoptado"

## *Tabla 8 Cubierta*

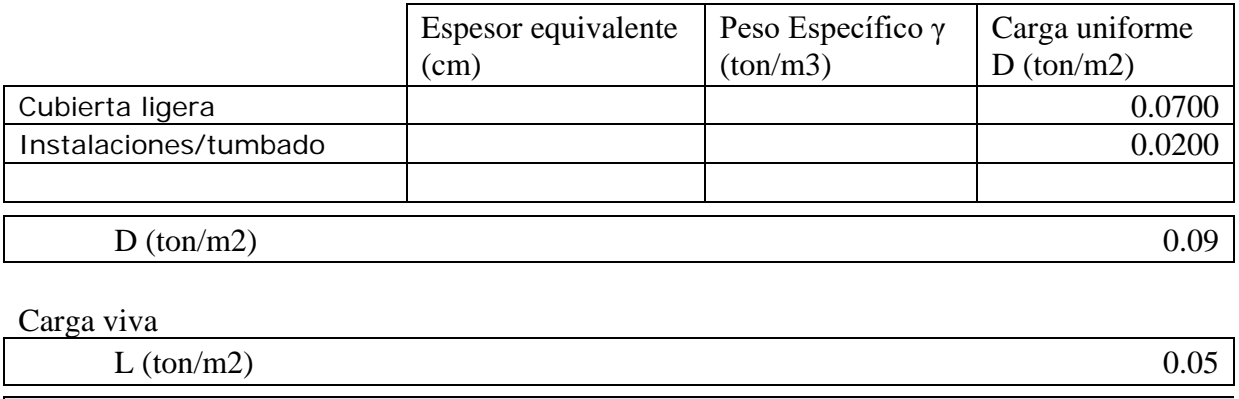

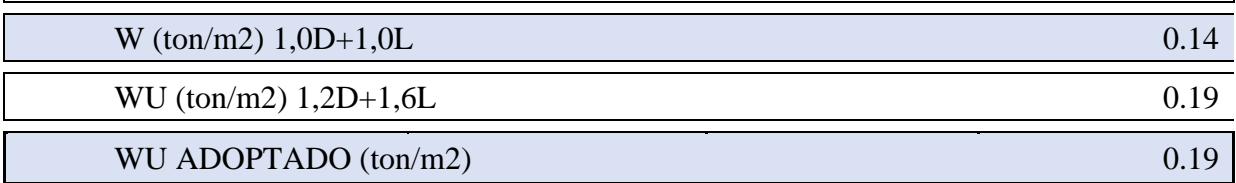

## **4.4.2 Cargas Sísmicas**

Al momento de calcular las cargas sísmicas tenemos que referirnos a la Norma Ecuatoriana de la construcción NEC 2015, en ella según la Ilustración 19 , se considera un factor R de 2.5 para estructuras de acero conformado en frio, aluminio, madera, limitados a 2 pisos según la ilustración 19, se considera un factor de inercia de 1 para su inercia, coeficiencia de regularidad en planta y coeficiente de regularidad en elevación. Con estos valores se determina un factor adimensional que ingresándolo en ETABS sirve para calcular la aceleración del suelo reducida o aceleración inelástica del suelo, Como se refleja en la Tabla 9

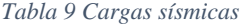

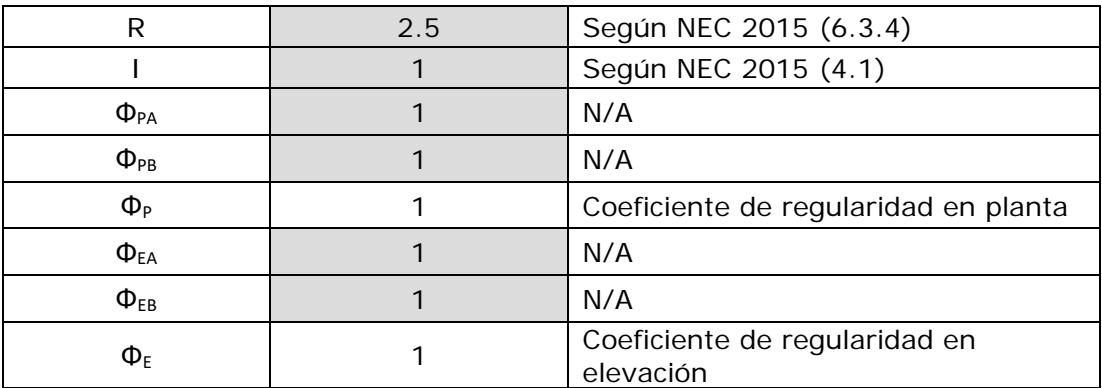

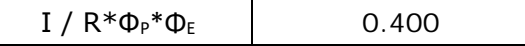

*Ilustración 23 Sistemas estructurales de ductilidad limitada*

| Sistemas Estructurales de Ductilidad Limitada                                                                                                    |     |  |  |
|----------------------------------------------------------------------------------------------------|-----|--|--|
| Pórticos resistentes a momento                                                                                                    |     |  |  |
| Hormigón Armado con secciones de dimensión menor a la especificada en la NEC-SE-HM,<br>limitados a viviendas de hasta 2 pisos con luces de hasta 5 metros.                                                                    |     |  |  |
| Hormigón Armado con secciones de dimensión menor a la especificada en la NEC-SE-HM con<br>armadura electrosoldada de alta resistencia                                                                                         | 2.5 |  |  |
| Estructuras de acero conformado en frío, aluminio, madera, limitados a 2 pisos.                                                                                                    | 2.5 |  |  |
| a construction of the construction of the contract of the construction of the contract of the contract of the contract of the contract of the contract of the contract of the contract of the contract of the contract of the |     |  |  |

Para las cargas sísmicas se asume que la edificación se implantará en el malecón 2000, considerando un suelo tipo E, un factor de importancia igual a 1, un periodo de retorno de 475 años y dando una aceleración de suelo inicial de 0.400 g, esta es dividida para el factor R de la Ilustración 19 con esta información se elaboró la Tabla 9, y por defecto el espectro elástico e inelástico de la tabla 10 según NEC 2015.

| $T$ (seg) | <u>Sa(g)</u> | Sa/R  |
|-----------|--------------|-------|
| 0.00      | 0.400        | 0.160 |
| 0.15      | 0.560        | 0.224 |
| 0.30      | 0.720        | 0.288 |
| 0.99      | 0.720        | 0.288 |
| 1.67      | 0.720        | 0.288 |
| 1.70      | 0.702        | 0.281 |
| 1.85      | 0.619        | 0.247 |
| 2.00      | 0.550        | 0.220 |
| 2.15      | 0.494        | 0.198 |
| 2.30      | 0.446        | 0.179 |
| 2.45      | 0.406        | 0.162 |
| 2.60      | 0.371        | 0.149 |
| 2.75      | 0.341        | 0.137 |
| 2.90      | 0.315        | 0.126 |
| 3.10      | 0.285        | 0.114 |
| 3.30      | 0.260        | 0.104 |
| 3.50      | 0.238        | 0.095 |
| 3.70      | 0.219        | 0.087 |
| 3.90      | 0.202        | 0.081 |
| 4.10      | 0.188        | 0.075 |
| 4.30      | 0.175        | 0.070 |

*Tabla 10 Valores ingresados para el Espectro de Diseño*

*Tabla 11 Espectro de Diseño*

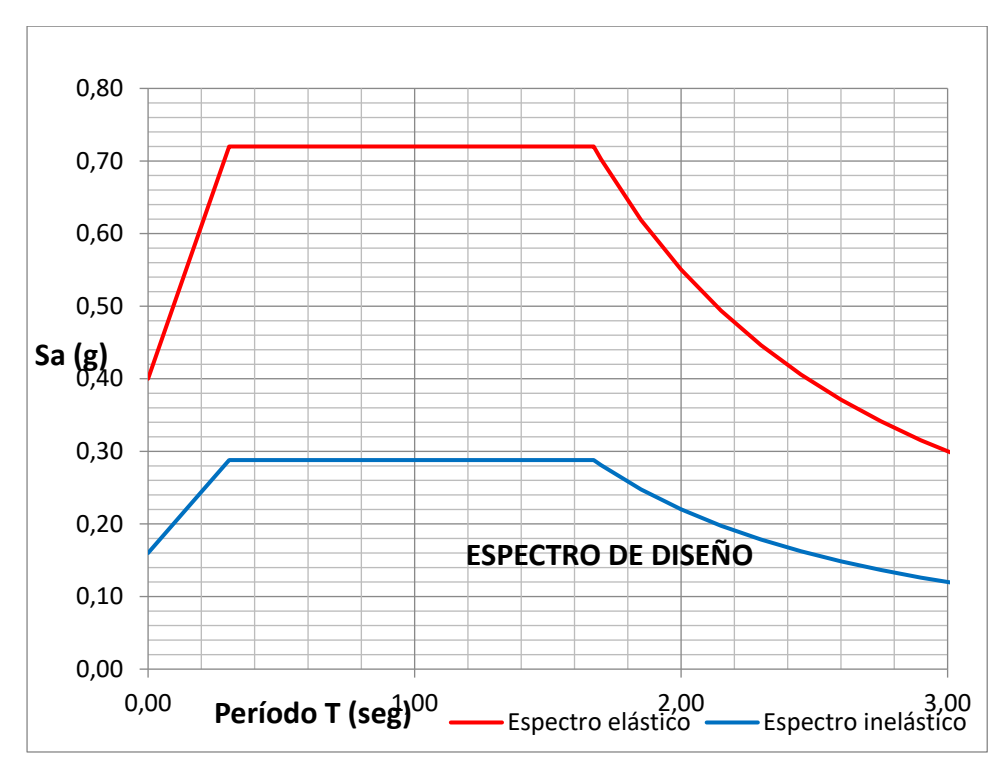

# **4.4.3 Combinaciones de carga**

Se ingreso la siguiente combinación de cargas en el modelo de ETABS

```
1. D
2. D+L3. D+0.75L+0.525Ex
4. D+0.75L-0.525Ex
5. D+0.75L+0.525Ey
6. D+0.75L-0.525Ey
7. D+0.7Ex
8. D-0.7Ex
9. D+0.7Ey
10. D-0.7Ey
11. D+0.75L+0.525EQx
12. D+0.75L+0.525EQy
13. D+0.7EQx
14. D+0.7EQy
Dónde:
D = C \arg a muerta.
L = C \arg a viva.
Ex = Carga estática de sismo en sentido X.
Ey = Carga estática de sismo en sentido Y.
EQx = Carga del espectro de aceleraciones en sentido X.
EQy = Carga del espectro de aceleraciones en sentido Y.
```
# **4.5 Resultados del análisis estructural**

Para modelar los elementos tipo vigas y columnas se han usado elementos tipo frame, debido a su relación área longitud. La Ilustración 20 y21 muestra el modelo tridimensional durante su periodo de vibración las ilustraciones 22,23,24 representan los modos de vibración en eje X, Y y Z

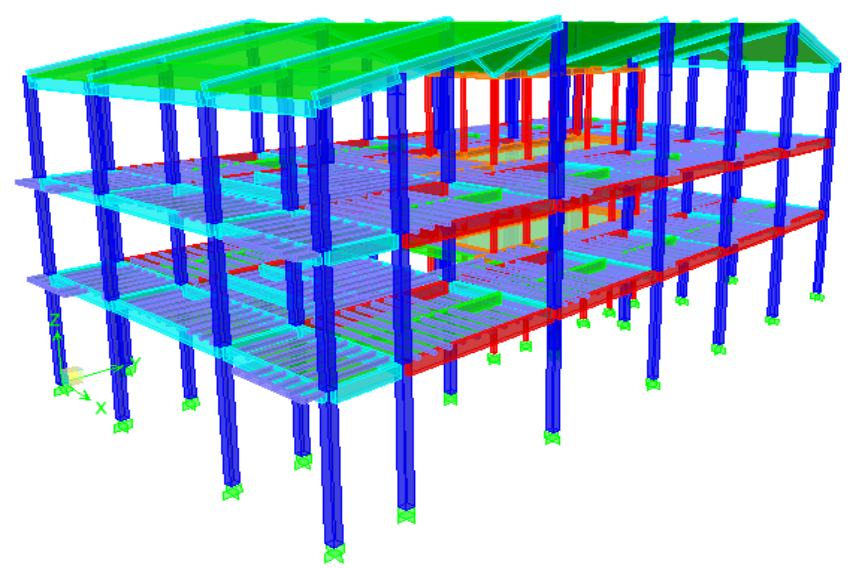

*Ilustración 24 Periodo de vibración de la Casa Villamil*

*Ilustración 25 Periodo de vibración de la Casa Villamil #2*

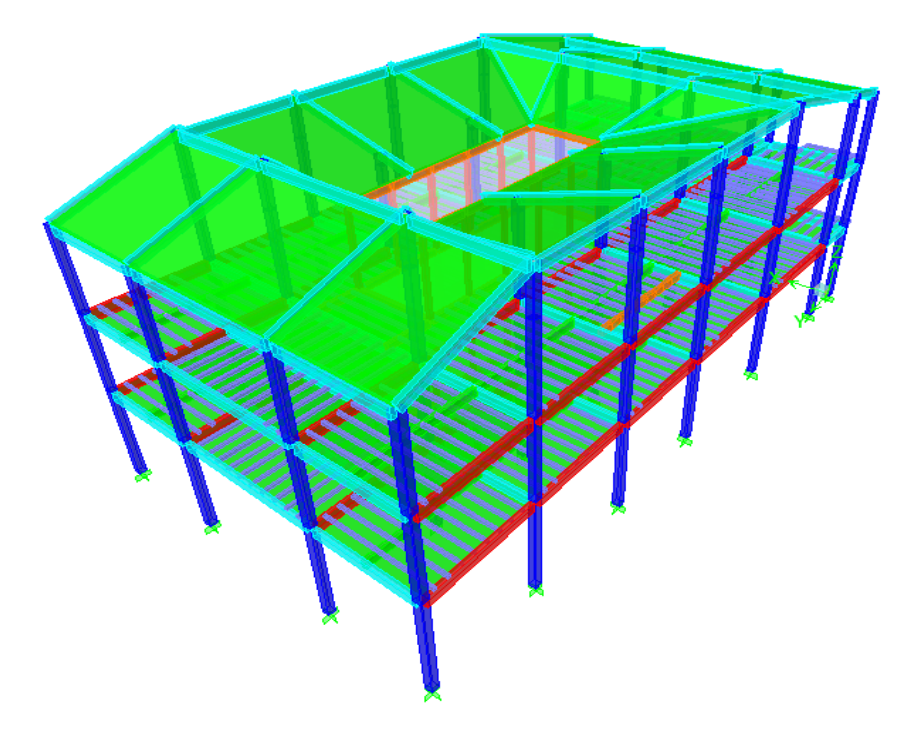

#### *Ilustración 26 Deriva Tx*

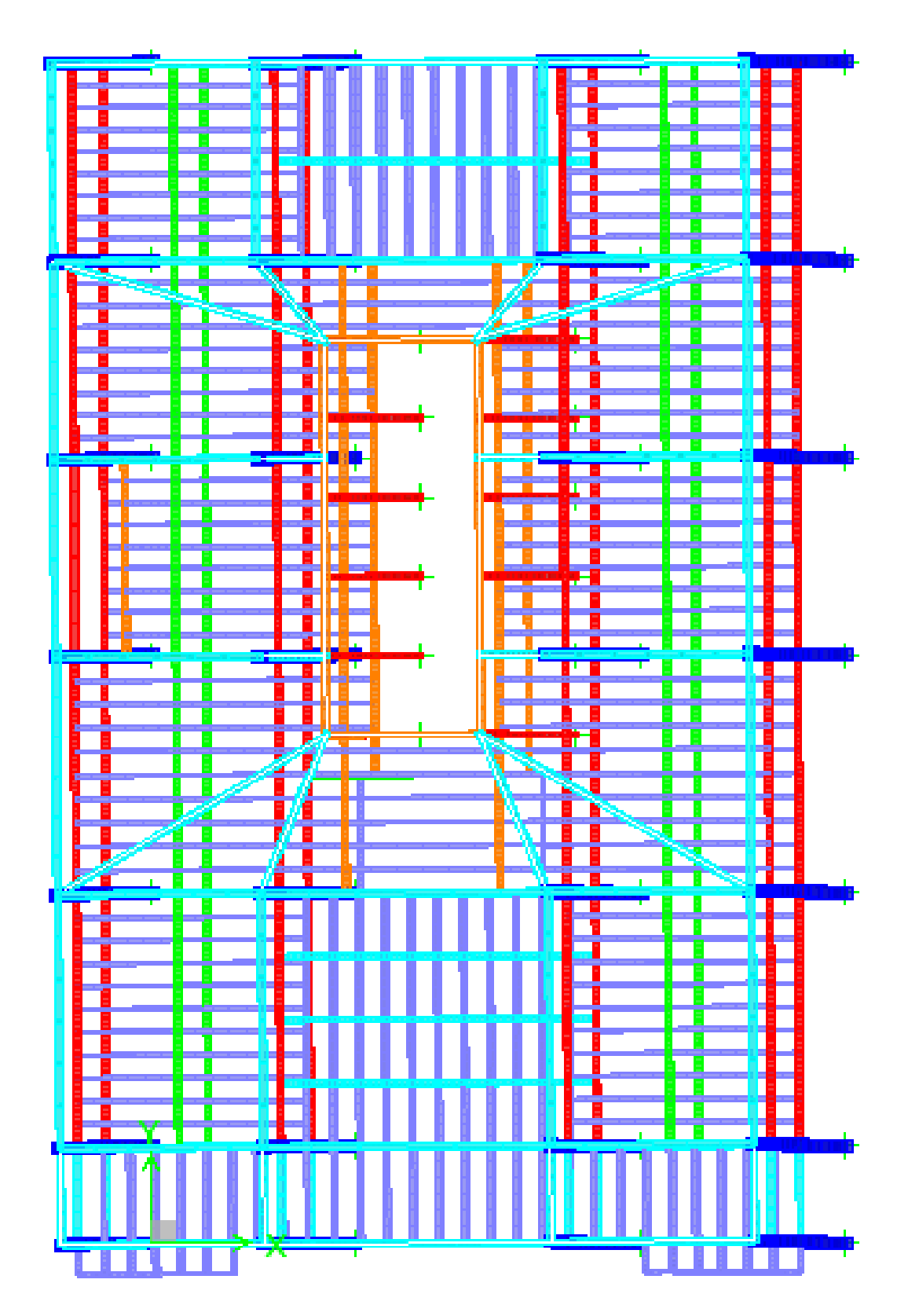

*Ilustración 27 Deriva Ty*

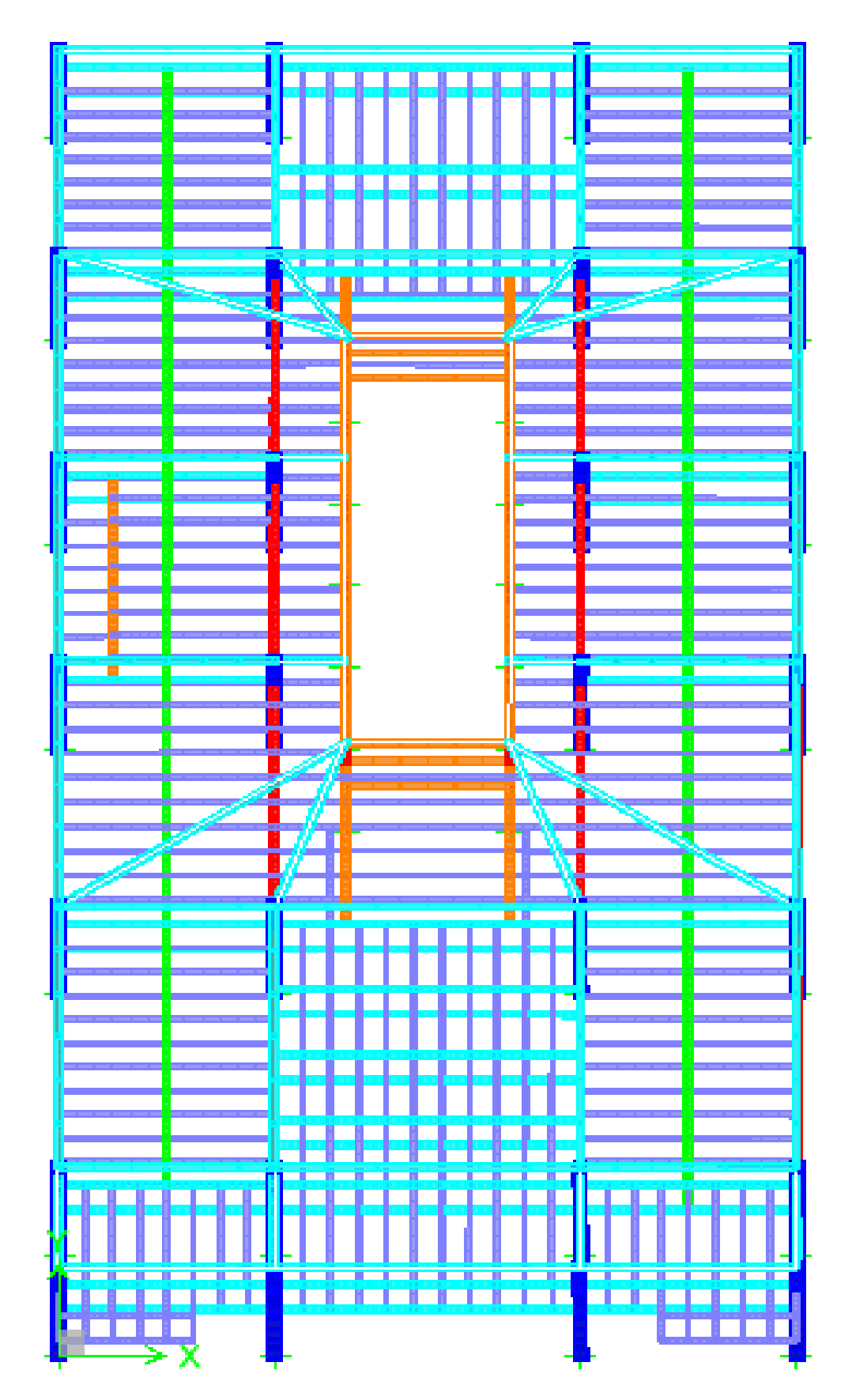

*Ilustración 28 Deriva Tz*

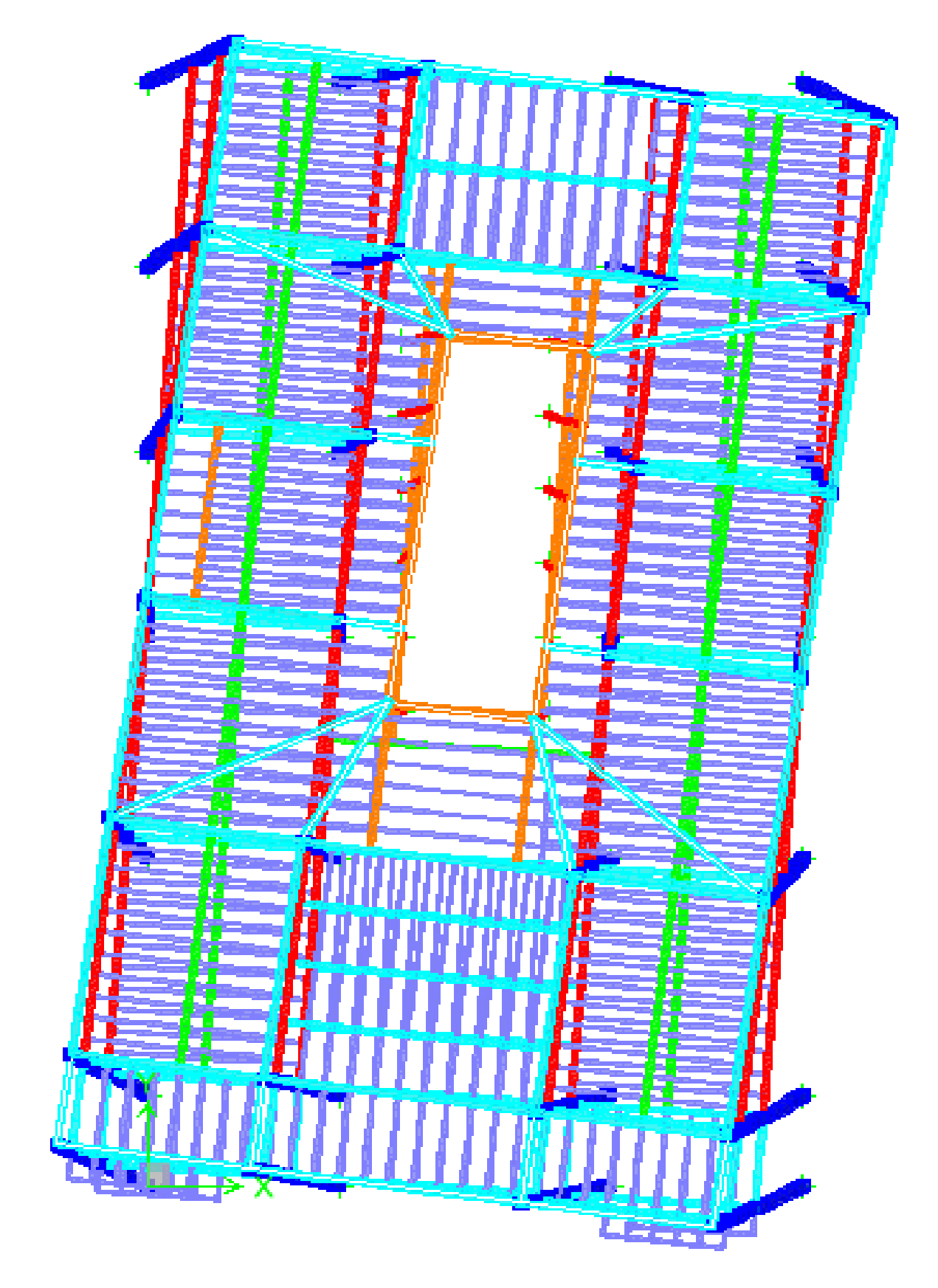

La masa participativa de la Casa Villamil al momento de un sismo es mayor al 90% desde el primero de los 12 modos de vibración analizados en la estructura como se expone en la Tabla 11

|             | movement subsequencing movement conseque |         |         |        |              |              |        |  |
|-------------|------------------------------------------|---------|---------|--------|--------------|--------------|--------|--|
| <b>Mode</b> | Period                                   | UX      | UY      | UZ     | <b>SumUX</b> | <b>SumUY</b> | SumUZ  |  |
|             | 0.800351                                 | 91,6184 | 0.0001  | 0.0000 | 91,6184      | 0.0001       | 0.0000 |  |
| 2           | 0.747874                                 | 0.0001  | 92.3386 | 0.0000 | 91.6185      | 92.3387      | 0.0000 |  |
| 3           | 0.620561                                 | 0.2385  | 0.0020  | 0.0000 | 91,8570      | 92,3406      | 0.0000 |  |
| 4           | 0.277197                                 | 6.8298  | 0.0002  | 0.0000 | 98.6867      | 92.3408      | 0.0000 |  |
| 5           | 0.274859                                 | 0.0002  | 6,4932  | 0.0000 | 98,6869      | 98,8340      | 0.0000 |  |
| 6           | 0.215215                                 | 0.0412  | 0.0000  | 0.0000 | 98.7281      | 98.8340      | 0.0000 |  |
|             | 0.160612                                 | 1,2699  | 0.0002  | 0.0000 | 99,9980      | 98,8343      | 0.0000 |  |
| 8           | 0.159665                                 | 0.0002  | 1.1657  | 0.0000 | 99.9983      | 100,0000     | 0.0000 |  |
| 9           | 0.132084                                 | 0.0015  | 0.0000  | 0.0000 | 99,9998      | 100,0000     | 0.0000 |  |
| 10          | 0.068632                                 | 0.0000  | 0.0000  | 0.0000 | 99.9998      | 100,0000     | 0.0000 |  |
| 11          | 0.043366                                 | 0,0000  | 0.0000  | 0.0000 | 99,9998      | 100,0000     | 0.0000 |  |
| 12          | 0.040551                                 | 0.0000  | 0.0000  | 0.0000 | 99.9998      | 100,0000     | 0.0000 |  |

*Tabla 12 Masa Participativa Casa Villamil*

#### **4.5.1 Revisión Cortante Basal**

Una vez obtenido el periodismo y la masa reactiva se procede a calcular el Cortante Basal estimado en X y en Y denominados también Vx y Vy, para esto se multiplica las cargas sísmicas por la meseta del espectro inelástico Sa (%), este tiene que sumarse con el Cortante Basal dinámico en X y Y que provee el modelo después de ser analizado. La suma de estos dos tiene que ser mayor a 80% para considerar que la estructura va a resistir un sismo en edificaciones con configuraciones de planta y elevación regulares como la del modelo propuesto. Este calculo se encuentra en la Tabla 13.

*Tabla 13 Cortante Basal*

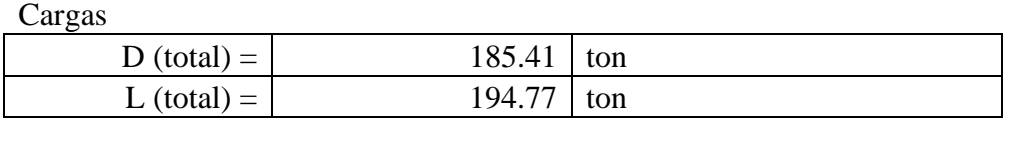

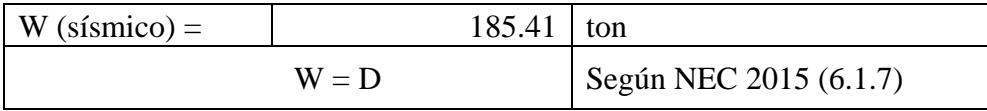

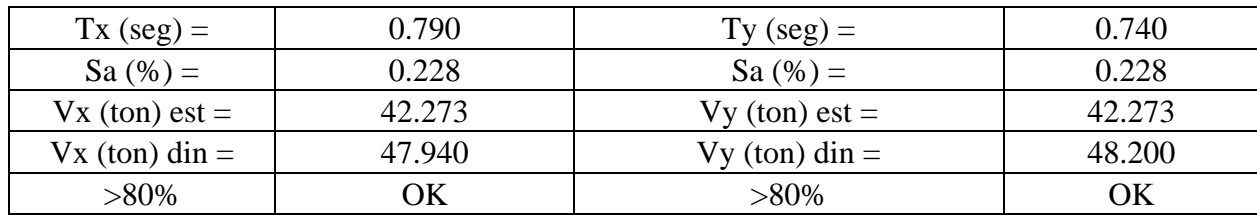

## **4.5.2 Derivas de pisos**

Las derivas son el desplazamiento de cada nivel del edificio dependiendo de la dirección en que se analice, en este caso la Tabla 14 refleja la deriva en el eje X la cual en todos los pisos es inferior al 2%, esto se calculo dividiendo la diferencia de deformación inelástica en centímetros para la diferencias de altura entre pisos y multiplicándose por el factor de ductilidad R y un factor de seguridad de 0.75, lo que significa que la deriva del modelo es aceptable.

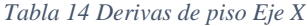

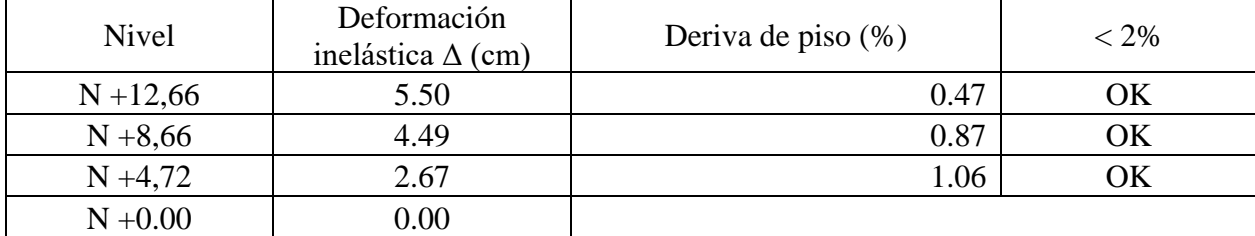

La Tabla 15 son los resultados de las derivas en X y Y que da como resultado ETABS, del cual se escogieron los valores de la columna DIPS-X , estos están dispuestos en metros y lo convertí a cm para poder realizar el calculo del porcentaje de deriva de cada piso.

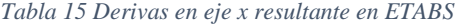

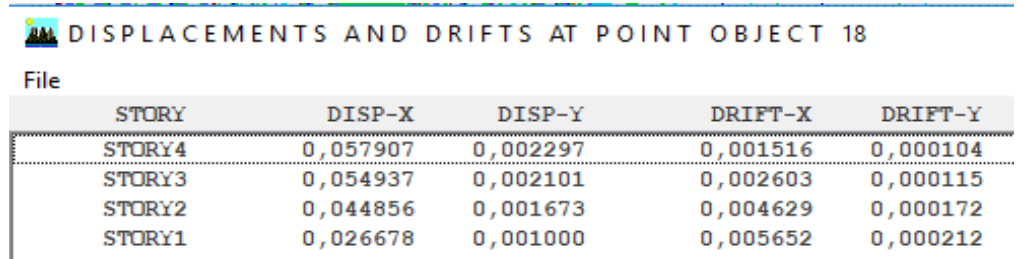

Ahora analizaremos las derivas en el sentido Y, la Tabla 16 refleja la deriva en esta dirección obteniendo resultados en todos los pisos inferiores al 2%, lo que se considera aceptable.

#### *Tabla 16 Derivas de piso Eje Y*

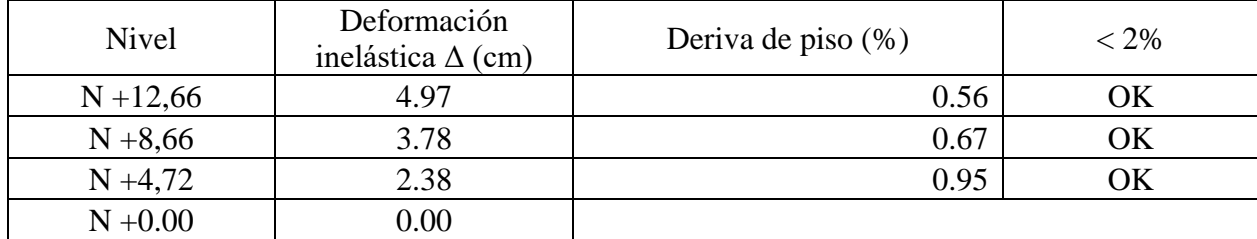

La Tabla 17 son los mismos resultados de las derivas en X Y que proporciona ETABS, pero con respecto a otro punto aleatoriamente escogido, de esta tabla se escogió el valor DRIFT-Y o deriva en Y, multiplicando el valor de casa piso por el factor R de 2.5 previamente utilizado dando como resultado la deriva de piso.

#### *Tabla 17 Derivas en eje y resultante en ETABS*

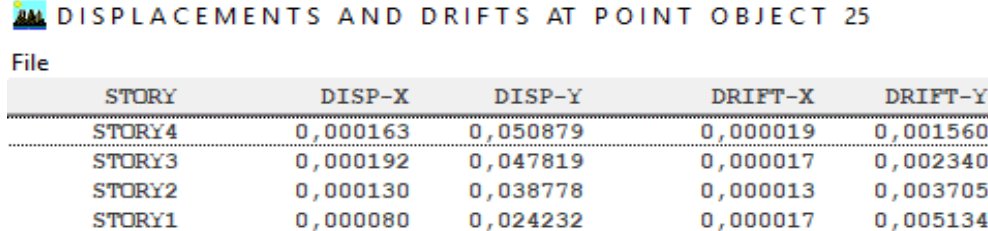

# **4.5.3 Verificación de momentos flectores y fuerzas cortantes**

Los resultados de todos los elementos serán expuestos en el punto 4.7, La Ilustración 25 muestra el envolvente de momentos flectores y fuerzas cortantes de las vigas y nervios en dirección X y Y en el primer piso de la elevación.
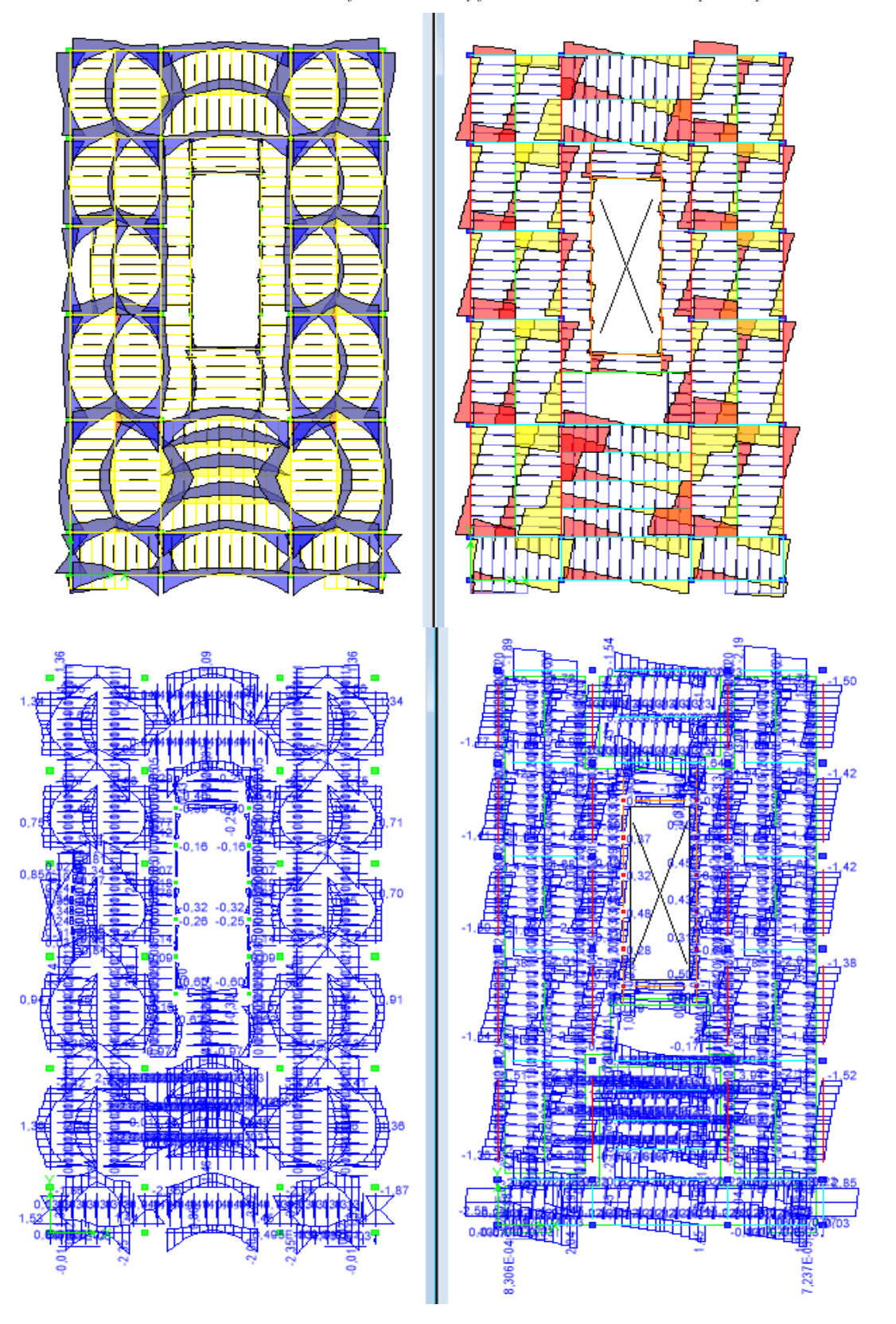

*Ilustración 29 Envolvente de Momentos flectores M3-3 y fuerzas cortantes V2-2 en el primer piso*

La Ilustración 26 demuestra el mismo envolvente de momentos flectores y fuerzas cortantes aplicados a la vigas y nervios en dirección X y Y, pero en el segundo piso de la edificación.

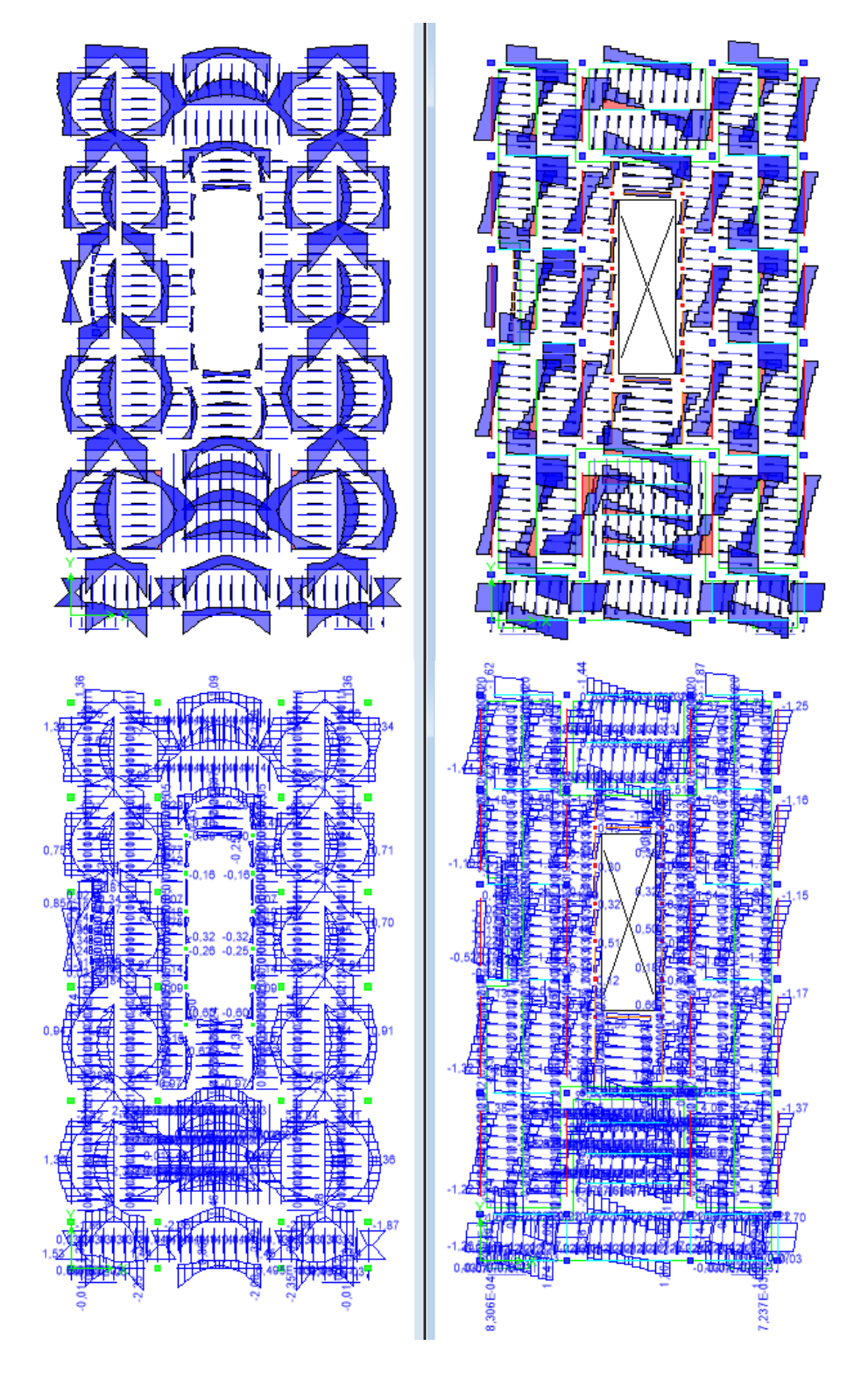

*Ilustración 30 Envolvente de Momentos flectores M3-3 y fuerzas cortantes V2-2 en segundo piso*

La Ilustración 27 refleja el mismo envolvente de momentos flectores y fuerzas cortantes pero aplicados a las vigas de la cubierta en dirección X y Y.

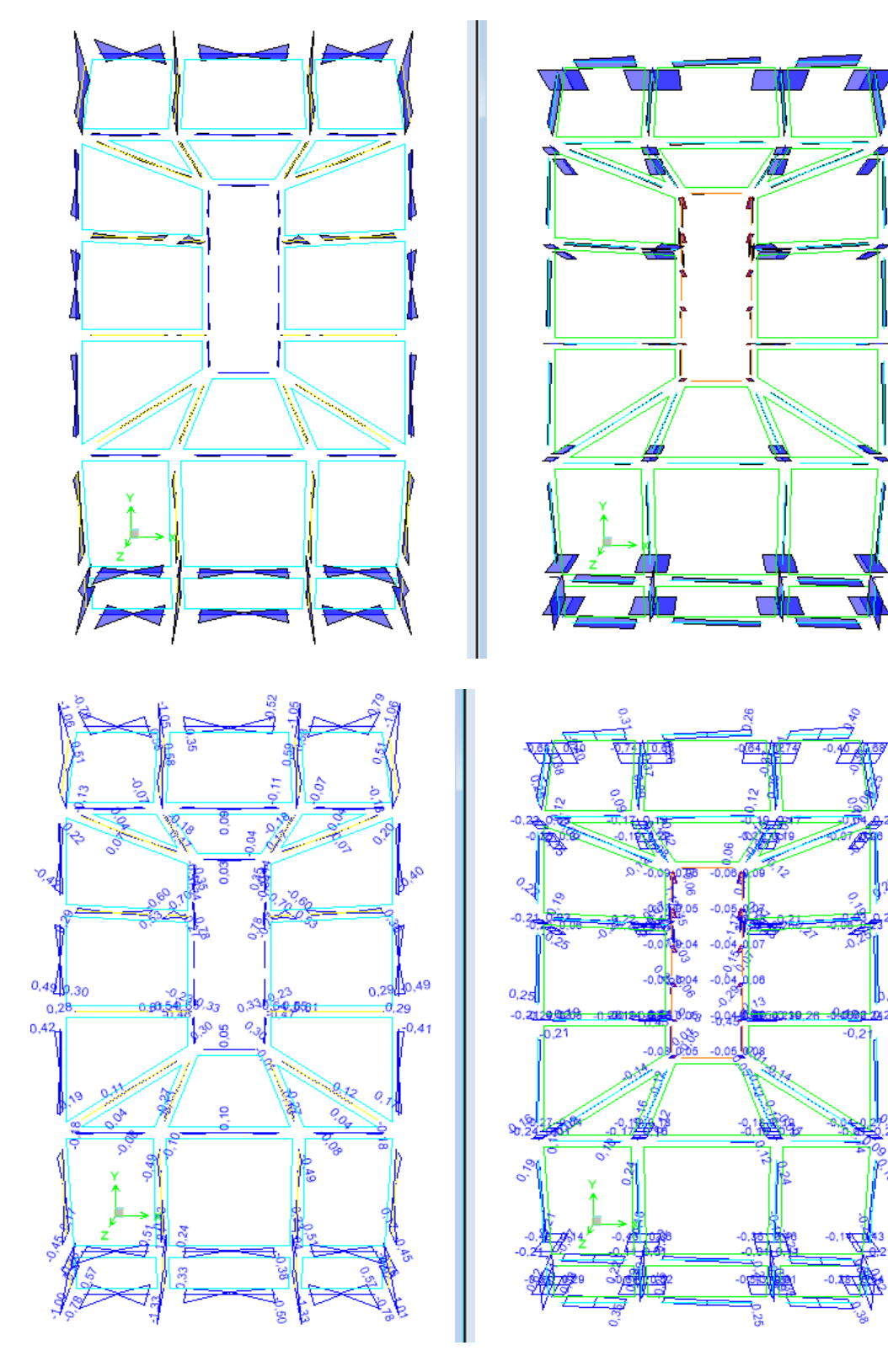

*Ilustración 31 Envolvente de Momentos flectores M3-3 y fuerzas cortantes V2-2 en la cubierta*

La Ilustración 28 representa los resultados del mismo envolvente de momentos flectores y fuerzas cortantes aplicados a las columnas del modelo en dirección X y Y, estas se encuentran en todos los niveles de la edificación.

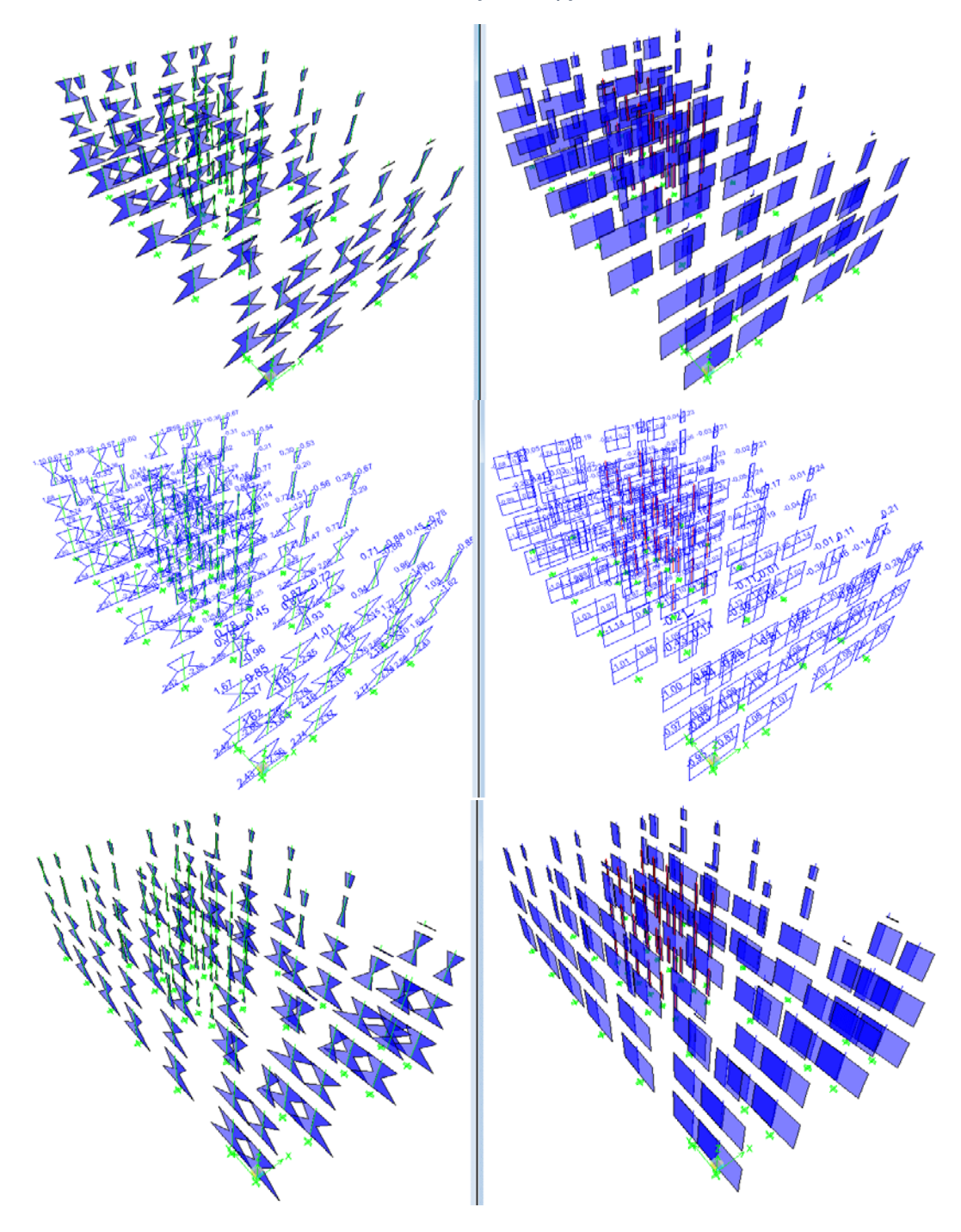

*Ilustración 32 Envolvente de Momentos flectores y fuerzas cortantes en columnas*

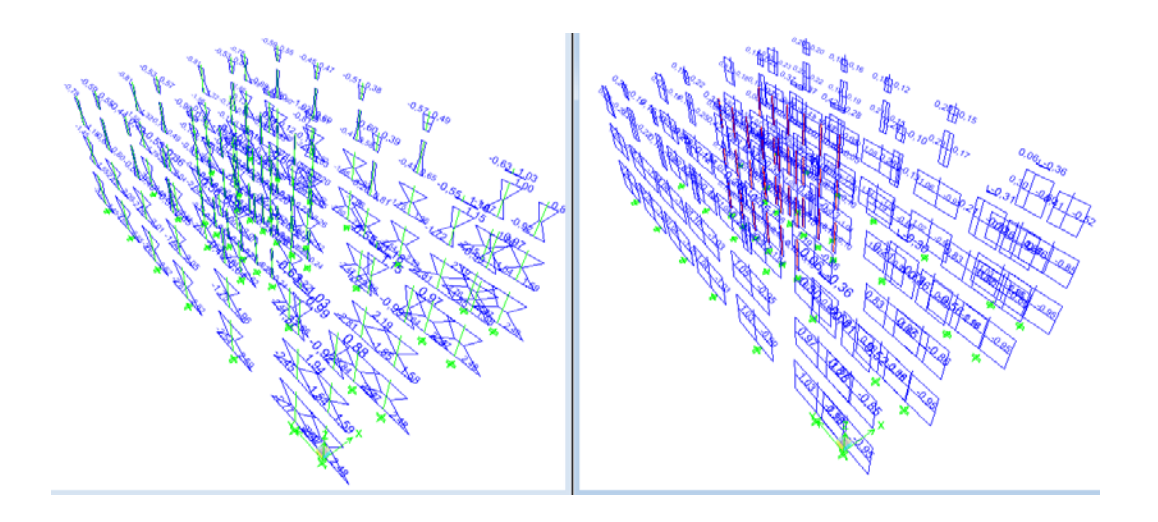

# **4.5.4 Revisión del diseño a flexión**

Se realizo el análisis de flexión de la estructura determinado los esfuerzos admisibles según NEC-2015 NEC-SE-MD para el grupo de madera B, el cual fue seleccionado debido a la densidad de la madera de Teca de Quevedo. El esfuerzo admisible en flexión para el grupo de madera B es 15 MPa o a su vez 153 kg/cm2 unidad con la que se realizo el calculo de esfuerzos.

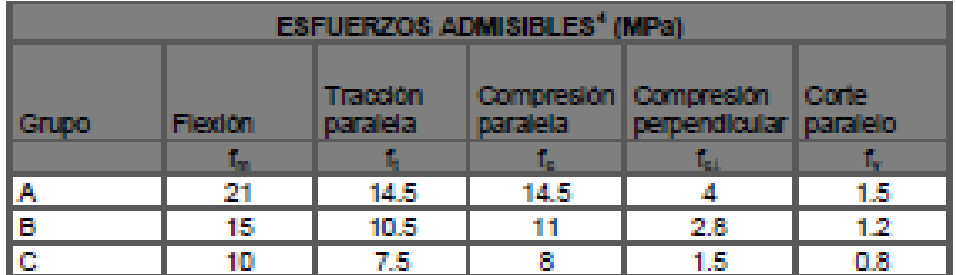

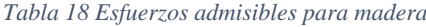

#### Fuente: NEC-SE-MD

Las deformaciones en el sentido X se reflejan en todo el modelo tridimensional en la Ilustración 29 mientras que las deformaciones en sentido Y se reflejan en la Ilustración 30. En ambos casos se analizo un punto en el cuarto piso asumiendo tendrían mayor desplazamiento.

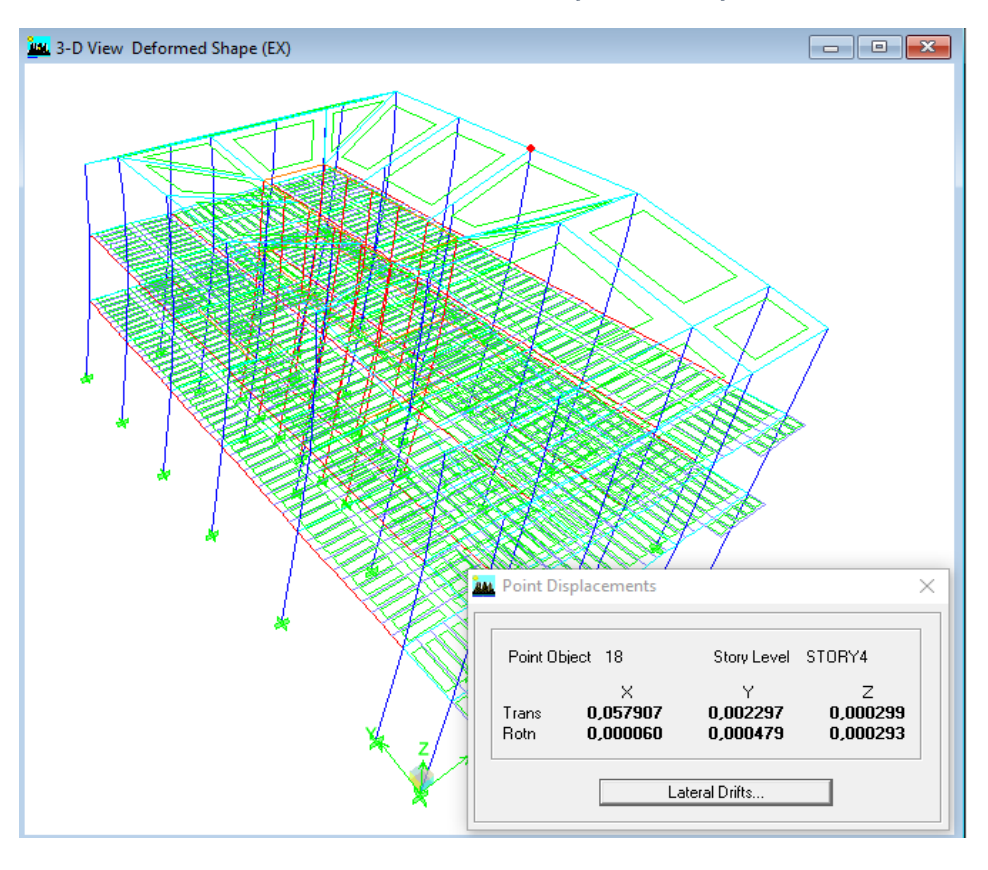

*Ilustración 33 Vista en 3D de la deformación en eje x*

*Ilustración 34 Vista en 3D de la deformación en eje y*

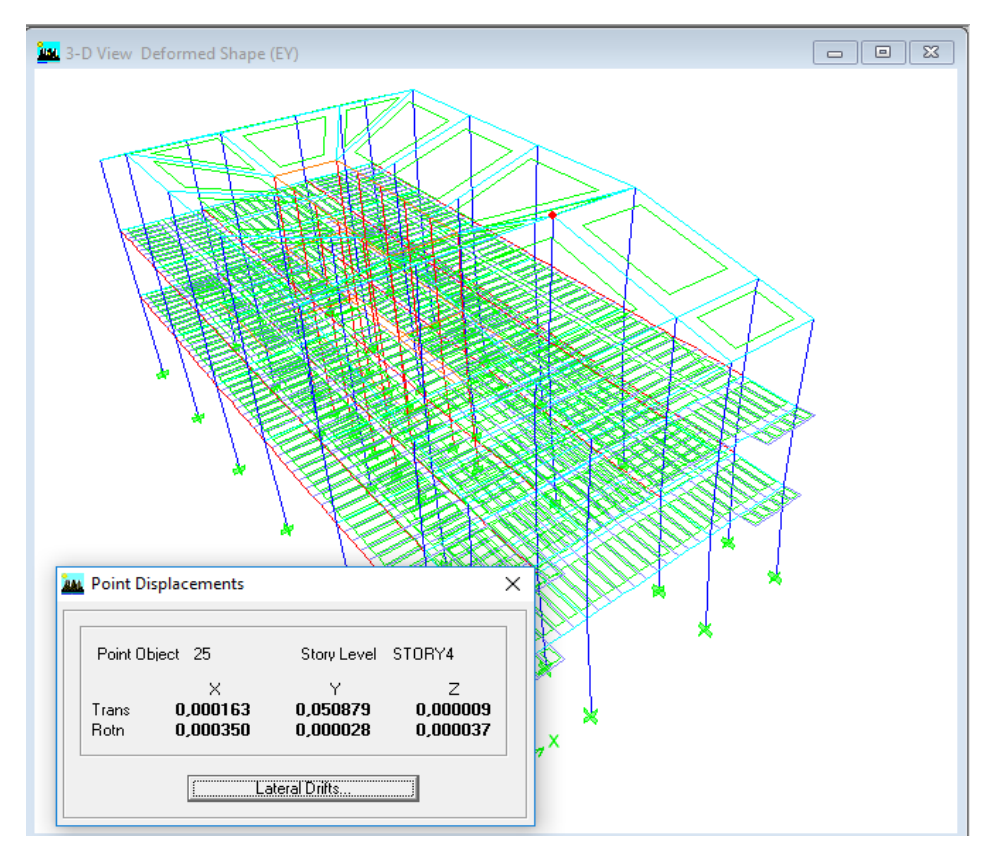

## **4.6 Revisión de los elementos**

Los elementos vigas, nervios y columnas fueron revisados mediante el método de cargas admisibles o diseño elástico, donde se calculan los esfuerzos que actúan en las secciones críticas de un elemento estructural bajo cargas de servicio, esto se denomina esfuerzo de trabajo, para que un elemento este diseñado correctamente sus esfuerzos de trabajo deben ser menores a los esfuerzos admisibles de cada material. Este esfuerzo se calcula utilizando el momento ultimo de cada elemento, su sección e inercia, mientras que el esfuerzo admisible depende del grupo de madera al que pertenezca según el NEC-15.

## **4.6.1 Vigas y Nervios**

ETABS exporto los resultados utilizando el formato presentado en la Ilustración 31, el software creo 150 páginas de resultados. Por esta razón se utilizo solo las primeras seis filas de celdas donde se ve que el esfuerzo admisible máximo es 5 veces menor al esfuerzo interno en cada viga o nervio.

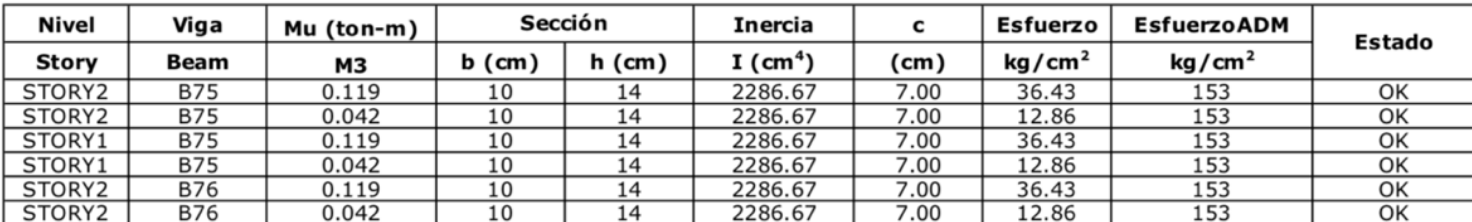

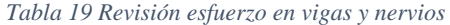

 $\sigma_m < f_m$ 

### **4.6.2 Columnas**

Se utilizo el mismo formato de tabla para hacer la revisión de todas las columnas, el programa lo presento en 80 páginas, se utilizo solo las primeras 4 celdas donde se ve que el esfuerzo admisible es máximo el doble con respecto al esfuerzo interno de cada columna.

*Tabla 20 Revisión esfuerzo en columnas*

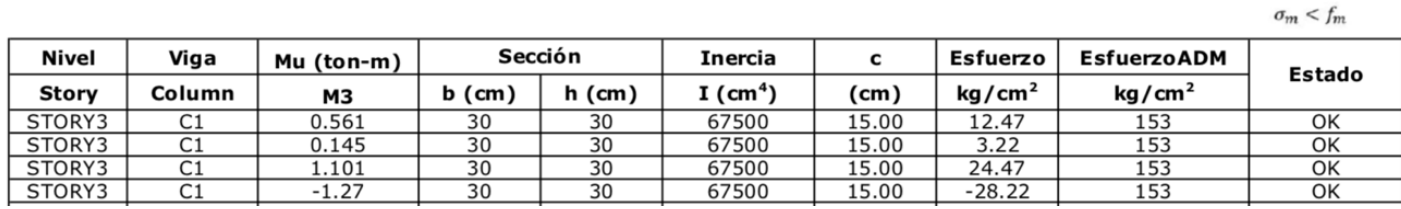

### **4.7 Planificación**

Para realizar la planificación del proyecto "Casa Villamil" se empezó modelando todos sus elementos en el software Revit de Autodesk como se demuestra en la Ilustración 33, esto nos permite cuantificar y clasificar los elementos según varios filtros como tipo, volumen y costo. Lo que nos permite realizar nuestro presupuesto. Tabla 19.

Para el cronograma y la visualización del proceso constructivo se exporto el modelo de Revit a Navisworks de la compañía Autodesk, en el se asignaron plazos de ejecución por rubro, y se creo la ruta critica en base a las prioridades de la obra.

# **4.7.1 Modelado**

Para realizar la planificación del proyecto "Casa Villamil" se empezó modelando todos sus elementos en el software Revit de Autodesk como se demuestra en la Ilustración 33.

#### *Ilustración 35 Modelo 3D Casa Villamil*

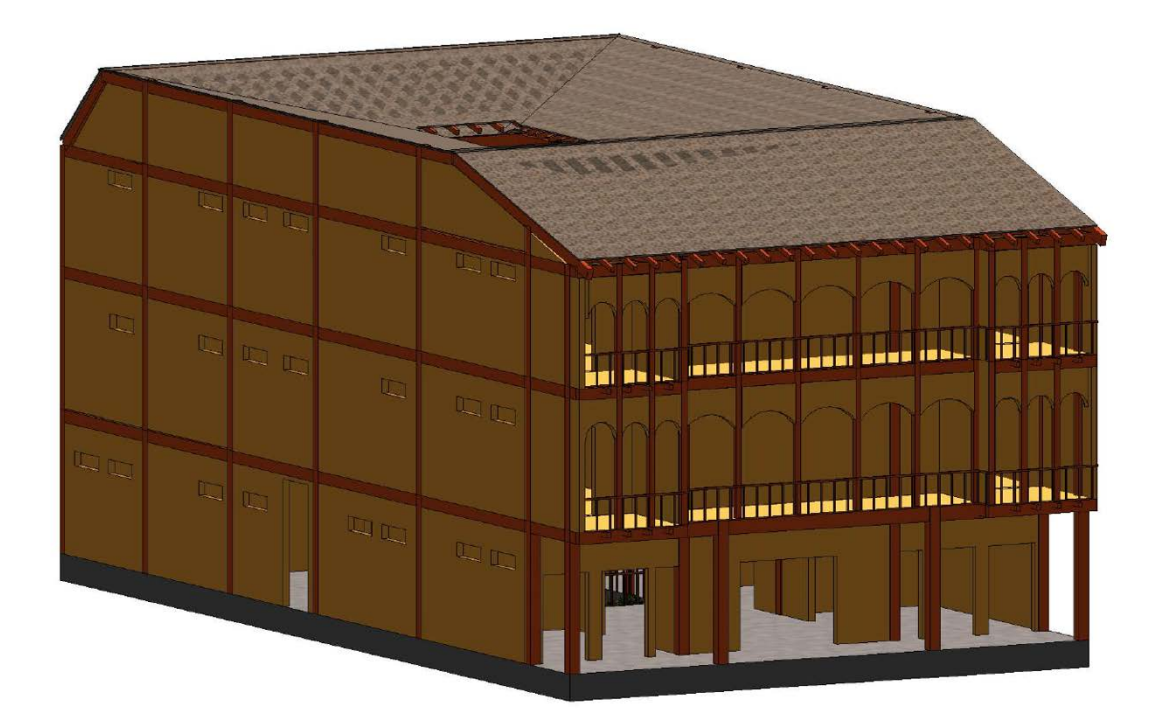

Una de las ventajas que encontré al crear un modelo de información de edificación (BIM) es la facilidad exportar planos, las posibilidades son ilimitadas, ya que luego de crear la plantilla, simplemente se arrastran las vistas del modelo deseadas y se crean planos.

Se puede decidir en que parte del crear un crear corte, se selecciona la opción, sección, y se traza la línea, luego se selecciona el rango de visión de la sección, esto determinara que elementos se visualizaran en el mismo, en las Ilustración 34 se puede apreciar un corte longitudinal del edificio mientras que en la Ilustración 35 un corte transversal.

## *Ilustración 36 Corte Longitudinal*

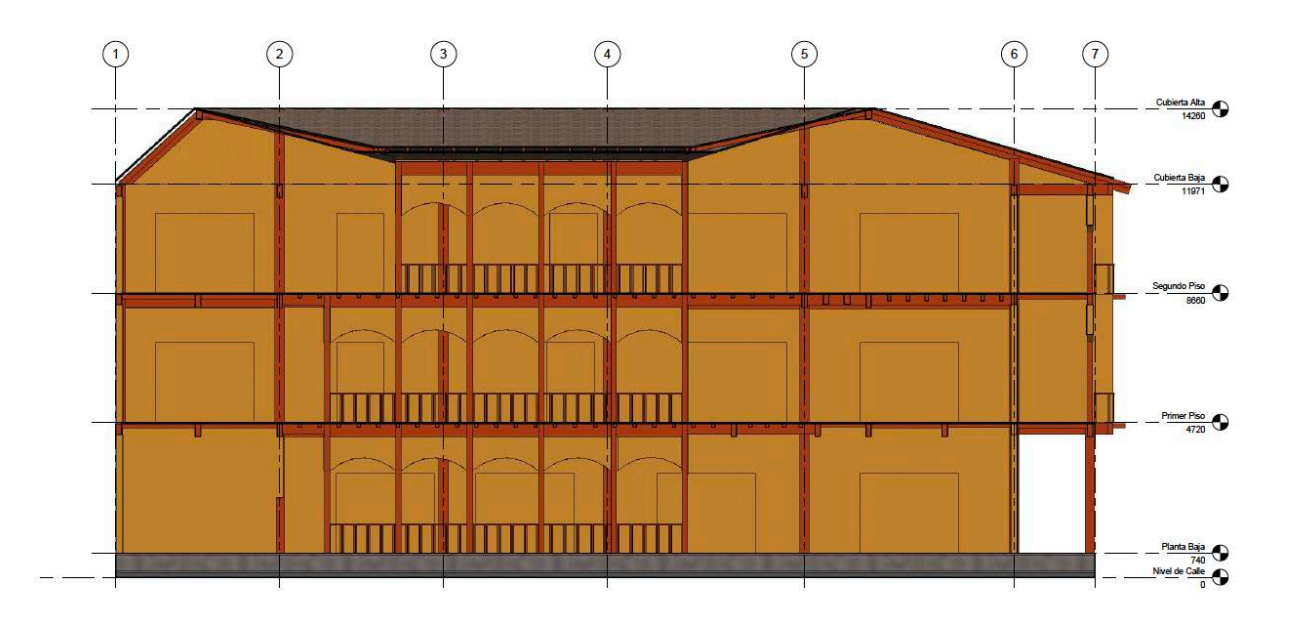

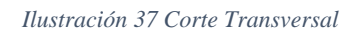

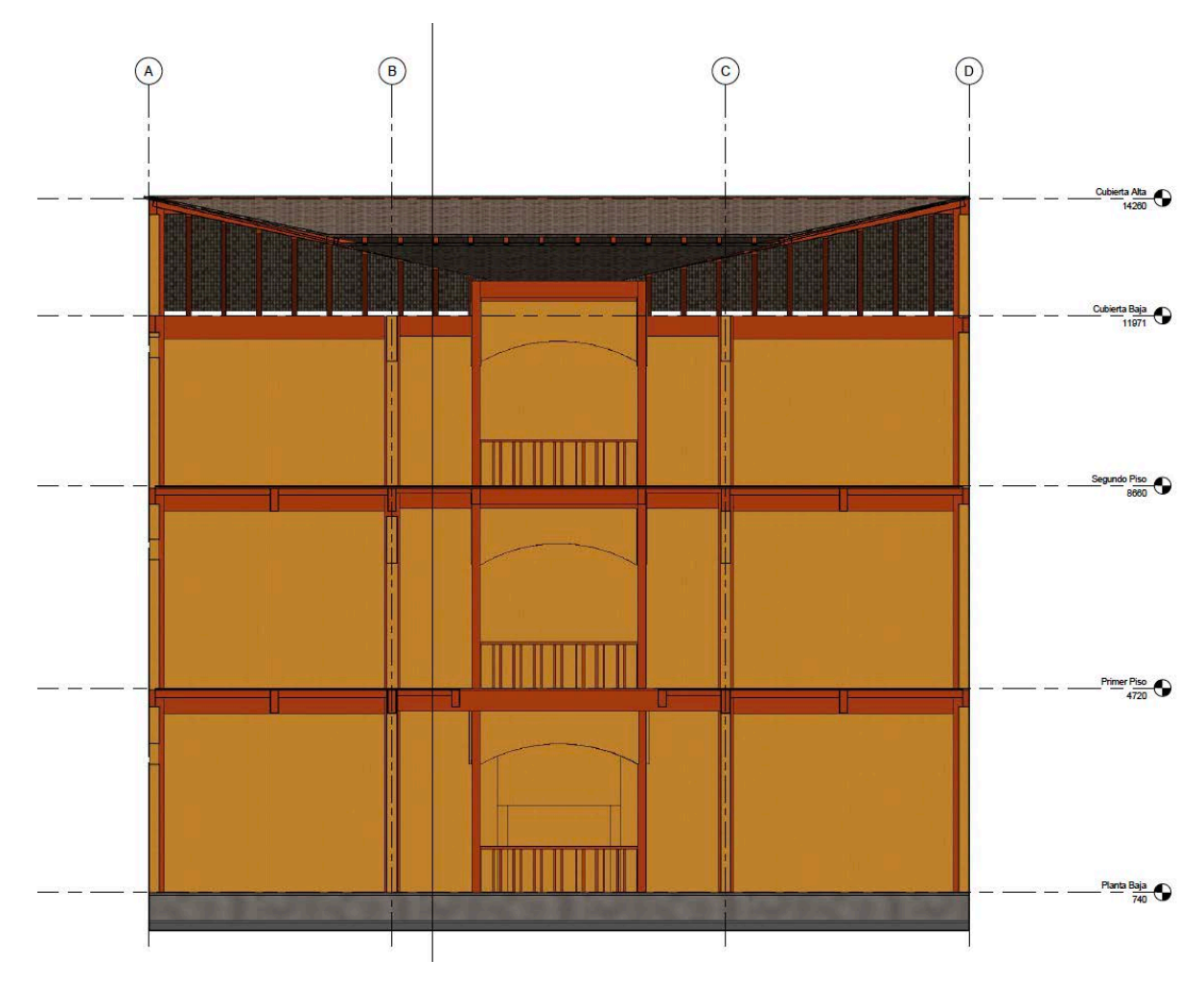

También se pueden seleccionar los elementos del modelo que quiera mostrar o esconder al momento de crear un plano, los ejemplos anteriores tenían activada la opción de arquitectónico, esto quiere decir que el programa mostrara todos los muros, arcos, barandales, cubierta etc., mientras que en la opción estructura, solo se proyectan los elementos que conformen la estructura del edificio, en este caso, debido al sistema de entramados, se visualizan todas las vigas, nervios y columnas en la Ilustración 36.

Luego se presentará la estructura de la losa del primer piso en la Ilustración 37, la losa del segundo piso en la Ilustración 38 y la estructura de cubierta en la Ilustración 39.

*Ilustración 38 Modelo estructura Casa Villamil*

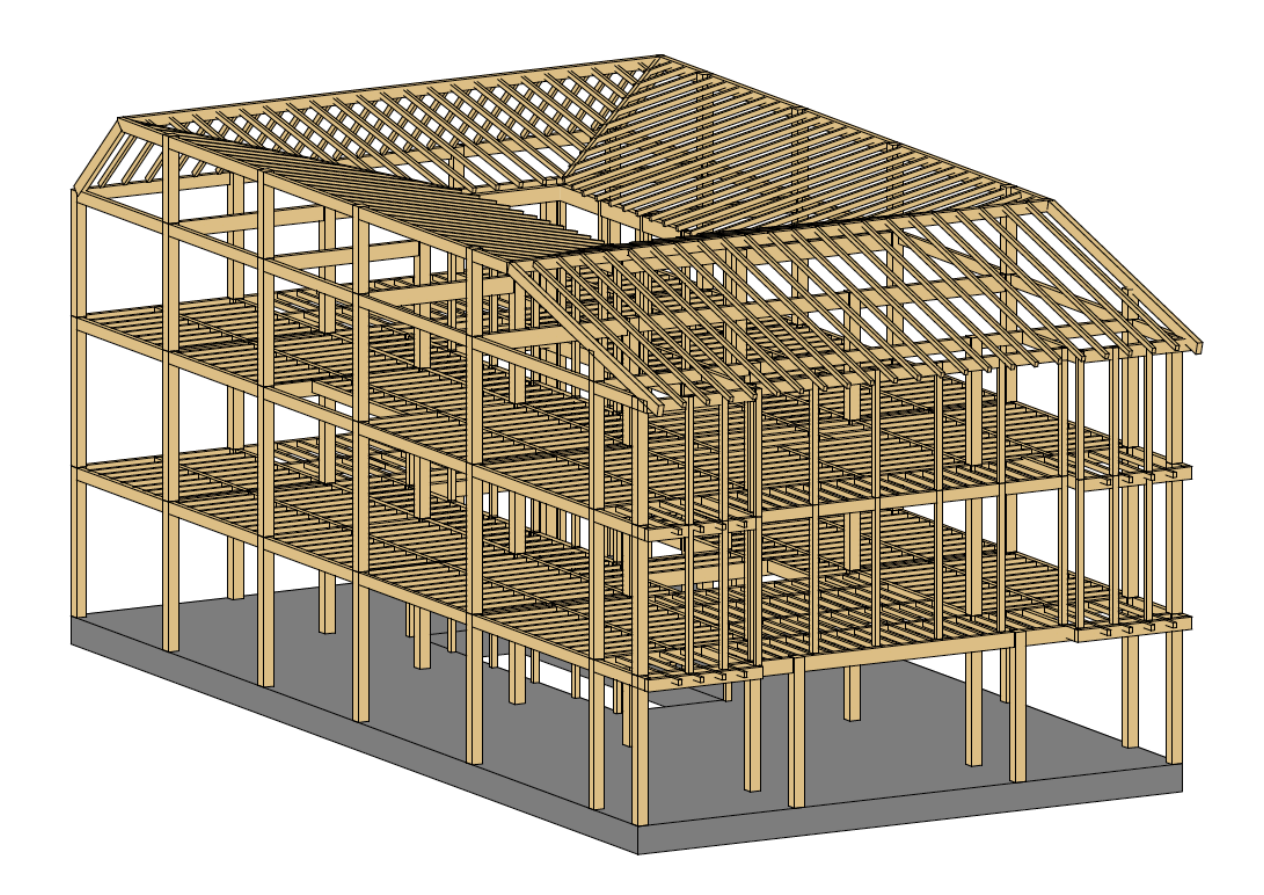

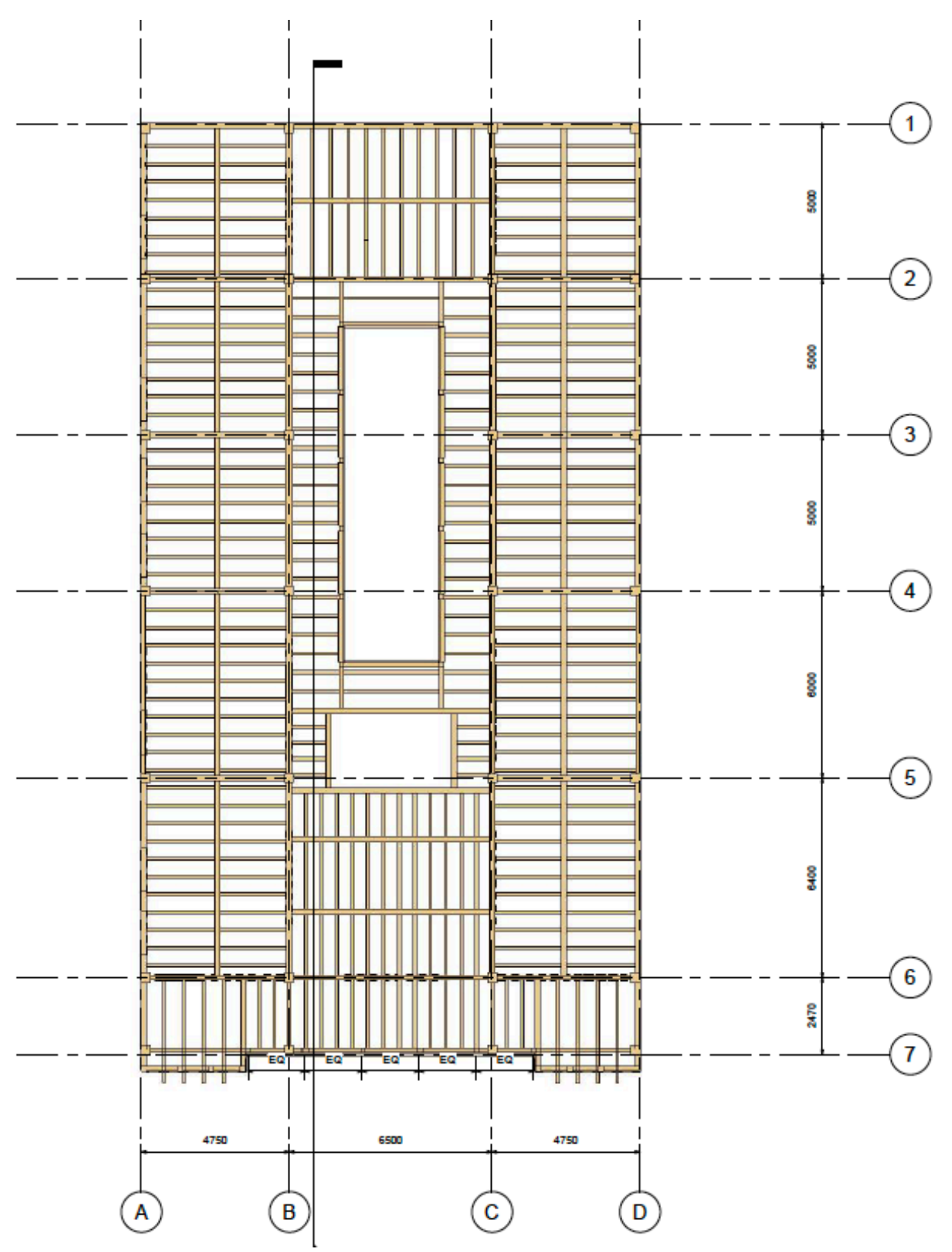

*Ilustración 39 Estructura de losa primer piso*

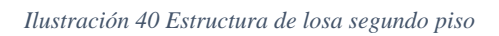

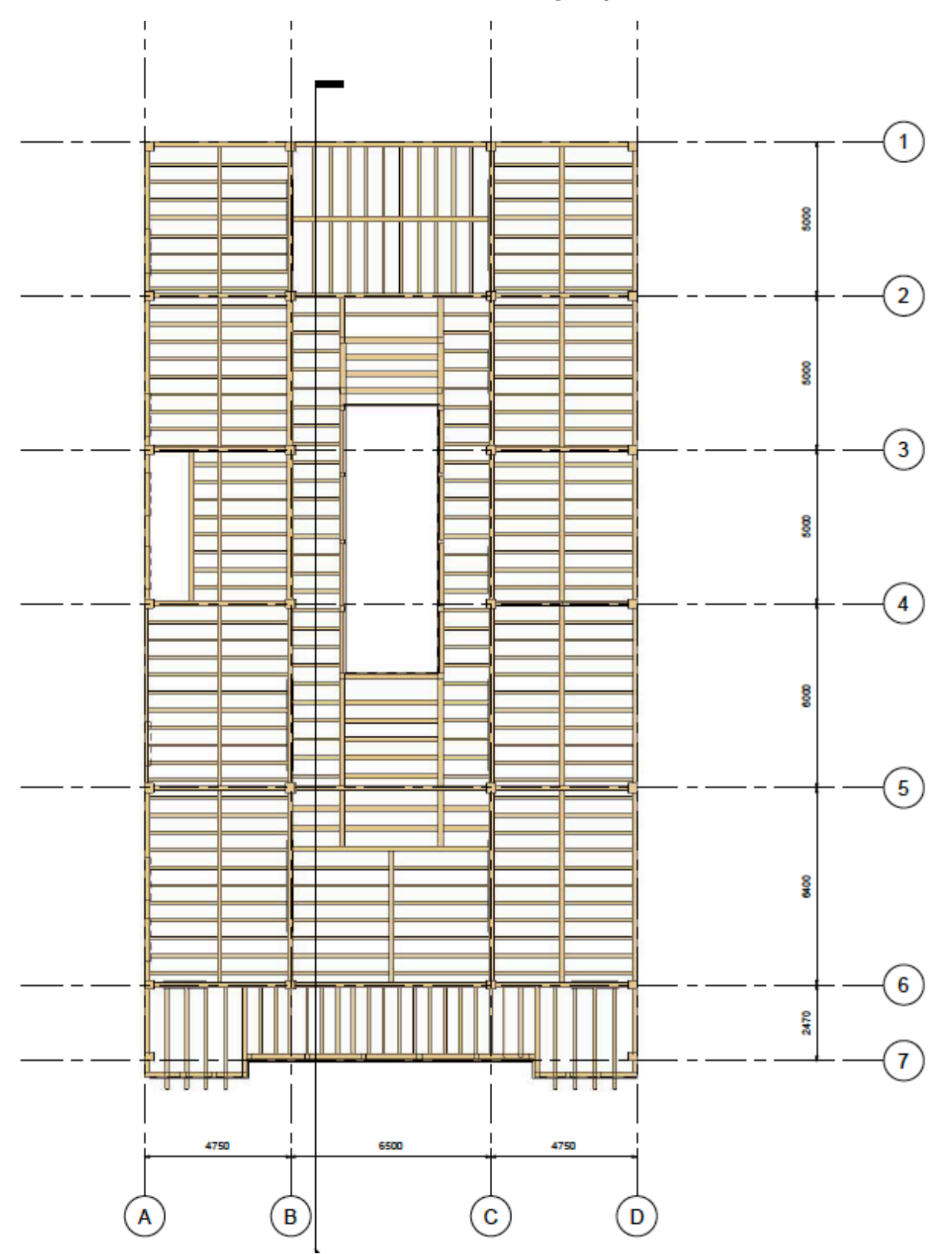

*Ilustración 41 Structure de cubierta*

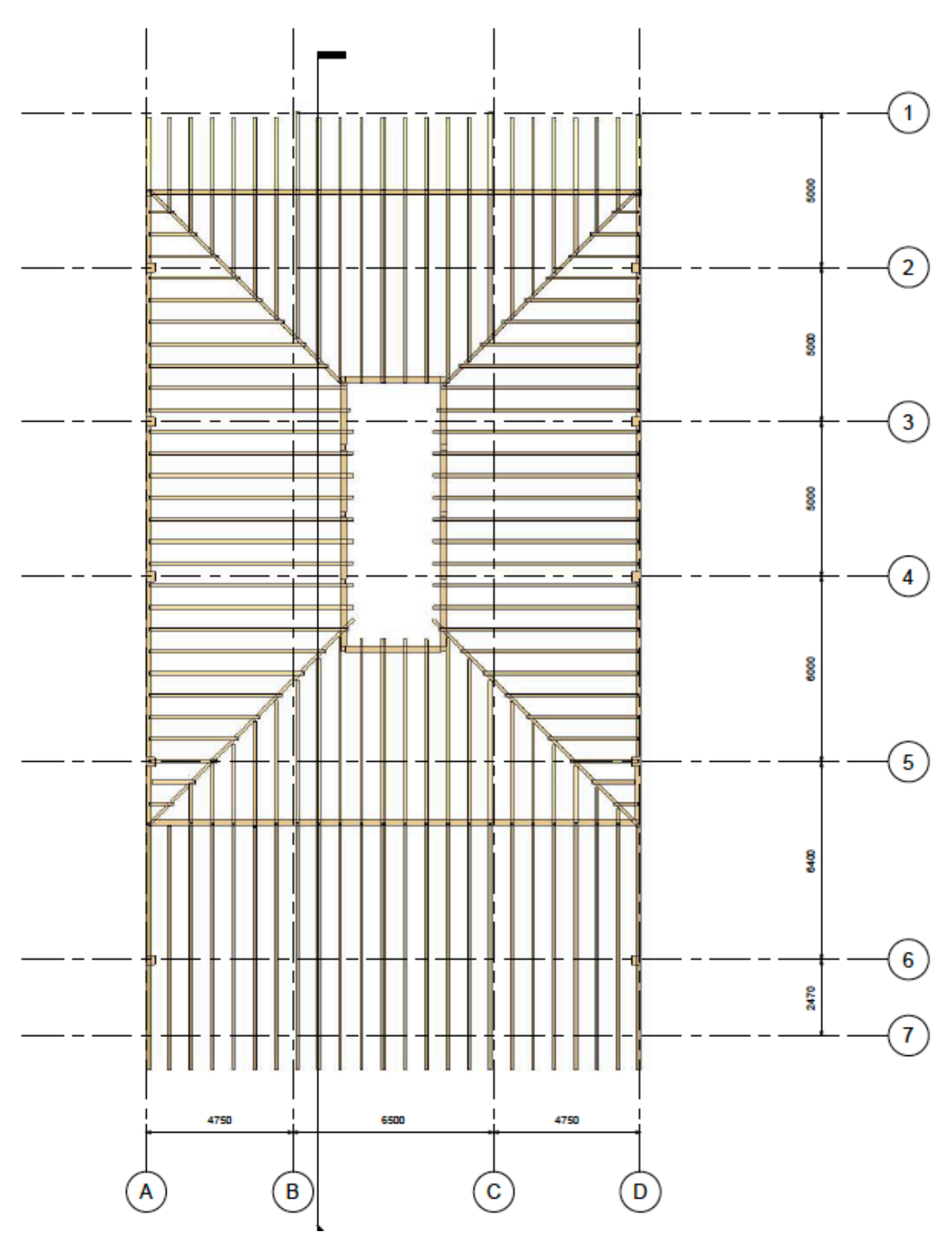

Revit permite ubicar y direccionar cámaras en distintos puntos del modelo, esto me permitió realizar tomas internas del edificio, el programa también tiene la función de renderizar y renderizar en la nube, siendo la segunda opción la mas demorada, aunque con mejor calidad.

Se puede aplicar la opción de vista arquitectónica y vista estructural para hacer tomas de un mismo punto, pero mostrando diferentes elementos de manera predeterminada como se muestra en las Ilustraciones 40,41,42,43,44,45 y 46

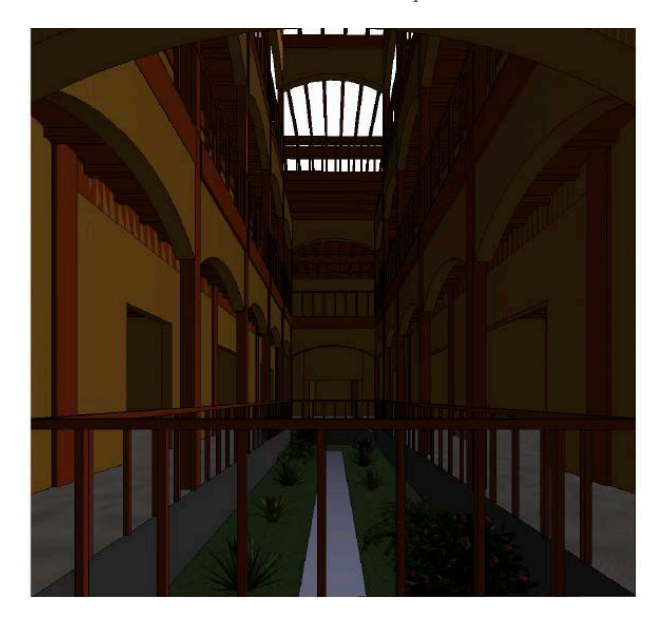

*Ilustración 42 Cámara A arquitectónico*

*Ilustración 43 Cámara A estructural*

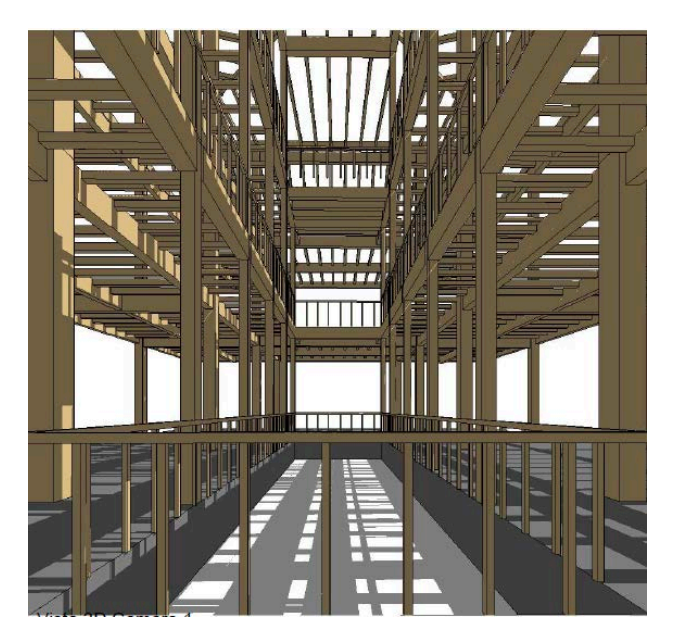

*Ilustración 44 Cámara B arquitectónico*

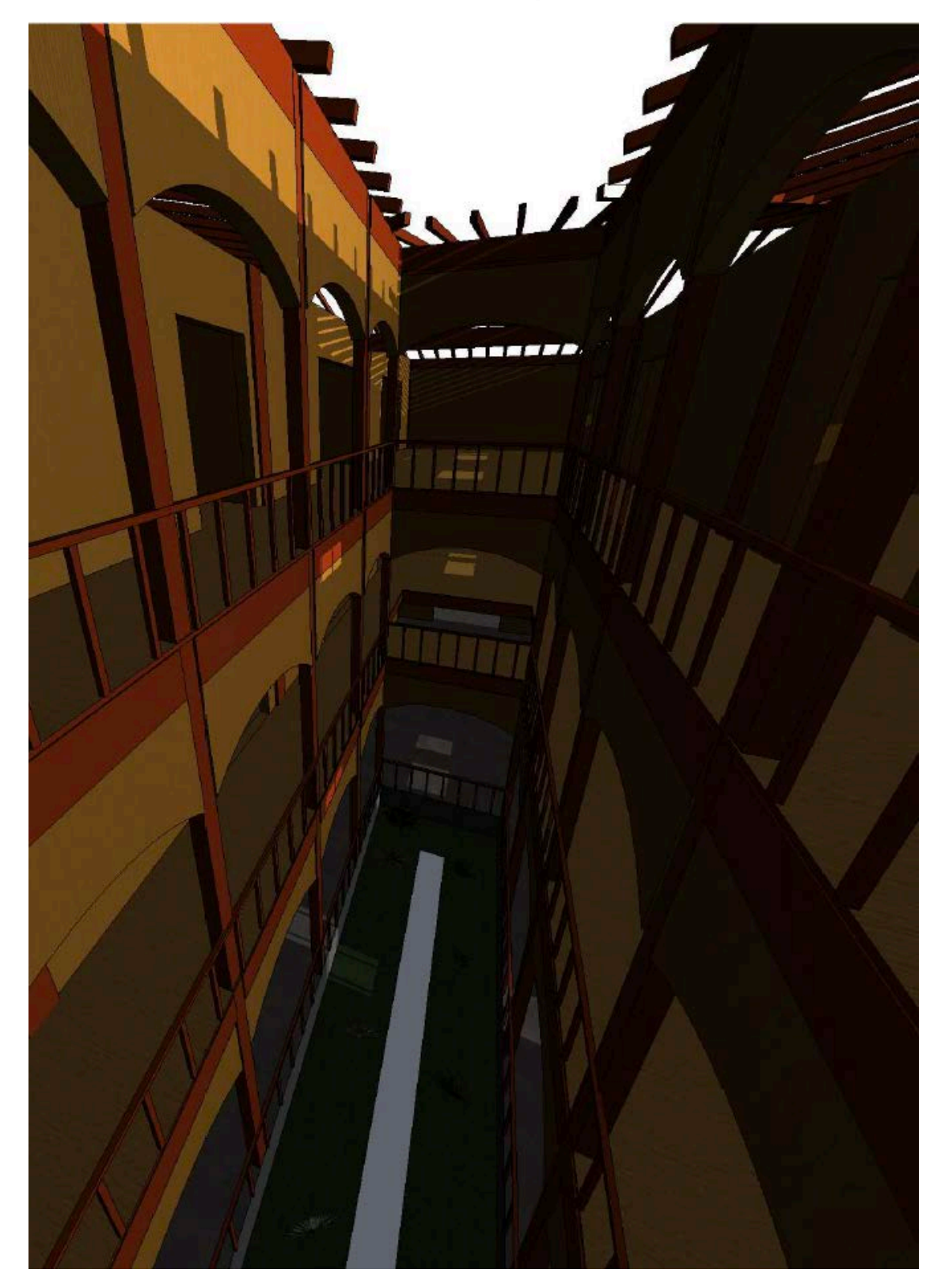

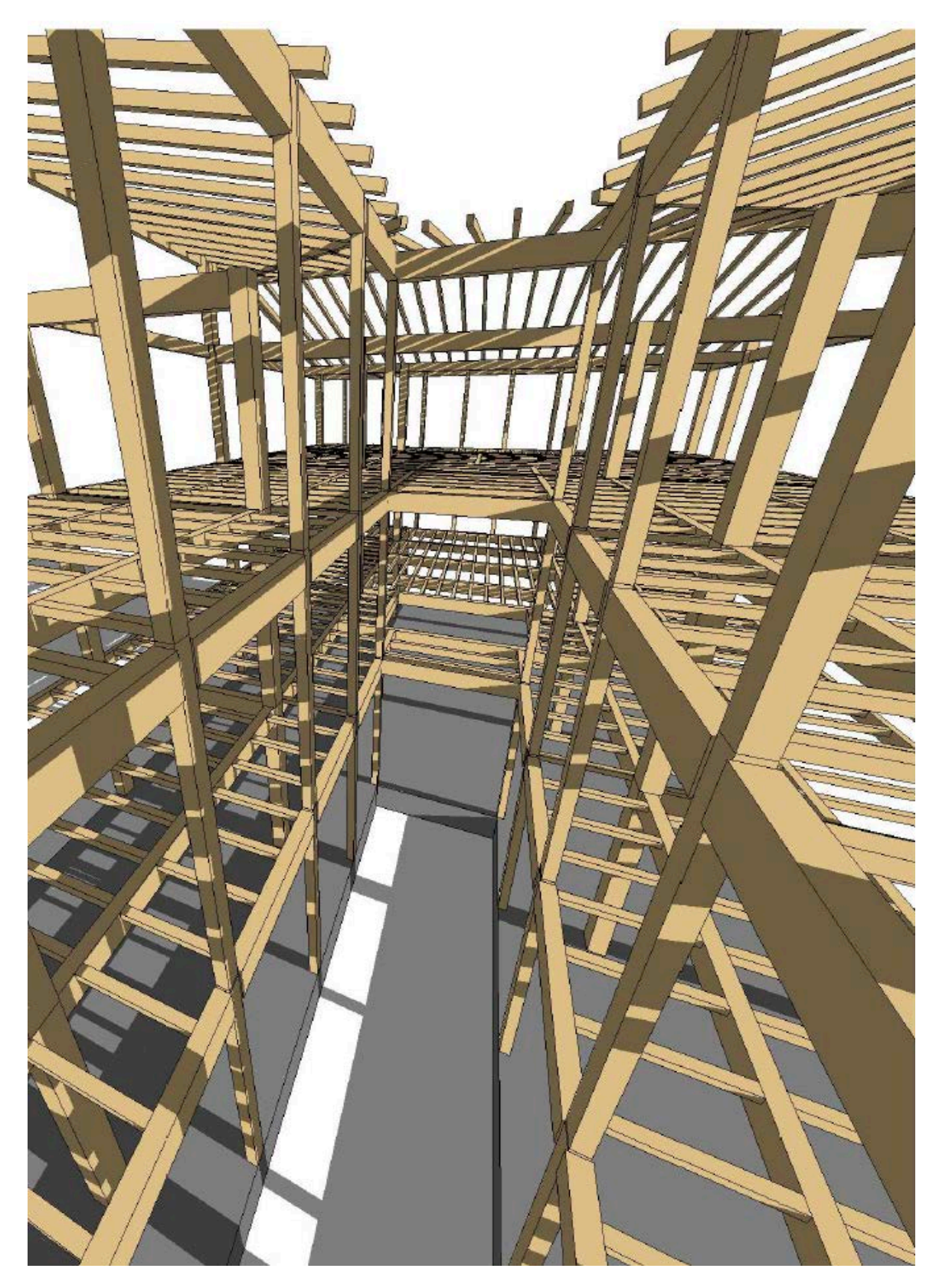

*Ilustración 46 Cámara C arquitectónico*

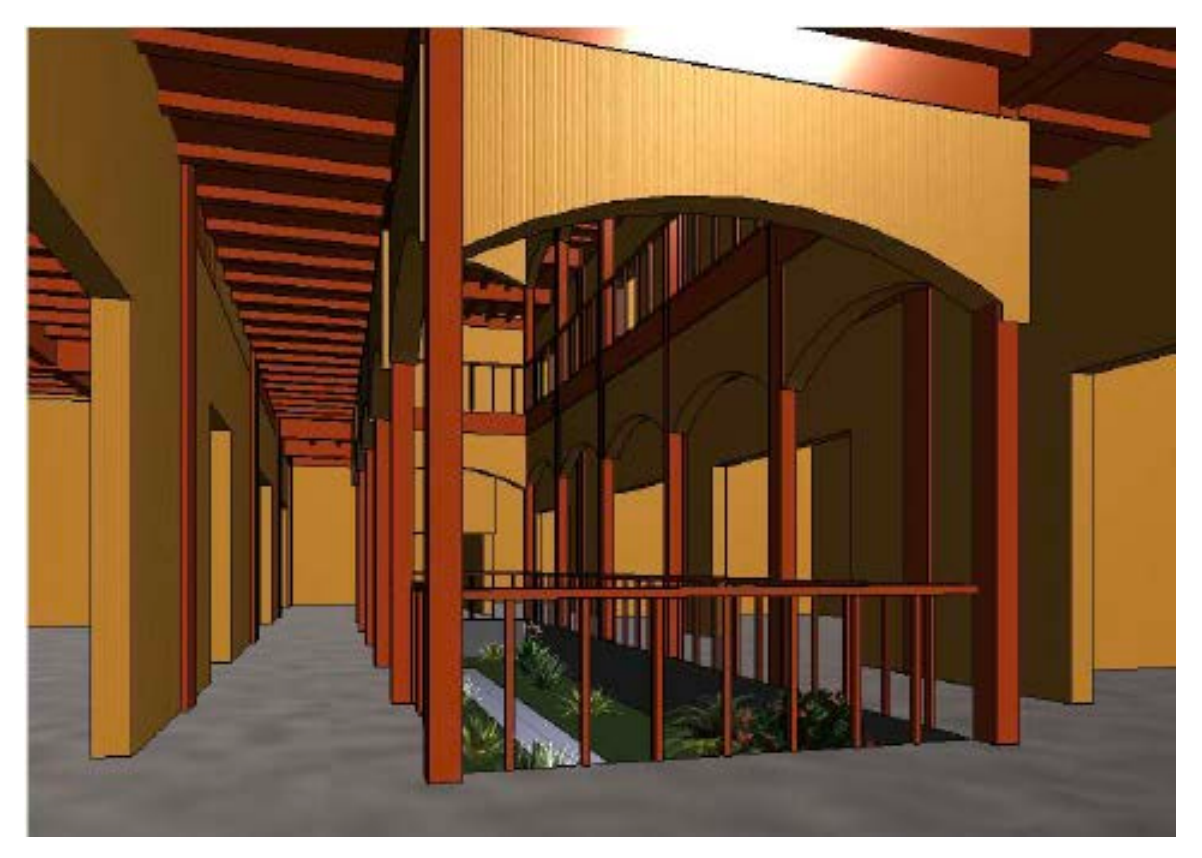

*Ilustración 47 Cámara C estructural*

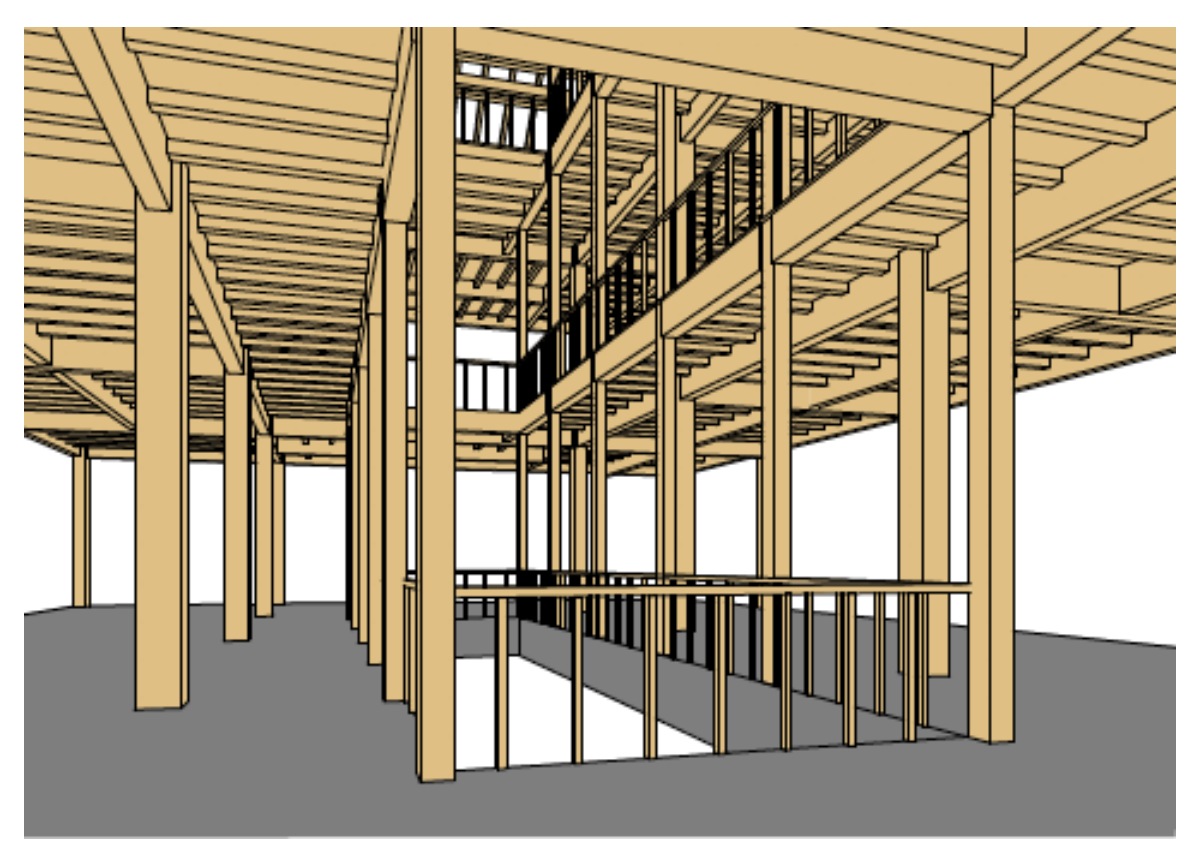

# **4.7.2 Presupuesto**

Revit cuantifica los elementos que se ingresen en el modelo estructural, el programa ofrece varios formatos para exportar la información, entre ellos como texto o directamente a Excel. También se pueden ingresar filtros para ordenar los elementos o incluso ingresar una formula para calcular el precio total multiplicando el volumen del elemento por el costo del metro cubico.

Se asignaron los filtros volumen y costo para luego formular costo total, luego se elaboro el presupuesto de La Casa Villamil dividiéndose en tres presupuestos, el de los pisos que incluye una losa de hormigón de 445mm de espesor la losa de madera del primer y segundo piso. Tabla 46, para el presupuesto de muros se utilizo el mismo principio del volumen de madera multiplicado por el costo, pero se utilizo un valor menor que para los pisos y la estructura ya que su espesor es menor, Tabla 47, y Finalmente un presupuesto de todos los elementos estructurales del modelo propuesto entre ellos vigas, nervios y columnas como se demuestra en la Tabla 48**.** 

#### *Tabla 21 Presupuesto de pisos*

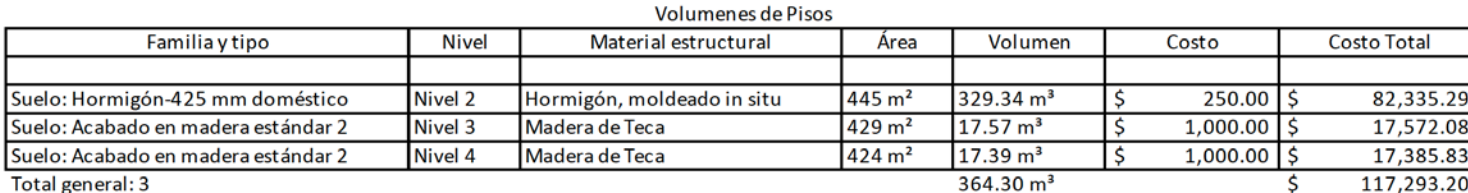

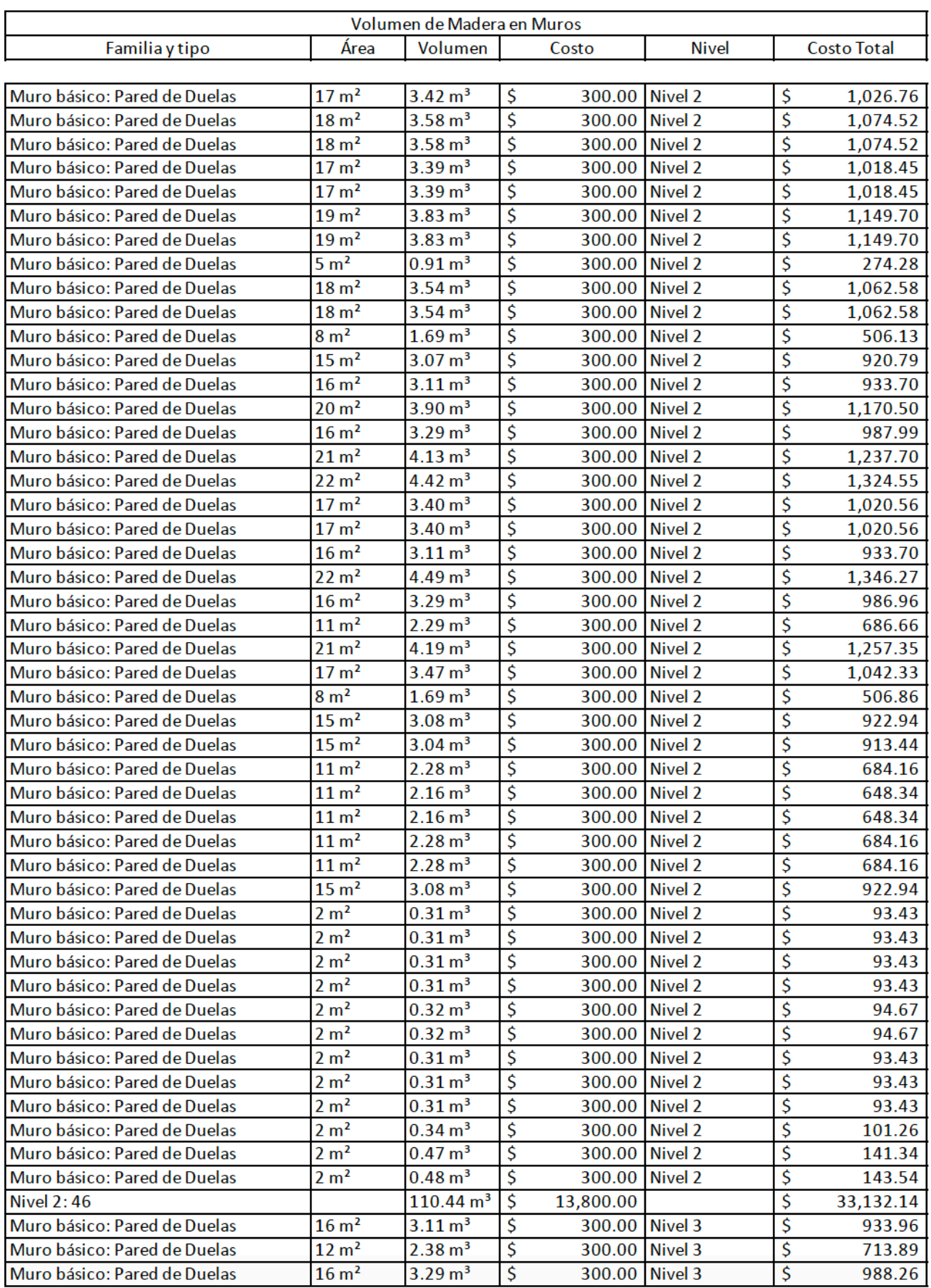

## *Tabla 22 Presupuesto de muros*

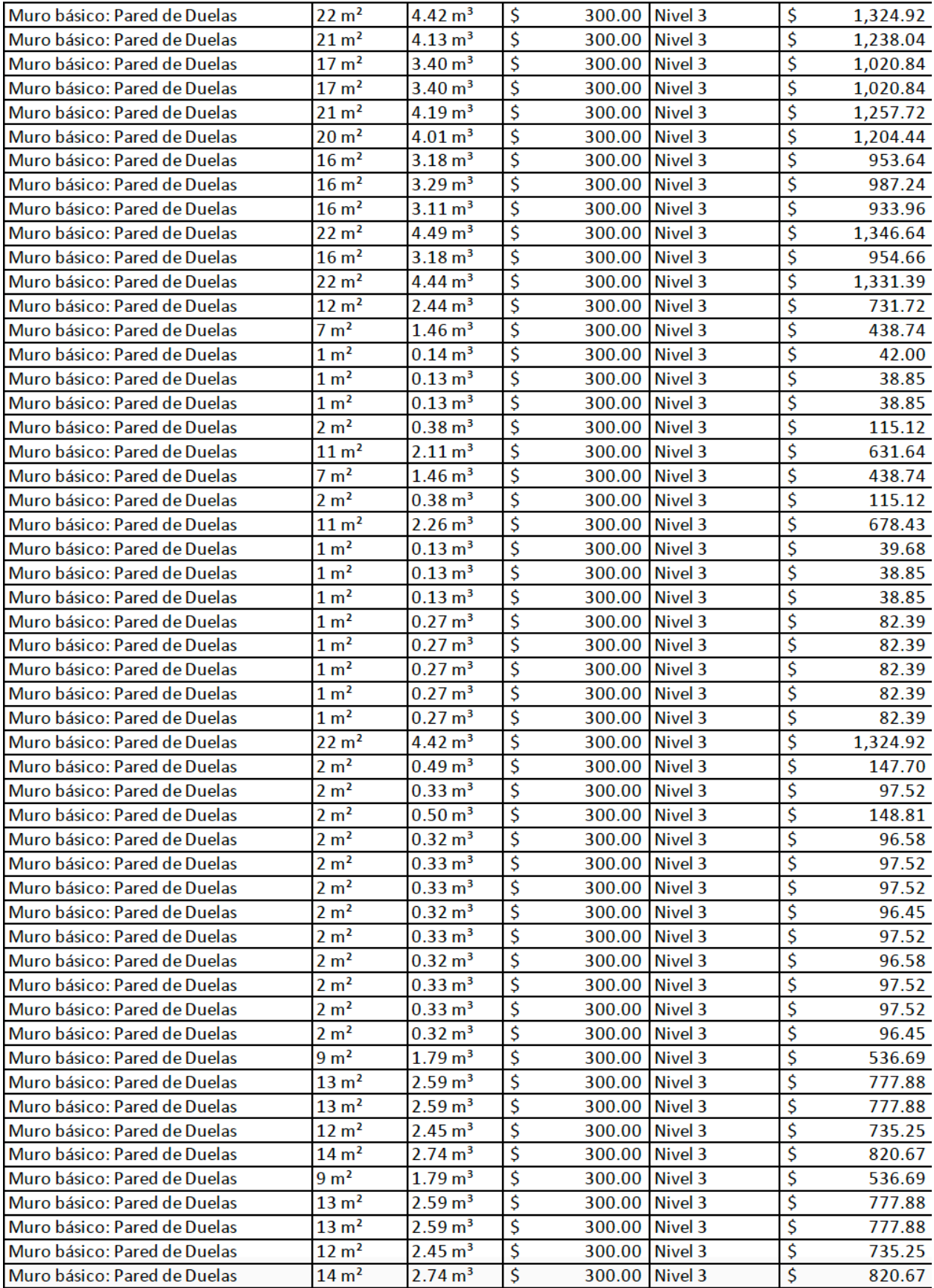

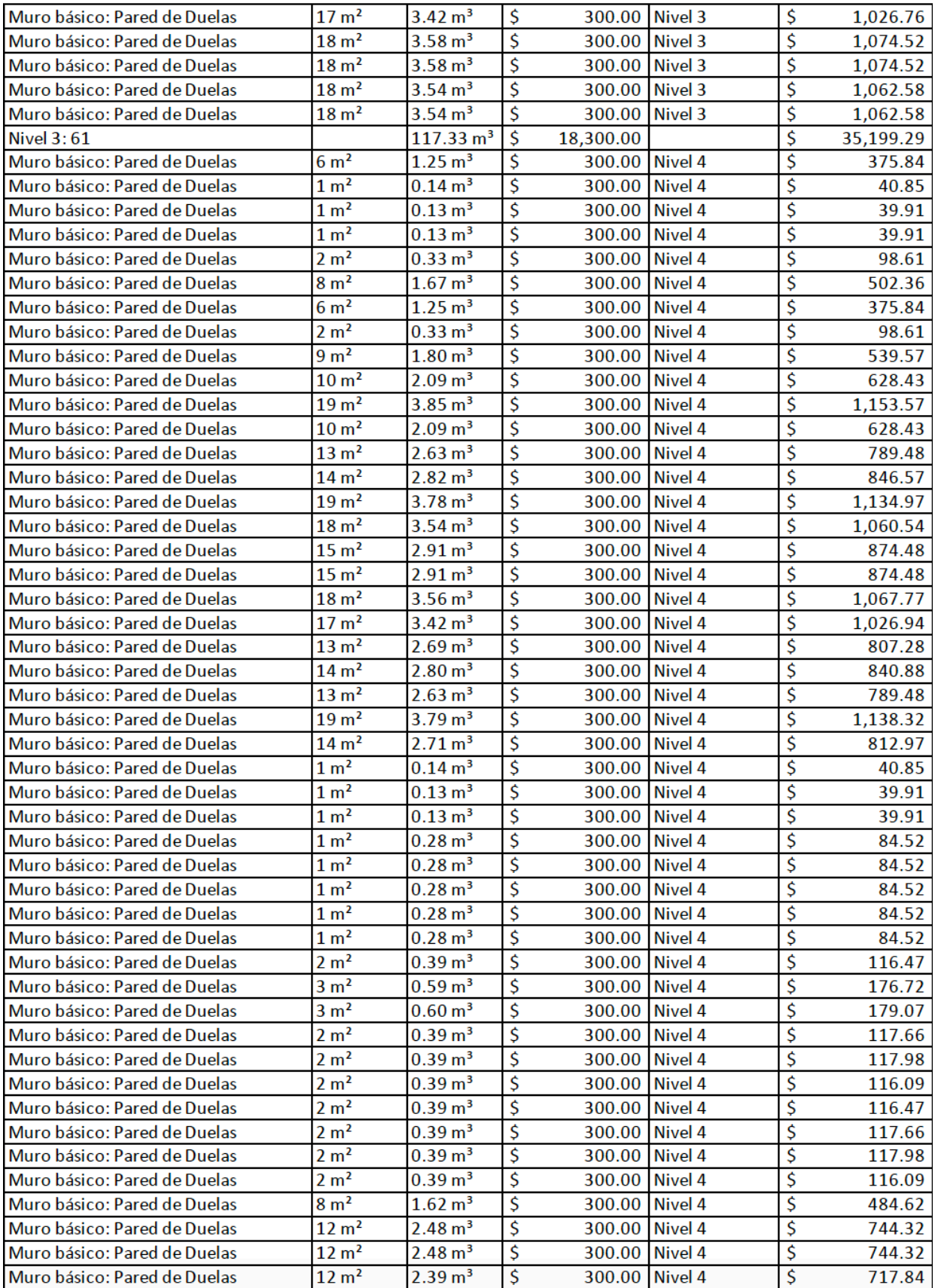

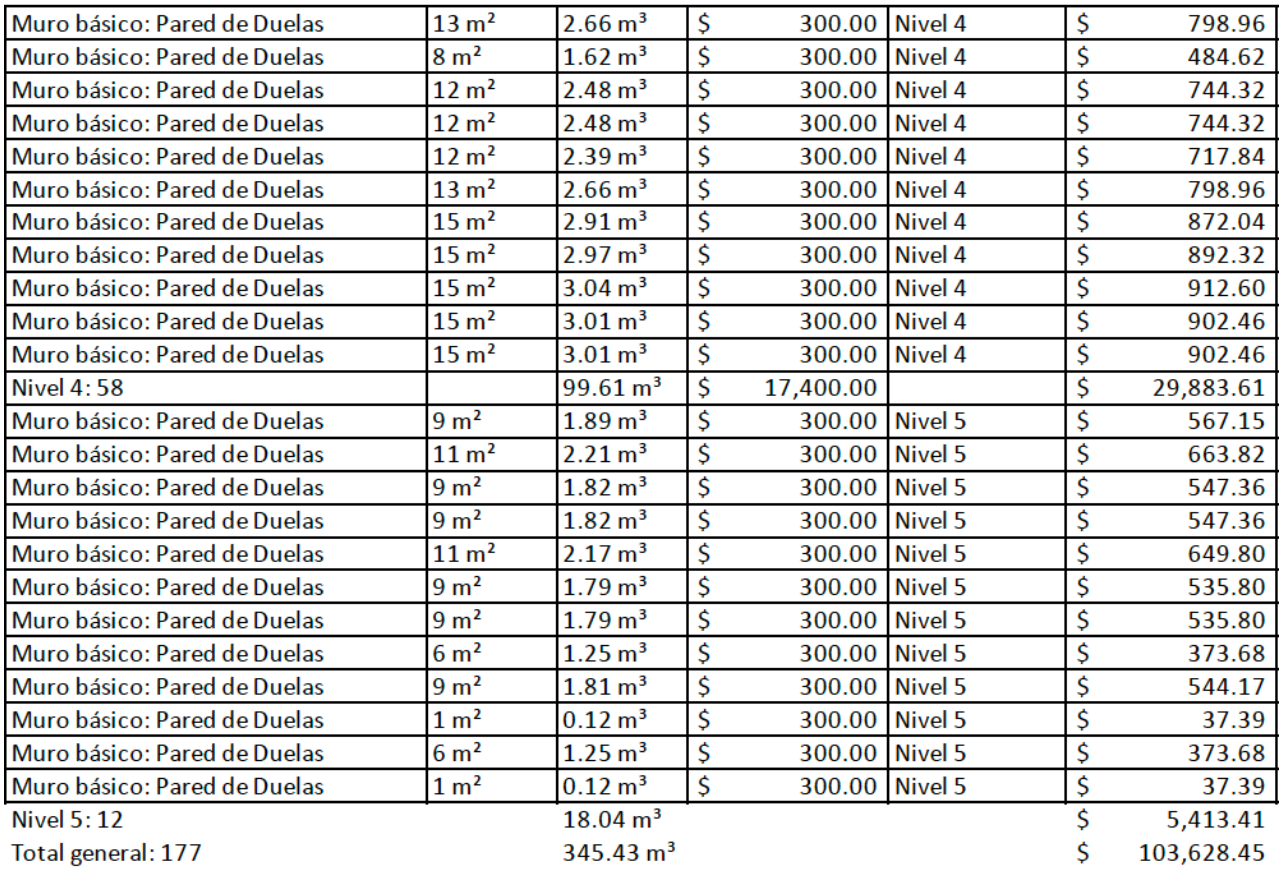

Total general: 177

 $345.43 \text{ m}^3$ 

103,628.45

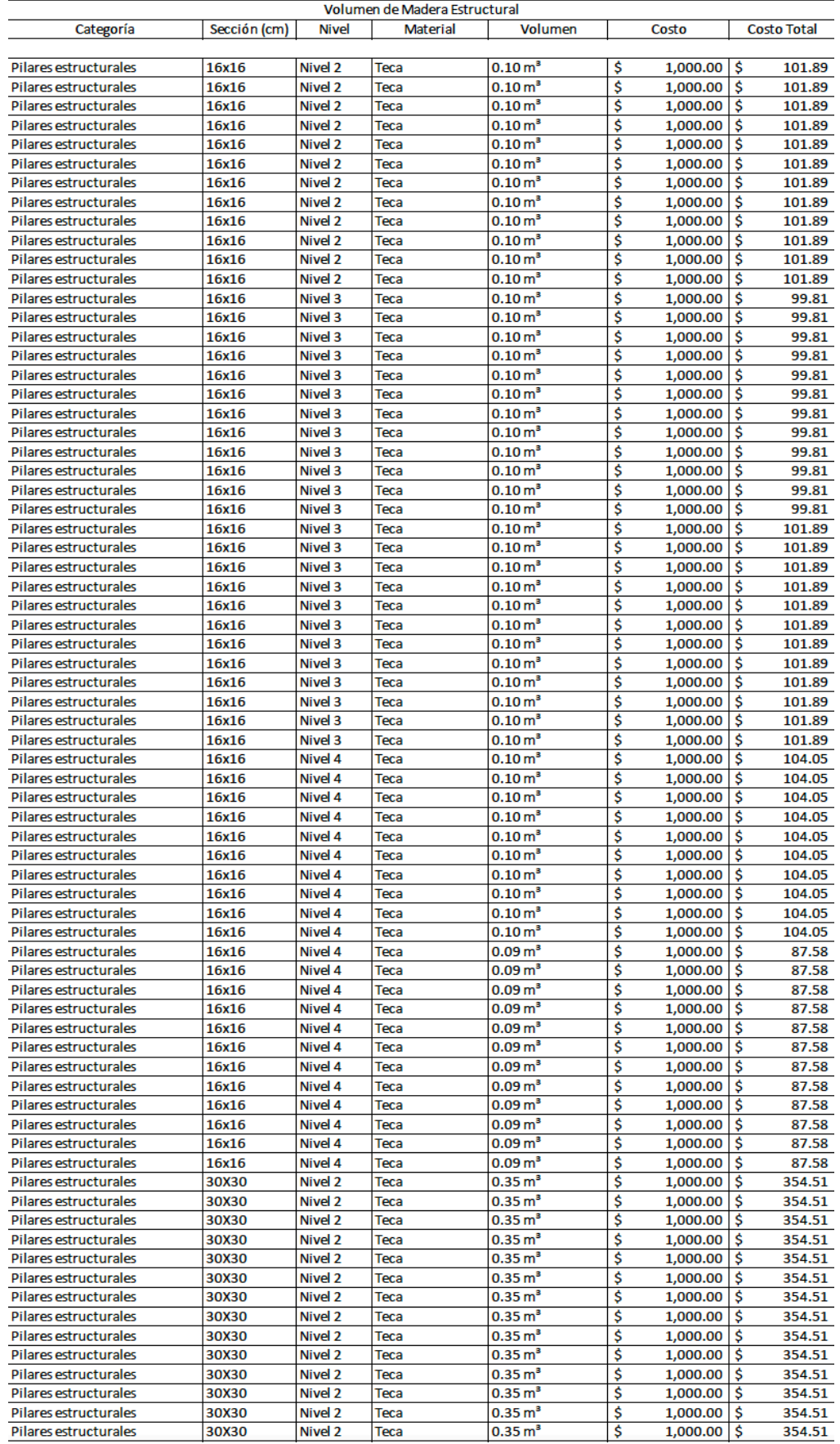

## *Tabla 23 Presupuesto de madera estructural*

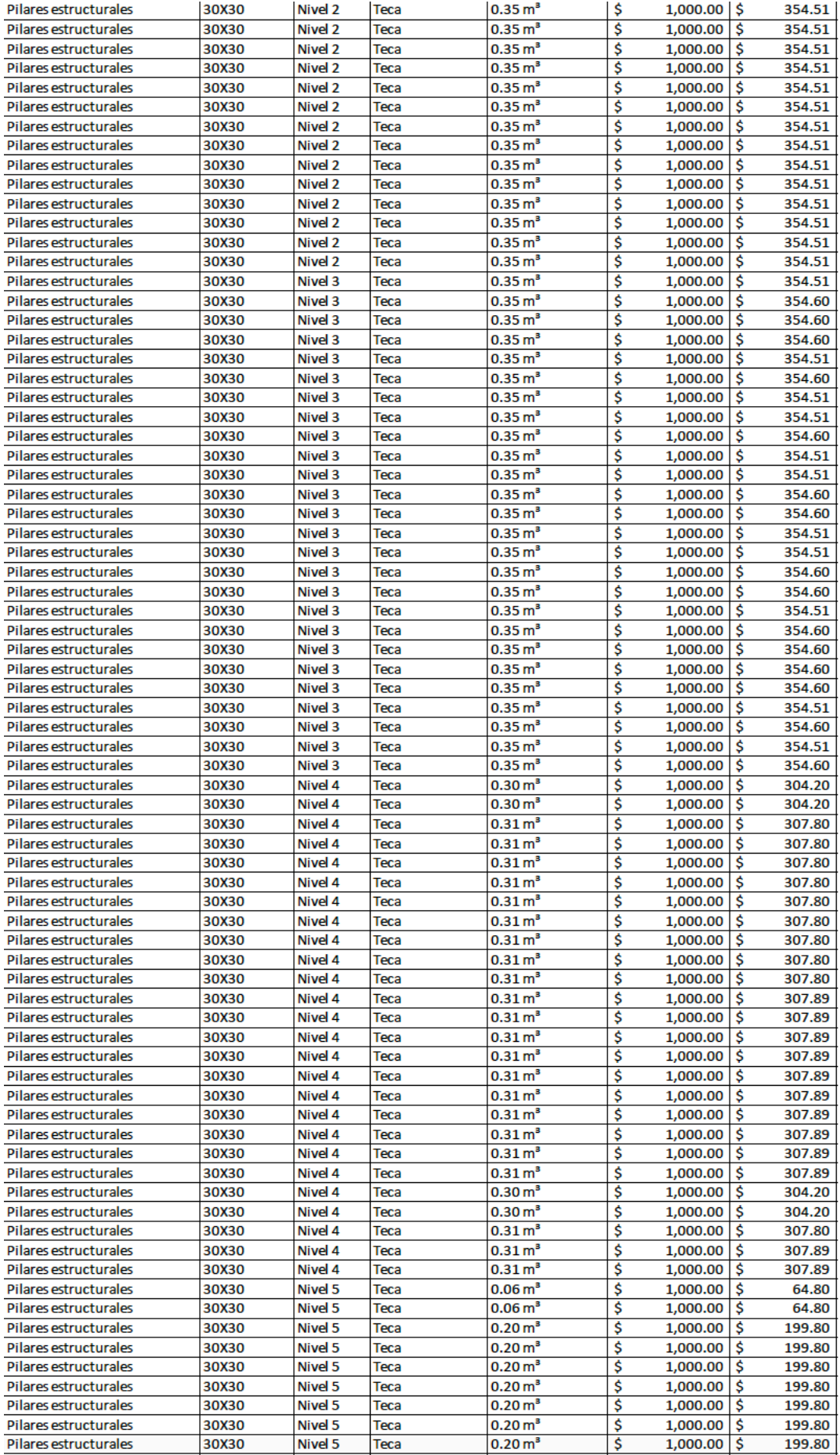

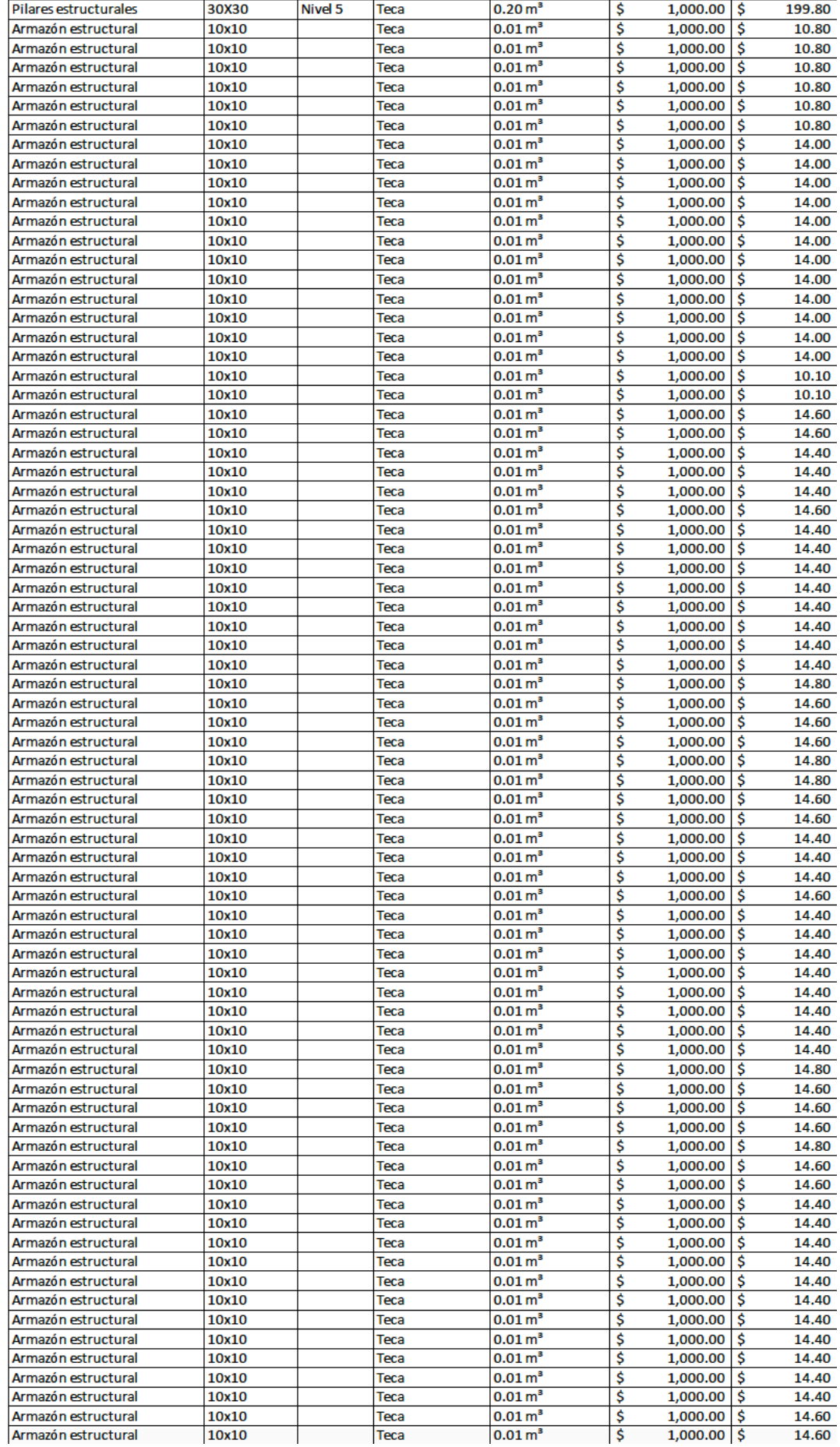

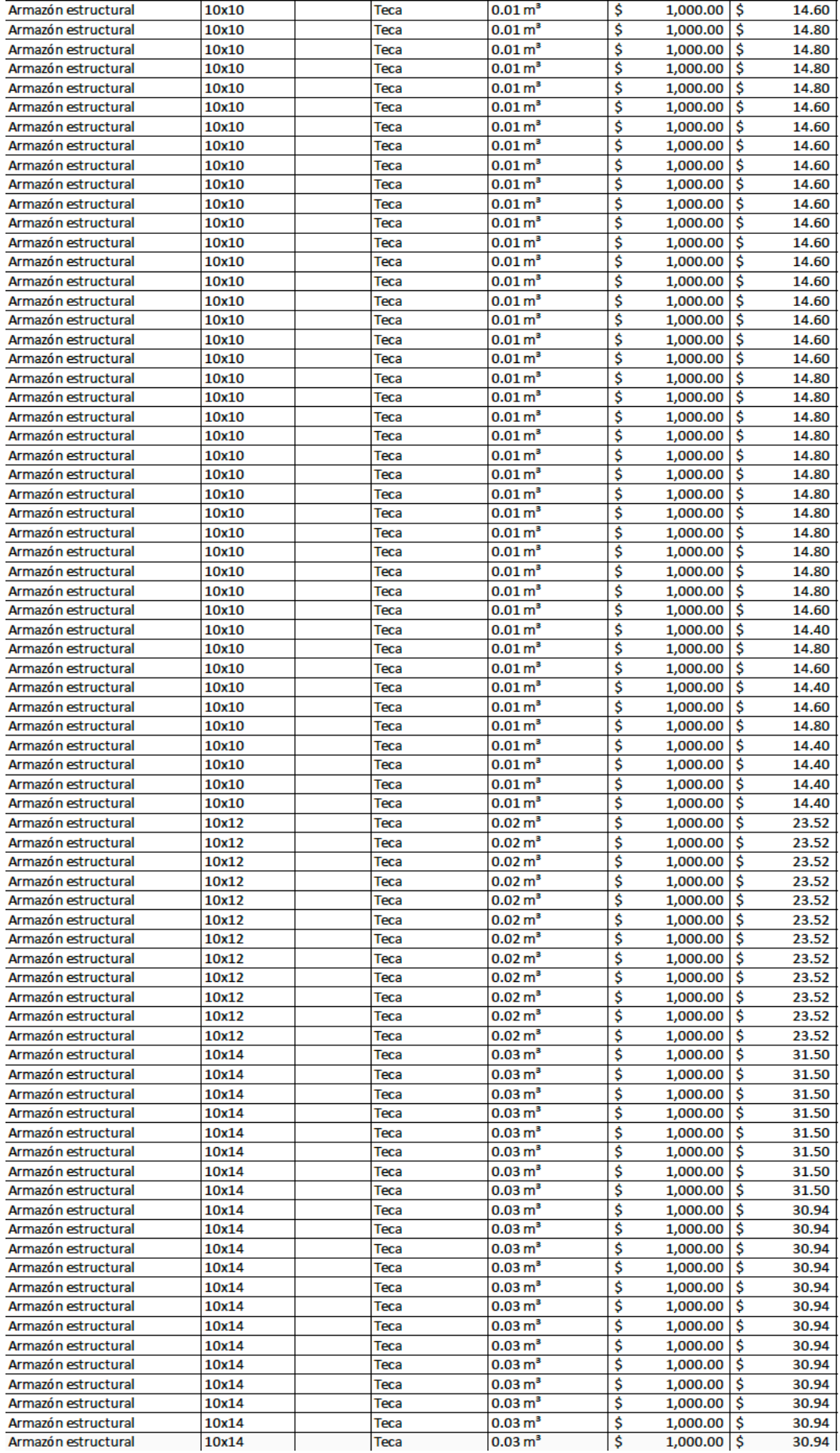

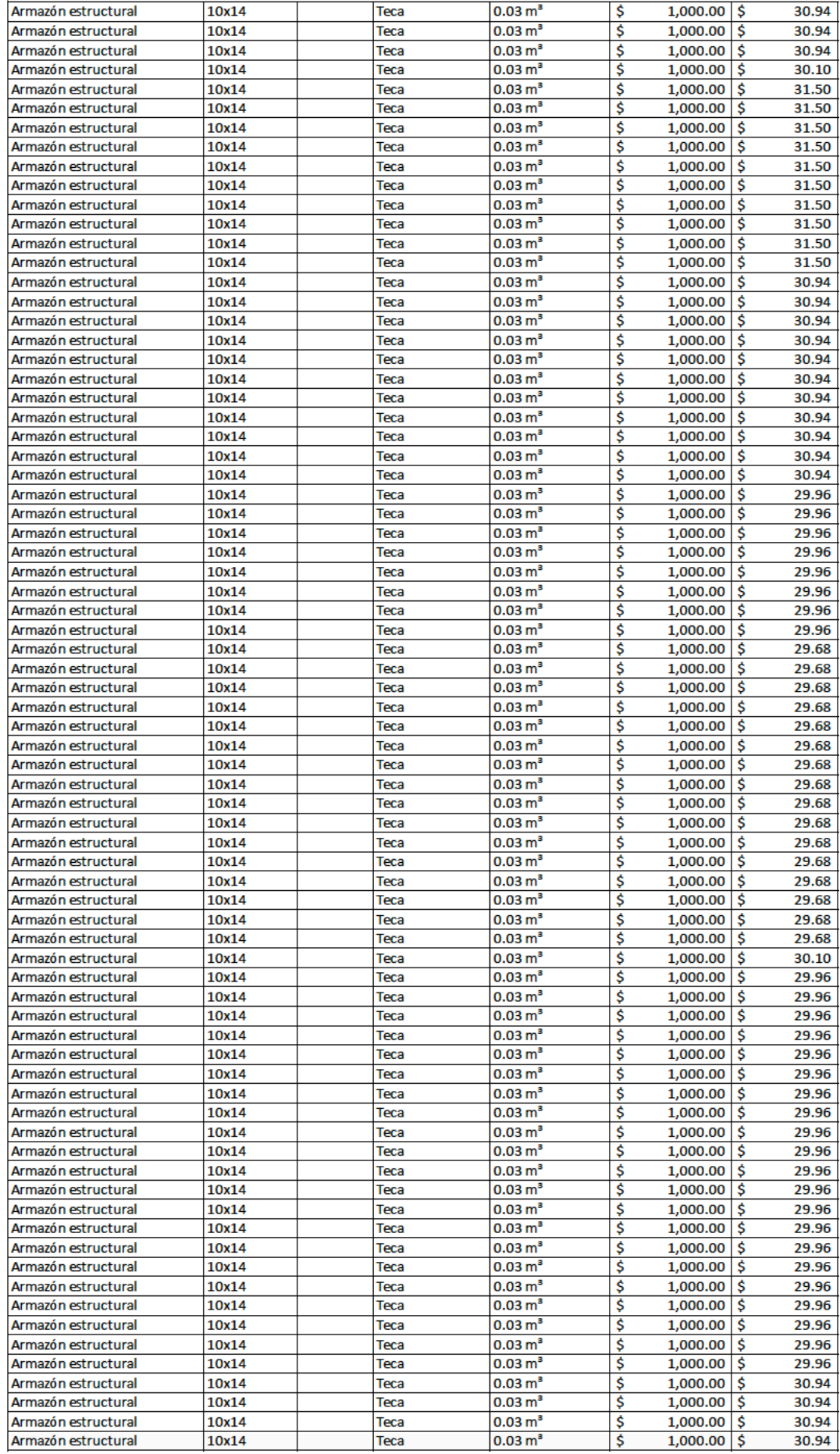

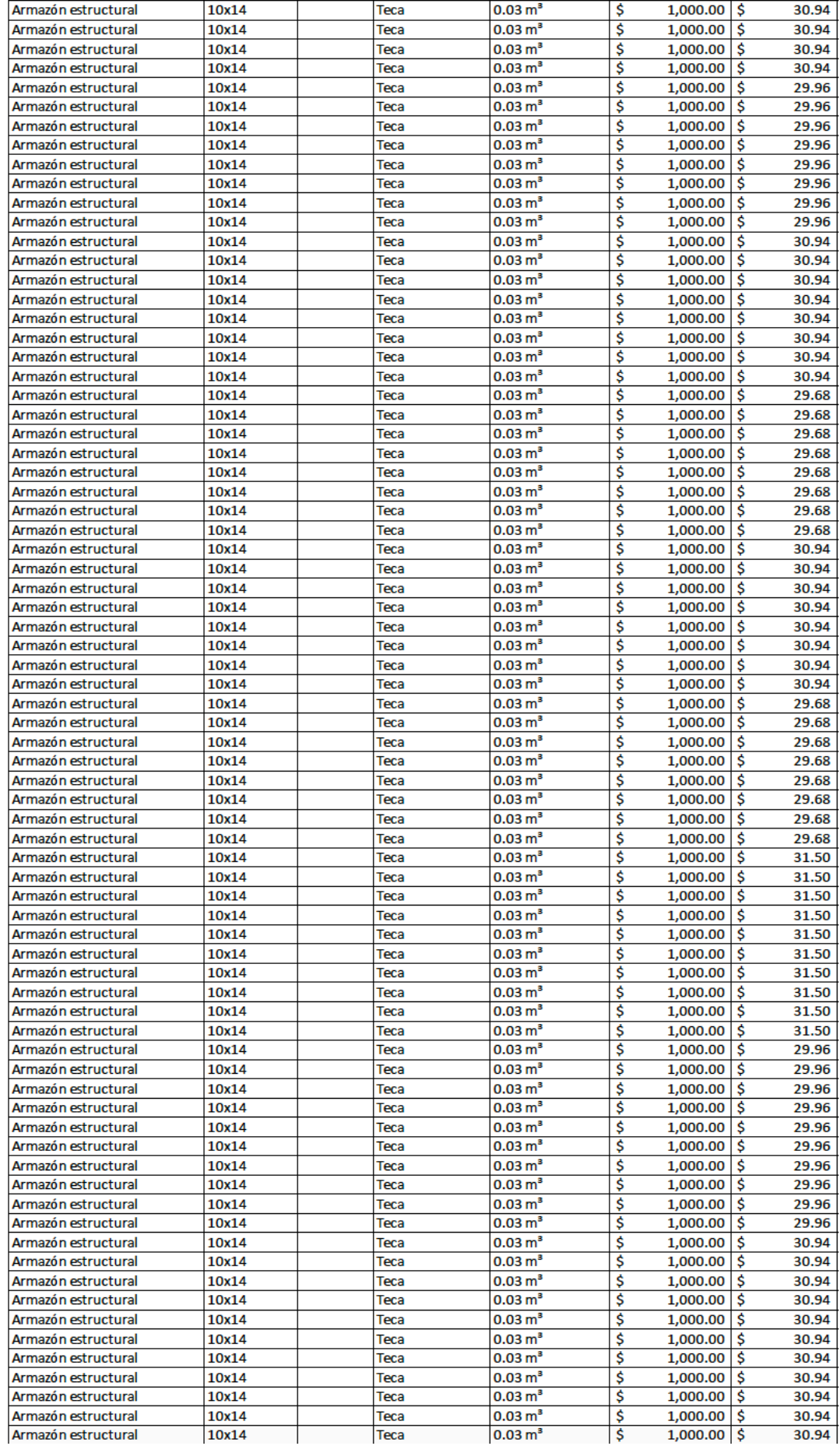

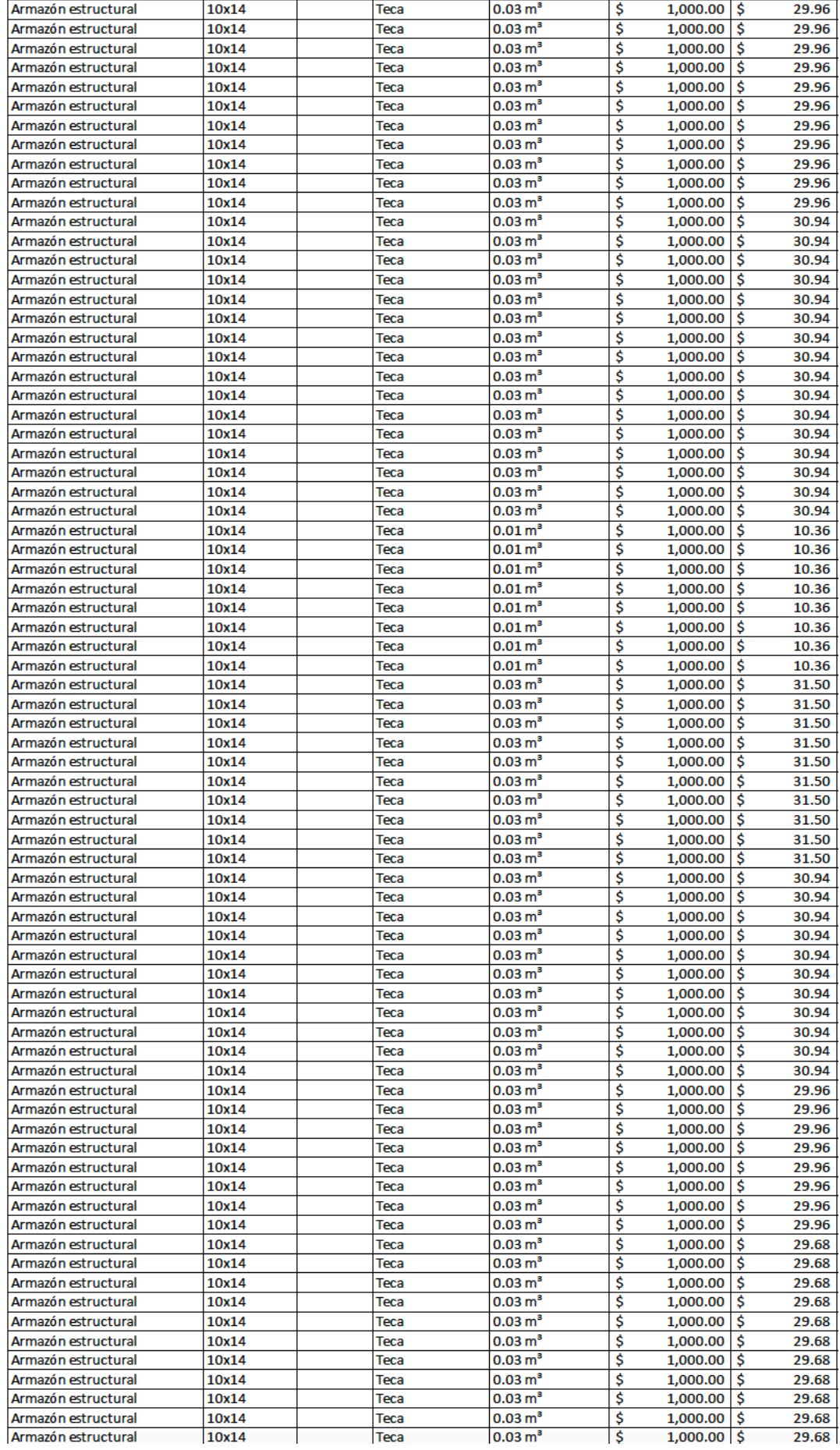

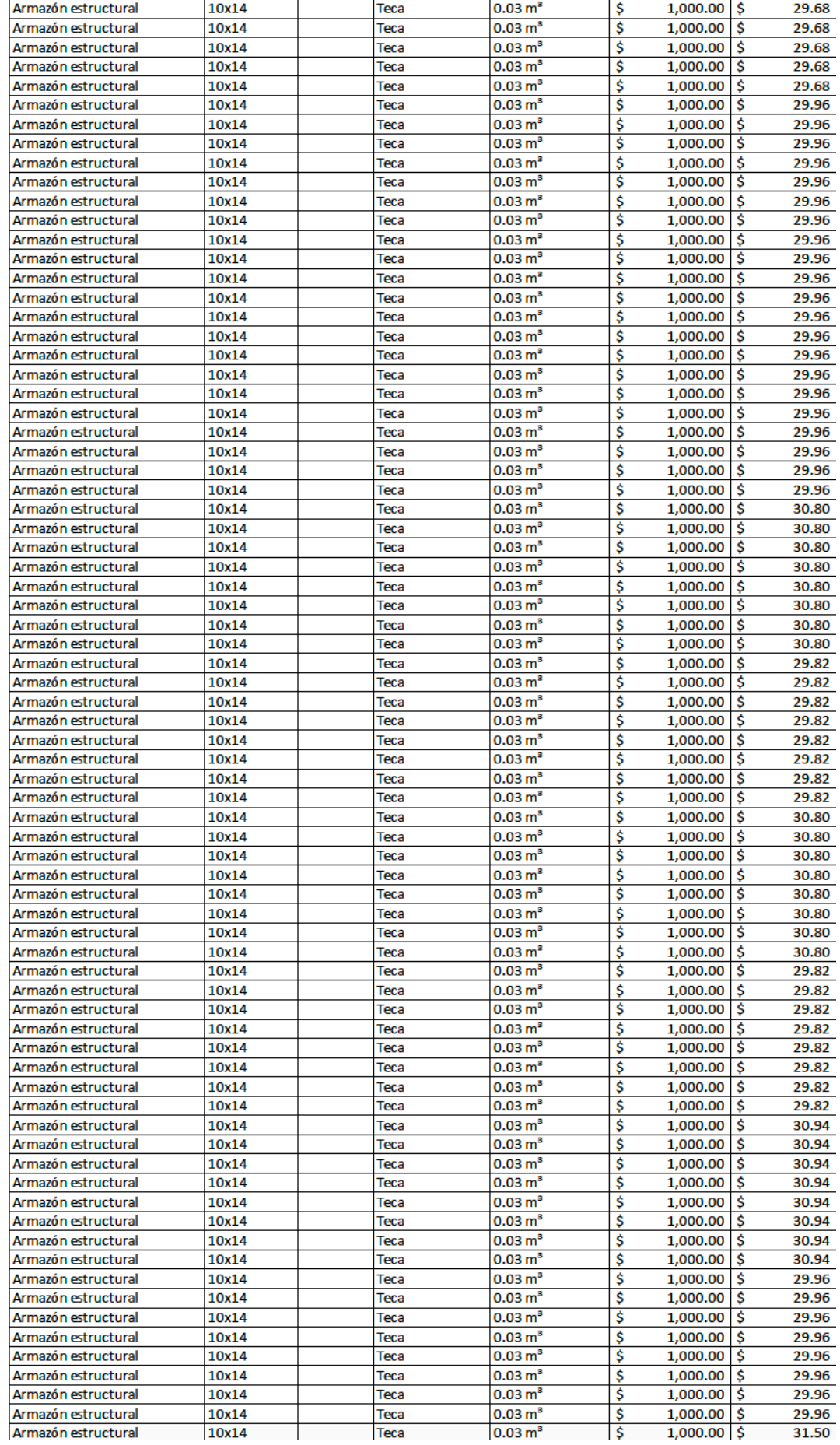

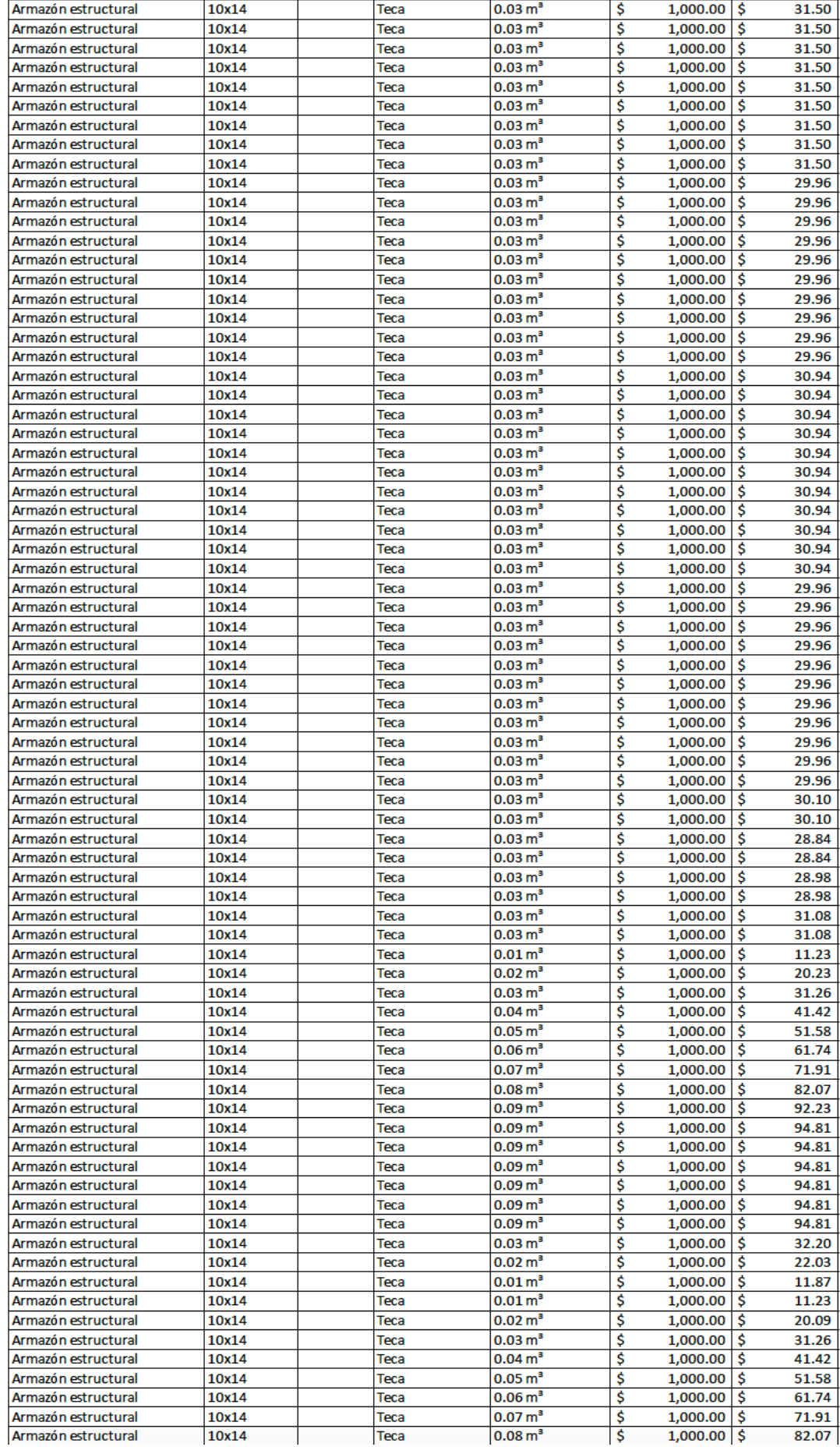

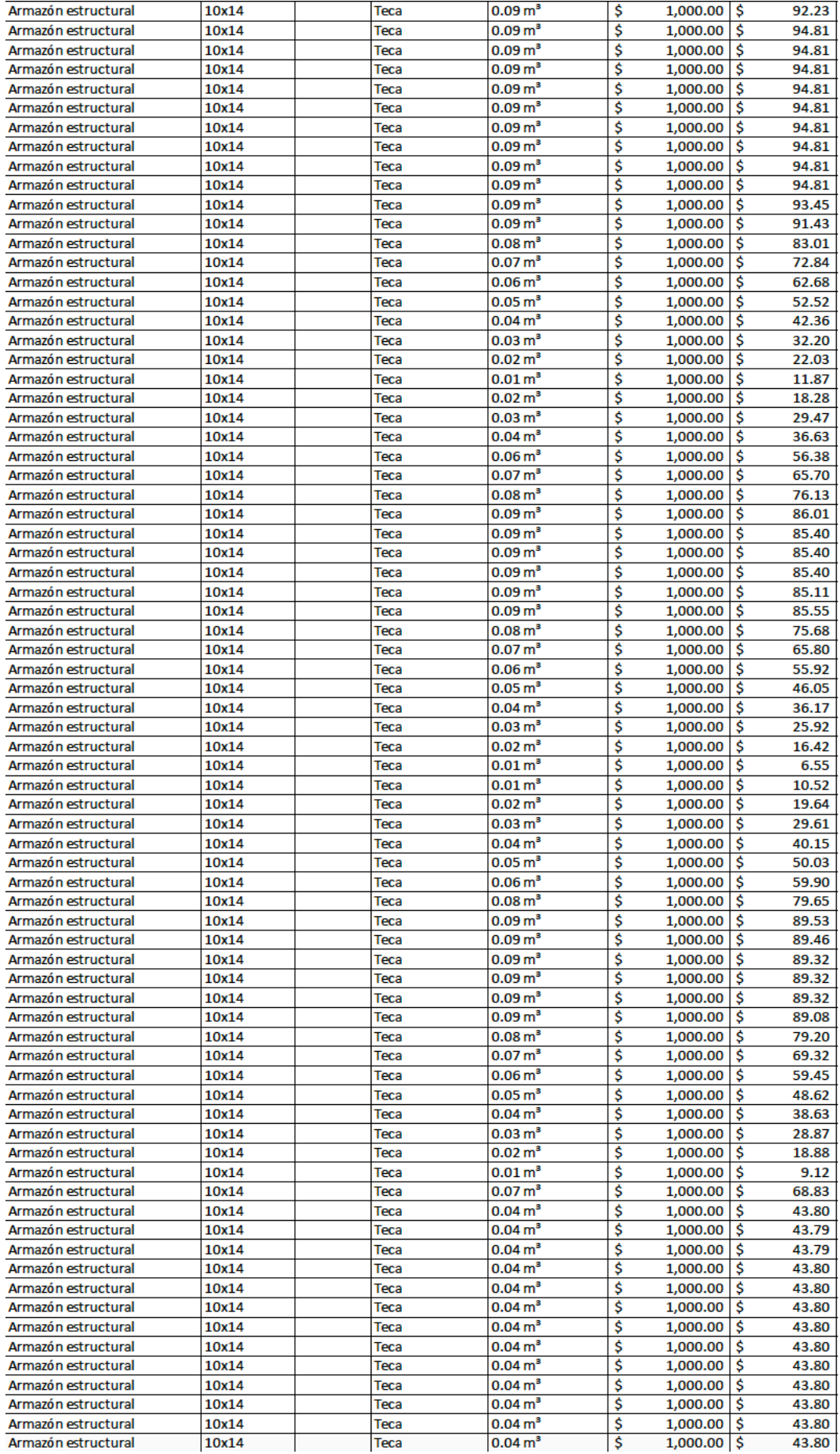

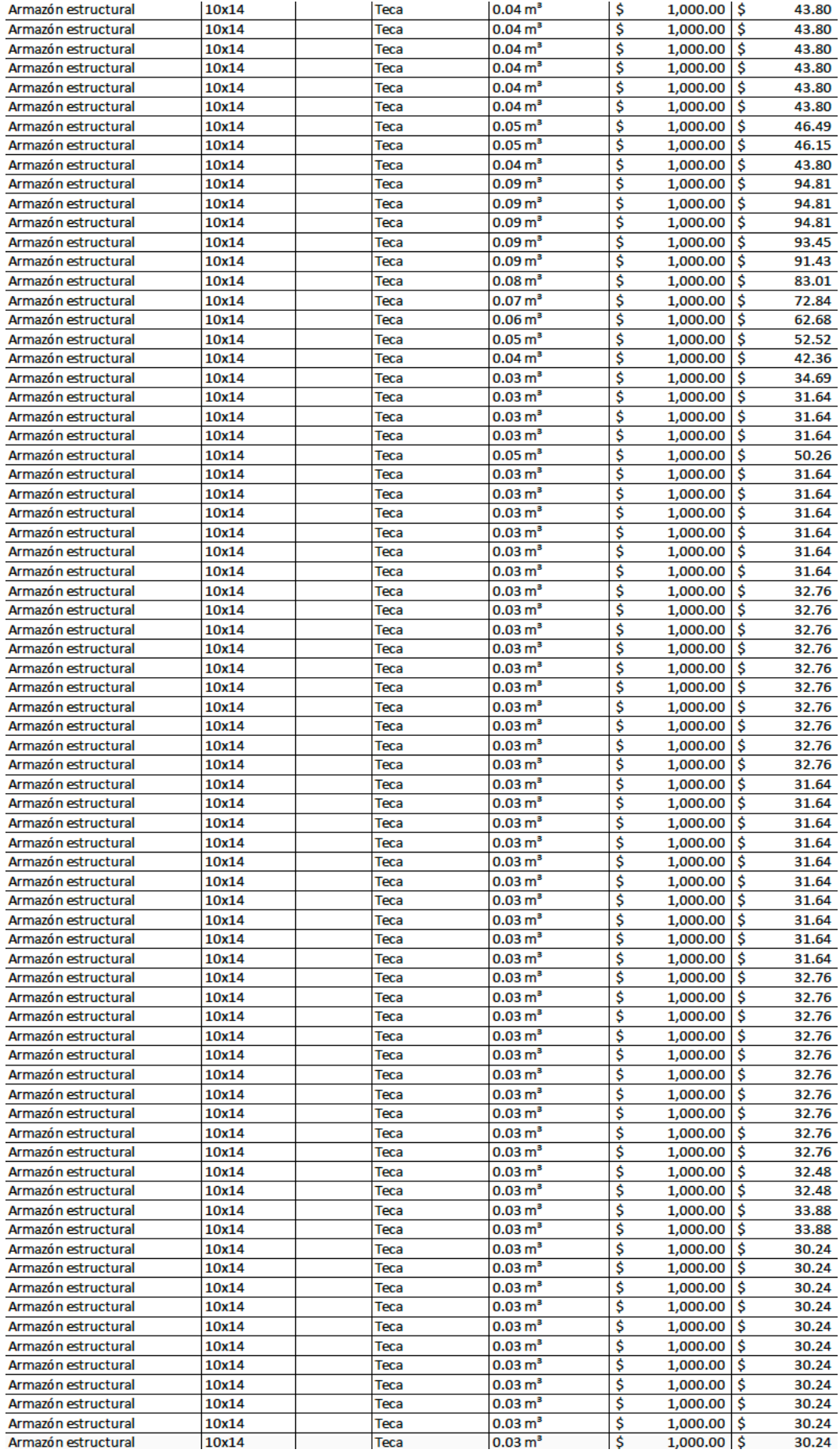

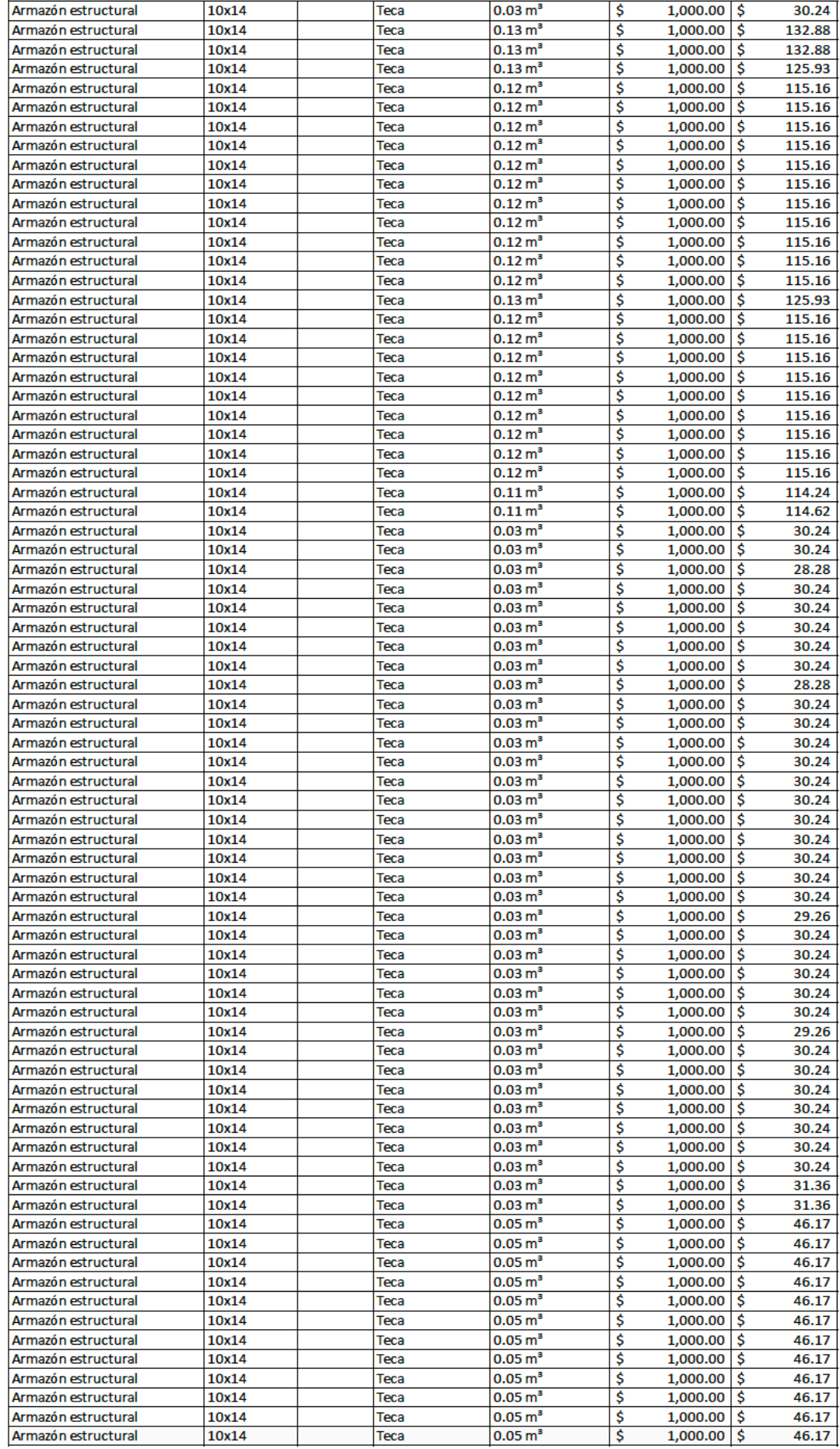

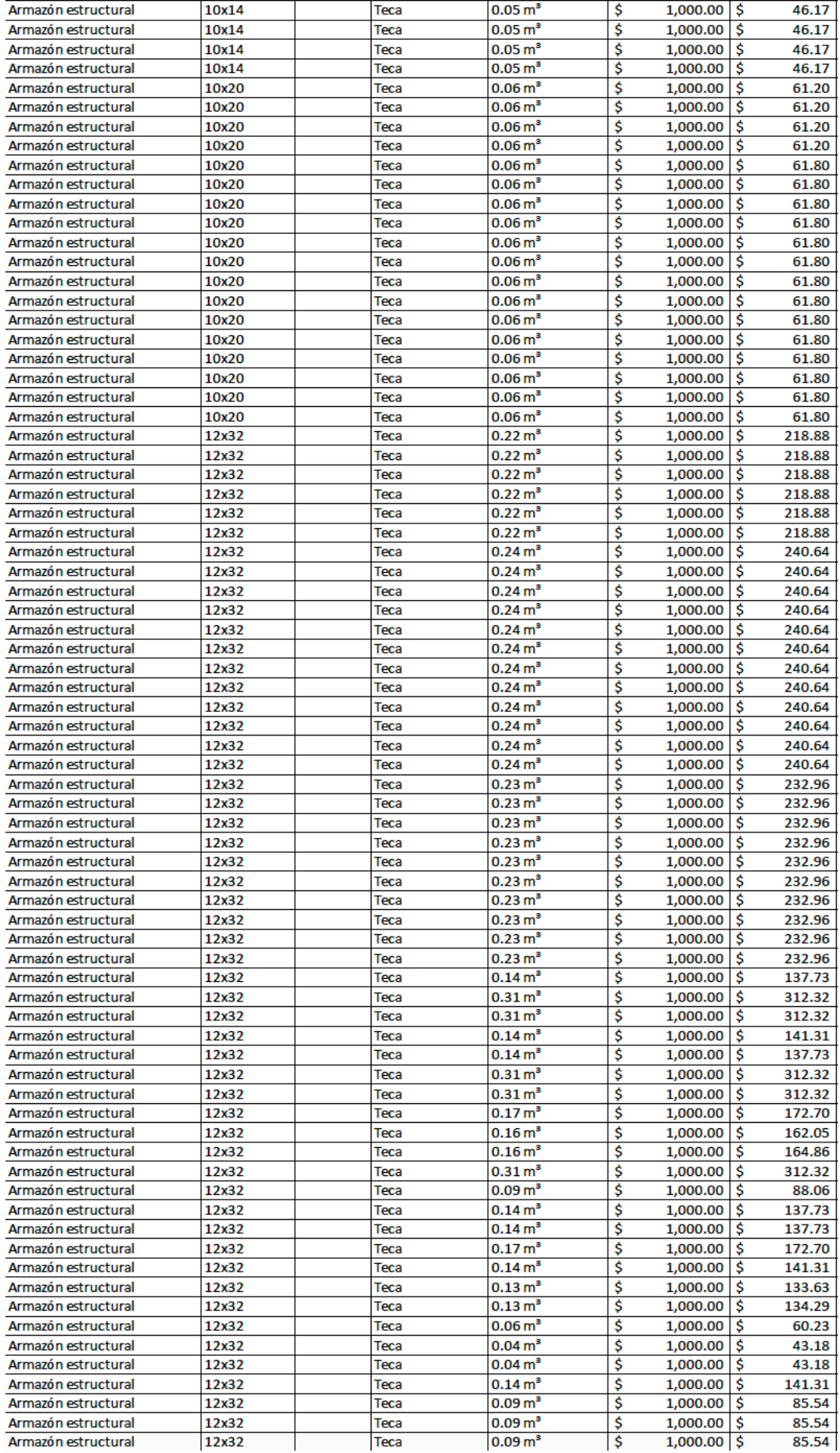
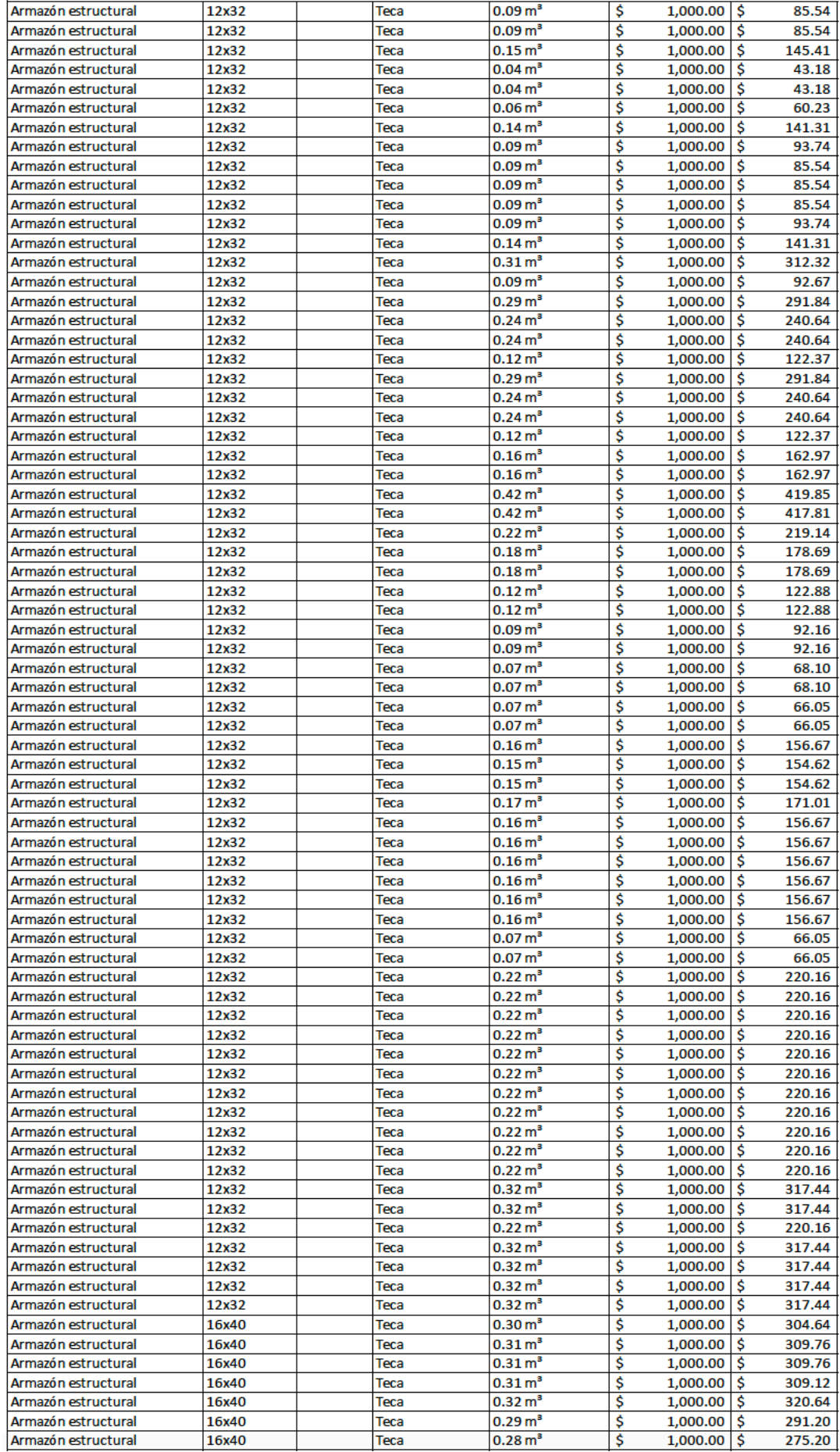

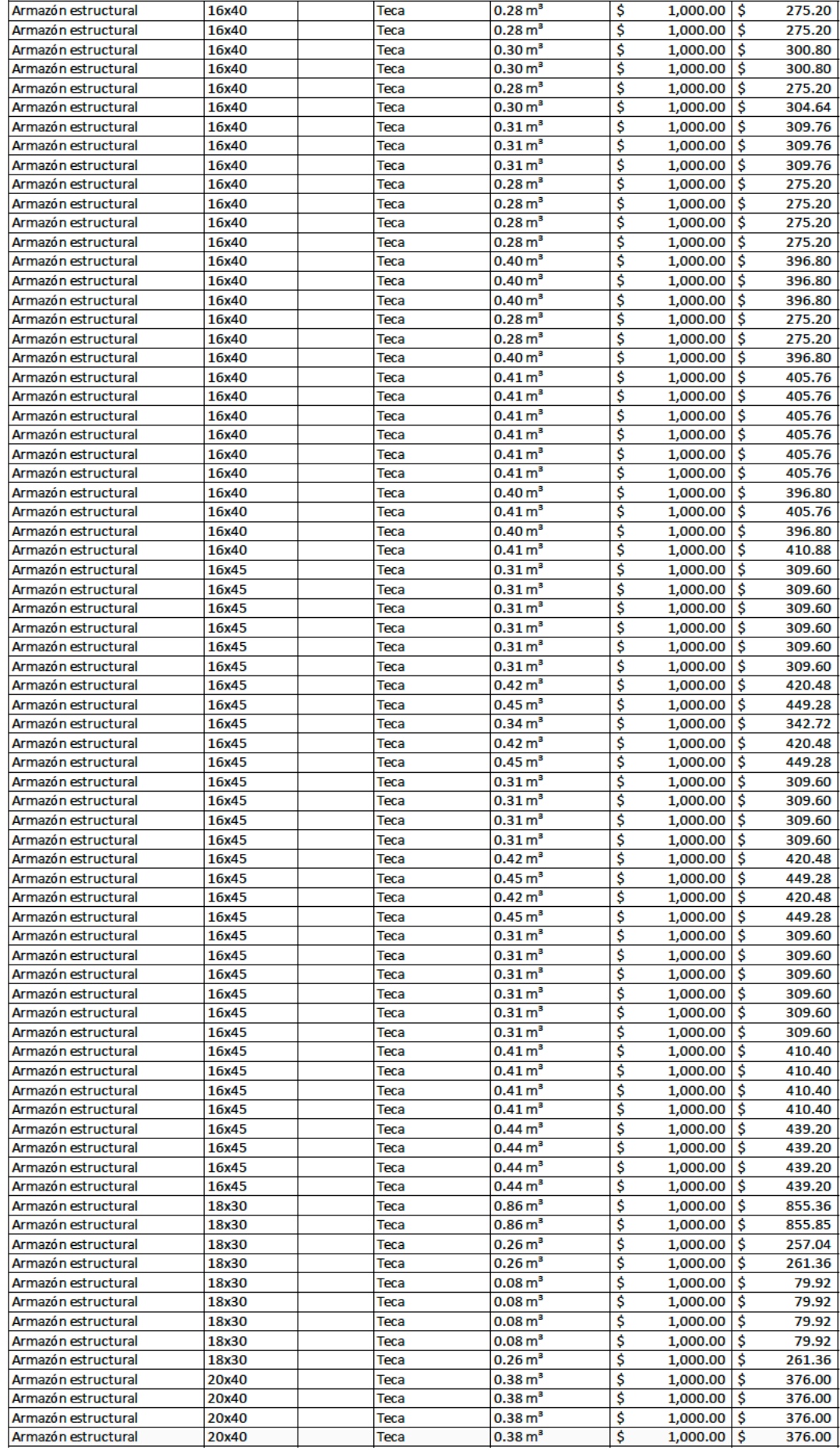

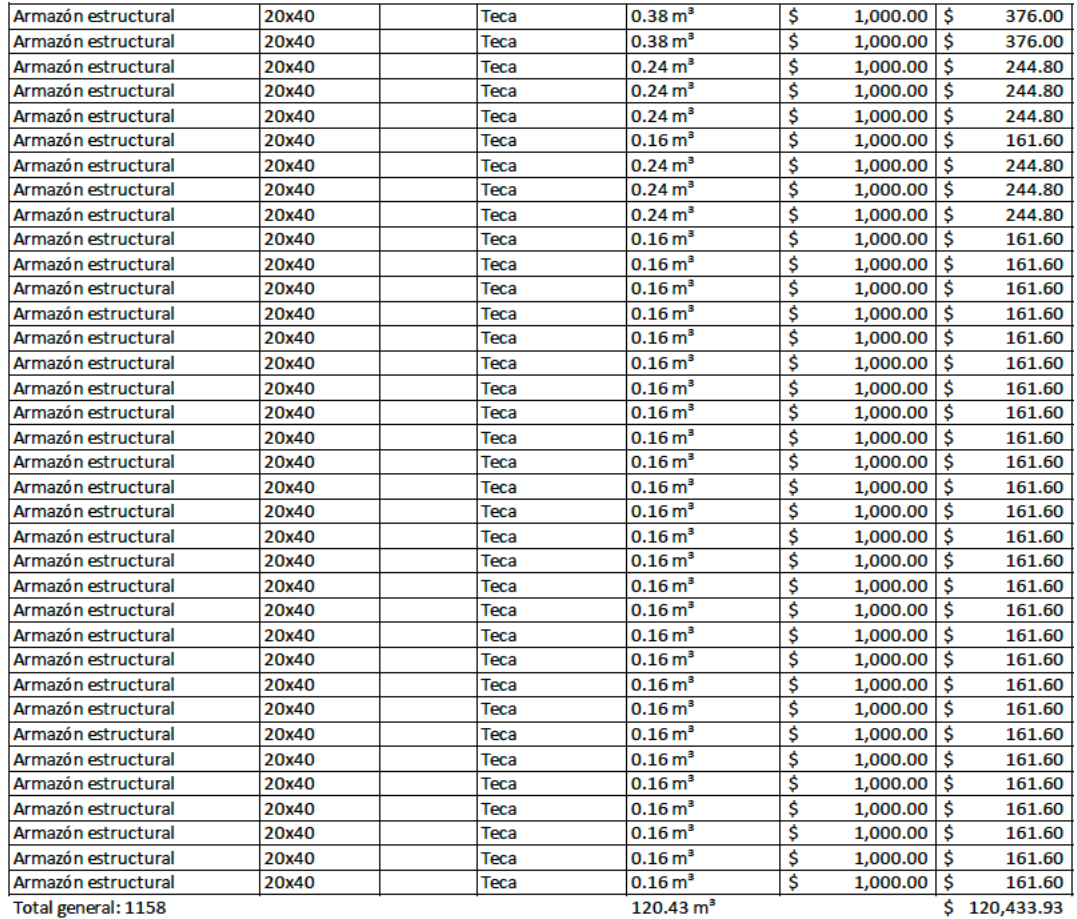

### **4.7.3 Cronograma**

Para la elaboración del cronograma de obra se exporto el modelo de información de Revit y se lo integro con el software Navisworks, el programa reconoce los elementos del modelo, los cuantifica y los ordena. Luego, se procede a integrar otro software, Microsoft Project, en este se ingresan los tiempo de instalación de todos los elementos modelados en Revit, estableciendo la fecha de inicio de proyecto. Finalmente se traza la ruta critica y el programa determine la duración total proyecto. Tabla 24.

El programa también genera una carta de Gantt, Ilustración 48, esta nos permite junto a la importación del modelo la posibilidad de crear una animación del proceso constructivo de nuestro modelo propuesto como se demuestra en la Ilustraciones 49 hasta la 63. En el cual se ira construyendo el modelo de La Casa Villamil mientras una línea de tiempo en la parte superior indicara el tiempo transcurrido desde que inicio el proyecto, los elementos transparentes de color verde indican que los elementos están siendo transportados a la obra , estos pasan a ser solidos del color designado en el modelo una vez que el programa los considere instalados.

| ld             |   |       | Modo de Nombre de tarea  | Duración | Comienzo                | Fin                     |
|----------------|---|-------|--------------------------|----------|-------------------------|-------------------------|
|                | 0 | tarea |                          |          |                         |                         |
| 1              |   |       | Losa de Cimentacion      | 7 días   | mar 1/1/19              | mié 1/9/19              |
| $\overline{2}$ |   |       | <b>Columnas 1er Piso</b> | 5 días   | jue 1/10/19             | mié 1/16/19             |
| $\overline{3}$ |   | 4     | <b>Vigas 1er Piso</b>    | 6 días   | jue 1/17/19             | jue 1/24/19             |
| 4              |   | 5     | <b>Columnas 2do Piso</b> | 6 días   | vie 1/25/19             | vie 2/1/19              |
| 5              |   | 4     | Vigas 2do piso           | 7 días   | lun 2/4/19              | mar 2/12/19             |
| 6              |   | 5     | <b>Columnas 3er Piso</b> | 6 días   |                         | mié 2/13/19 mié 2/20/19 |
| 7              |   | 4     | <b>Vigas 3er Piso</b>    | 7 días   | jue 2/21/19             | vie 3/1/19              |
| 8              |   | 5     | Cercha                   | 3 días   | lun 3/4/19              | mié 3/6/19              |
| 9              |   | 5     | Vigas de Cubierta        | 8 días   | jue 3/7/19              | lun 3/18/19             |
| 10             |   | 4     | Losa 1er Piso Alto       | 5 días   | mar 3/19/19 lun 3/25/19 |                         |
| 11             |   | 4     | Losa 2do Piso ALto       | 6 días   | mar 3/26/19 mar 4/2/19  |                         |
| 12             |   | ۳,    | Cubierta                 | 3 días   | mié 4/3/19              | vie 4/5/19              |
| 13             |   | 5     | Muros Planta Baja        | 5 días   |                         | mié 2/13/19 mar 2/19/19 |
| 14             |   | п,    | <b>Muros 1er Piso</b>    | 6 días   |                         | mié 2/13/19 mié 2/20/19 |
| 15             |   | 5     | Muros 2do Piso           | 6 días   | lun 3/4/19              | $\ln 3/11/19$           |
| 16             |   | 5     | Muros de Cubierta        | 3 días   | lun 4/8/19              | mié 4/10/19             |
| 17             |   | 5     | Paisajismo Internos      | 5 días   |                         | mié 2/13/19 mar 2/19/19 |
| 18             |   | 5     | <b>Barandillas</b>       | 4 días   | mar 3/12/19 vie 3/15/19 |                         |
| 19             |   |       | Estacionamiento          | 5 días   |                         | mié 2/20/19 mar 2/26/19 |

*Tabla 24 Datos del cronograma*

*Ilustración 48 Carta de Gantt*

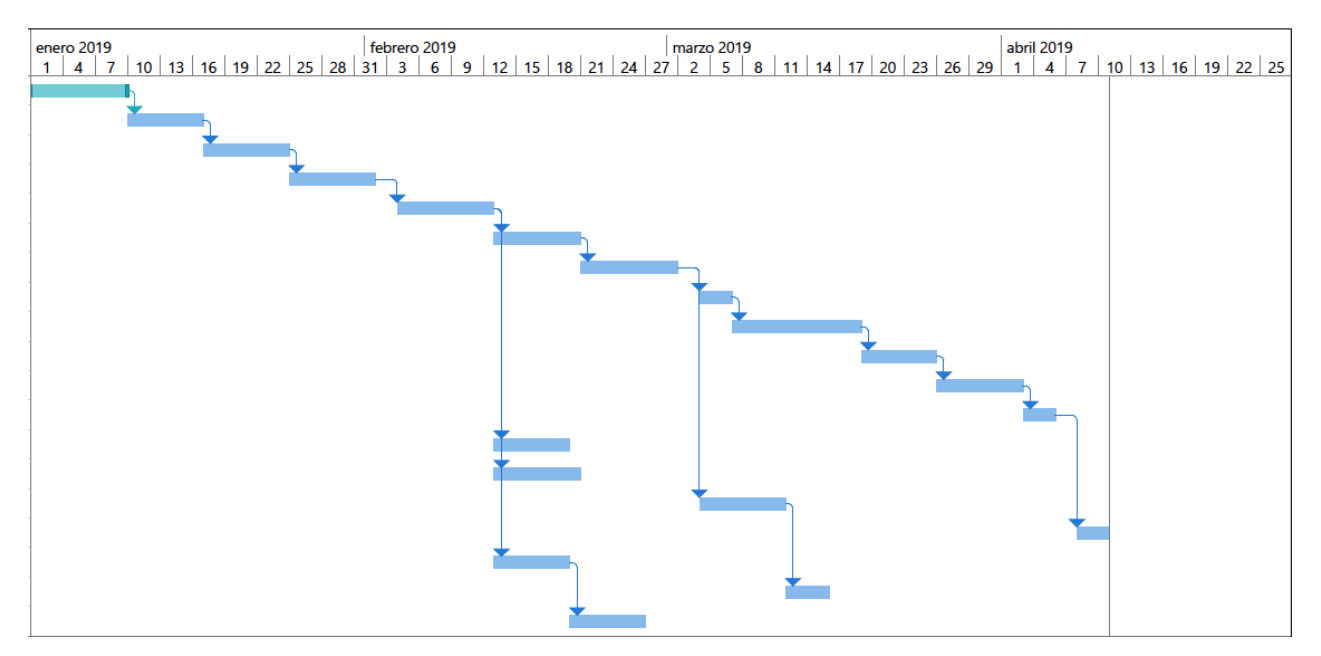

*Ilustración 49 Primer día de construcción*

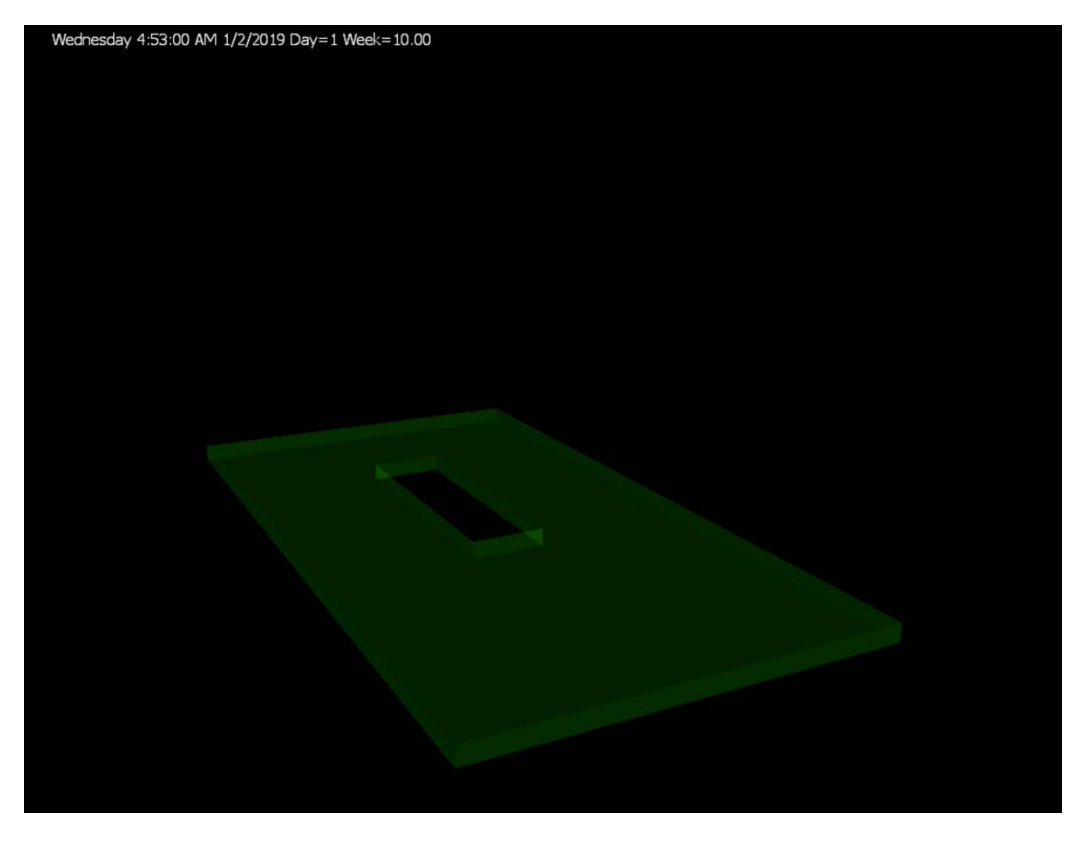

*Ilustración 50 Día 4 de construcción*

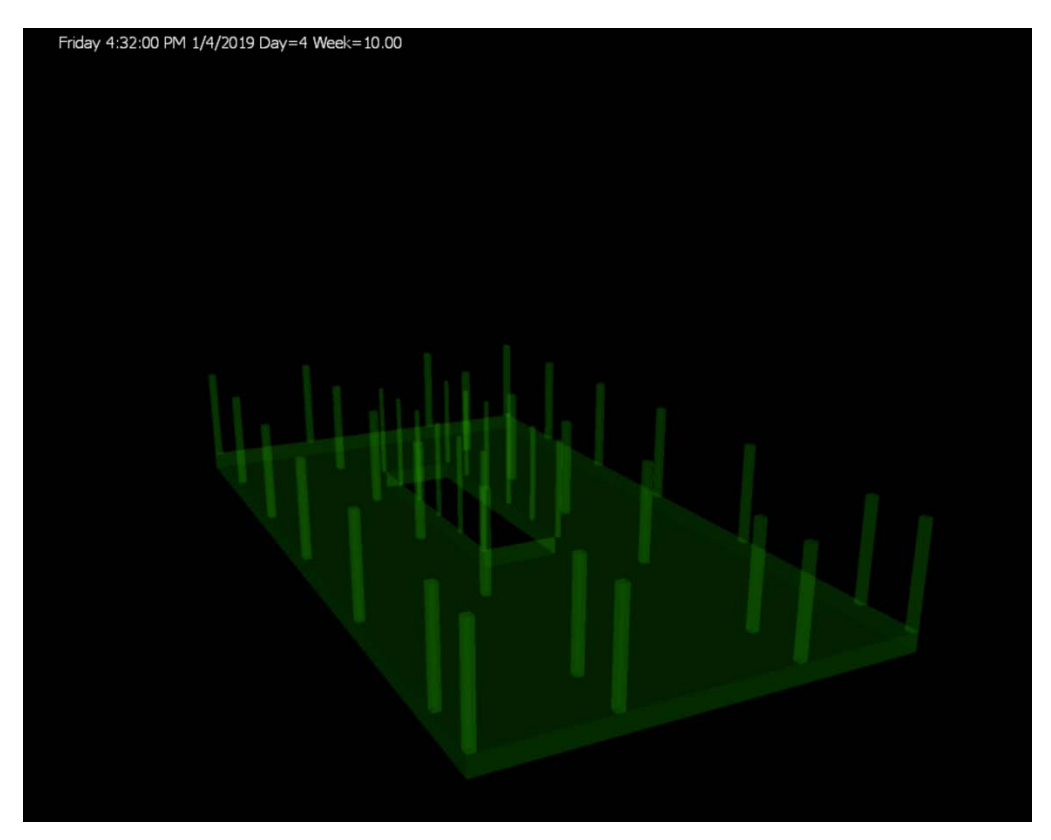

*Ilustración 51 Día 11 de construcción*

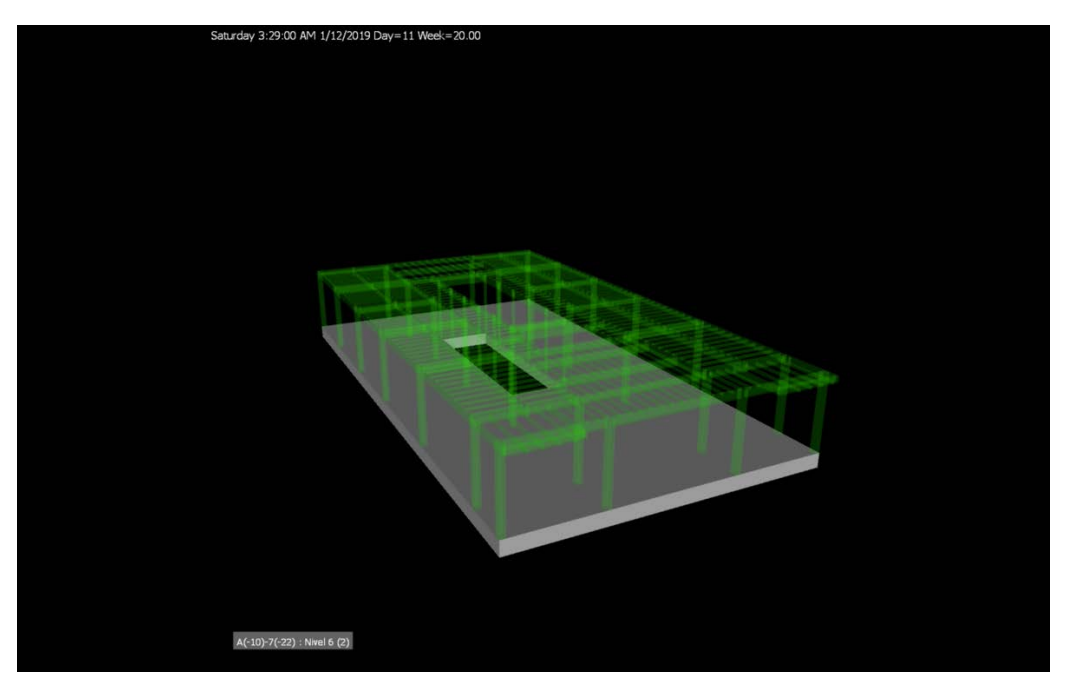

*Ilustración 52 Día 16 de construcción*

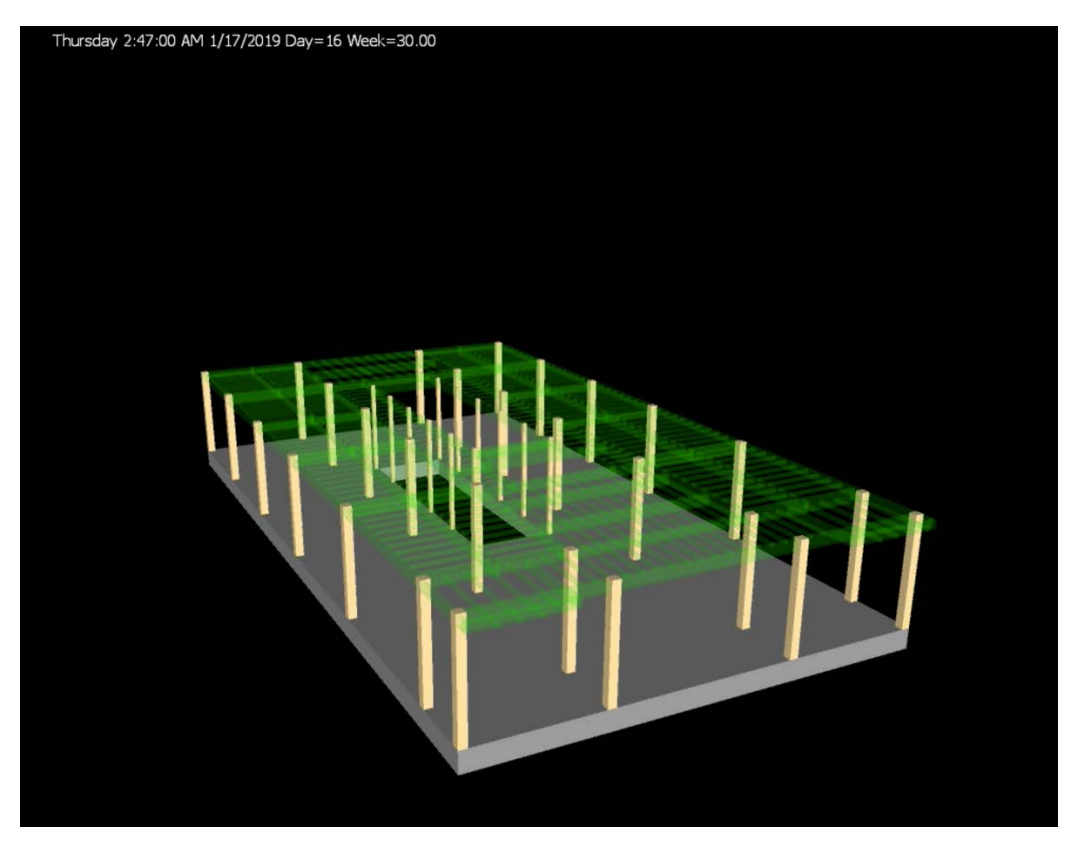

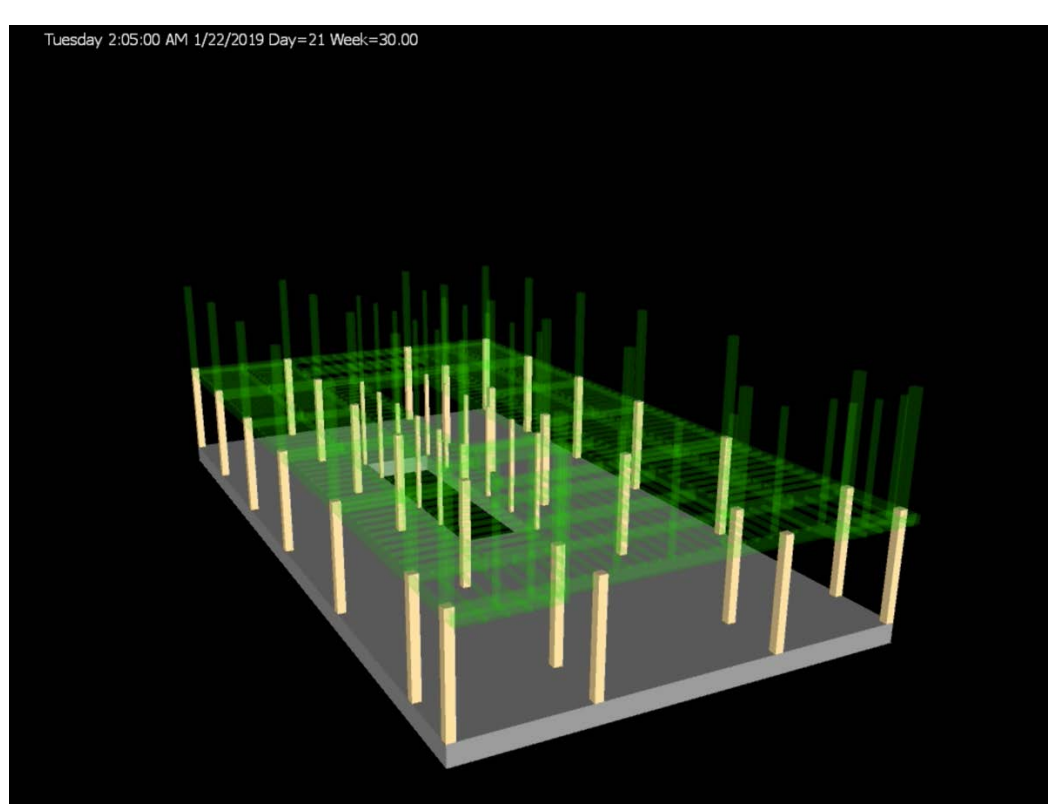

*Ilustración 53 Día 21 de construcción*

*Ilustración 54 Día 26 de construcción*

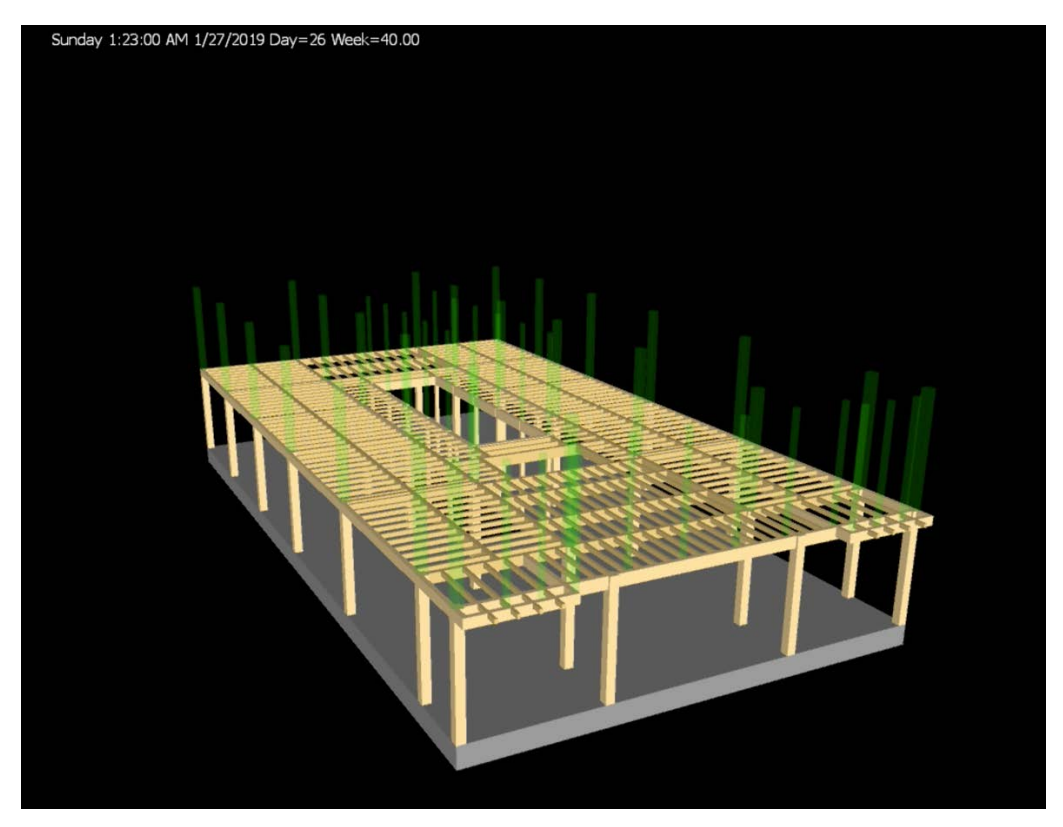

*Ilustración 55 Día 30 de construcción*

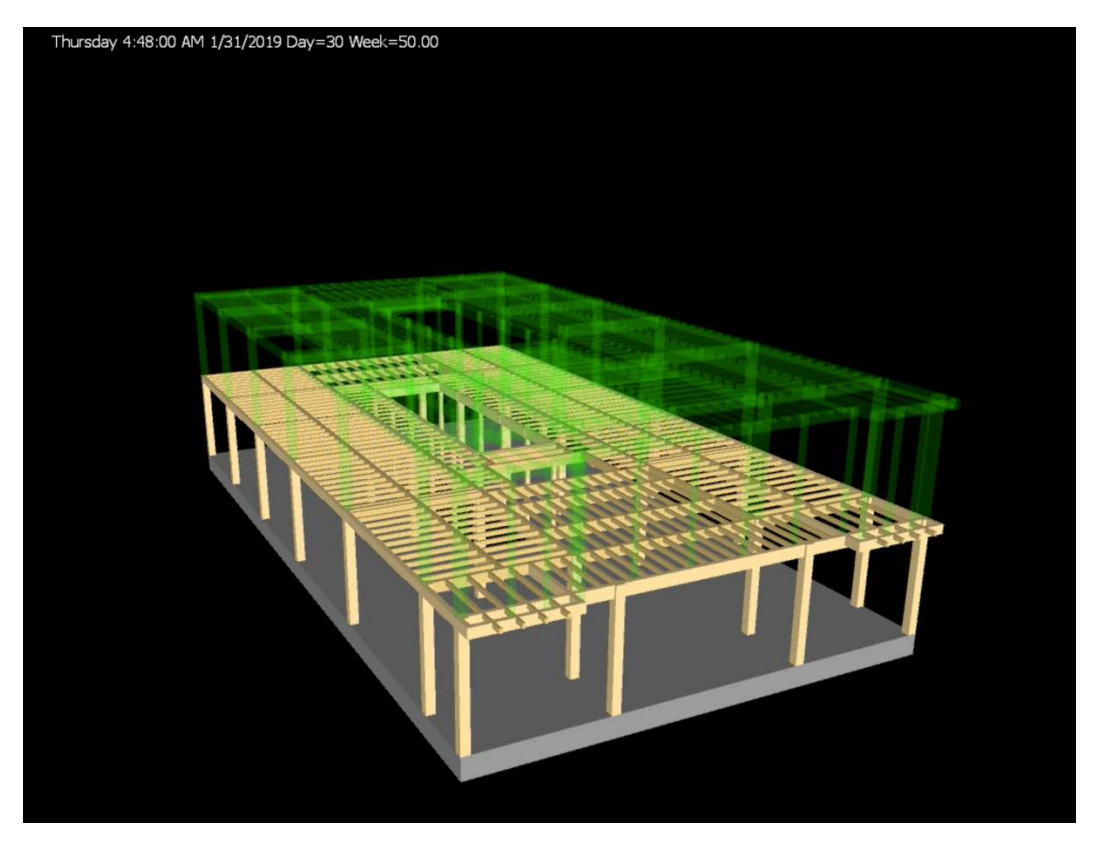

*Ilustración 56 Día 32 de construcción*

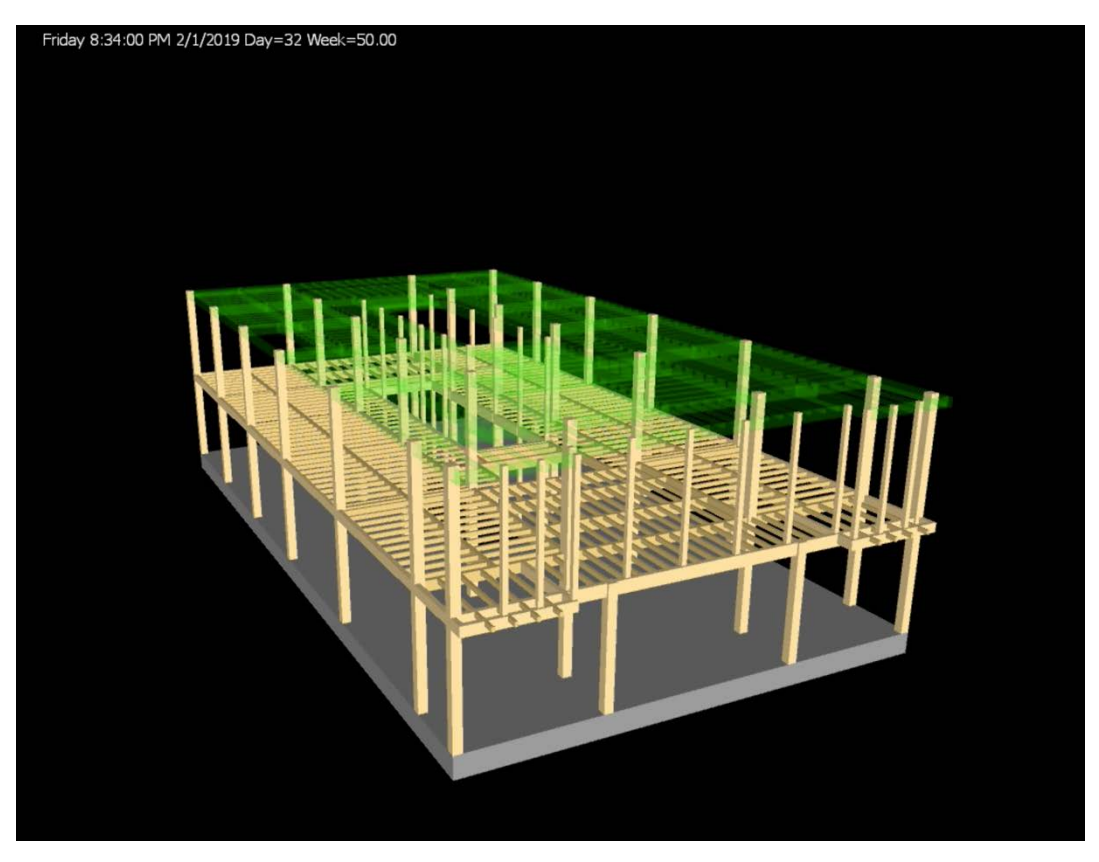

*Ilustración 57 Día 38 de construcción*

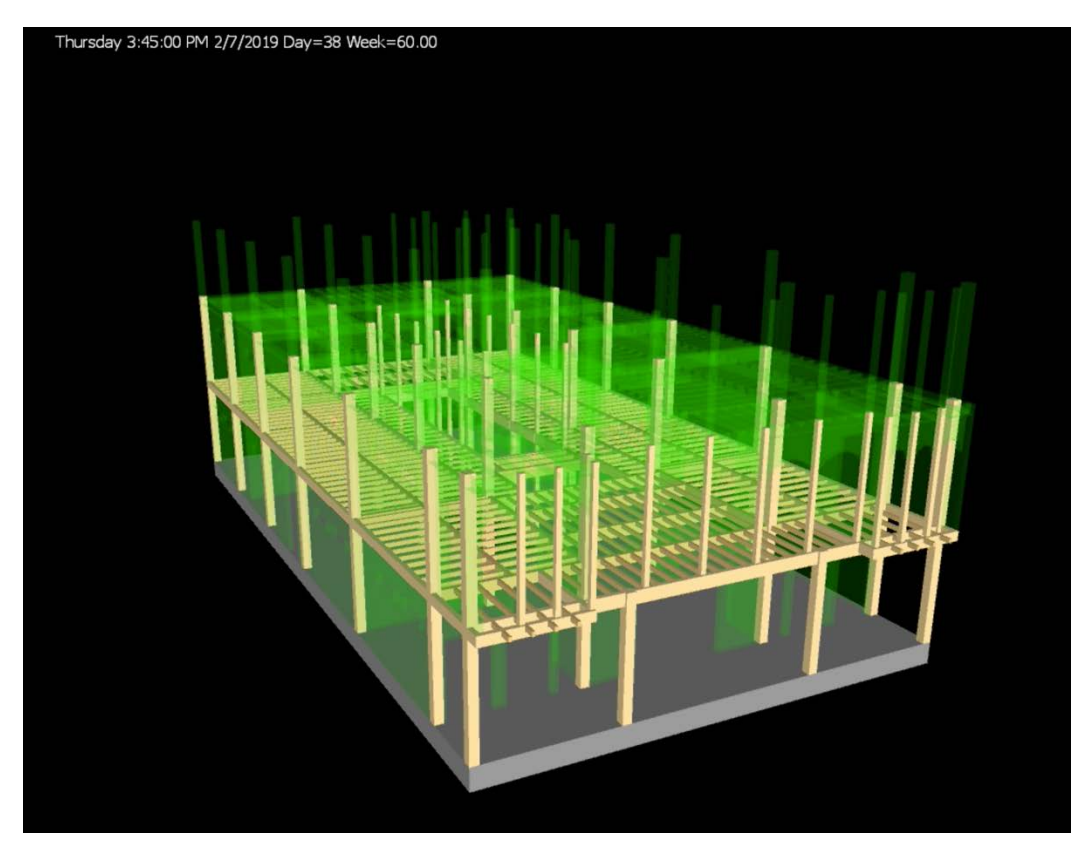

*Ilustración 58 Día 44 de construcción*

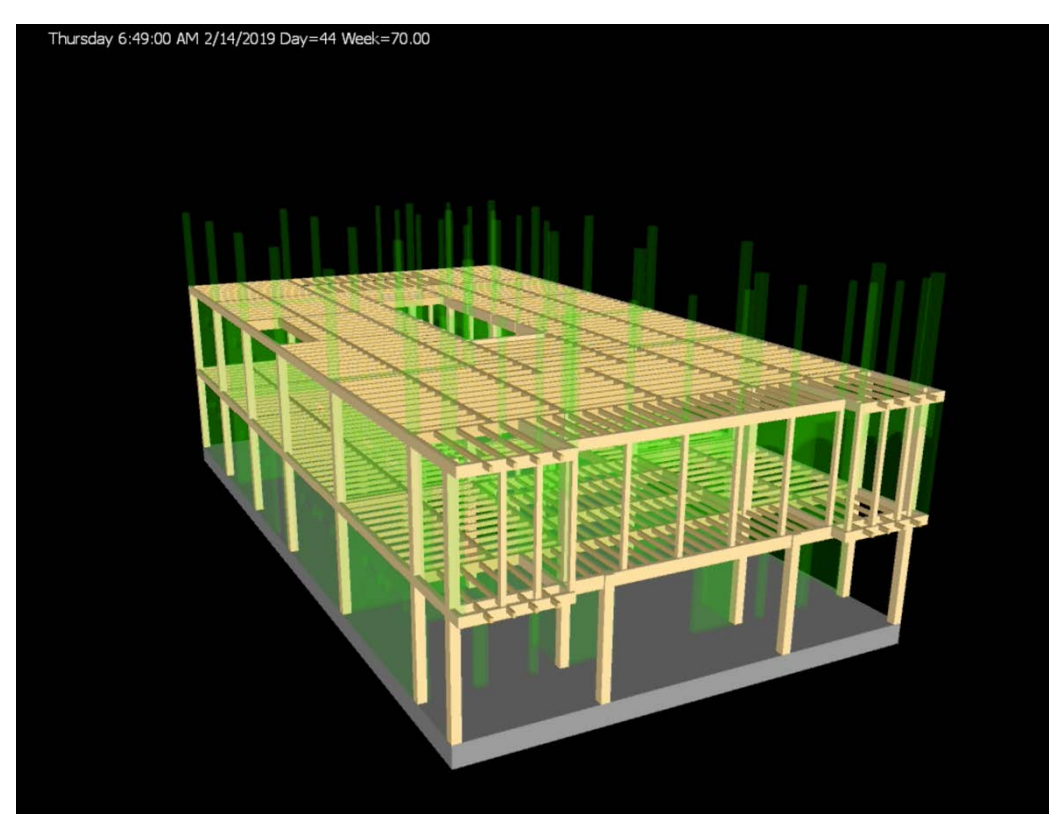

*Ilustración 59 Día 51 de construcción*

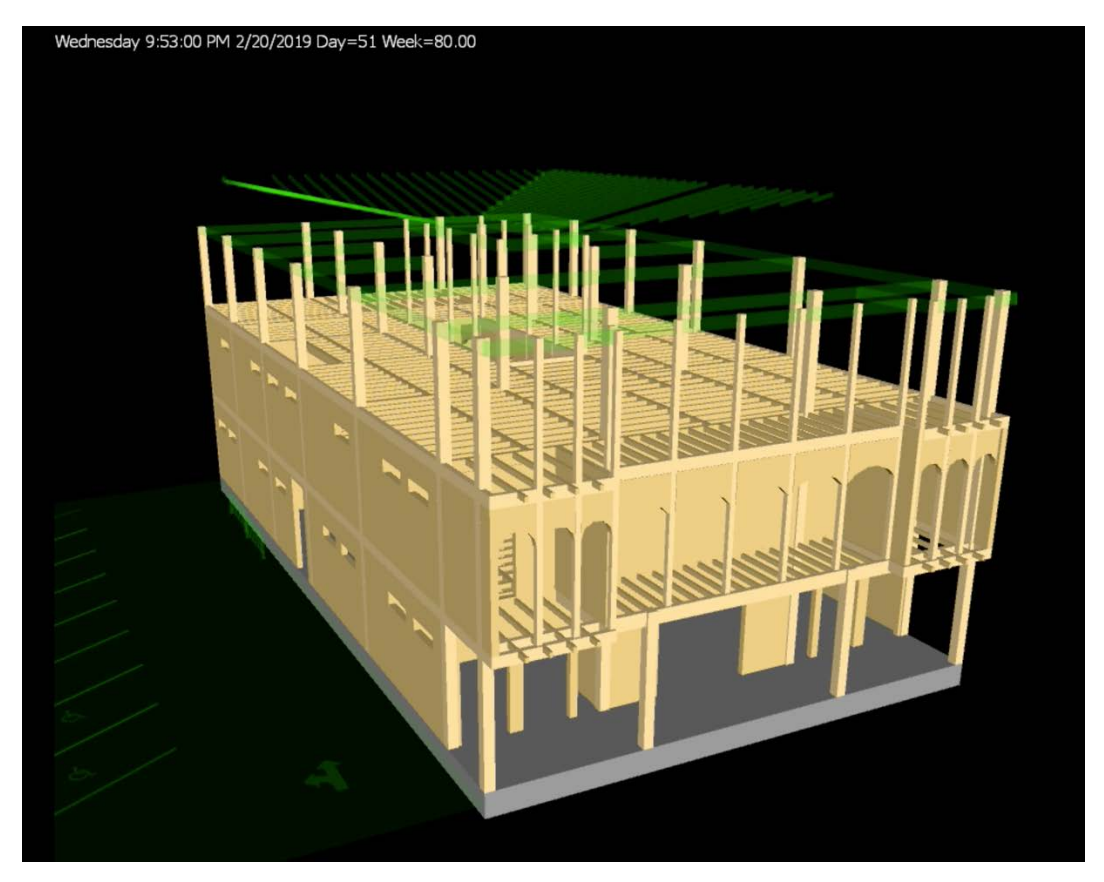

*Ilustración 60 Día 68 de construcción*

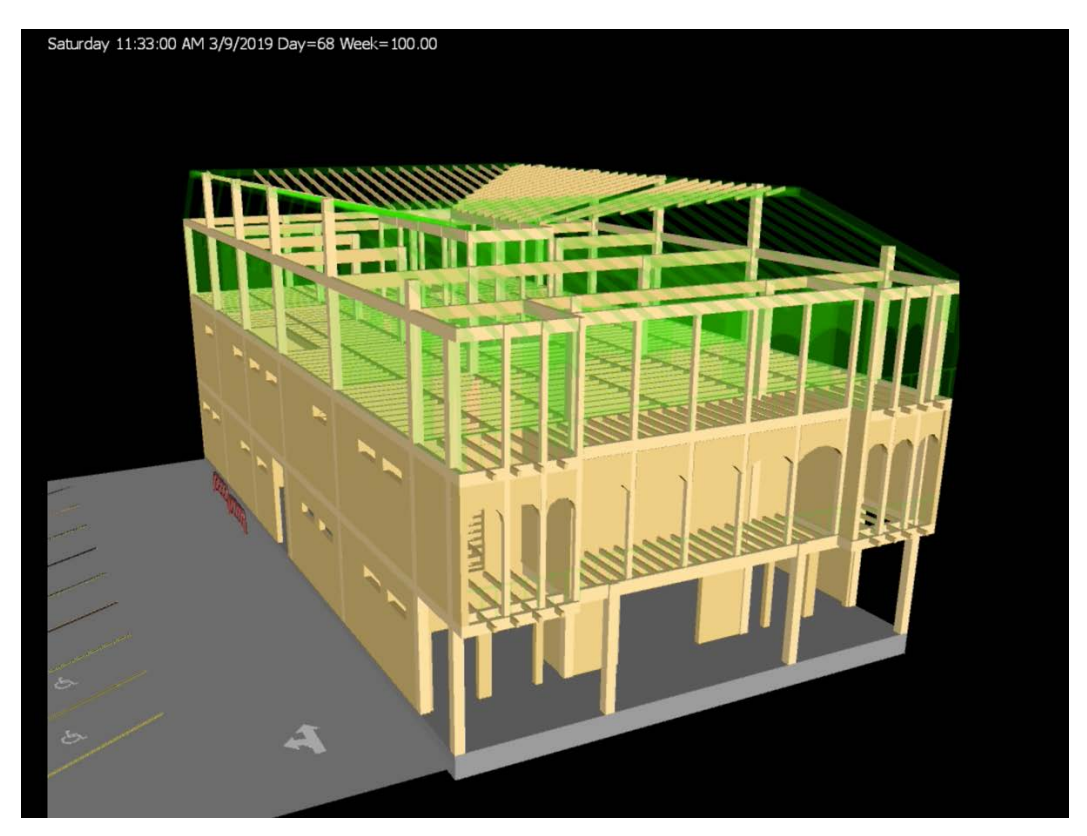

*Ilustración 61 Día 82 de construcción*

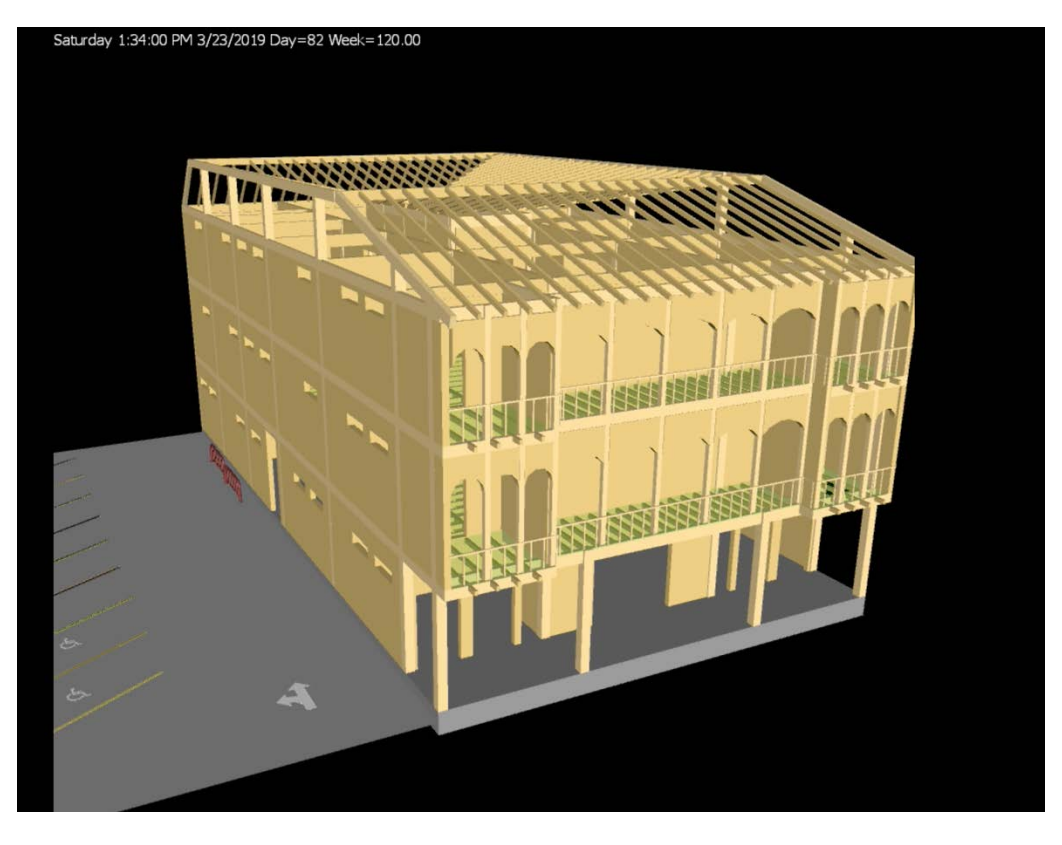

*Ilustración 62 Día 89 de construcción*

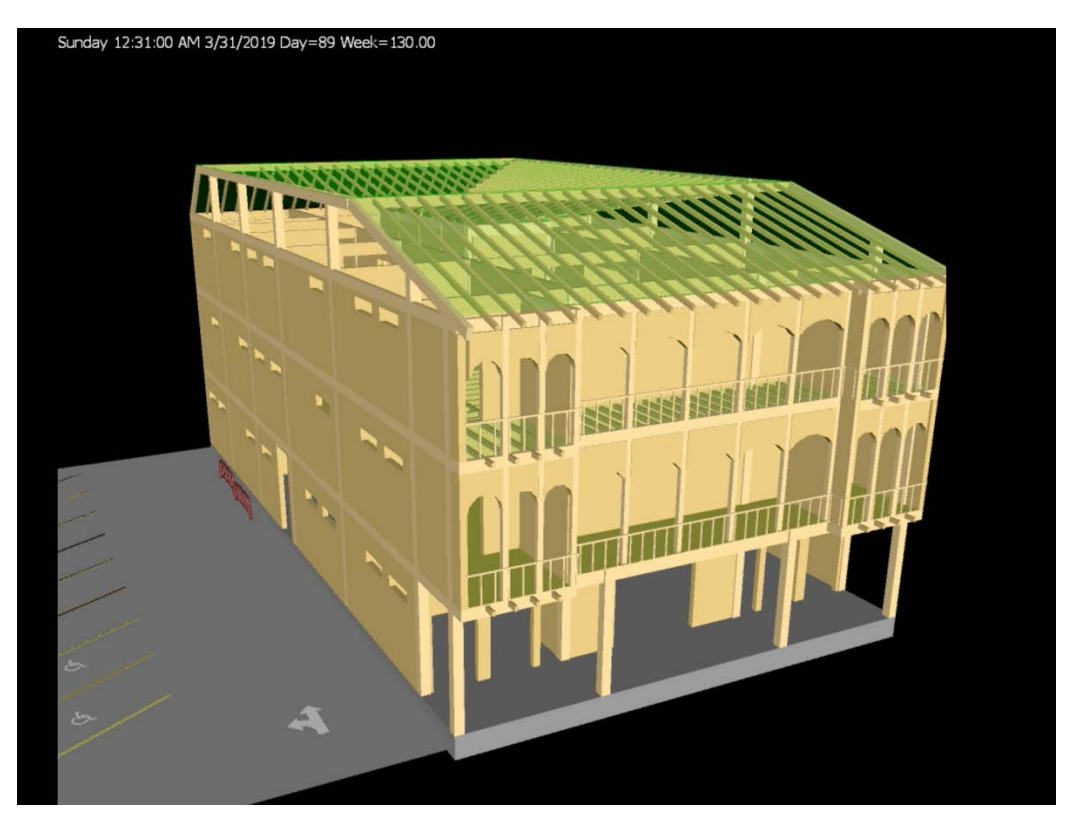

# Wednesday 7:00:00 PM 4/10/2019 Day=100 Week=150.00

### *Ilustración 63 Día 100 de construcción*

### **4.8 Resultados**

- La cuantificación de elementos por parte del software Revit determino que el presupuesto de elementos muros sumaron un total de \$103,628.45, los pisos incluyendo el contra piso de hormigón y las losas de madera sumaron \$117,293.20 y los elementos estructurales vigas, nervios y columnas \$120,433.93. sumando un total de \$341,355.58.
- Se exportaron 23 planos del modelo de información de edificaciones (BIM) de La Casa Villamil, entre ellos plantas, elevaciones, cortes y renders.
- Se planifico el armado de la estructura, los muros y los pisos de La Casa Villamil en un cronograma de 9 semanas.
- Todos los elementos estructurales de la "Casa Villamil" tuvieron esfuerzos de trabajo muy por debajo del esfuerzo admisibles de la madera de Teca de Quevedo correspondiente al grupo de madera B según su densidad.
- Los resultados del espectro de diseño según NEC 2015. reflejaron una deriva de piso en X y en Y , que fue de la mitad del 2% permitido para derivas de piso.
- El análisis estructural determino que la masa participativa de la Casa Villamil durante el sismo de diseño fue mayor al 90% desde el primero modo de vibración.
- El cortante basal Vx y Vy, dio como resultado un valor mayor a 80%, el mínimo para edificaciones regulares en planta y altura.

# CAPITULO 5

### **5.1 Conclusiones**

Si el costo total de los elementos estructurales, muros y pisos de madera de la Casa Villamil es \$341,355.58., significa que dividido para su área total de 1433.76 metros cuadrados, da como resultado un costo total de \$238.08 el metro cuadrado de construcción solo considerando su estructura, muros y pisos. Esto se puede comprar con el estudio realizado por MarketWatch, consultora ubicada en la ciudad de Guayaquil, quienes, en su último estudio, determinaron que la oferta inmobiliaria de viviendas construidas tiene costos por metro cuadrado de construcción desde \$ 455 hasta \$ 1.500, dependiendo de la ubicación e incluyendo los acabados.

Crear el modelo BIM de un proyecto en Revit toma mas tiempo que dibujar un proyecto en AutoCAD, sin embargo, las ventajas que ofrece el software como integración con otros softwares BIM, la cuantificación y clasificación de los elementos, hacen de Revit una herramienta ideal para la planificación de proyectos con elementos pre fabricados de madera.

Integrando el BIM de La Casa Villamil con Navisworks y agregando el tiempo que tomaría cada tarea, se crea un cronograma de obra, este se puede visualizar a manera de animación, lo que permite una mayor claridad al momento de explicar al equipo de trabajo o al cliente como será el avance de la obra.

Que todos los elementos estructurales hayan tenido esfuerzos de trabajo menores a los esfuerzos admisibles nos indica que se pueden reducir la dimensión de las secciones lo que representaría un ahorro en el costo de fabricación de los mismos.

Que el porcentaje de deriva de piso en todos los niveles haya sido menor al 2% nos invita a cuestionar la limitante que existe en el NEC-15 capitulo 7 estructuras de madera, la cual determina que solo se pueden construir edificaciones de madera de hasta 2 pisos, algo que solo esta respaldado por la percepción que la madera se utiliza en edificaciones con una vida útil corta, mas no en las capacidades del material. Mientras que en países como Estados Unidos donde la mayoría de la viviendas históricamente se construyen con madera, se pueden encontrar edificios de hasta 7 pisos, como el T3 (Timber, Technology, Transit).

El edificio se comporto como un solo cuerpo durante el sismo de diseño, lo cual se vio reflejado en el análisis a partir de 12 modos de vibración, esto nos indica que la ductilidad del material es alta y recomendable para edificaciones en altura.

La suma del cortante basal estimado mas el cortante basal dinámico dio mas del 80%, lo que significa que en el tipo de suelo E de Guayaquil se pueden edificar estructuras de madera de mas de dos pisos.

El resultado de este trabajo de titulación es un modelo de información de edificación de La Casa Villamil, mismo que podrá ser editado en el caso de que otro estudiante de la UEES quiera utilizarlo para una continuación de tesis, con temas como eficiencia energética o aplicar para una certificación LEED.

### **5.2 Recomendaciones**

Al utilizar elementos de madera para una edificación hay que considerar que la única manera de garantizar su longevidad es utilizando productos que la inmunicen contra el efecto de plagas, además hay que considerar que la madera tiene que ser primero que nada aserrada con maquinaria que garanticen su precisión en el corte, con un estado de humedad elevado para que el corte sea mas sencillo, luego la madera debe ser secada en horno para que no presente problemas por dilataciones en obra, lo que genera varios problemas de medidas, ya que al dilatarse la madera se expande y la idea es enviar todos los elementos pre fabricados.

Existen en el mercado dos grandes compañías de conexiones estructurales para madera que son: Rothoblaas y Simpson, estos ofrecen servicios completos que van desde la asesoría técnica hasta el despacho de los elementos, ambas compañías importan los herrajes y los distribuyen localmente lo que significa que para un proyecto se deben considerar con tiempo y exactitud el pedido ya que un cambio o un adicional seguro va a ser un inconveniente.

Finalmente considerar que una edificación de madera no tiene un cronograma como el de una edificación de acero u hormigón, en esta la mayoría de elementos son prefabricados, lo que significa que demanda un mayor trabajo en la producción al tener que dejar todo a la medida y ser codificado debidamente. Mientras tanto en la obra el trabajo se vuelve un armado, con la ayuda de una grúa, se elevan elementos y se ubican en un lugar previamente establecido, con la ayuda de grupos de trabajo que ayudan a ubicar y fijar definitivamente los elementos.

# CAPITULO 6

### **6.1 Bibliografía**

Aghayere , A., & Vigil, J. (2017). *Structural Wood Design.* New York: CRC Press. Arboriente S.A. (20 de Diciembre de 2012). *Estudio de Impacto Ambiental .* Obtenido de http://www.areatecnologia.com/materiales/madera.html ARQA. (8 de Agosto de 2018). *arqa*. Obtenido de http://arqa.com/arquitectura/t3 minneapolis.html Arredondo, C. P., & Holzapfel, R. H. (1991). *Sistemas Estructurales En Madera.* Concepción: Editorial A. Pinto. Autodesk. (4 de Septiembre de 2017). Obtenido de https://www.autodesk.com/products/navisworks/features Autodesk. (5 de Agosto de 2017). *Autodesk.* Obtenido de https://www.autodesk.com/products/revit/features Banco Central del Ecuador. (30 de Julio de 2018). *BCI*. Obtenido de https://contenido.bce.fin.ec/home1/estadisticas/bolmensual/IEMensual.jsp Bock, M. S. (1992). *Guayaquil: Arquitectura, Espacio y Sociedad, 1900-1940.* Lima: Corporación Editora Nacional. Carcacía, M. (2011). Tecnología sismorresistente para construcciones en madera. *Lignum*, 38- 44. CSI Spain. (21 de Julio de 2017). *CSI .* Obtenido de http://www.csiespana.com/software/5/etabs Diario de Avisos de Guayaquil. (1894 ). *El Ecuador en Chicago.* New York: A. E. Chasmar&Cìa. Diario Expreso. (24 de Abril de 2015). *Expreso*. Obtenido de https://www.expreso.ec/historico/ecuador-es-el-principal-exportador-mundial-de-GTgr\_7840914 Donoso, J., Cuevas, E., Rosende, R., & Ulloa, I. (1984). *DURABILIDAD NATURAL Y PERMEABILIDAD DE LA MADERA DE TAMARUGO (PROSOPIS TAMARUGO PHIL.) Y ALGARROBO (PROSOPIS ALBA GRISEB).* Arica: Facultad de Ciencias Agrarias, Veterinarias y Forestales. El Universo. (5 de Julio de 2013). *El Universo*. Obtenido de https://www.eluniverso.com/noticias/2013/07/05/nota/1117806/oferta-se-ubica-400- 1500-metro-construido EMPRESA PÚBLICA MUNICIPAL DE TURISMO,. (2015). *RutaViva de la Independencia de Guayaquil.* Guayaquil: Turismo y Promoción Cívica. Fonseca, W. (2004). *Manual Para Productores de Teca.* San José: Fondo Nacional de Financiamiento Forestal. Gutiérrez, R. C., Romero, E. J., Cunuhay, P. S., Blanco, G. L., & Fonseca, C. S. (2008). ANÁLISIS COMPARATIVO DE LAS PROPIEDADES FÍSICO-MECÁNICAS DE LA. MADERA DE TECA (Tectona grandis L.F.) DE QUEVEDO Y BALZAR. *Ciencia y Tecnología*, 55 - 63. INEC. (31 de Diciembre de 2015). *Instituto Nacional de Estadística y Censos*. Obtenido de http://www.ecuadorencifras.gob.ec/documentos/webinec/Estadisticas\_Economicas/Encuesta\_Edificaciones/2015/2015\_EDIFICACIONES \_PRESENTACION.pdf Lee, P., & Compte, F. (1992). *Guayaquil lectura histórica de la ciudad: forma urbana y propuesta de ciudad desde su fundación.* Guayaquil: Universidad Católica. Lobos , D., Pino , F., Nuñez , V., & Codron, C. (17 de Noviembre de 2017). *BIM y Madera. Nuevos desafíos para el Diseño y Construcción.* Concepción: Pontificia Universidad

Católica de Chile. Obtenido de

https://www.researchgate.net/publication/321232340\_BIM\_y\_Madera\_Nuevos\_desaf ios\_para\_el\_Diseno\_y\_Construccion

Los Alpes. (2014). *Los Alpes: Maderería y Ferretería*. Obtenido de http://www.losalpes.com.mx/web/tratamiento-en-autoclave/

Mehta, P. K., & Monteiro, P. J. (2006). *Concrete: Micro.* California: McGraw-Hill.

Ministerio de Agricultura y Ganaderia. (30 de Julio de 2017). Obtenido de https://www.agricultura.gob.ec/

Revista Gestión. (27 de Junio de 2017). Obtenido de http://www.revistagestion.ec/economiay-finanzas-analisis/ecuador-con-madera-para-exportar

Rivero, J. (2004). *Propiedades Físico-Mecánicas de Gmelina arborea Roxb. y Tectona grandis Linn.* Cochabamba: Revista Forestal.

Rothoblaas. (8 de Octubre de 2010). *rothoblaas.* Obtenido de https://www.rothoblaas.com/products/fastening

Saldaña, P. (2011). *Scribd*. Obtenido de https://es.scribd.com/doc/56422198/Casas-Tradicionales-de-Madera-en-Guayaquil-de-1900-a-1940

UNDP. (12 de Septiembre de 2016). Obtenido de

http://www.undp.org/content/undp/es/home/sustainable-development-goals/goal-11 sustainable-cities-and-communities.html

# CAPITULO 7

## **7.1 ANEXOS**

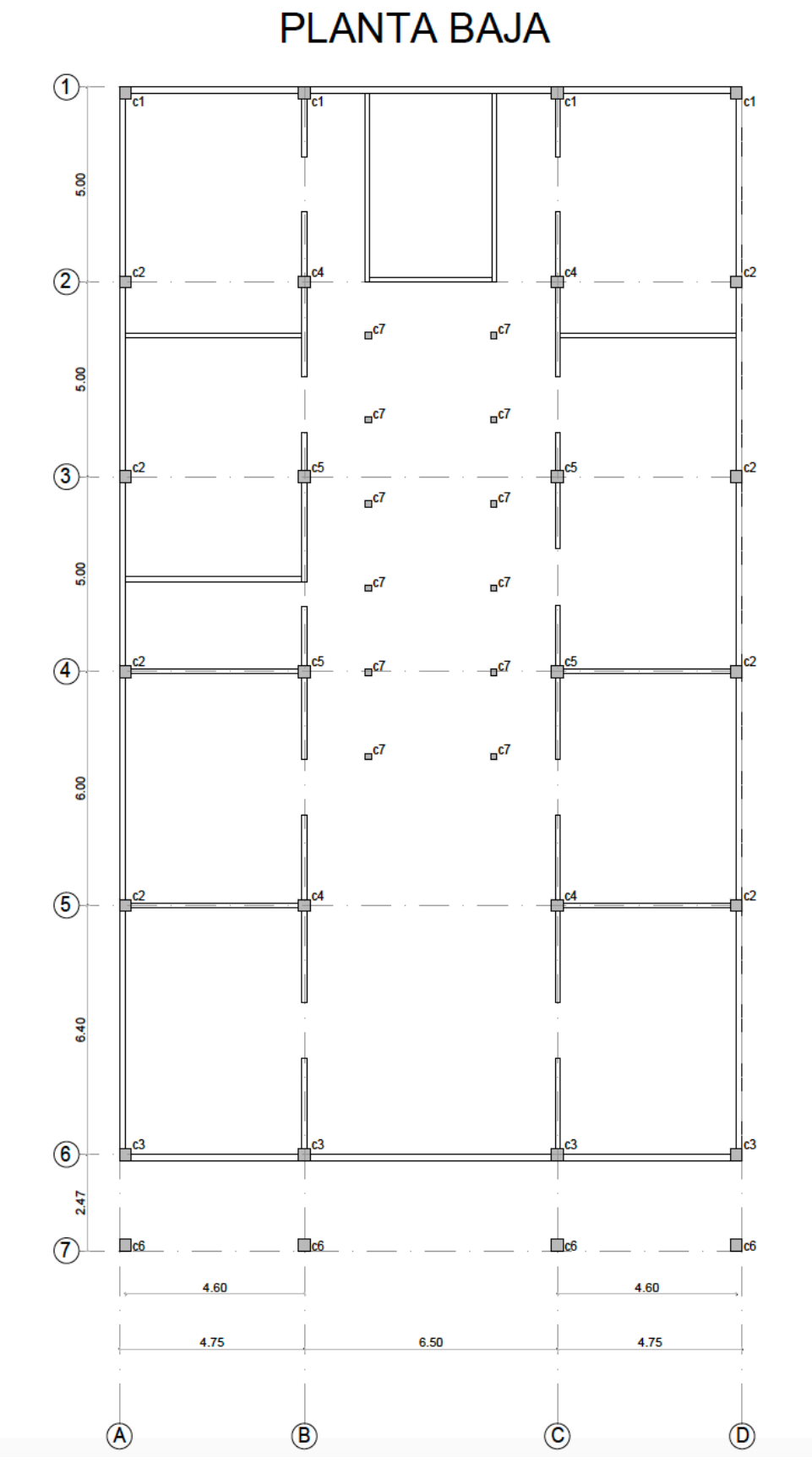

118

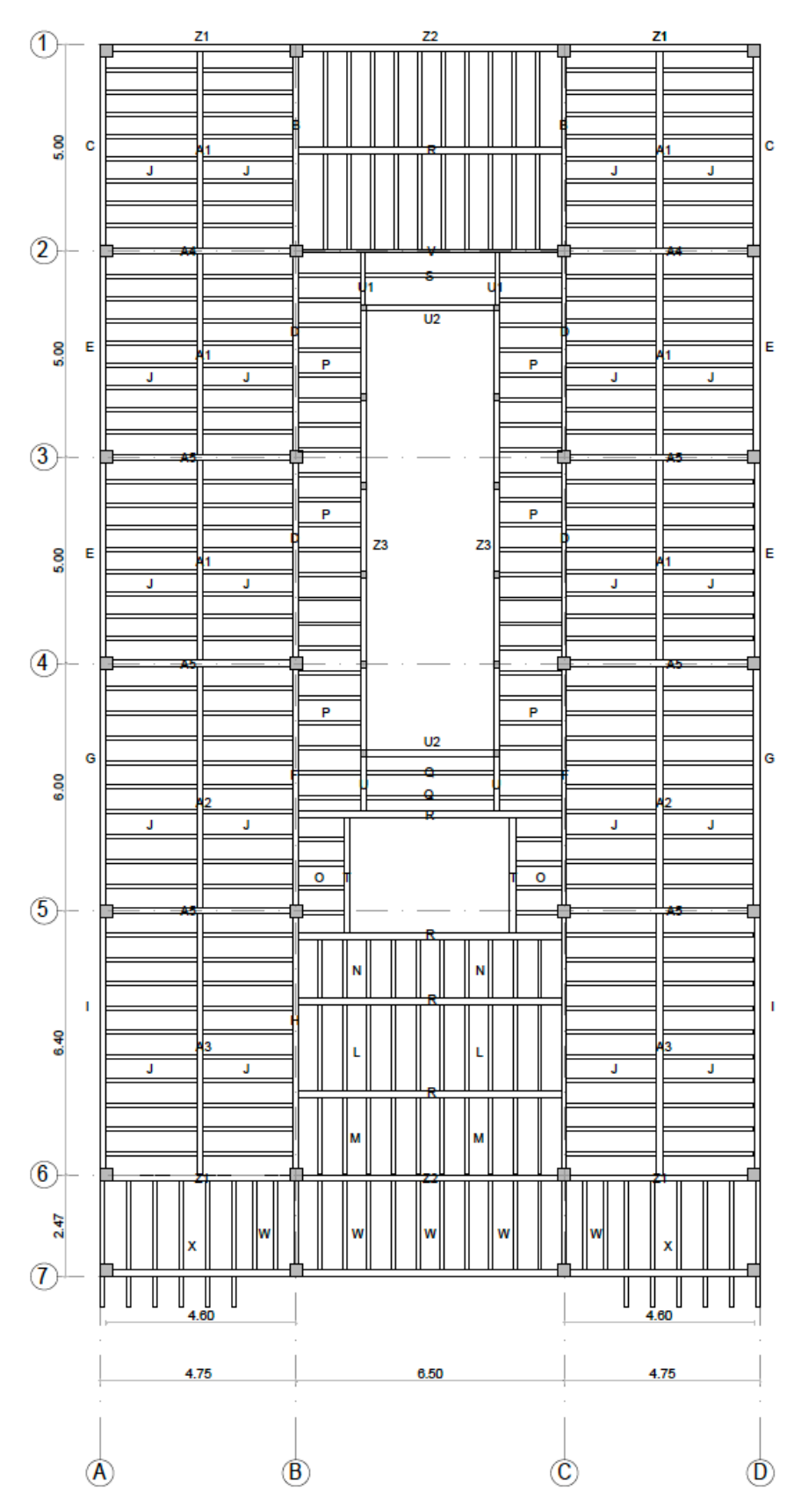

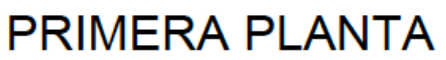

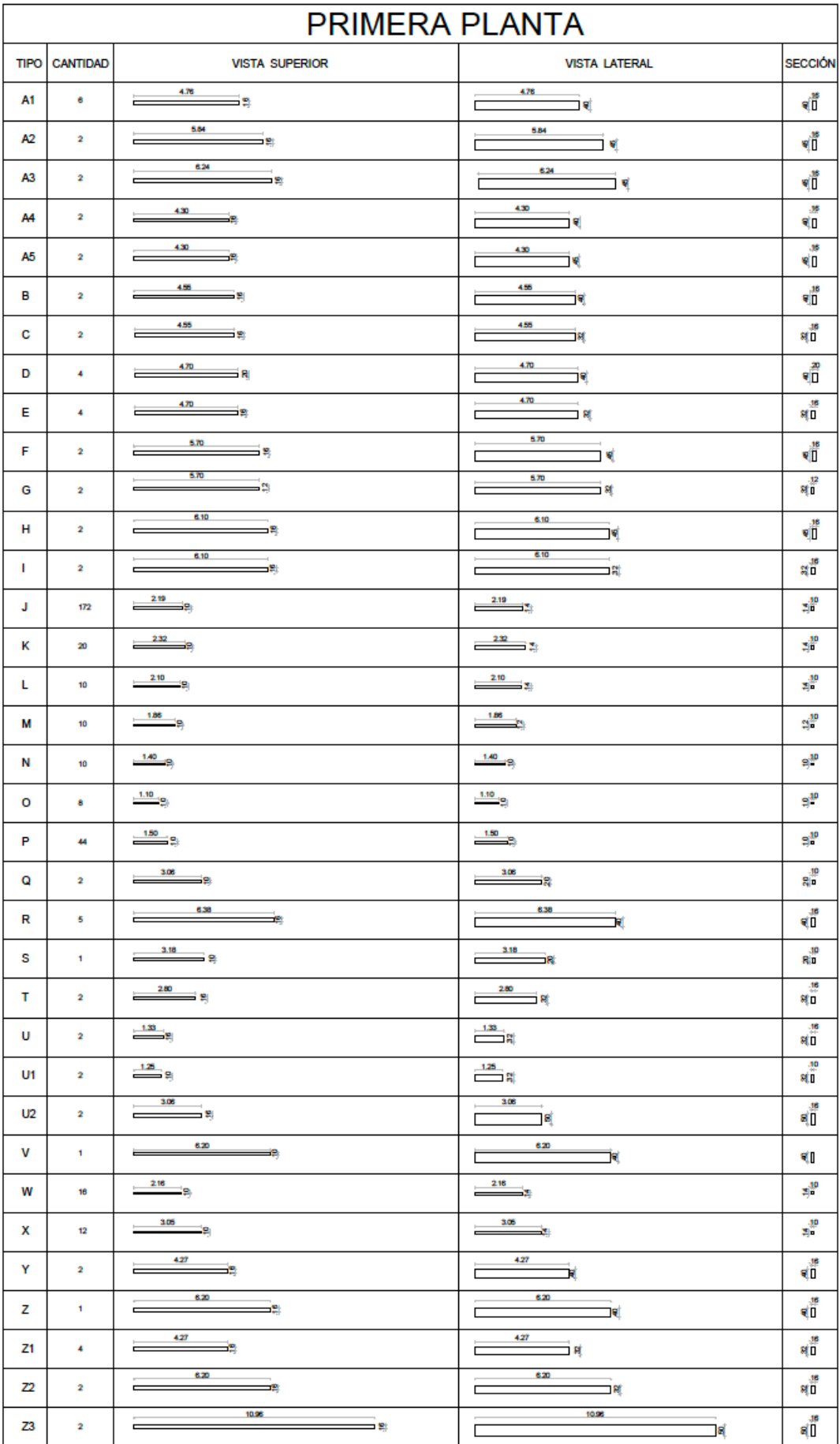

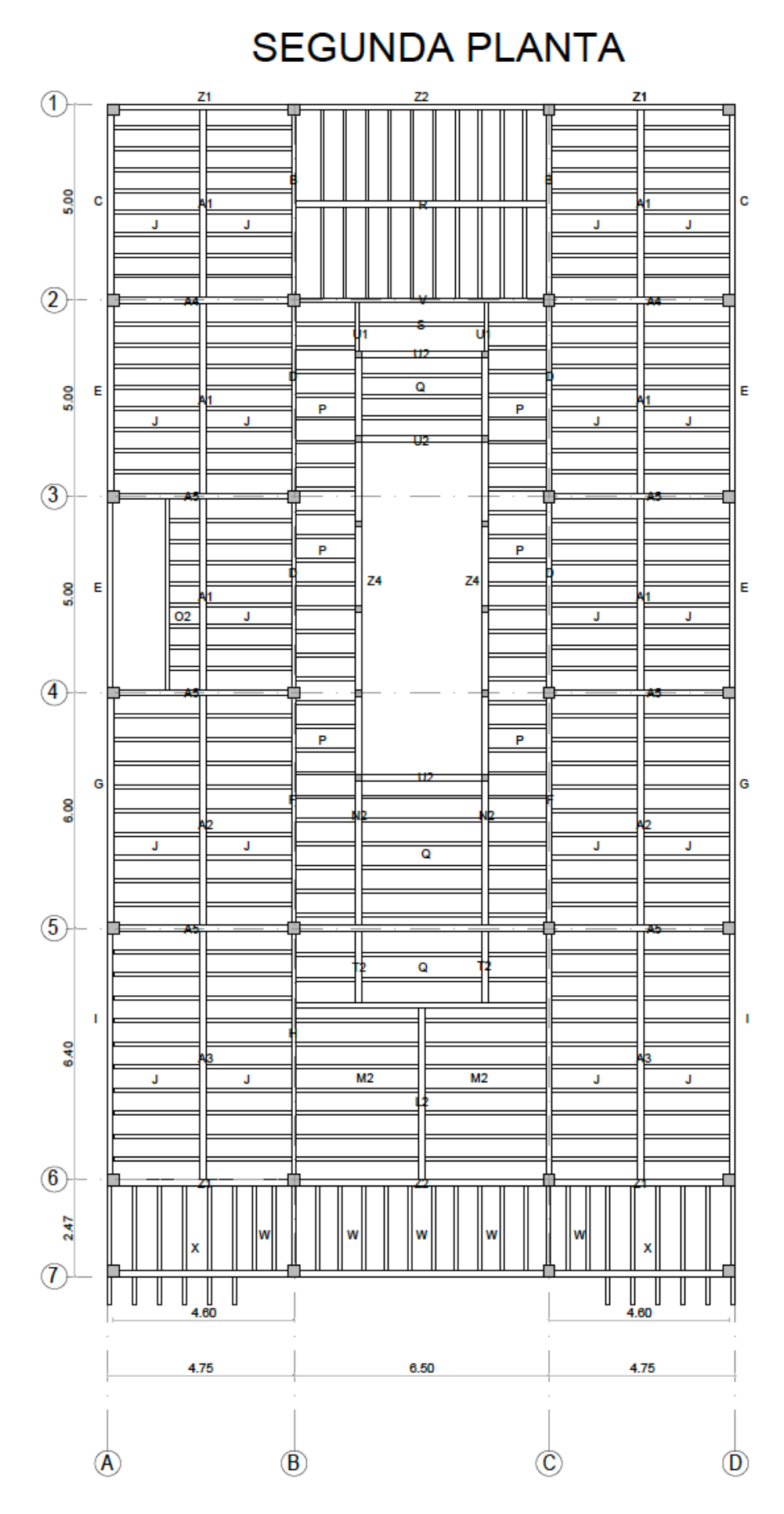

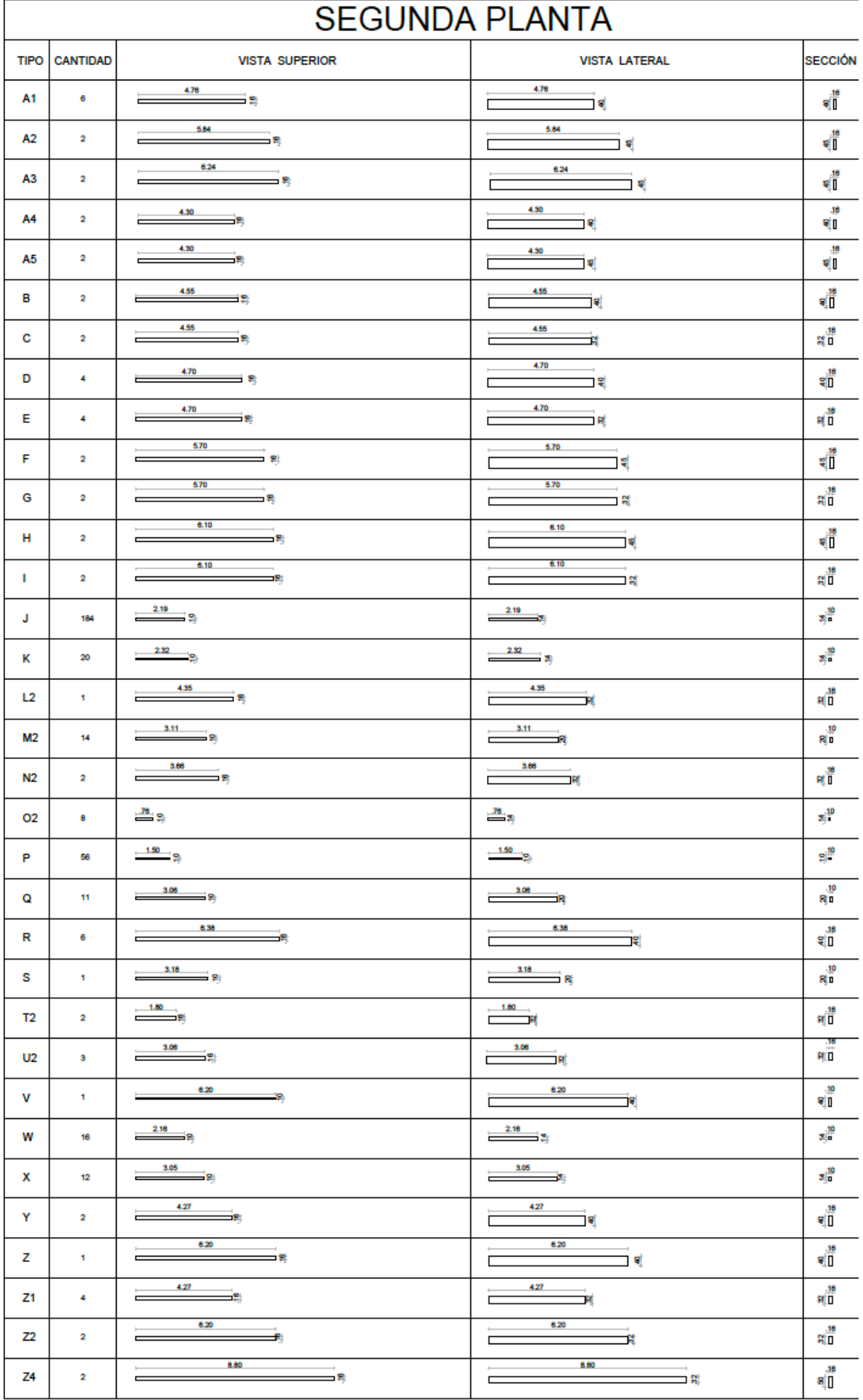

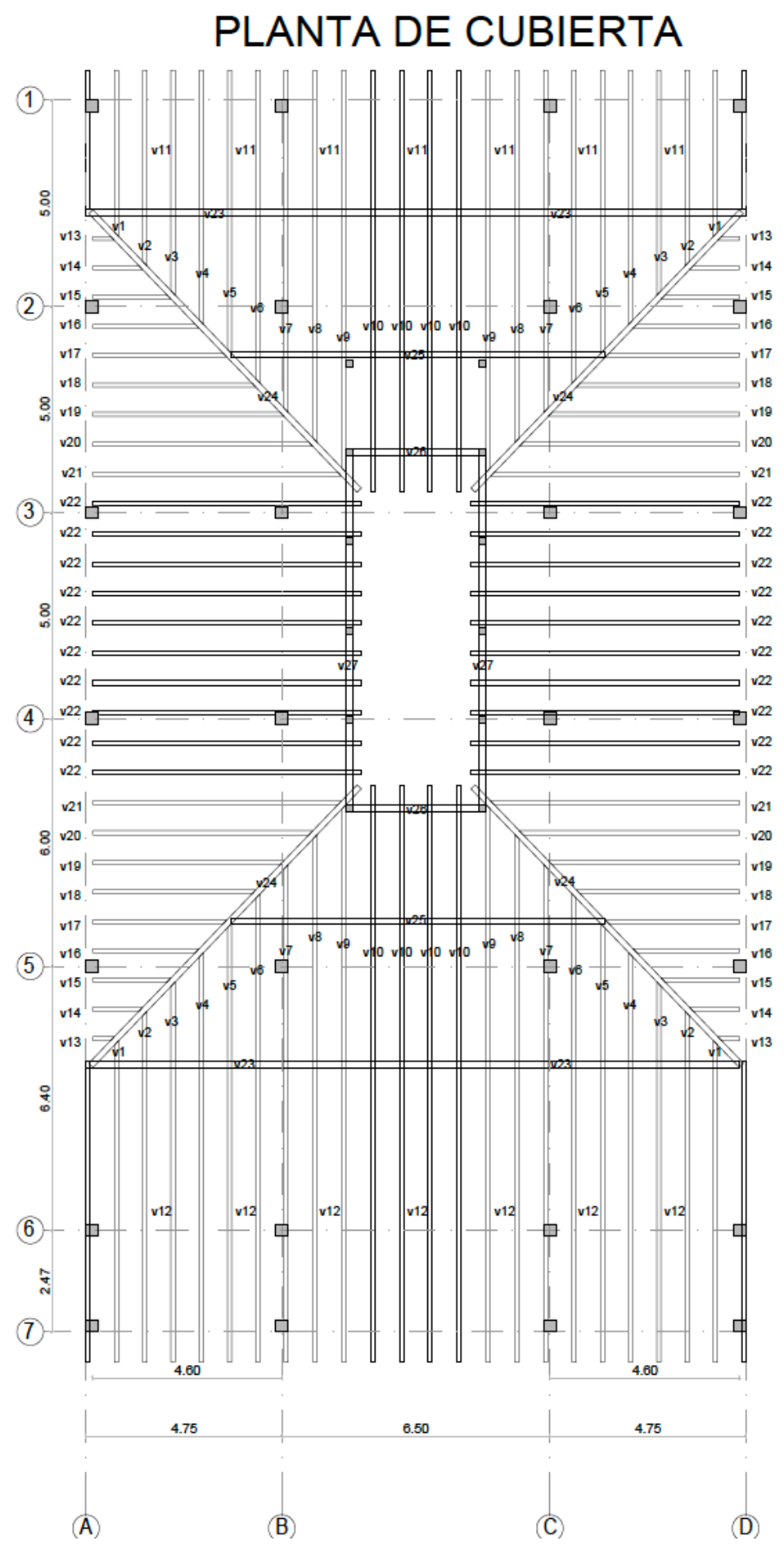

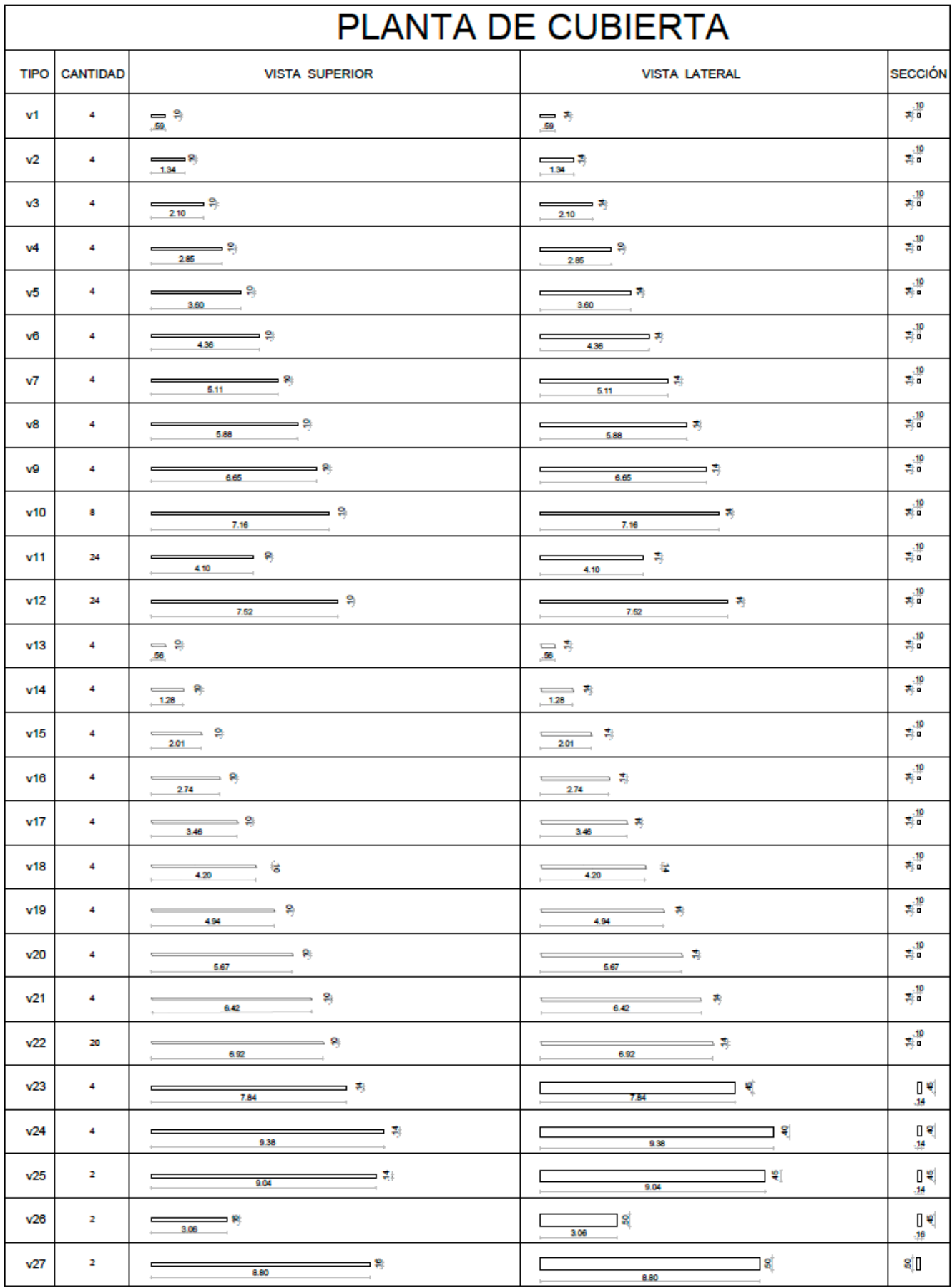

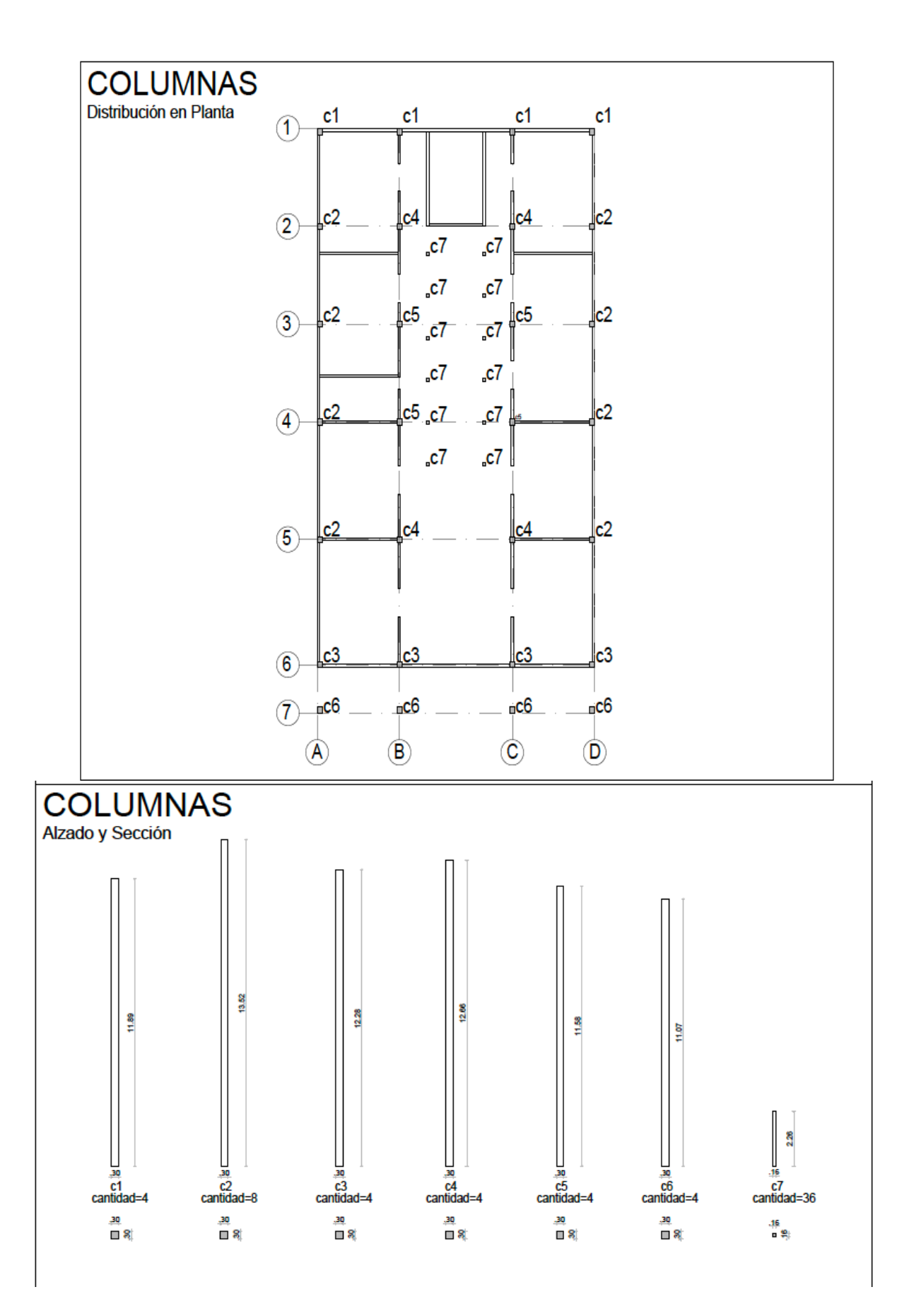

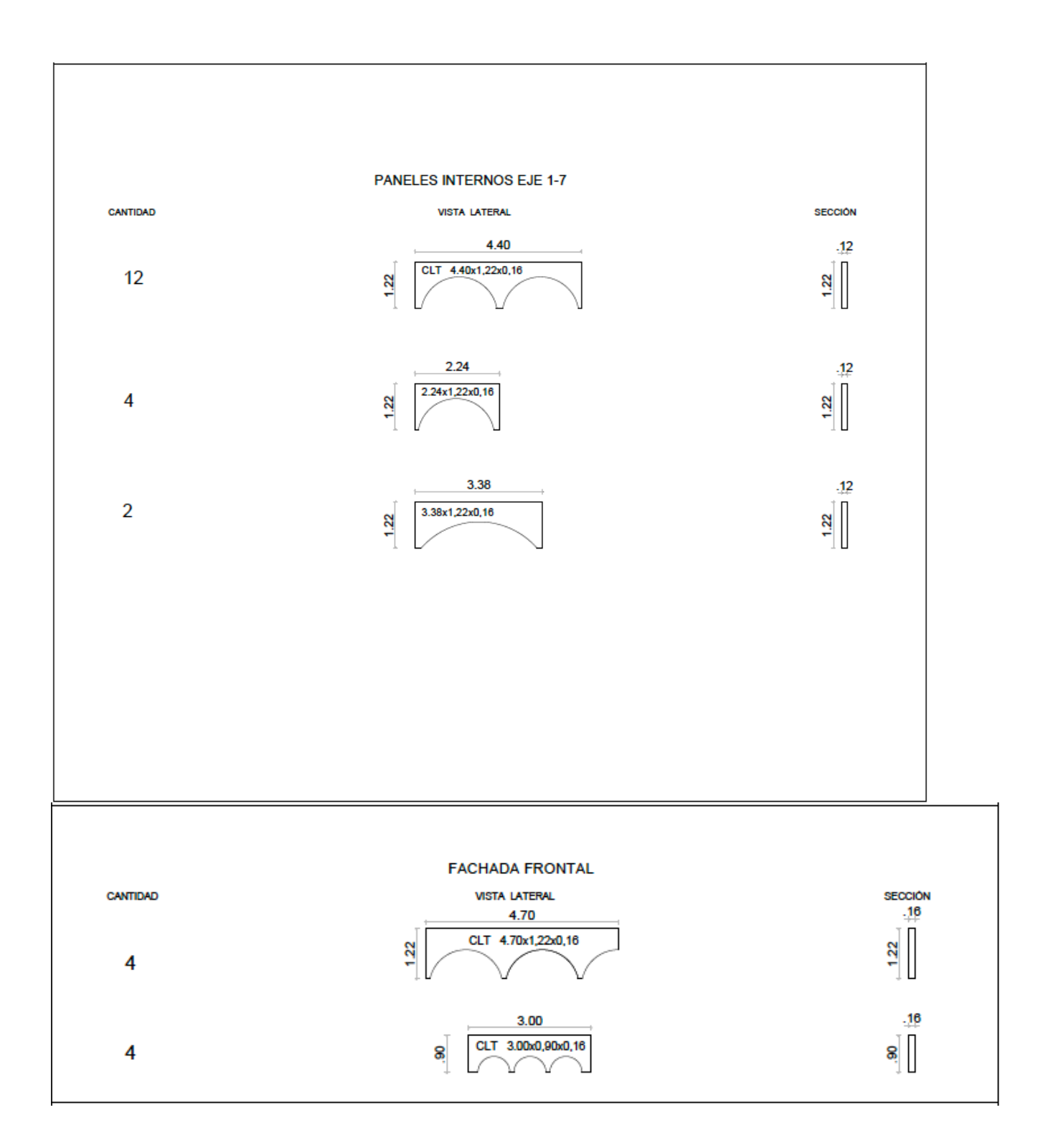

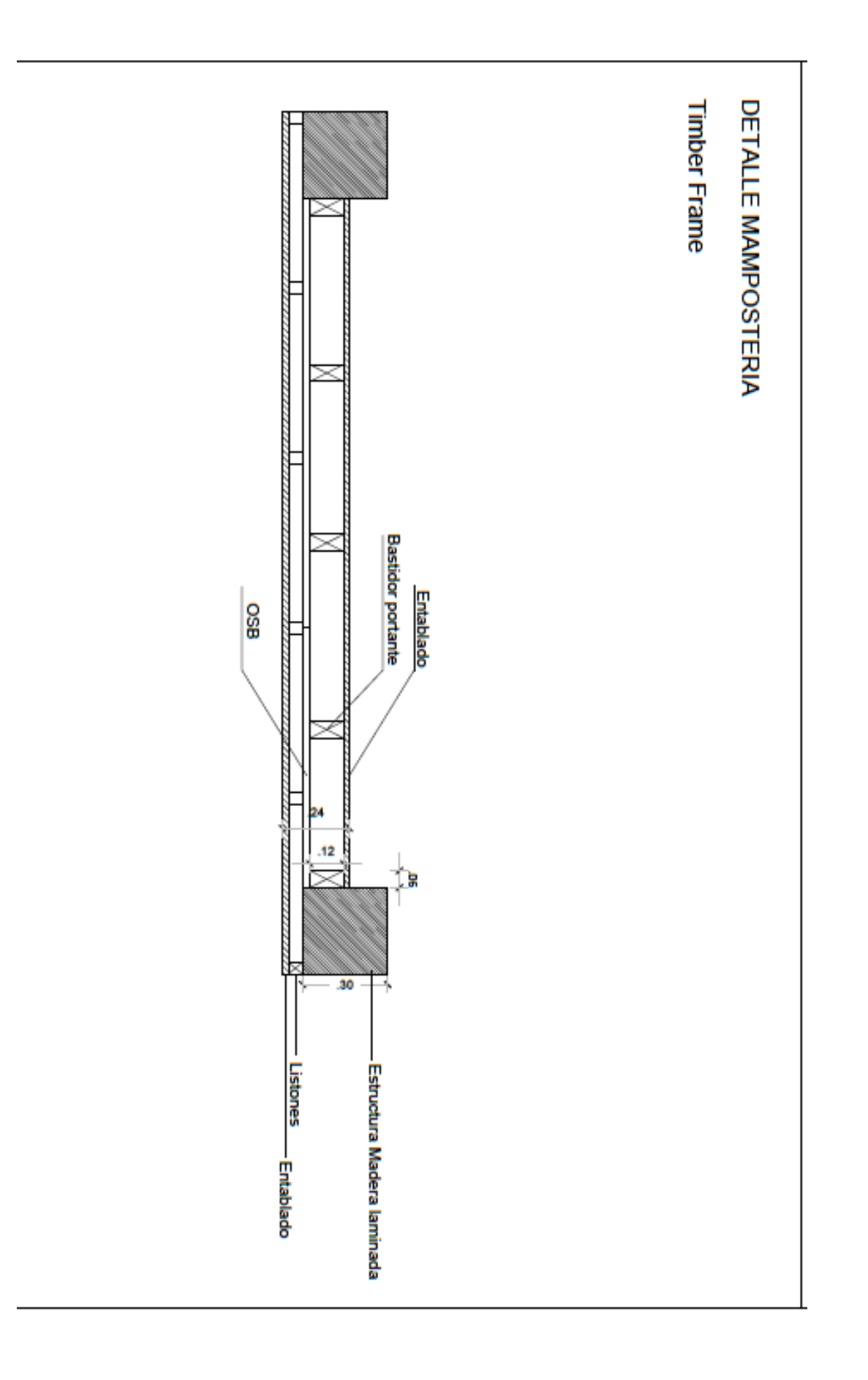

# Presupuesto referencial de herrajes Rothoblaas

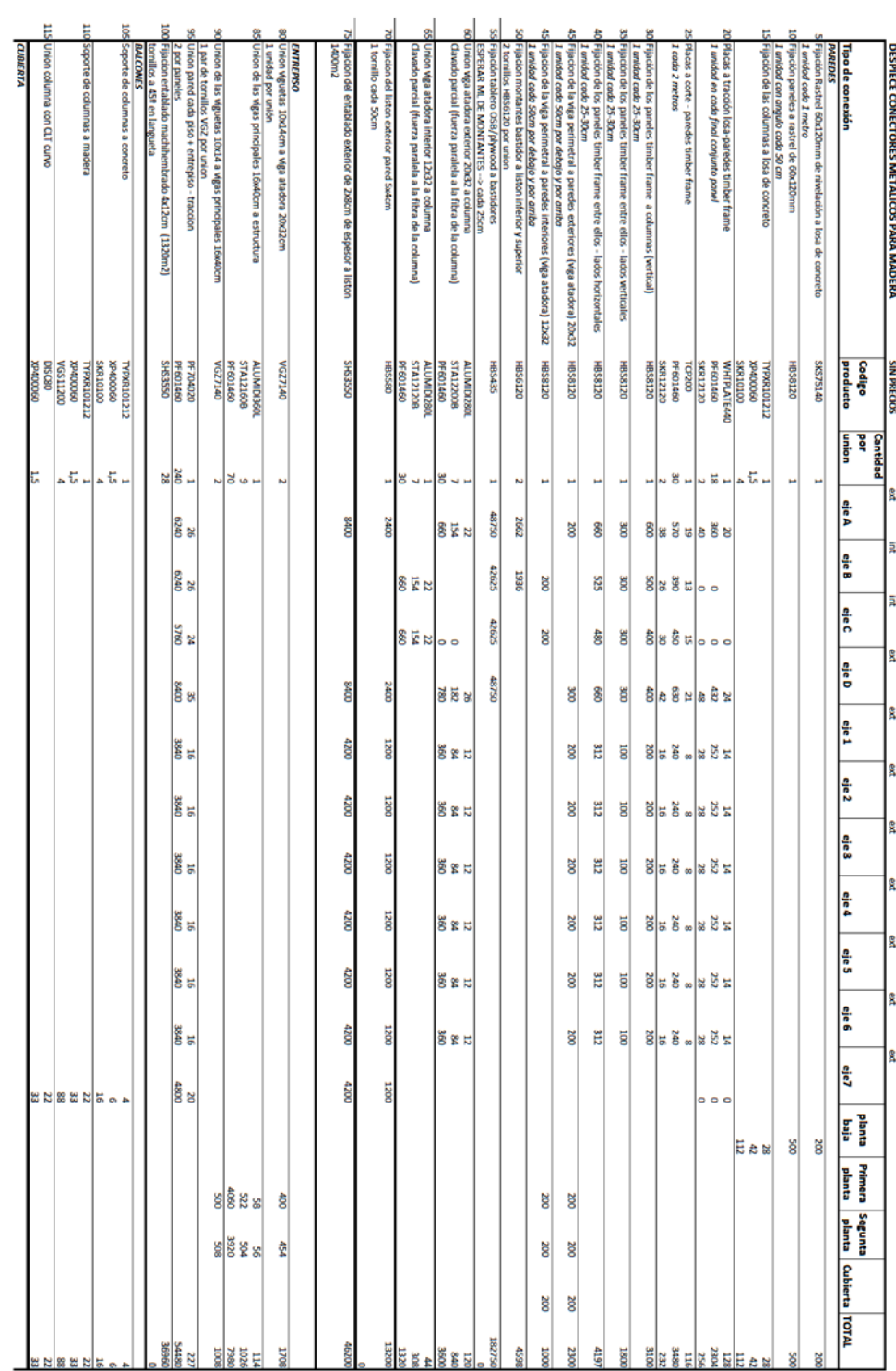

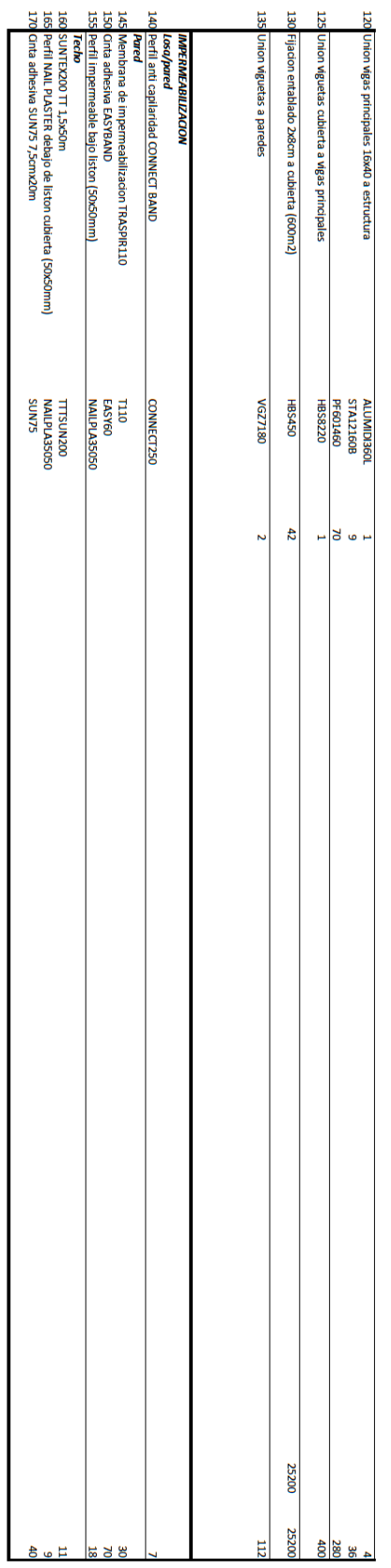

Modelo Tridimensional Energético en Revit

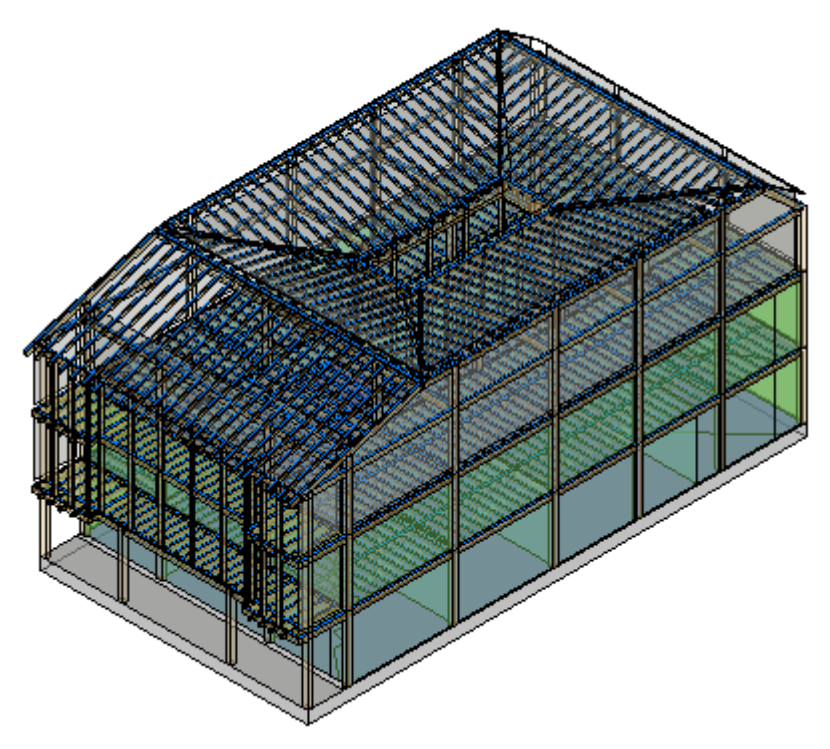

Modelo Tridimensional de elementos estructurales en Revit

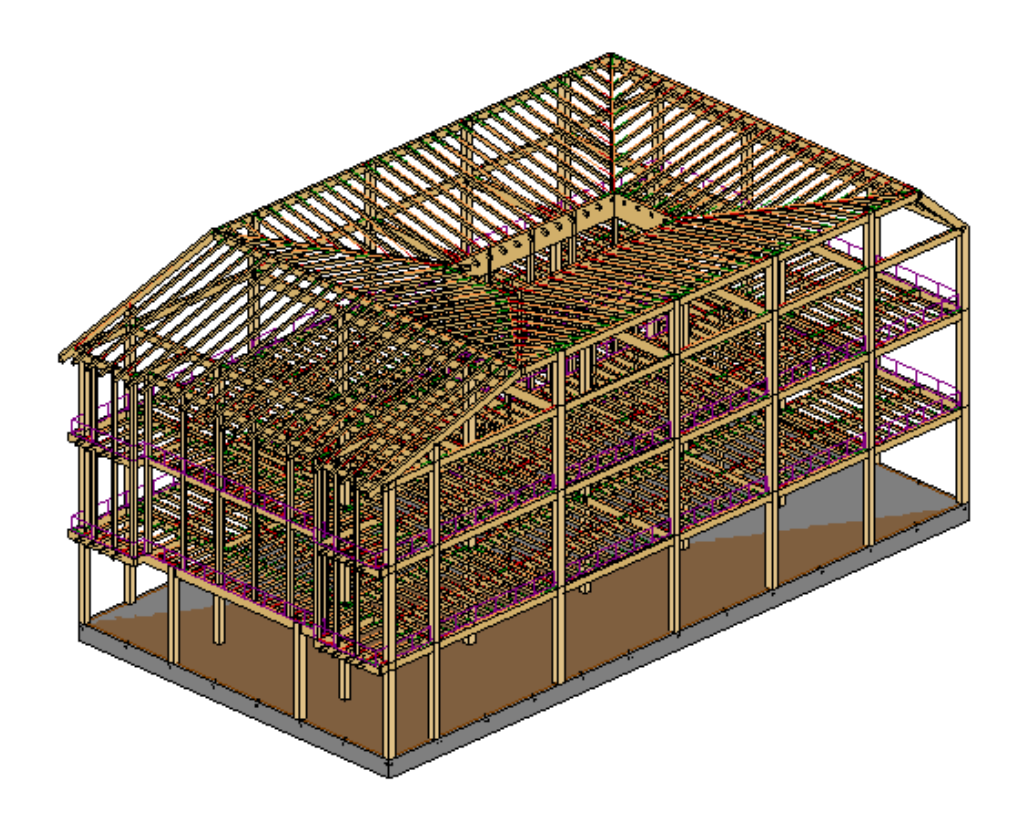
Modelo Tridimensional Analítico en Revit

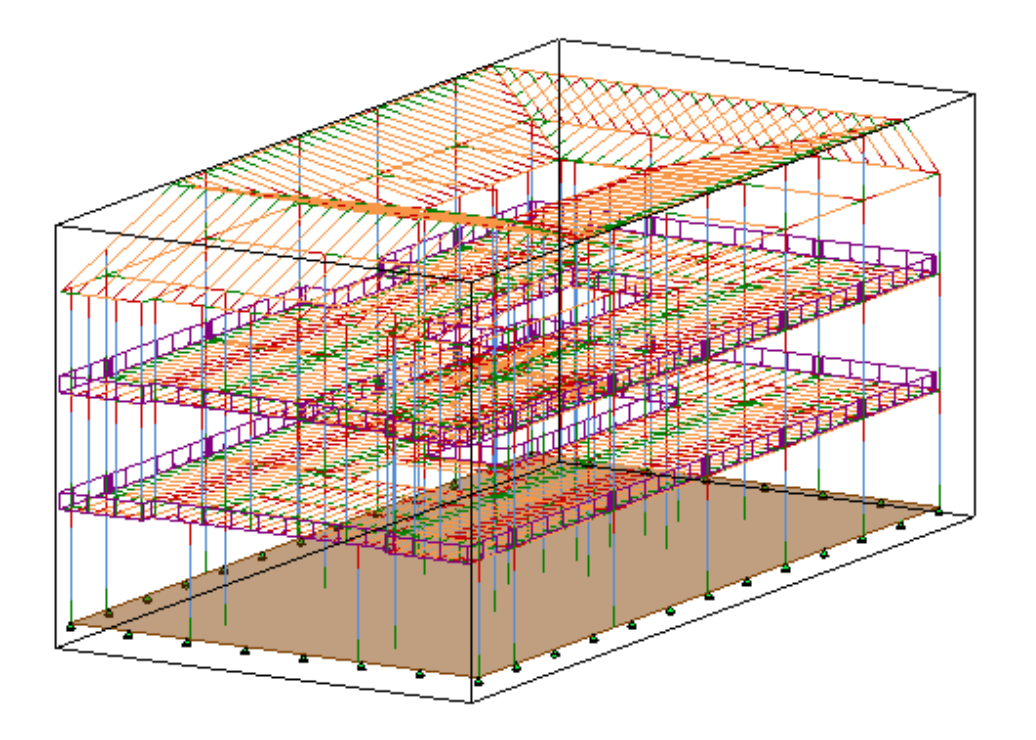

Render de modelo propuesto ubicado en el Malecón 2000

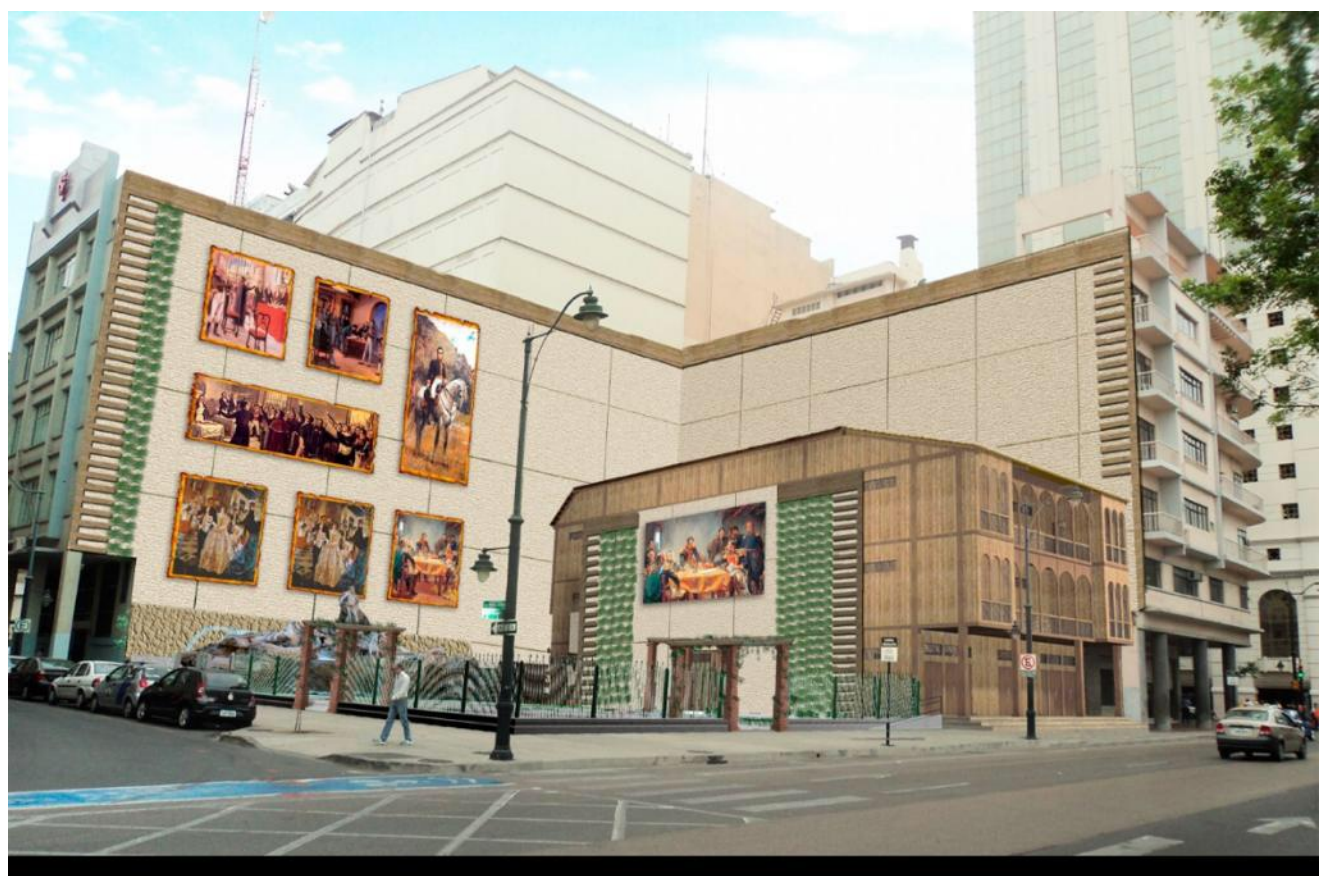

Fuente: Novo pan 2018

- **Fijación a la losa de concreto:**

# o **Anclaje pesado para fijación del rastrel de nivelación**

Anclaje de rosca con fijación a tornillo para empalme madera-hormigón, adecuado para aplicaciones en materiales compactos.

Resistencia al fuego – certificado R120

Certificado CE

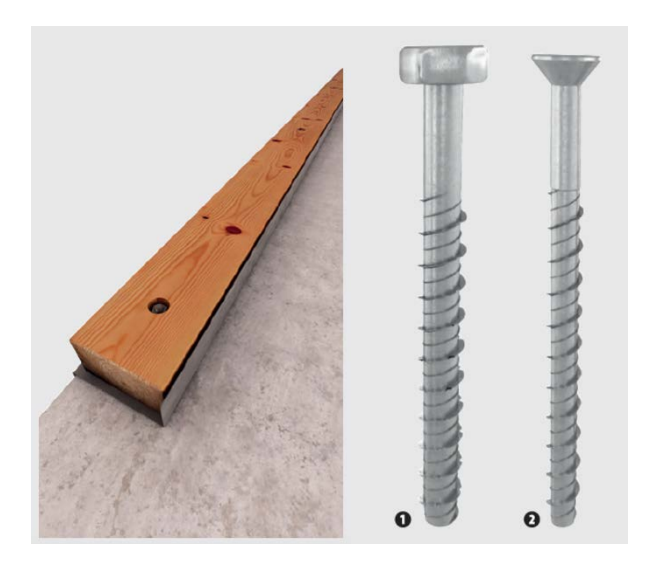

o **Angulares para fuerzas de tracción**

Angular para el empalme a tracción de la pared de madera a la superficie principal

subestructura de hormigón armado.

Espesor de la chapa: 3 mm Material: acero S355 Revestimiento Fe/Zn 12c Resistencia a tracción Rk hasta 144,8 kN Certificado CE

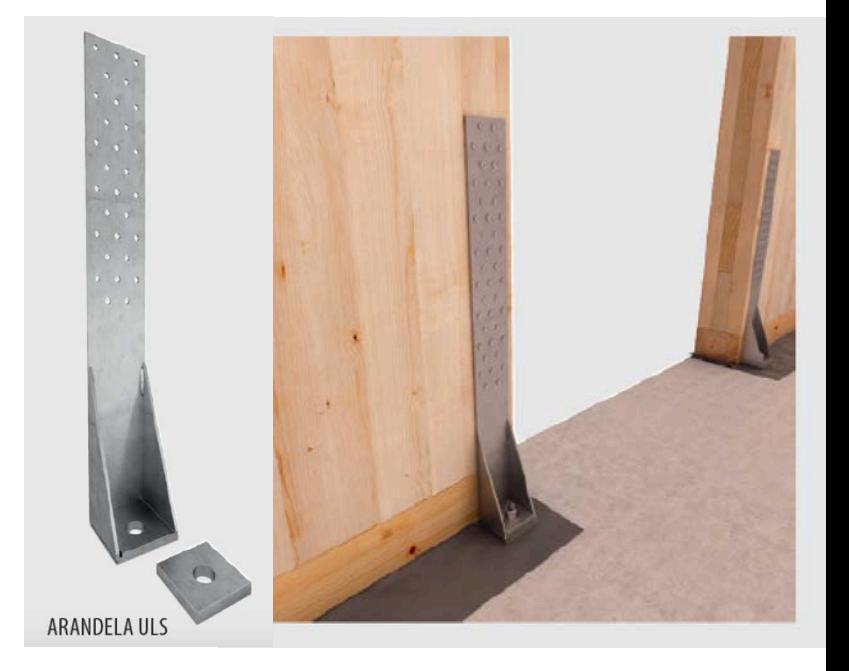

### o **Placas para fuerzas de tracción**

Placa para el empalme a tracción de la pared de madera a la superficie principal subestructura de hormigón armado.

Espesor de la chapa: 3 mm Material: acero S355 Revestimiento Fe/Zn 12c Resistencia a tracción Rk hasta 144,8 kN

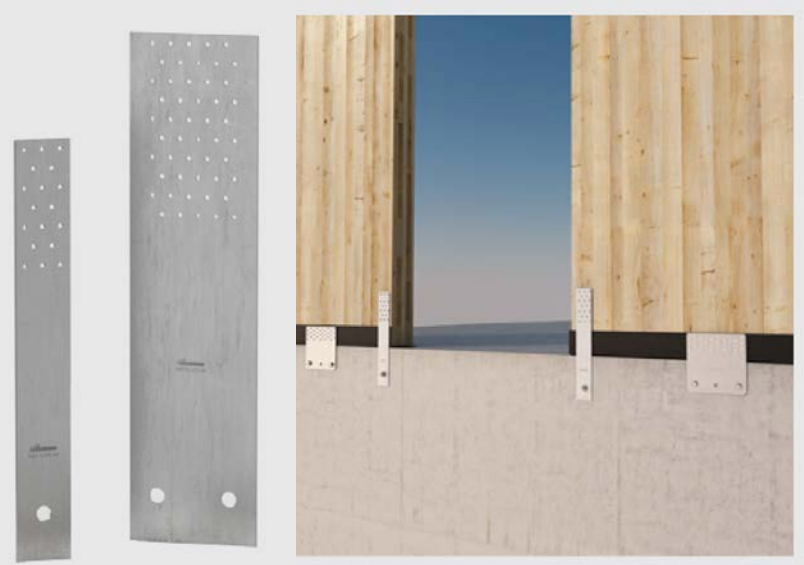

Certificado CE

# o **Placa para fuerzas de corte**

Placa para el empalme a corte de paneles de madera a la subestructura de hormigón armado

Espesor de la chapa: 3 mm Material: acero DX51D Revestimiento: Z275 Pieza única carente de soldaduras

Certificado CE

### o **Angular para fuerzas de corte**

Placa bidimensional para el empalme a corte de paneles de madera a la subestructura de

hormigón armado Espesor de la chapa: 3 mm Material: acero DX51D Revestimiento: Z275 Pieza única carente de soldaduras

Certificado CE

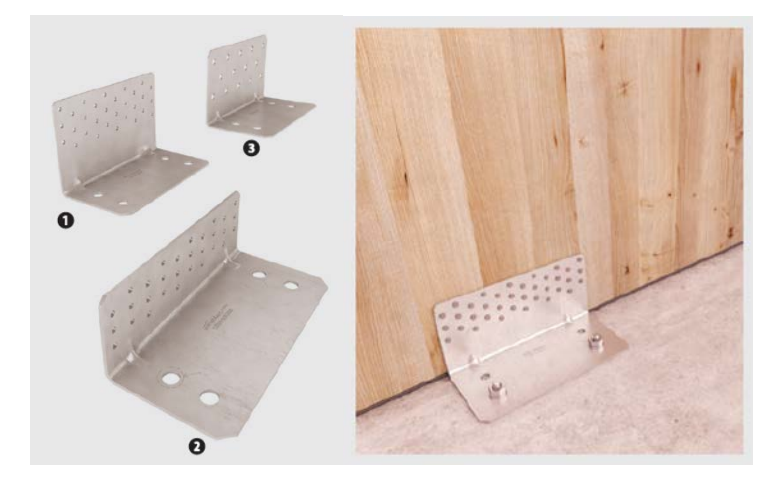

## o **Uniones columnas de madera laminada con losa de hormigón**

Porta pilar de acero S235 galvanizado en caliente para uniones de madera resistentes a momento, con diferentes grados de resistencia en función de la configuración de fijación utilizada.

Orificios placa inferior Ø 13 mm.

Certificado CE

### - **Fijación entre placas de la planta baja**

### o **Uniones entre Placas – tornillos estructurales**

Tornillo auto perforante para madera con cabeza avellanada, muesca en la punta y fresa central. Galvanizado blanco sin cromo hexavalente. Utilización en clase de servicio 1 y 2 (EN 1995: 2008).

Certificado CE Fabricación europea

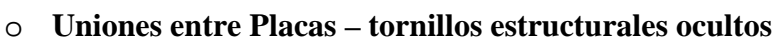

STULLULLULLULL

Conector oculto todo rosca auto perforante para madera con galvanización, sin cromo hexavalente. Utilización en clase de servicio 1 y 2 (EN 1995: 2008).

Certificado CE

Fabricación europea

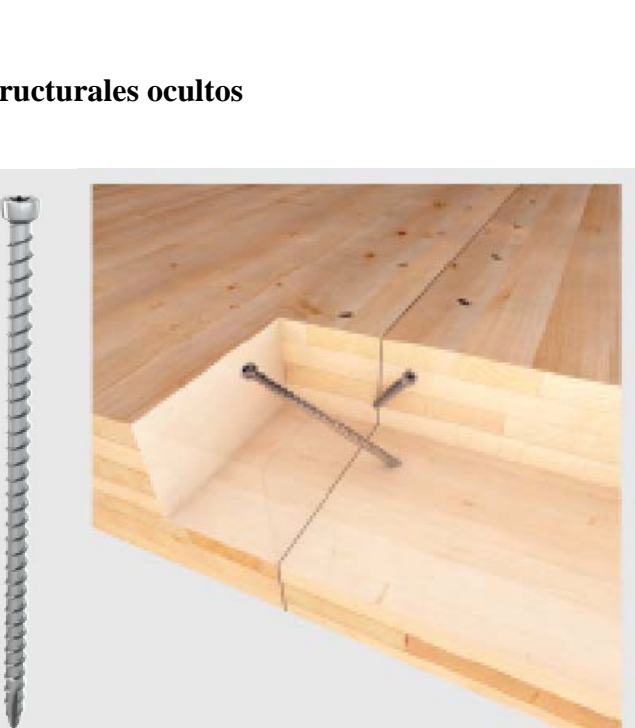

Autotoccccccccccccccccc

## - **Fijación de Entrepiso/forjado**

## o **Soporte oculto en aleación de aluminio:**

Soporte oculto en aleación de aluminio EN AW 6005A para empalmes a corte madera-madera, tanto para uniones en ángulo recto como inclinadas respecto al plano vertical. Utilización en clase de servicio 1 y 2 (EN 1995:2008).

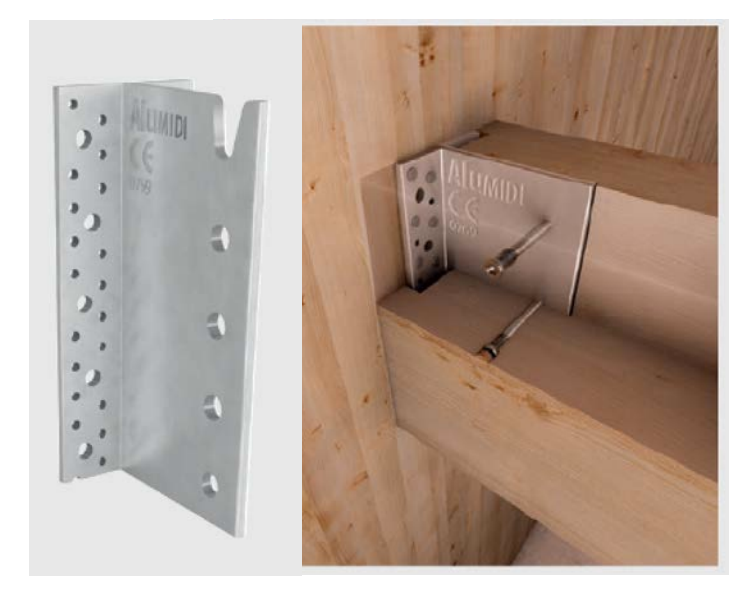

Certificado CE

Fabricación europea

# o **Tornillo/conector todo rosca y cabeza cilíndrica para fijación al corte de**

#### **vigas laminadas:**

Conector oculto todo rosca auto perforante para madera con galvanización, sin cromo hexavalente. Utilización en clase de servicio 1 y 2 (EN 1995: 2008). Empleo para madera maciza, madera laminar, CLT, paneles a base de madera.

Certificado CE

Fabricación europea

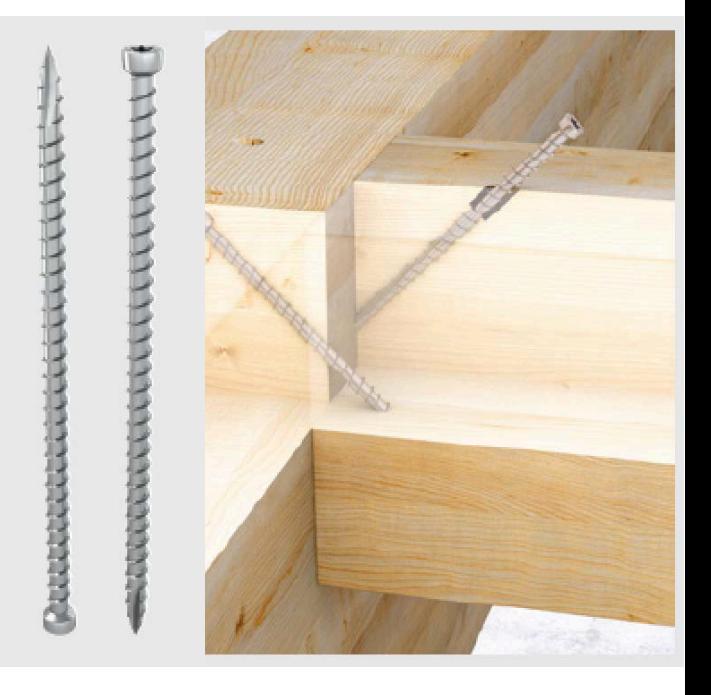

# - **Fijación de planta bajas/entrepisos/plantas superiores**

# o **Placa perforada para empalmes de tracción**

Placas metálicas perforadas para empalmes de tracción madera- madera. Material: acero S250GD + Z275.

Certificado CE

Fabricación europea

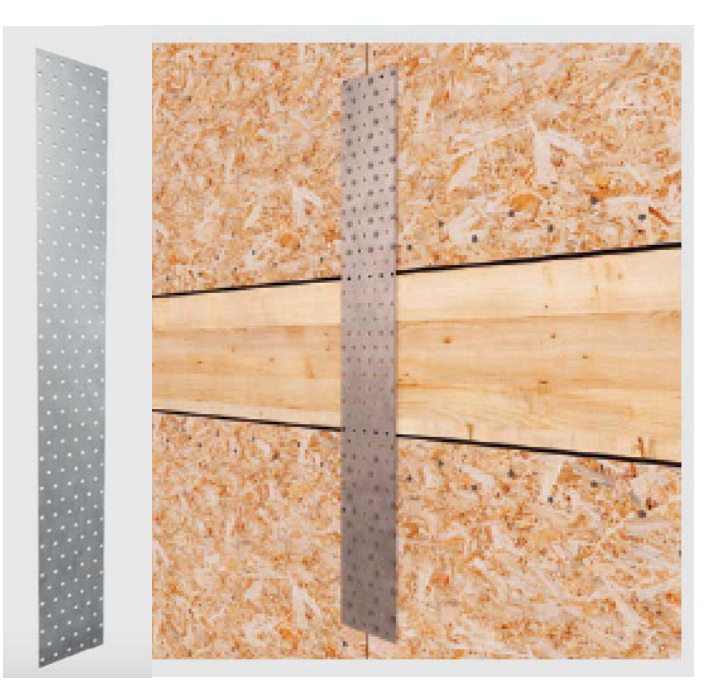

# o **Angular para fuerzas de tracción**

Angular para el empalme a tracción de la pared de madera a la subestructura de hormigón

armado.

Espesor de la chapa: 3 mm

Material: acero S355

Revestimiento Fe/Zn 12c

Resistencia a tracción Rk hasta 144,8 kN

Certificado CE

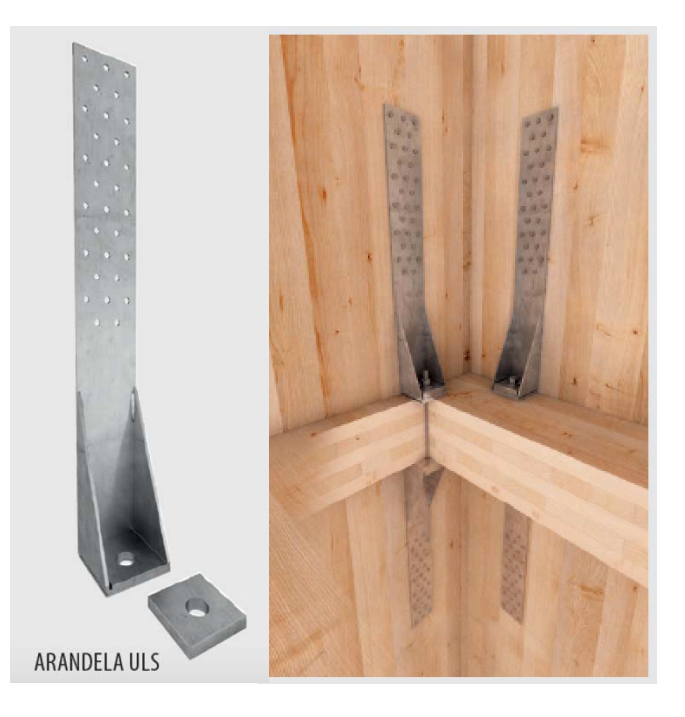

### - **Fijación Estructura techo**

# o **Tornillos estructurales para fijación de las vigas de techo**

Tornillo auto perforante para madera con cabeza avellanada, muesca en la punta y fresa central. Galvanizado blanco sin cromo hexavalente. Utilización en clase de servicio 1 y 2 (EN 1995: 2008).

Utilización para madera maciza, madera laminar, CLT, paneles a base de madera.

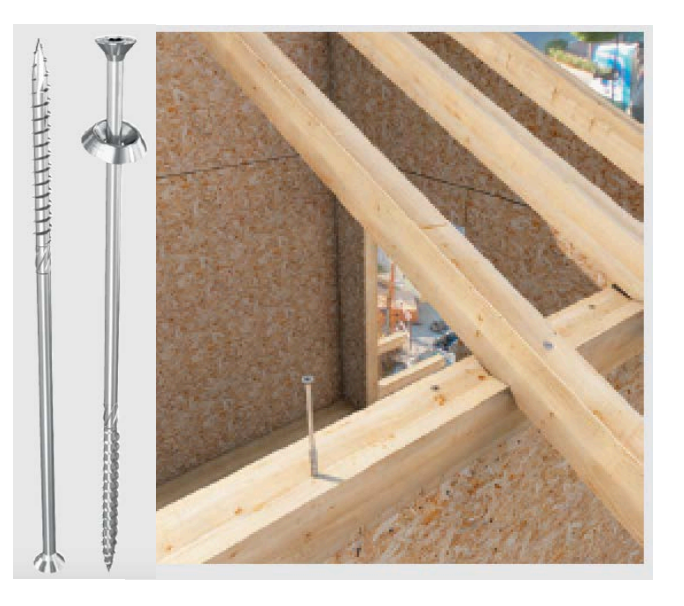

Certificado CE

Fabricación europea

# o **Soporte oculto en aleación de aluminio:**

Soporte oculto en aleación de aluminio EN AW 6005A para empalmes a corte madera-madera, tanto para uniones en ángulo recto como inclinadas respecto al plano vertical. Utilización en clase de servicio 1 y 2 (EN 1995:2008).

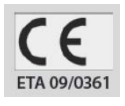

Certificado CE Fabricación europea

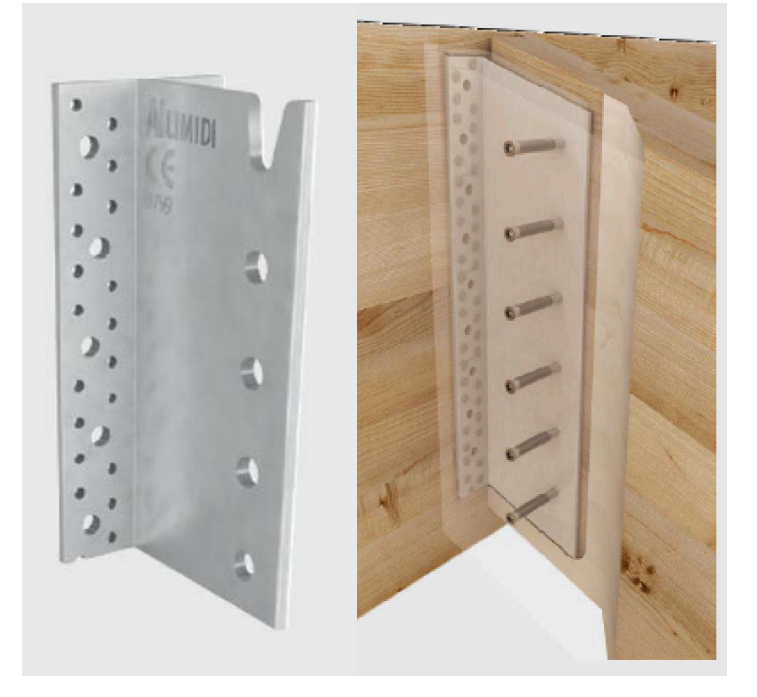

#### - **Sistema de accesorios**

#### o **Bandas aislantes entre losa de hormigón y madera**

Cinta en EPDM muy flexible acoplada a dos tiras de cintas en espuma PUR. Está dotada de una banda adhesiva para fijar la solapa en el lado externo de la pared. Sirve para evitar subida de agua a los elementos debido a la capilaridad.

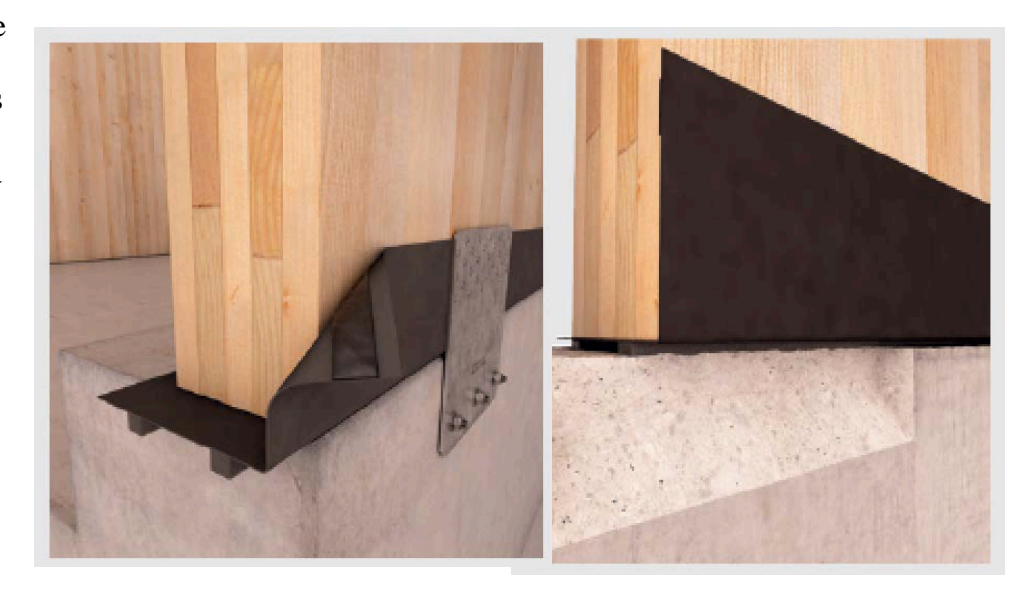

#### o **Membranas "transpirables" para proteger las placas**

Para proteger las placas del edificio contra filtraciones de agua y que se regule de manera termo higrométrica de manera precisa, se utilizan barreras y láminas transpirables. Además, ayudan a disipar el vapor y evitar que se estanque el agua, siendo una solución idónea al problema de la eficiencia energética.

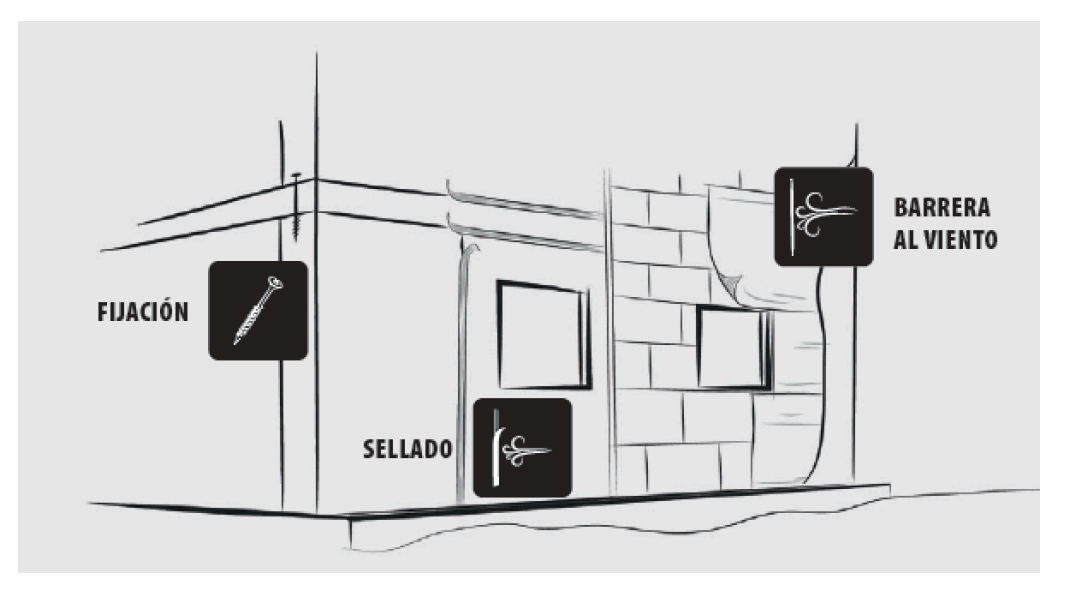

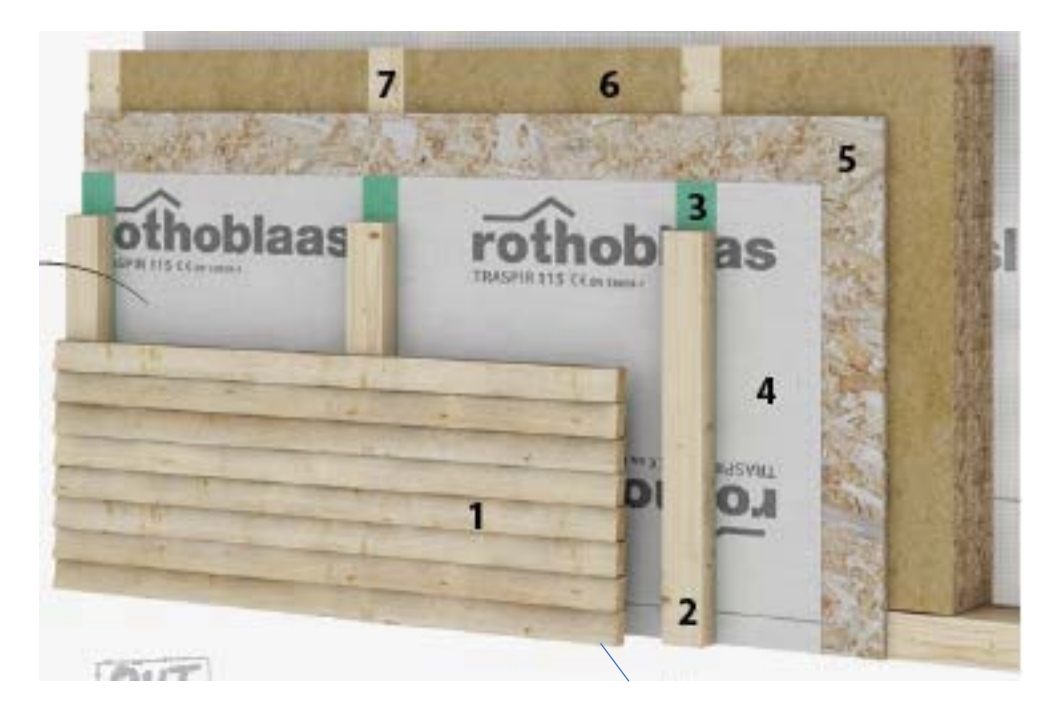

Las características de las placas y sus respectivas capas:

- 1 Acabado exterior (entablado de madera)
- 2 Listón
- 3 perfil sellante bajo listón
- 4 Membrana de impermeabilización al aire y humedad
- 5 Tablero OSB o Contrachapado
- 6 Aislante térmico
- 7 Bastidor de 60x120mm

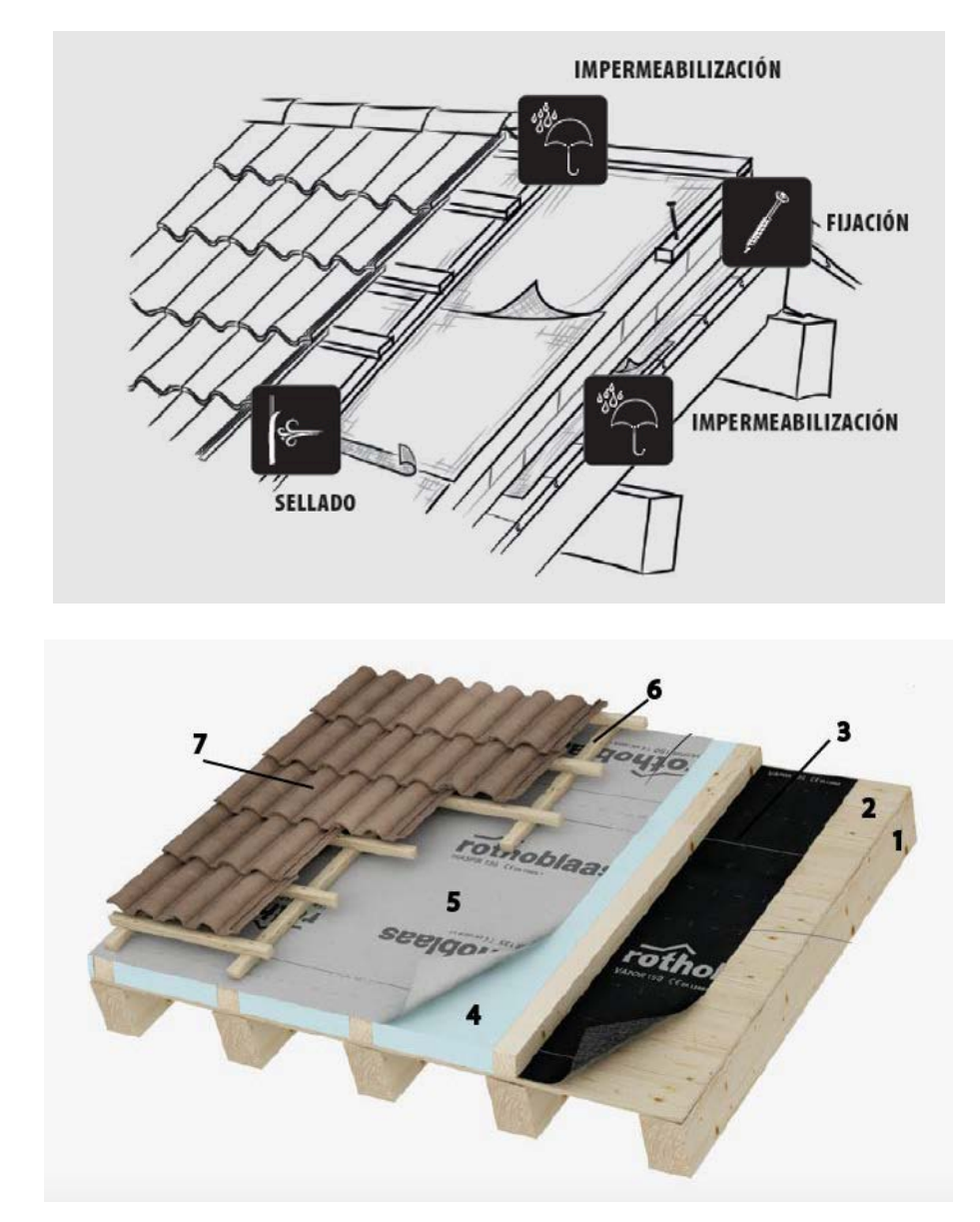

# - **Protección de la estructura de la cubierta**

- 1- Vigas estructurales de la cubierta
- 2- Entablado de madera
- 3- Freno o para vapor (permite el control del vapor)
- 4- Aislante
- 5- Membrana de impermeabilización transpirable
- 6- Listones para fijación de la teja
- 7- Teja

## - **Perfiles acústicos entre elementos estructurales**

Producto altamente específico para la disminución acústica.

Dividido en gamas de carga se proyecta específicamente para las diversas paredes en base a la carga. Reducción del ruido de pisadas comprobado y aprobado experimentalmente por el Organismos de certificación Holzforschung Austria.

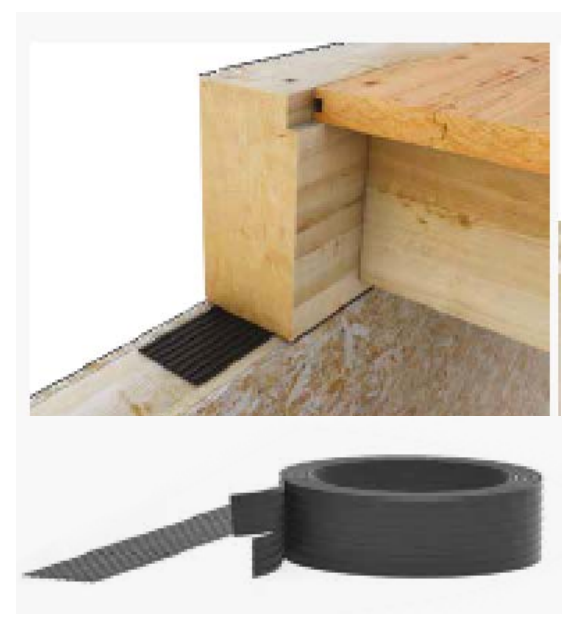

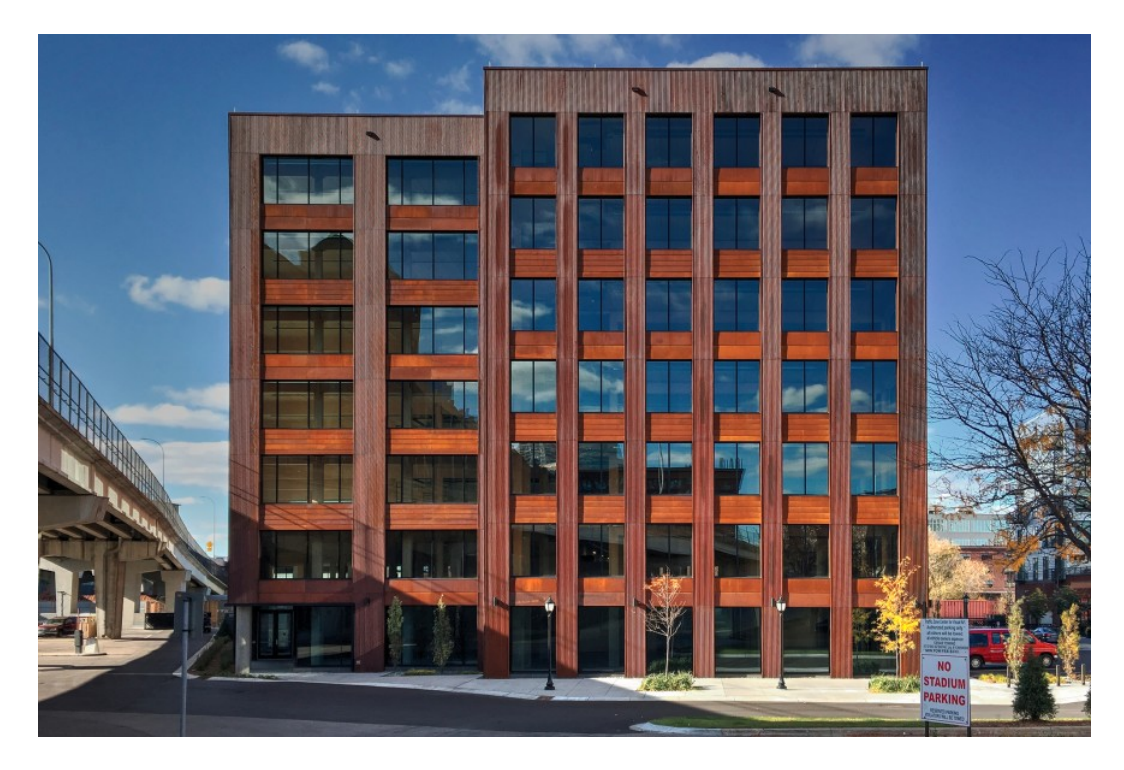

# Imágenes del edificio T3, Minneapolis

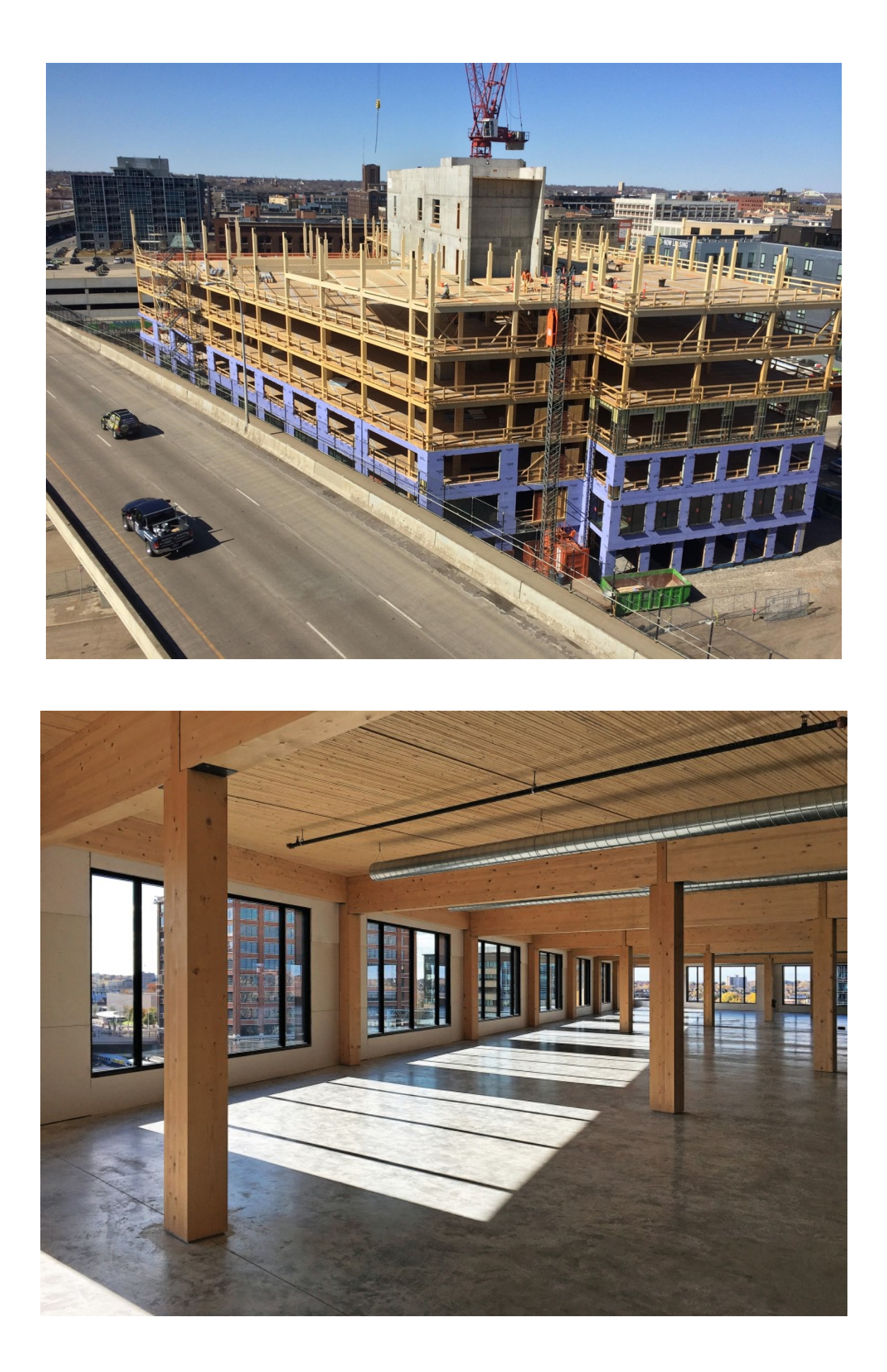

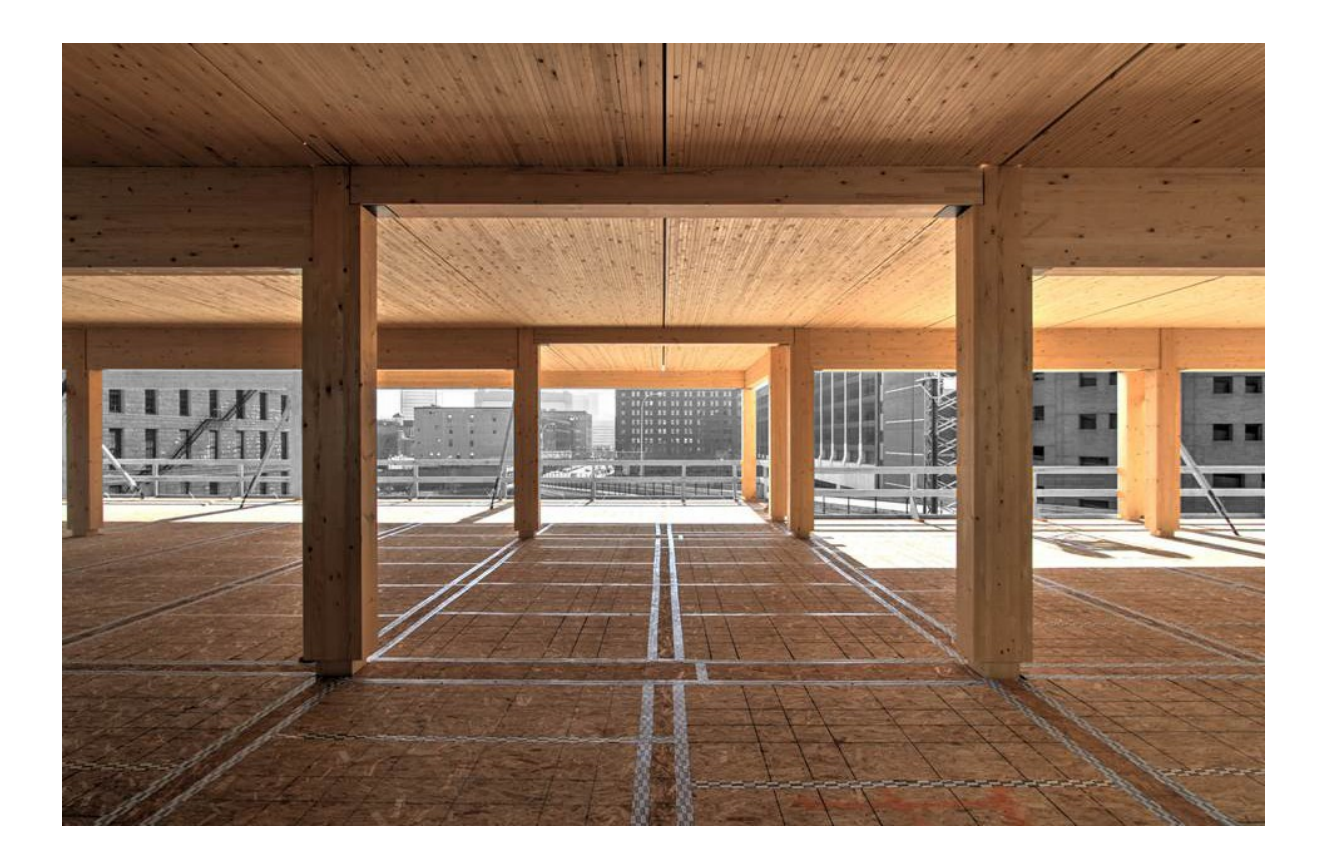

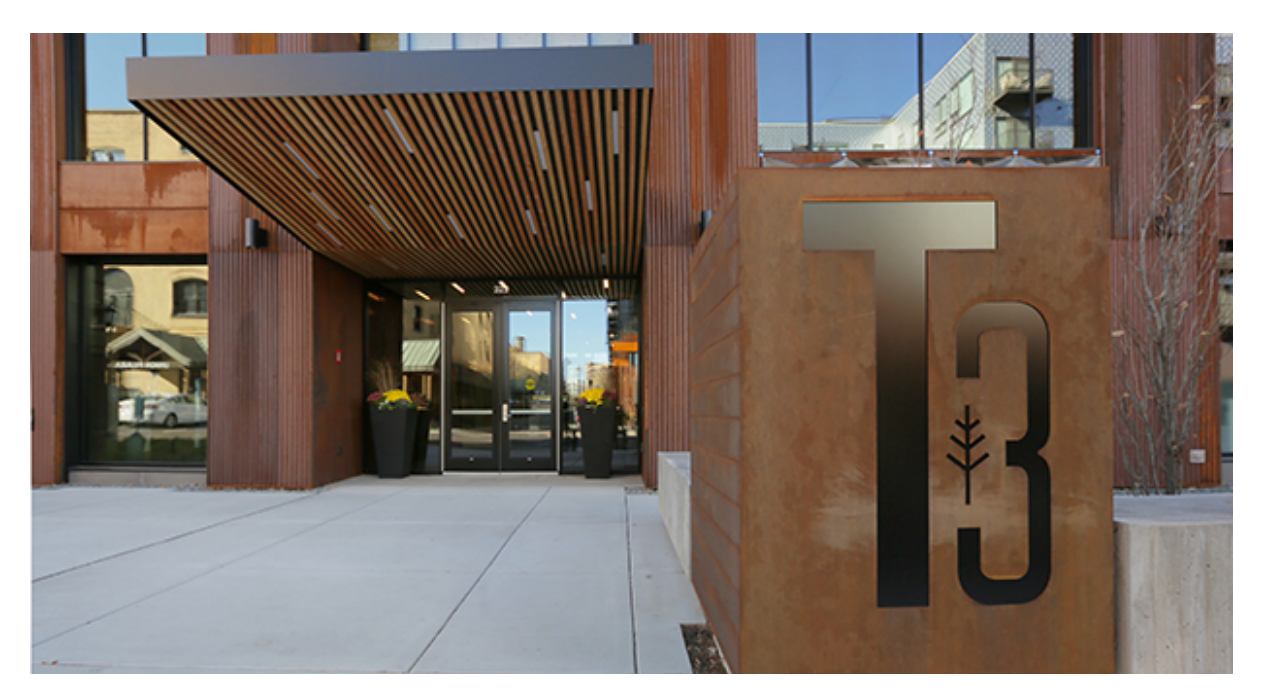